#### **ZARZĄDZENIE NR 484/2020 PREZYDENTA MIASTA KIELCE**

z dnia 31 grudnia 2020 r.

#### **zmieniające zarządzenie w sprawie ustalenia zasad rachunkowości dla budżetu Miasta Kielce i Urzędu Miasta Kielce**

Na podstawie art. 10 ust. 2 ustawy z dnia 29 września 1994 r. o rachunkowości (Dz. U. z 2019 r. poz. 351, z późn. zm.), art. 40 ust. 1-3 ustawy z dnia 27 sierpnia 2009 r. o finansach publicznych (Dz. U. z 2019 r. poz. 869, z późn. zm.), rozporządzenia Ministra Rozwoju i Finansów z dnia 13 września 2017r. w sprawie rachunkowości oraz planów kont dla budżetu państwa, budżetów jednostek samorządu terytorialnego, jednostek budżetowych, samorządowych zakładów budżetowych, państwowych funduszy celowych oraz państwowych jednostek budżetowych mających siedzibę poza granicami Rzeczypospolitej Polskiej (Dz. U. z 2020r. poz. 342) oraz § 7 ust. 5 Regulaminu Organizacyjnego Urzędu Miasta Kielce, stanowiącego załącznik do zarządzenia Nr 148/2019 Prezydenta Miasta Kielce z dnia 15 kwietnia 2019 r. w sprawie nadania Urzędowi Miasta Kielce Regulaminu Organizacyjnego, zmienionego zarządzeniami: Nr 282/2019 Prezydenta Miasta Kielce z dnia 17 czerwca 2019 roku, Nr 329/2019 Prezydenta Miasta Kielce z dnia 22 lipca 2019 roku,Nr 426/2019 Prezydenta Miasta Kielce z dnia 23 września 2019 roku Nr 495/2019 Prezydenta Miasta Kielce z dnia 15 listopada 2019 roku Nr 561/2019 Prezydenta Miasta Kielce z dnia 31 grudnia 2019 roku i Nr 358/2020 Prezydenta Miasta Kielce z dnia 2 września 2020 roku **, zarządza się**, co następuje:

#### **§ 1.**

W Zarządzeniu Nr 559/2019 Prezydenta Miasta Kielce z dnia 31 grudnia 2019r. w sprawie ustalenia zasad rachunkowości dla budżetu Miasta Kielce i Urzędu Miasta Kielce, wprowadza się następujące zmiany:

1) załącznik nr 3 otrzymuje brzmienie określone w załączniku 1 do niniejszego zarządzenia.

2) załącznik nr 5 otrzymuje brzmienie określone w załączniku 2 do niniejszego zarządzenia.

3) załącznik nr 6 otrzymuje brzmienie określone w załączniku 3 do niniejszego zarządzenia.

4) załącznik nr 8 otrzymuje brzmienie określone w załączniku 4 do niniejszego zarządzenia.

5) załącznik nr 9 otrzymuje brzmienie określone w załączniku 5 do niniejszego zarządzenia.

6) załącznik nr 10 otrzymuje brzmienie określone w załączniku 6 do niniejszego zarządzenia.

#### **§ 2.**

Wykonanie niniejszego zarządzenia powierza się dyrektorom wydziałów oraz kierownikom równorzędnych komórek organizacyjnych Urzędu Miasta Kielce.

#### **§ 3.**

Wykonanie niniejszego zarządzenia w zakresie określonym w § 1 pkt 3, powierza się kierownikom jednostek budżetowych Miasta Kielce.

#### **§ 4.**

Zarządzenie wchodzi w życie z dniem 1 stycznia 2021r.

**Załącznik Nr 1 do Zarządzenia Nr 484/2020 Prezydenta Miasta Kielce z dnia 31 grudnia 2020 r.** 

# **INSTRUKCJA KASOWA**

### **Rozdział I POSTANOWIENIA OGÓLNE**

§ 1. Instrukcja kasowa, zwana dalej "Instrukcją", określa zasady i warunki, jakie powinny być spełnione przy prowadzeniu gospodarki kasowej w Urzędzie Miasta Kielce oraz warunki zabezpieczenia i przechowywania wartości pieniężnych.

§ 2. Instrukcja została sporządzona w szczególności na podstawie następujących aktów prawnych:

- 1) ustawy z dnia 29 września 1994 roku o rachunkowości (Dz. U. z 2019 r. poz. 351,z późn. zm.),
- 2) ustawy z dnia 22 sierpnia 1997 roku o ochronie osób i mienia (Dz. U. z 2020 r. poz. 838),
- 3) rozporządzenia Ministra Spraw Wewnętrznych i Administracji z dnia 7 września 2010 roku w sprawie wymagań, jakim powinna odpowiadać ochrona wartości pieniężnych przechowywanych i transportowanych przez przedsiębiorców i inne jednostki organizacyjne (Dz. U. z 2016 r. poz. 793),
- 4) zarządzenia Prezesa Narodowego Banku Polskiego Nr 31/2013 z dnia 17 grudnia 2013 roku, w sprawie szczegółowych zasad i trybu wymiany znaków pieniężnych, które wskutek zużycia lub uszkodzenia przestają być prawnym środkiem płatniczym na obszarze Rzeczypospolitej Polskiej (Dziennik Urzędowy NBP z 2018 r. poz. 11, z późn. zm.).
- § 3. Użyte w Instrukcji określenia oznaczają:
- 1) Urząd Urząd Miasta Kielce;
- 2) dyrektor wydziału dyrektor wydziału oraz kierownik innej równorzędnej komórki organizacyjnej Urzędu;
- 3) kierownik jednostki Prezydent Miasta Kielce;
- 4) wartości pieniężne krajowe i zagraniczne znaki pieniężne, czeki, weksle i inne dokumenty zastępujące w obrocie gotówkę;
- 5) kasjer pracownik Urzędu, który przyjął obowiązki kasjera i złożył w formie pisemnej oświadczenie o odpowiedzialności materialnej za powierzone mienie;
- 6) kasa wyodrębnione stanowisko pracy obsługiwane przez osobę, której powierzono obowiązki kasjera, odpowiedzialną za gotówkę w kasie i dokonywanie operacji kasowych;
- 7) jednostka obliczeniowa jednostka określająca dopuszczalny limit stale lub jednorazowo przechowywanych i transportowanych wartości pieniężnych, wynosząca 120-krotność przeciętnego miesięcznego wynagrodzenia za ubiegły kwartał, ogłaszanego przez Prezesa Głównego Urzędu Statystycznego w Dzienniku Urzędowym Rzeczypospolitej Polskiej .,Monitor Polski";
- 8) transport wartości pieniężnych przewożenie lub przenoszenie wartości pieniężnych poza obiektem Urzędu;
- 9) karta płatnicza karta płatnicza w rozumieniu ustawy z dnia 19 sierpnia 2011 roku o usługach płatniczych (Dz.U. z 2020 r. poz. 794, z późn. zm.);

10) podsystem KASA - moduł służący do rejestracji wpłat i wypłat gotówkowych.

## **Rozdział II**

# **ZASADY FUNKCJONOWANIA STANOWISK KASOWYCH W URZĘDZIE**

§ 4. 1. Stanowiska obsługi kasowej w zakresie realizacji dochodów Gminy - Urzędu, zwane dalej "kasami dochodowymi", tworzy się w Wydziałach: Gospodarki Komunalnej i Środowiska, Geodezji oraz Urzędzie Stanu Cywilnego i Spraw Obywatelskich, które wykonują na rzecz interesantów czynności administracyjne poprzedzone wniesieniem obowiązkowej opłaty.

2. Na wniosek Dyrektora Wydziału, zaakceptowany przez Prezydenta Miasta Kielce istnieje możliwość utworzenia tymczasowej kasy dochodowej w ramach Urzędu. W przypadku utworzenia kasy tymczasowej dopuszcza się ręczne wypełnianie raportów kasowych oraz dowodów KP- kasa przyjmie, na drukach ogólnie obowiązujących.

§ 5. Kasy dochodowe mogą przyjmować opłaty w szczególności za:

- 1) karty wędkarskie i łowiectwa podwodnego;
- 2) informacie adresowe:
- 3) czynności geodezyjne.

§ 6. 1. Kasy dochodowe uprawnione są do przyjmowania opłat określonych w § 5 i przechowywania środków pieniężnych z tego tytułu do kwoty 5.000,00 zł (słownie złotych: pięć tysięcy 00/100).

2. Przyjmowanie opłat oraz dokumentowanie i raportowanie operacji w kasie dochodowej przeprowadza się w module KASA Zintegrowanego Systemu Informatycznego OTAGO.

3. Środki pieniężne zgromadzone w kasie dochodowej, kasjer wpłaca na właściwy rachunek bankowy Urzędu po przekroczeniu kwoty, o której mowa w ust. 1 oraz w ostatnim dniu roboczym każdego miesiąca.

§ 7. Wartości pieniężne są przechowywane i transportowane w warunkach zapewniających należytą ochronę przed zniszczeniem, utratą lub zagarnięciem. W celu ochrony wartości pieniężnych zapewnia się bezpośrednią ochronę i techniczne zabezpieczenie budynku i pomieszczeń Urzędu.

§ 8. Wartości pieniężne przechowywane są w metalowej kasetce.

§ 9.1. Transport wartości pieniężnych nieprzekraczających 0,2 jednostki obliczeniowej może być wykonywany do placówki Poczty Polskiej S.A. , do lub z placówki banku prowadzącego obsługę budżetu Miasta Kielce i jednostek organizacyjnych Gminy Kielce pieszo lub przy użyciu pojazdu.

2. Z zastrzeżeniem ust. 3, transport wartości pieniężnych przekraczających 0,2 jednostki obliczeniowej odbywa się przy wykorzystaniu oznakowanego samochodu Straży Miejskiej przy ochronie strażników.

3. Transport wartości pieniężnych powyżej 1 jednostki obliczeniowej odbywa się na zasadach określonych w rozporządzeniu, o którym mowa w § 2 pkt 3.

§ 10. Do przechowywania wartości pieniężnych używa się odpowiedniego zabezpieczenia technicznego.

§ 11. W samochodzie przewożącym wartości pieniężne nie mogą być równocześnie transportowane inne ładunki, ani przewożone osoby postronne, które nie są zobowiązane uczestniczyć w tym transporcie.

§ 12. Likwidacja kasy dochodowej może nastąpić na wniosek dyrektora wydziału prowadzącego kasę, zaakceptowany przez kierownika jednostki.

§ 13. W przypadku likwidacji kasy dochodowej należy przeprowadzić inwentaryzację środków pieniężnych oraz druków ścisłego zarachowania, pozostających w kasie. Środki pieniężne pozostające w kasie należy wpłacić na właściwy rachunek bankowy Urzędu.

### **Rozdział III KASJER**

§ 14. Kasjer jest osobą odpowiedzialną za stan gotówki w kasie oraz za prawidłowość operacji kasowych.

§ 15. Kasjerem może być osoba o nienagannej opinii, niekarana za przestępstwa gospodarcze lub wykroczenia przeciwko mieniu oraz posiadająca pełną zdolność do czynności prawnych.

§ 16. Kasjer przyjmuje odpowiedzialność materialną, składając oświadczenie o przyjęciu kasy z pełną odpowiedzialnością materialną według wzoru określonego w załączniku nr 1 do Instrukcji. Zakres czynności i odpowiedzialności kasjera musi być zgodny z obowiązującymi przepisami prawa.

§ 17. 1. Dyrektor wydziału, w którym funkcjonuje kasa, przyjmuje od kasjera oświadczenie, o którym mowa w § 16.

2. Oświadczenie, o którym mowa w ust. 1, sporządza się w dwóch egzemplarzach, z których jeden pozostaje u kasjera, a drugi składa się do Wydziału Organizacji i Kadr celem załączenia do akt osobowych kasjera.

3. Dyrektor wydziału, w którym funkcjonuje kasa dochodowa lub osoba upoważniona przekazuje do Wydziału Budżetu i Księgowości następujące dokumenty:

- 1) pisemną informację o tym, którzy pracownicy w wydziale wykonują obowiązki kasjera, według wzoru określonego w załączniku nr 3 do Instrukcji;
- 2) pisemną informację o zmianie osoby odpowiedzialnej za stan gotówki w kasie oraz za prawidłowość operacji kasowych w terminie do 7 dni od zaistnienia tego faktu.

§ 18. Kasjer dokonujący wypłat powinien dysponować obowiązującą w Urzędzie instrukcją kasową, a także wykazem osób upoważnionych do dysponowania środkami pieniężnymi, zatwierdzania dokumentów kasowych i bankowych oraz wzorami podpisów tych osób.

§ 19. Kasjer zobowiązany jest do:

- 1) zachowania w tajemnicy informacji o terminach i wysokości przechowywanych lub transportowanych wartości płatniczych;
- 2) wydzielania stałych miejsc na druki, rejestry, dokumenty, akta własne kasy, materiały biurowe i sprzęt pomocniczy;
- 3) utrzymania idealnego ładu i porządku na stanowisku pracy, w dokumentach, wartościach pieniężnych i aktach kasy;
- 4) sporządzania na bieżąco raportów kasowych;
- 5) codziennego sprawdzania stanu gotówki w kasie przed zakończeniem dnia pracy;
- 6) współpracy z pracownikami Wydziału Budżetu i Księgowości.

§ 20. Przejęcie lub przekazanie kasy następuje za zgodą dyrektora wydziału, w którym funkcjonuje kasa na podstawie protokołu, w którym podawane jest przeliczenie wszelkich wartości pieniężnych, jakie są przekazywane drugiemu kasjerowi.

#### **Rozdział IV GOTÓWKA W KASIE**

§ 21. W kasie Urzędu może znajdować się gotówka pochodząca z bieżących wpływów do kasy Urzędu.

§ 22. Gotówka przechowywana w kasie w formie depozytu, podlegająca zwrotowi osobie prawnej lub fizycznej, która depozyt złożyła nie może być wykorzystywana na pokrycie wydatków jednostki.

#### **Rozdział V DOKUMENTACJA OBROTU KASOWEGO**

§ 23. 1. Obrót gotówkowy powinien być udokumentowany następującymi dowodami kasowymi:

- 1) wpłaty gotówkowe własnymi przychodowymi dowodami kasowymi,
- 2) wypłaty gotówkowe rozchodowymi dowodami kasowymi, którymi są źródłowe dowody kasowe lub zastępcze własne dowody wypłat gotówki.

2. Dokumentację kasową prowadzi się przy wykorzystaniu podsystemu KASA, z zastrzeżeniem § 4 ust. 2.

#### § 24. Dokumentację kasową stanowią:

- 1) dokumenty operacyjne kasy:
	- a) raport kasowy " $RK$ ";
	- b) dowód wpłaty "KP" lub kwitariusz przychodowy "K-130";
- 2) dokumenty organizacyjne kasy:
	- a) instrukcja kasowa;
	- b) oświadczenie o przyjęciu kasy z odpowiedzialnością materialną;
	- c) protokoły przejęcia przekazania kasy;
	- d) protokoły inwentaryzacyjne;

3) dokumenty obrotu kartami płatniczymi.

§ 25. W dowodach kasowych nie można dokonywać żadnych poprawek kwot wpłat gotówki wyrażonych cyframi lub słownie. Błędy popełnione w tym zakresie poprawia się poprzez anulowanie błędnych przychodowych lub rozchodowych dowodów kasowych albo przez wystawienie nowych prawidłowych dowodów kasowych, w celu udokumentowania wpłaty gotówki.

§ 26. W przypadku awarii systemu komputerowego, w celu zabezpieczenia ciągłości pracy kas, kasjer pobiera należności i wystawia odręcznie dokument potwierdzający dokonanie wpłaty korzystając z kwitariusza przychodowego, stanowiącego podstawę do uzgodnień sumy wpływów. Pod koniec dnia, w którym nastąpiła awaria systemu komputerowego, kasjer sporządza odręcznie raport kasowy na podstawie wystawionych odręcznie dokumentów potwierdzających wpłaty.

§ 27. W przypadku awarii systemu komputerowego lub błędu ludzkiego polegającego na braku wydruku z systemu komputerowego dokumentu potwierdzającego dokonanie wpłaty, dokument taki kasjer wystawia odręcznie korzystając z kwitariusza przychodowego. Następnie kasjer sporządza notatkę wyjaśniającą przyczyny braku wydruku, którą załącza do raportu kasowego. Na wystawionym odręcznie potwierdzeniu dokonania wpłaty kasjer wpisuje numer raportu kasowego, którego dotyczy dany dokument oraz jeżeli brak wydruku spowodowany był błędem ludzkim numer "KP" i numer kwitu nadanego przez system.

## **Rozdział VI DOWÓD WPŁATY "KP"**

§ 28. 1. Wpłaty gotówki do kasy mogą być realizowane na podstawie własnych przychodowych dowodów kasowych, zwanych dalej "dowodami "KP".

2. Dowód "KP" jest drukiem ścisłego zarachowania.

§ 29. Dowody "KP" generowane są w systemie komputerowym w dwóch egzemplarzach. Oryginał otrzymuje wpłacający gotówkę, natomiast kopia dołączana jest do raportu kasowego. W przypadku wystawienia dowodu "KP" na znormalizowanym druku, druga kopia pozostaje w bloczku.

§ 30. Dowód "KP" powinien zawierać następujące elementy:

- 1) dane Gminy Kielce (nazwa, adres, NIP);
- 2) dane wpłacającego;
- 3) miejscowość, data oraz numer kolejny dowodu "KP";
- 4) dokładne oznaczenie za co dana kwota została wpłacona (np. numer opłaty);
- 5) wartość dokonanej wpłaty (cyframi i słownie);
- 6) podpis przyjmującego gotówkę (kasjera).

#### **Rozdział VII DOWÓD WPŁATY**

§ 31. Dowód wpłaty służy do udokumentowania wpłaty gotówki na właściwy rachunek bankowy

§ 32. Dowód wpłaty ujmowany jest w raporcie kasowym jako rozchód gotówki.

### **Rozdział VIII**

## **CZEK GOTÓWKOWY (BANKOWY DOWÓD WYPŁATY) I ZLECENIE WYPŁATY**

§ 33. Czek gotówkowy jest formą realizowania obrotu gotówkowego, drukiem ścisłego zarachowania, dokumentem, w którym wystawca zawiera polecenie dla banku wypłacania kwoty, na którą opiewa czek, osobie wskazanej na czeku.

§ 34. Czeki gotówkowe wypełniane są zgodnie z obowiązującymi przepisami ustawy z dnia 28 kwietnia 1936 r. – Prawo czekowe (Dz. U. z 2016 r. poz. 462). Prawidłowo wypełniony czek jest podpisywany przez osoby do tego upoważnione, posiadające złożony wzór podpisu w banku. Na czeku nie są dozwolone jakiekolwiek poprawki, skreślenia lub dopiski. W razie pomyłki w wypisywaniu czeku, czek anuluje się przez przekreślenie i umieszczenie adnotacji "anulowano" wraz z data i podpisem osoby, która go anulowała.

§ 35. W celu wypłaty gotówki z rachunku bankowego, oprócz czeku gotówkowego, stosuje się podpisane i przesłane do banku w formie elektronicznej zlecenie wypłaty, które może być zrealizowane przez osobę wskazaną w zleceniu wypłaty w ciągu 10 dni od dnia wystawienia.

#### **Rozdział IX RAPORT KASOWY "RK"**

§ 36. Raport kasowy służy do ewidencji szczegółowej wszystkich dowodów kasowych dotyczących wpłat rozchodów dokonywanych przez kasjera w danym dniu lub okresie.

§ 37. Zapisy w raporcie kasowym dokonywane są w ujęciu chronologicznym, w dniu, w którym przychód lub rozchód gotówki rzeczywiście miał miejsce.

§ 38. Po zarejestrowaniu w raporcie kasowym wpłat i rozchodów z danego okresu i ustaleniu zgodności salda raportu z pozostałością gotówki w kasie, kasjer zatwierdza sporządzony w programie komputerowym raport kasowy i drukuje go w dwóch egzemplarzach.

§ 39. Oryginał raportu kasowego przekazywany jest, wraz z dowodami kasowymi, do Wydziału Budżetu i Księgowości, a kopia raportu pozostaje w kasie.

§ 40. Zrealizowane rozchodowe dowody kasowe powinny być oznaczone przez podanie na nich daty i numeru raportu kasowego, w którym objęte nimi wypłaty zostały zaewidencjonowane. Wszystkie dowody kasowe dotyczące wpłat i wypłat gotówki dokonywane w danym dniu, powinny być w tym dniu wpisane do raportu kasowego sporządzonego przez kasjera.

§ 41. Dowody kasowe wpłat mogą być ujmowane w raporcie kasowym zbiorczo, na podstawie odpowiednich zestawień wpłat gotówkowych jednorodnych operacji gospodarczych.

§ 42. W Urzędzie kasjerzy wydziałów, w których funkcjonują kasy, sporządzają odrębne raporty kasowe dla poszczególnych rachunków bankowych.

### **Rozdział X NIEDOBORY I NADWYŻKI W KASIE**

§ 43. Rozchodu gotówki z kasy nieudokumentowanymi dowodami kasowymi nie uwzględnia się przy ustalaniu stanu gotówki w kasie na koniec danego dnia. Rozchód taki stanowi niedobór kasowy i, z zastrzeżeniem § 44, obciąża kasjera.

§ 44. Niezawinione niedobory w kasie nie obciążają kasjera i mogą być uznane za pozostałe koszty operacyjne.

§ 45. Gotówka w kasie, nieudokumentowana przychodowymi dowodami kasowymi, stanowi nadwyżkę kasową. Nadwyżka kasowa podlega niezwłocznemu przekazaniu na rachunek bankowy dochodów budżetowych.

§ 46. Nadwyżka w kasie, nieudokumentowana przychodowymi dowodami kasowymi, jest zaliczana do pozostałych przychodów operacyjnych.

#### **Rozdział XI ZASADY POSTĘPOWANIA Z FAŁSZYWYMI ZNAKAMI PIENIĘŻNYMI**

§ 47.1. W przypadku przedstawienia w kasie krajowego lub zagranicznego znaku pieniężnego (banknotu lub monety) sfałszowanego lub budzącego wątpliwości co do autentyczności kasjer:

- 1) zatrzymuje wręczony znak pieniężny i żąda od wpłacającej go osoby okazania dowodu osobistego;
- 2) zawiadamia Skarbnika Miasta Kielce,
- 3) zawiadamia Komendę Powiatową Policji,
- 4) sporządza protokół zatrzymania znaku pieniężnego w trzech egzemplarzach.
- 2. Protokół, o którym mowa w ust. 1 pkt 4, powinien zawierać:
- 1) nazwę i siedzibę jednostki zatrzymującej znak pieniężny, liczbę porządkową protokołu, datę i miejsce sporządzania protokołu;
- 2) nazwę i adres jednostki przedstawiającej znak pieniężny, z zaznaczeniem nazwiska, imienia, adresu i charakteru służbowego pracownika działającego w imieniu tej jednostki, a w razie gdy zatrzymany znak pieniężny przedstawiła osoba fizyczna we własnym imieniu - jej nazwisko, imię i adres;
- 3) wartość nominalną i datę emisji zatrzymanego znaku pieniężnego, a ponadto serie i numery – jeżeli zatrzymanym znakiem pieniężnym jest banknot;
- 4) podpis osoby zatrzymującej znak pieniężny oraz podpis i numer dowodu osobistego lub innego dowodu tożsamości osoby, która znak ten przedstawiła.

§ 48.1. W razie ujawnienia przez kasjera znaku pieniężnego sfałszowanego lub budzącego wątpliwości co do autentyczności i w razie niemożności ustalenia, przez kogo znak został wpłacony, kasjer zobowiązany jest znak zatrzymać i sporządzić protokół o zatrzymaniu znaku pieniężnego w dwóch egzemplarzach.

2. Protokół, o którym mowa w ust. 1, powinien odpowiadać warunkom określonym w § 47 ust. 2 pkt 1 i 3 oraz zawierać podpis osoby sporządzającej.

§ 49. Sfałszowane znaki pieniężne są zatrzymywane w depozycie i nie stanowią podstawy do wystawienia dowodu "KP".

### **Rozdział XII**

## **ZASADY POSTĘPOWANIA Z ZUŻYTYMI LUB USZKODZONYMI ZNAKAMI PIENIĘŻNYMI**

§ 50. Zużyte lub uszkodzone znaki pieniężne, jeżeli nie zostały sfałszowane lub ich autentyczność nie budzi podejrzeń, a ich cechy umożliwiają rozpoznanie wartości nominalnej, należy złożyć w banku jednostki w celu wymiany.

§ 51. W sytuacji, gdy zużycie lub uszkodzenie znaków pieniężnych polega na zanieczyszczeniu, w szczególności zanieczyszczeniu biologicznym lub chemicznym banknotów lub monet, osoba przedstawiająca te znaki pieniężne do wymiany powinna podać informacje o rodzaju zanieczyszczenia, jeżeli takie informacje posiada. Takie banknoty i monety oraz banknoty zawilgocone, zbutwiałe, nadpalone lub kruszące się są przyjmowane do wymiany na podstawie wniosku o wyminę zużytych lub uszkodzonych znaków pieniężnych.

§ 52. Wymianie podlegają:

- 1) banknoty postrzępione, naddarte, podklejone, przerwane, nadmiernie zabrudzone, zaplamione, odbarwione lub uszkodzone w inny sposób, w tym również w skutek umieszczenia na nich trwałego napisu, nadruku, rysunku lub innego znaku;
- 2) monety oraz ich elementy (rdzeń i pierścień) mające w szczególności uszkodzenia typu mechanicznego, wytarte, o zmienionej barwie, skorodowane, w tym również uszkodzone wskutek umieszczenia na nich trwałego napisu, rysunku lub innego znaku.

§ 53. Banki wymieniają, w pełnej wartości nominalnej, z wyłączeniem znaków pieniężnych, o których mowa w § 7 ust. 1 i w § 8 ust. 1 zarządzenia, o którym mowa w § 2 pkt 4, zużyte lub uszkodzone znaki pieniężne, jeżeli odpowiadają następującym warunkom:

- 1) banknoty:
	- a) są przerwane na nie więcej niż dziewięć części, sklejone lub niesklejone, jeżeli wszystkie części pochodzą z tego samego banknotu, nie posiadają ubytków powierzchni w miejscu przerwania i łącznie stanowią 100% pierwotnej powierzchni,
	- b) jeżeli zachowały ponad 75% pierwotnej powierzchni w jednym fragmencie;
- 2) monety, a także dwa rozłączone elementy (rdzeń i pierścień) jeżeli pochodzą z monety o tej samej wartości nominalnej.

§ 54. W przypadku otrzymania od wpłacających zużytych lub uszkodzonych znaków pieniężnych o uszkodzeniach tak znacznych, że istnieje duże prawdopodobieństwo, iż bank nie dokonana ich wymiany i nie zwróci pełnej wartości nominalnej, kasjer może odmówić przyjęcia banknotu lub monety.

#### **Rozdział XIII KONTROLA KASY**

§ 55. Nadzór nad kasą i kasjerem sprawuje dyrektor wydziału, w którym kasa funkcjonuje.

§ 56. Kasa Urzędu podlega kontroli bieżącej i okresowej przeprowadzonej przez komisję wyznaczoną przez Skarbnika Miasta Kielce i zaakceptowaną przez kierownika jednostki.

§ 57. Kontrola bieżąca kasy może się ograniczyć do sprawdzenia wszystkich dokumentów dotyczących operacji kasowych pod względem formalnym i rachunkowym. Raport kasowy wraz z załącznikami podlega kontroli formalno-rachunkowej, dokonywanej przez upoważnionych pracowników Wydziału Budżetu i Księgowości, zgodnie z ich zakresem czynności.

§ 58. Kontrola okresowa kasy przeprowadzona jest co najmniej na koniec roku. Fakt dokonania kontroli powinien być udokumentowany protokołem.

§ 59. W przypadku nieobecności kasjera, przejęcie kasy przez osobę zastępującą go następuje protokolarnie w obecności dyrektora lub zastępcy dyrektora wydziału, w którym funkcjonują kasy, lub pracownika wydziału wyznaczonego przez dyrektora wydziału, w którym funkcjonują kasy.

§ 60. Osoba wyznaczona do zastępstwa kasjera jest zobowiązana do złożenia oświadczenia o przyjęciu kasy z pełną odpowiedzialnością materialną.

### **Rozdział XIV OBSŁUGA KART PŁATNICZYCH**

§ 61. Kasjer może przyjmować wpłaty dokonywane przy użyciu kart płatniczych na zasadach określonych w Instrukcją oraz w umowie z operatorem terminali płatniczych. Kasjerzy przyjmują wyłącznie wpłaty przypisane do ich obowiązków.

§ 62. Kasjer zobowiązany jest do zapoznania się z treścią umowy z operatorem terminali płatniczych, wszelkimi instrukcjami obsługi i bezpieczeństwa, w szczególności w zakresie bezpieczeństwa obrotu kartowego oraz zasad posługiwania się terminalem kart płatniczych, oraz przestrzegać postanowień tam zawartych.

§ 63. Kasjer nie może dopuścić do nieprawidłowego użycia lub skopiowania karty płatniczej.

§ 64. Kasjer powinien przestrzegać zasad bezpieczeństwa w obrocie kartowym, w szczególności w zakresie:

- 1) weryfikacji stanu i autentyczności karty;
- 2) weryfikacji podpisu na karcie, a w razie konieczności tożsamości posiadacza;
- 3) kontroli transmisji transakcji z terminala kart płatniczych do operatora i potwierdzenia tej transmisji odpowiednim wydrukiem;
- 4) innych zasad i reguł określonych przez operatora w umowie, instrukcjach obsługi terminali i instrukcjach bezpieczeństwa obrotu kartowego.

§ 65. Kasjer ma obowiązek:

- 1) na bieżąco kontrolować rozliczenia dotyczące transakcji przedstawionych do rozliczenia oraz zestawienia rozliczonych transakcji;
- 2) na bieżąco weryfikować informacje z banku o stwierdzonych nieautoryzowanych, niewykonanych lub nienależycie wykonanych transakcjach;
- 3) niezwłocznie powiadomić bank o wszelkich stwierdzonych nieprawidłowościach, nie później niż 14 dni od dnia, w którym te nieprawidłowości wystąpiły.

§ 66. W obrocie bezgotówkowym potwierdzeniem dokonania wpłaty przy użyciu karty płatniczej jest dowód potwierdzenia wpłaty z adnotacją "zapłacono kartą płatniczą".

§ 67. Potwierdzenie poprawnego zamknięcia dnia, w którym dokonywane były transakcje za pomocą karty płatniczej, stanowi automatyczny wydruk z terminala kart płatniczych.

§ 68. Wpłaty dokonane przy użyciu kart płatniczych zostają zapisane w raporcie kasowym jednocześnie jako przychód i rozchód w celu prawidłowego ustalenia stanu gotówki, którą należy wpłacić do banku.

§ 69. Okresowo lub doraźnie mogą być dokonywane czynności kontrolne i sprawdzające polegające na sprawdzeniu prawidłowości dokonywanych operacji przy użyciu kart płatniczych oraz prawidłowości sporządzanej dokumentacji.

§ 70. 1. Kasjer obsługujący terminal płatniczy składa oświadczenie o zapoznaniu się z instrukcją obsługi terminala i o zobowiązaniu się do jej przestrzegania, według wzoru określonego w załączniku nr 2 do niniejszej Instrukcji.

2. Oświadczenie, o którym mowa w ust. 1, sporządza się w dwóch egzemplarzach, z których jeden pozostaje u kasjera, a drugi należy przekazać do Wydziału Organizacji i Kadr celem załączenia do akt osobowych kasjera.

#### OŚWIADCZENIE O PRZYJĘCIU KASY Z PEŁNĄ ODPOWIEDZIALNOŚCIĄ MATERIALNĄ

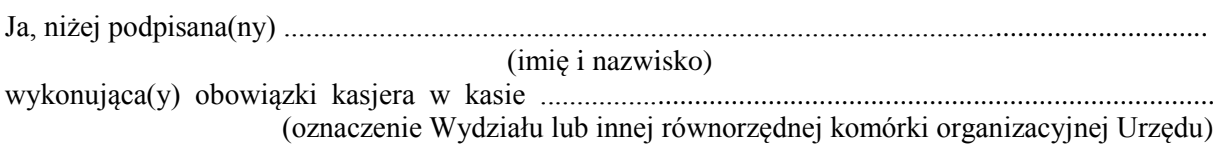

od dnia ..................... zatrudniona (y) w Urzędzie Miasta Kielce na podstawie umowy o pracę zawartej na czas ............................................................................................................................

oświadczam, co następuje:

- 1) przyjmuję na siebie pełną odpowiedzialność materialną z obowiązkiem wyliczenia się za powierzone mi składniki majątkowe, przyjęte protokołem przyjęcia-przekazania kasy, oraz za wszelkie składniki mienia przyjęte w czasie wykonywania obowiązków kasjera; w szczególności przyjmuję całkowitą odpowiedzialność materialną za powierzone mi pieniądze, papiery wartościowe, z których zobowiązuję się rozliczyć w każdym czasie na żądanie pracodawcy; zobowiązuję się do przestrzegania obowiązujących przepisów w zakresie operacji kasowych i ponoszę odpowiedzialność za ich naruszenie;
- 2) przyjmuję obowiązek pokrycia wszelkiej straty, jaka wyniknie na skutek powstałego niedoboru, zniszczenia lub uszkodzenia środków pieniężnych i innych powierzonych mi składników majątkowych; od obowiązku pokrycia straty będę zwolniona(ny) w takim zakresie, w jakim udowodnię, że niedobór, zniszczenie lub uszkodzenie powstały nie z mojej winy, ale na skutek zdarzeń i okoliczności, za które nie może mi być przypisana wina;
- 3) nie zgłaszam zastrzeżeń do warunków pracy i zabezpieczeń w kasie, w której mam wykonywać czynności kasjera jako osoba odpowiedzialna materialnie;
- 4) zobowiązuję się do niezwłocznego powiadomienia pracodawcy o wszelkich przeszkodach, zdarzeniach i okolicznościach, mających wpływ na wykonywanie pracy kasjera;
- 5) zostałam(em) zapoznana(ny) z przepisami o odpowiedzialności materialnej, a w szczególności znane mi są zasady określone w art. 114-127 ustawy z dnia 26 czerwca 1974 r. - Kodeks pracy (Dz.U. z 2020 r. poz. 1320, z późn. zm.);
- 6) zobowiązuję się, w przypadku zaistnienia niedoboru lub szkody w kasie, do niezwłocznego wpłacenia równowartości w gotówce, jeżeli nie udowodnię braku mojej winy;
- 7) zapoznałam(em) się z przepisami wewnętrznymi obowiązującymi w Urzędzie w zakresie gospodarki kasowej, treścią umowy z operatorem terminali płatniczych oraz jej załącznikami

Kielce, dnia .................... ...........................................

(czytelny podpis pracownika)

Potwierdzam przyjęcie oświadczenia:

Kielce, dnia .................... ........................................

podpis Prezydenta lub osoby przez niego upoważnionej

#### Załącznik nr 2 do Instrukcji (wzór)

## **OŚWIADCZENIE**

### O ZAPOZNANIU SIĘ Z INSTRUKCJĄ OBSŁUGI TERMINALA PŁATNICZEGO

Ja, niżej podpisana(ny) .............................................................................................................................. (imię i nazwisko) wykonująca(y) obowiązki kasjera w kasie ................................................................................................ (oznaczenie Wydziału lub innej równorzędnej komórki organizacyjnej Urzędu) od dnia ......................................... zatrudniona (y) w Urzędzie Miasta Kielce na podstawie umowy o pracę zawartej na czas ............................................................................................................................. oświadczam, co następuje: 1) zapoznałem(łam) się z instrukcją obsługi terminala płatniczego; 2) zobowiązuję się do przestrzegania zasad określonych w instrukcji obsługi terminala płatniczego. Kielce, dnia .................... ........................................... (czytelny podpis pracownika) Potwierdzam przyjęcie oświadczenia:

Kielce, dnia .................... ........................................

(podpis Prezydenta lub osoby przez niego upoważnionej

Załącznik nr 3 do Instrukcji (wzór)

Kielce, dnia……………………….

**……………………………** (oznaczenie Wydziału lub innej równorzędnej komórki organizacyjnej Urzędu)

### **Wydział Budżetu i Księgowości**

Na podstawie § 17 ust. 3 pkt 1 Instrukcji kasowej stanowiącej załącznik nr 3 do zarządzenia Prezydenta Miasta Kielce nr ……./2020 z dnia grudnia 2020r. w sprawie ustalenia zasad rachunkowości dla budżetu Miasta Kielce i Urzędu Miasta Kielce informuję, że w …………………………………………………………………………………….. (oznaczenie Wydziału lub innej równorzędnej komórki organizacyjnej Urzędu) obowiązki kasjera pełnią niżej wymienieni pracownicy: 1) ……………………………………………….

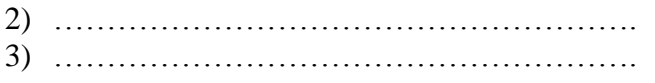

……………………………….. (podpis)

**Załącznik Nr 2 do Zarządzenia Nr484/2020 Prezydenta Miasta Kielce z dnia 31 grudnia 2020 r.** 

## **ZASADY PROWADZENIA MAGAZYNU I GOSPODARKI MATERIAŁOWEJ**

#### **Rozdział I ZASADY OGÓLNE GOSPODARKI MATERIAŁOWEJ**

§ 1.1. W Wydziale Administracji w Urzędzie Miasta Kielce, zwanym dalej "Urzędem", tworzy się składający z kilku pomieszczeń magazyn materiałów wykorzystywanych w bieżącej działalności Urzędu, z zastrzeżeniem § 25.

2. Zasady prowadzenia magazynu i gospodarki magazynowej w Urzędzie wymagają zorganizowania należytego przechowywania i zabezpieczenia materiałów przed zniszczeniem, uszkodzeniem, zepsuciem i kradzieżą.

3. Wejście do magazynu zabezpieczone jest metalową kratą. Pomieszczenia magazynowe posiadają okna antywłamaniowe.

4. Magazyn materiałów powinien być wyposażony w odpowiednie regały i urządzenia przeciwpożarowe.

5. Klucze od magazynu może posiadać tylko magazynier. Po zamknięciu magazynu klucze do magazynu są deponowane w taki sposób, aby w przypadku konieczności (np. pożaru) możliwe było wejście do pomieszczenia magazynu w celu likwidacji szkody.

6. W pomieszczeniach magazynowych mogą przebywać inne osoby tylko w obecności magazyniera.

7. W pomieszczeniu magazynowym należy wywiesić w widocznym miejscu tabliczki z następującymi napisami :

1) "Palenie papierosów zabronione",

2) "Obcym wstęp wzbroniony"

- oraz instrukcję przeciwpożarową.

### **Rozdział II**

# **SKŁADOWANIE, ROZMIESZCZENIE I PRZECHOWYWANIE MATERIAŁÓW**

§ 2. Materiały należy składować i przechowywać na regałach w odpowiednich miejscach zaopatrzonych w wywieszki materiałowe, na których winno być określenie materiału, numer kartoteki magazynowej, jednostka miary i ewentualny termin przydatności do użycia.

§ 3. Materiały wykazujące duże obroty, ciężkie lub o dużych wymiarach należy umieszczać możliwie blisko wyjścia oraz w miejscach łatwo dostępnych.

§ 4. Materiały przyjmowane do magazynu należy układać w taki sposób, aby mogły być wydawane w kolejności ich przyjęcia wg zasady "pierwsze przyszło – pierwsze wyszło".

§ 5. Materiały należy składać w miejscach dających gwarancję należytego przechowywania i zabezpieczenie przed uszkodzeniem, zniszczeniem lub zepsuciem.

§ 6. Materiały pozostające na zapasie należy systematycznie przeglądać i odpowiednio konserwować.

## **Rozdział III OBOWIĄZKI I ODPOWIEDZIALNOŚĆ MAGAZYNIERA**

§ 7.1. Za całość gospodarki magazynowej w Urzędzie i przestrzeganie niniejszych zasad prowadzenia magazynu i gospodarki materiałowej odpowiedzialny jest magazynier. Obowiązki magazyniera powierza się pracownikowi Wydziału Administracji co powinien potwierdzić jego zakres czynności i odpowiedzialności.

2. Magazynier ponosi odpowiedzialność materialną i dyscyplinarną, a w szczególności za:

- 1) nieprawidłowe przyjmowanie i wydawanie materiałów,
- 2) wadliwą konserwację materiałów pozostających na zapasie,
- 3) nienależyte zabezpieczenie przed kradzieżą,
- 4) nieprzestrzeganie warunków przeciwpożarowych,
- 5) powstanie nieusprawiedliwionego niedoboru lub nadwyżki.

3. Magazynier może ponosić odpowiedzialność za swoje działania lub zaniechania na zasadach określonych w przepisach prawa pracy.

4. Pracownik przyjmujący obowiązki magazyniera jest zobowiązany do podpisania oświadczenia o przyjęciu odpowiedzialności materialnej za powierzone mienie, którego wzór załączony został do niniejszych zasad prowadzenia magazynu i gospodarki magazynowej. Oświadczenie o odpowiedzialności materialnej pracownik podpisuje w 2 egzemplarzach, z których jeden należy dołączyć do akt osobowych pracownika, a drugi otrzymuje pracownik obejmujący obowiązki magazyniera.

5. Odpowiedzialność magazyniera rozpoczyna się z chwilą protokolarnego podpisania przez niego arkusza spisu inwentaryzacyjnego, a kończy się z chwilą przekazania innej osobie lub osobom na podstawie przeprowadzonej inwentaryzacji zdawczo-odbiorczej oraz rozliczenia stanu wartościowego magazynu przez Wydział Budżetu i Księgowości.

§ 8.1. Do podstawowych obowiązków magazyniera należy:

- 1) przyjmowanie i wydawanie materiałów z zachowaniem zasad i formalności określonych w niniejszych zasadach prowadzenia magazynu i gospodarki magazynowej,
- 2) właściwe rozmieszczenie, przechowywanie i konserwowanie materiałów i sprzętu oraz otoczenie troskliwą uwagą materiałów łatwo ulegających zniszczeniu lub uszkodzeniu,
- 3) zabezpieczanie pomieszczeń magazynowych przed kradzieżą, włamaniem i pożarem,
- 4) utrzymanie magazynu w czystości,
- 5) pisemne i natychmiastowe powiadomienie Dyrektora Wydziału Administracyjnego i bezpośredniego przełożonego o wszelkich stwierdzonych brakach materiałów np. przy dostawie, uszkodzeniu pomieszczeń, zamknięć, braku wyposażenia w urządzenia i sprzęt przeciwpożarowy, kradzieżach lub zepsuciu materiałów oraz innych usterkach magazynowych,
- 6) przygotowanie magazynów do przeprowadzenia inwentaryzacji kontrolnych lub okresowych;
- 7) zabezpieczenie pomieszczeń magazynowych poprzez właściwe każdorazowe zamknięcie po ich opuszczeniu.

2. Magazynier obowiązany jest prowadzić szczegółową ilościowo-wartościową ewidencję materiałów w formie elektronicznej . Wartość stanów magazynowych powinna być uzgadniana wg stanu na koniec każdego miesiąca z ewidencją księgową. Stwierdzone różnice należy niezwłocznie ustalić i wyjaśnić. Prezydent Miasta Kielce może zarządzić przeprowadzenie inwentaryzacji magazynu w przypadku wystąpienia różnic pomiędzy ewidencją prowadzoną przez magazyniera, a ewidencją księgową.

3. Magazynier obowiązany jest prowadzić wywieszki materiałowe.

4. Magazynier czuwa nad prawidłowym udokumentowaniem przychodu i rozchodu wszelkich materiałów i prowadzi ewidencję wszystkich dowodów przychodu i rozchodu indywidualnie z zachowaniem chronologii zapisów wg dat i numerów dowodów magazynowych.

5. Magazynier obowiązany jest dokładnie znać i przestrzegać niniejsze postanowienia dotyczące zasad prowadzenia magazynu i gospodarki magazynowej oraz przepisy w zakresie gospodarki magazynowej, a także wewnętrzne regulacje obowiązujące w tym zakresie w Urzędzie.

### **Rozdział IV**

# **PRZYJMOWANIE, WYDAWANIE I EWIDENCJA MATERIAŁÓW I DRUKÓW W MAGAZYNIE**

§ 9. Przyjęcie materiałów ma na celu ustalenie czy dostarczony i odebrany materiał odpowiada pod względem ilości, jakości i wartości oraz numeracji fabrycznej (przy wyposażeniu) z dowodem dostawy.

§ 10.1. Ujawnione braki ilościowe lub wady jakościowe materiałów należy udokumentować w formie protokołu, który sporządzany jest przez magazyniera, a następnie przekazywany jest do kierownika referatu/biura w Wydziale Administracyjnym, odpowiedzialnego za realizację zamówienia.

2. Kierownik referatu/biura w Wydziale Administracyjnym odpowiada za wyjaśnienie braków ilościowych lub wad jakościowych wykazanych w protokole, o którym mowa w ust. 1.

3. Protokół, o którym mowa w ust. 1, powinien zawierać dane i stwierdzenia niezbędne dla wniesienia reklamacji lub roszczeń materialnych w stosunku do dostawcy.

4. Zaniechanie sporządzenia protokołu, o którym mowa w ust. 1, stanowi podstawę do obciążenia pracownika dokonującego odbioru równowartością brakujących materiałów.

§ 11. Odbioru i przyjęcia materiałów i druków należy dokonać w oparciu o dowód "Magazyn przyjmie", który należy sporządzić na podstawie dowodów dostaw, do których zalicza się m.in. :

- 1) rachunki lub faktury,
- 2) protokół komisyjnego przejęcia np. od innej jednostki organizacyjnej Miasta.

§ 12. Materiały odebrane, a jeszcze nie przyjęte należy przechowywać w oddzielnym miejscu, a nie w miejscu składowania przyjętych już materiałów. Materiałów tych nie wolno wydawać do użytku.

§ 13. Materiały zakwestionowane wraz z opakowaniami należy przechowywać w oddzielnym miejscu, zaopatrując je w wywieszki "materiały nie przyjęte".

§ 14. Materiałów wyszczególnionych w § 13, do czasu rozstrzygnięcia sporu z dostawcą, nie wolno wydać do użytkowania.

§ 15. Zasady przyjęcia materiałów do magazynu określone w niniejszym rozdziale znajdują zastosowanie zarówno do materiałów dostarczanych przez dostawców jak i do materiałów dostarczanych bezpośrednio przez pracowników Urzędu.

§ 16. 1. Wszystkie obroty materiałów i druków w magazynie mogą być dokonywane na podstawie odpowiednich, prawidłowo i czytelnie sporządzonych i podpisanych następujących dokumentów:

- 1) dowodów "Magazyn przyjmie",
- 2) dowodów "Magazyn wyda",
- 3) dowodów "Zwrot do dostawcy",
- 4) protokołów komisji inwentaryzacyjnej.

2. Dowody przyjęcia i wydania materiałów stanowią podstawę do dokonania przez magazyniera zmian w ewidencji magazynowej.

3. Dowody przyjęcia i wydania materiałów należy sporządzić w dwóch egzemplarzach, z których oryginał należy przekazać do Wydziału Budżetu i Księgowości, a kopię pozostawić w dokumentacji magazynowej.

4.Wszystkie dowody magazynowe zatwierdza bezpośredni przełożony magazyniera lub pracownik zastępujący bezpośredniego przełożonego magazyniera w czasie jego nieobecności.

5. Oryginał dowodu "Magazyn przyjmie" załącza się do dowodu zakupu/dostawy (np. faktury) po uprzednim sprawdzeniu zgodności zakupionych i przyjętych materiałów lub druków, i przekazuje do Wydziału Budżetu i Księgowości, zgodnie z zasadami obiegu i kontroli dowodów księgowych obowiązującymi w Urzędzie.

6. Dowody "Magazyn wyda" magazynier przekazuje do Wydziału Budżetu i Księgowości za pokwitowaniem odbioru (np. w formie zbiorczego zestawienia dokumentów) w następujących terminach:

- 1) dowody wystawione od 1-ego do 15-ego dnia każdego miesiąca należy przekazać do 20-ego dnia danego miesiąca, a w przypadku, gdy 20-ty dzień danego miesiąca przypada na dzień uznany ustawowo za wolny od pracy lub na sobotę, termin ten upływa następnego dnia, który nie jest dniem wolnym od pracy ani sobotą;
- 2) dowody wystawione od 16-ego do ostatniego dnia każdego miesiąca należy przekazać do 5 ego dnia następnego miesiąca, a w przypadku, gdy 5-ty dzień miesiąca przypada na dzień uznany ustawowo za wolny od pracy lub na sobotę, termin ten upływa następnego dnia, który nie jest dniem wolnym od pracy ani sobotą.

7. Dowody "Zwrotu do dostawcy" magazynier sporządza w dwóch egzemplarzach, z których oryginał przekazuje wraz z dokumentem korygującym (faktura, rachunek) do Wydziału Budżetu i Księgowości, a kopię zachowuje w dokumentacji magazynowej.

§ 17.1. Magazynier wydaje materiały lub druki wg potrzeb.

2. Zlecenia wydania materiałów lub druków wystawiają poszczególne wydziały lub inne równorzędne komórki organizacyjne Urzędu.

3. Magazynier dokonuje wydania materiałów lub druków wyłącznie pracownikom Urzędu na podstawie dowodu "Magazyn wyda".

4. W dowodzie "Magazyn wyda" magazynier dokonuje wpisu odnośnie ilości wydanych materiałów lub druków. Dowód ten podpisuje magazynier i osoba odbierająca materiały lub druki.

§ 18. Przy prowadzeniu ilościowej ewidencji magazynowej, magazynier obowiązany jest przestrzegać następujących zasad:

- 1) prowadzenia ewidencji magazynowej na bieżąco (codziennie), przy czym każdy dowód magazynowy musi być wprowadzony w oddzielnej pozycji,
- 2) fakt wprowadzenia obrotu materiałowego do ewidencji magazynowej winien być uwidoczniony na każdym dowodzie będącym podstawą wpisu.

## **Rozdział V NADZÓR W ZAKRESIE GOSPODARKI MATERIAŁOWEJ I I KONTROLA GOSPODARKI MAGAZYNOWEJ**

§ 19.1. Nadzór w zakresie gospodarki materiałowej sprawuje Sekretarz Miasta Kielce, a w zakresie ewidencji księgowej Główny Księgowy Urzędu.

2. W zakresie gospodarki magazynowej kontrolę wewnętrzną sprawuje bezpośredni przełożony magazyniera lub pracownik zastępujący bezpośredniego przełożonego magazyniera w czasie jego nieobecności.

§ 20. Zadaniem kontroli wewnętrznej jest eliminacja wszelkich niedociągnięć, marnotrawstwa, braków oraz ewentualnych nadużyć.

§ 21. 1. Kontrolę zgodności rzeczywistych stanów zapasów materiałowych należy ustalić w drodze inwentaryzacji.

2. Ust. 1 stosuje się w przypadku zmiany na stanowisku magazyniera, włamania lub pożaru.

§ 22. Przekazanie obowiązków magazyniera może nastąpić na podstawie inwentaryzacji zdawczoodbiorczej po uprzednim ustaleniu w drodze spisu z natury stanu rzeczywistego materiałów i druków.

§ 23. Obowiązkiem Dyrektora Wydziału Administracyjnego lub osób przez niego upoważnionych, jest dopilnowanie by pomieszczenia magazynowe były dostosowane do przechowywania w nich materiałów, należycie zabezpieczone i wyposażone w odpowiedni sprzęt do pracy oraz urządzenia i instrukcje przeciwpożarowe.

§ 24.1. W przypadku stwierdzenia braków materiałowych należy przeprowadzić postępowanie wyjaśniające w celu ustalenia przyczyn ich powstania, obciążając jednocześnie finansowo osoby winne ich powstania.

2. Należność za stwierdzone niedobory winna być niezwłocznie wyegzekwowana w drodze dobrowolnej spłaty od osoby materialnie odpowiedzialnej lub postępowania sądowego.

# **Rozdział VI ZAKUPY NIEPODLEGAJĄCE OBOWIĄZKOWI PROWADZENIA GOSPODARKI MAGAZYNOWEJ**

§ 25. 1. W przypadkach szczególnych mogą być dokonywane - z pominięciem gospodarki magazynowej - zakupy materiałów, w tym artykułów spożywczych, wyposażenia w ilościach niezbędnych do bezpośredniego użycia przez zainteresowane wydziały lub inne równorzędne komórki organizacyjne Urzędu. Rozchodowanie ww. zakupów następuje na podstawie dowodów zakupu w formie potwierdzenia przyjęcia ich do użytkowania.

2. W celu realizacji wyznaczonych zadań wydziały lub inne równorzędne komórki organizacyjne Urzędu mogą dokonywać zakupów następujących przedmiotów:

1) przedmiotów stanowiących nagrody wręczone na imprezach organizowanych lub sponsorowanych przez Miasto, a także

2) przedmiotów przeznaczonych między innymi na cele promocji i reklamy Miasta Kielce,

3) artykułów spożywczych (m.in. kawa, herbata, słodycze)

- z pominięciem ewidencji magazynowej.

3. Przedmioty wymienione w ust. 2 niezależnie od ich wartości jednostkowej w przypadku ich krótkotrwałego przechowywania w wydziale lub innej równorzędnej komórce organizacyjnej Urzędu realizującym zadanie, znajdują się w pieczy wyznaczonego pracownika odpowiednio tego wydziału lub innej równorzędnej komórki organizacyjnej Urzędu.

4. Wyznaczeni pracownicy wydziału lub innej równorzędnej komórce organizacyjnej Urzędu realizując zadanie prowadzą pozabilansową ewidencję ilościową, o której mowa w § 10 ust. 1 pkt 5 załącznika nr 6 do niniejszego zarządzenia, dla składników wymienionych w ust. 1 i 2 o wartości jednostkowej powyżej 100,00 zł, za wyjątkiem artykułów spożywczych i usług materialnych.

5. W przypadkach, o których mowa w ust. 1 (z wyłączeniem artykułów spożywczych i usług materialnych) i 2, zapasy składników podlegających ujęciu w pozabilansowej ewidencji ilościowej, pozostających na stanie ewidencyjnym wydziału lub innej równorzędne komórki organizacyjnej Urzędu na koniec okresu bilansowego podlegają inwentaryzacji drogą spisu z natury.

#### **Oświadczenie o odpowiedzialności materialnej za powierzone mienie**

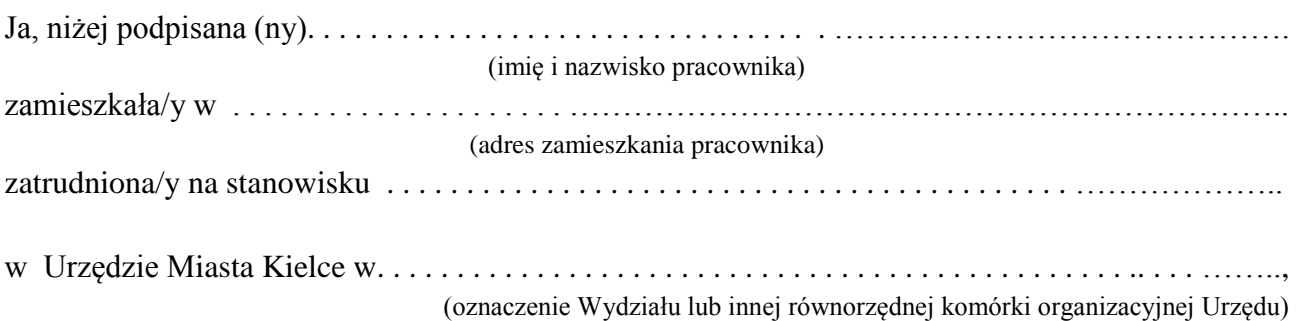

### **§ 1**

Oświadczam, co następuje:

- 1) z dniem . . . . . . . . . . . . . . . . . . . . . . . r. przyjmuję odpowiedzialność materialną za mienie Pracodawcy powierzone mi z obowiązkiem zwrotu lub wyliczenia się, objęte protokołem zdawczo-odbiorczym z dnia . . . . . . . . . . . . . . . . . . r., który stanowi załącznik do niniejszego oświadczenia oraz za wszelkie składniki mienia przyjęte w czasie wykonywania przeze mnie obowiązków magazyniera;
- 2) powierzenie mi mienia, wyszczególnione w protokole zdawczo-odbiorczym, o którym mowa w pkt 1, nastąpiło w sposób prawidłowy;
- 3) pod względem ilościowym i jakościowym mienie wyszczególnione w protokole zdawczoodbiorczym, o którym mowa w pkt 1, jest zgodne ze stanem faktycznym;
- 4) nie zgłaszam zastrzeżeń do warunków pracy i zabezpieczeń w pomieszczeniach magazynowych, w których mam wykonywać czynności magazyniera jako osoba odpowiedzialna materialnie;
- 5) zostałam(em) zapoznana(ny) z przepisami o odpowiedzialności materialnej, a w szczególności znane mi są zasady określone w art. 114-127 ustawy z dnia 26 czerwca 1974 r. - Kodeks pracy (Dz.U. z 2020 r. poz. 1320, z późń. zm.) oraz przepisy rozporządzenia Rady Ministrów z dnia 10 października 1975 r. w sprawie warunków odpowiedzialności materialnej pracowników za szkodę w powierzonym mieniu (Dz. U. z 1996 r. Nr 143, poz. 662);
- 6) zapoznałam(em) się z przepisami wewnętrznymi obowiązującymi w Urzędzie w zakresie gospodarki magazynowej.

#### **§ 2**

W związku z przyjęciem odpowiedzialności materialnej określonej w § 1, zobowiązuję się do:

- 1) przestrzegania w bieżącej pracy zasad prowadzenia magazynu i gospodarki magazynowej w Urzędzie Miasta Kielce;
- 2) sprawowania pieczy nad powierzonym mi mieniem;
- 3) niezwłocznego informowania bezpośredniego przełożonego poprzez złożenie oświadczenia na piśmie o stwierdzonych zagrożeniach dla prawidłowego zabezpieczenia powierzonego mi mienia bądź o brakach w tym zakresie;
- 4) rozliczenia się z powierzonego mi mienia;
- 5) wyrównania wszelkich szkód powstałych w mieniu powierzonym, wynikłych z zawinionego zachowania pracownika,
- 6) .......................................................................................................................................... (inne postanowienia np. czynności związane z przyjmowaniem i wydawaniem powierzonego mienia oraz ewidencjonowania tych czynności)

Kielce, ...................................... ........................................... (data) (czytelny podpis pracownika)

Załącznik:

- protokół zdawczo-odbiorczy

Potwierdzam przyjęcie oświadczenia:

Kielce, dnia .................... ........................................

podpis Prezydenta lub osoby przez niego upoważnionej

 **Załącznik Nr 3 do Zarządzenia Nr484/2020 Prezydenta Miasta Kielce z dnia 31 grudnia 2020r.**

# **ZASADY EWIDENCJI AKTYWÓW TRWAŁYCH I INNYCH SKŁADNIKÓW MAJĄTKOWYCH**

#### **Rozdział I**

### **AKTYWA TRWAŁE – PODSTAWOWE POJĘCIA I ZASADY EWIDENCJI**

§ 1. 1. Użyte w niniejszych zasadach ewidencji aktywów trwałych i innych składników majątkowych określenia oznaczają:

- 1) Urząd Urząd Miasta Kielce;
- 2) dyrektor wydziału dyrektor wydziału oraz kierownik innej równorzędnej komórki organizacyjnej Urzędu;
- 2. Do aktywów trwałych zalicza się:
	- 1) wartości niematerialne i prawne,
	- 2) środki trwałe, w tym środki trwałe stanowiące własność Skarbu Państwa, otrzymane w zarząd lub użytkowanie i przeznaczone na potrzeby Gminy Kielce.
	- 3) dobra kultury,
	- 4) środki trwałe w budowie inwestycje,
	- 5) należności długoterminowe,
	- 6) długoterminowe aktywa finansowe (akcje, udziały, papiery wartościowe długoterminowe),
	- 7) mienie zlikwidowanych jednostek,
	- 8) środki trwałe oraz wartości niematerialne i prawne przyjęte do odpłatnego używania lub pobierania pożytków przez Gminę – Urząd, na czas oznaczony, na podstawie między innymi umów najmu, użyczenia lub leasingu.

§ 2. Wartości niematerialne i prawne to, z zastrzeżeniem wynikającym z przepisów ustawy z dnia 29 września 1994 r. o rachunkowości (Dz.U. z 2019 r. poz. 351, z późn. zm.), zwanej dalej "u.r.", nabyte przez Gminę - Urząd, zaliczane do aktywów trwałych, prawa majątkowe nadające się do gospodarczego wykorzystania, o przewidywanym okresie ekonomicznej użyteczności dłuższym niż rok, przeznaczone do używania na potrzeby Gminy - Urzędu, a w szczególności:

- 1) autorskie prawa majątkowe,
- 2) prawa pokrewne,
- 3) licencje,
- 4) koncesje.

§ 3. Środkami trwałymi są, z zastrzeżeniem wynikającym z przepisów u.r., rzeczowe aktywa trwałe i zrównane z nimi, o przewidywanym okresie ekonomicznej użyteczności dłuższym niż rok, kompletne, zdatne do użytku i przeznaczone na potrzeby Gminy - Urzędu. Do środków trwałych zalicza się również środki trwałe stanowiące własność Skarbu Państwa otrzymane w zarząd lub użytkowanie i przeznaczone na potrzeby Miasta Kielce.

§ 4. Do środków trwałych Gminy – Urzędu zalicza się w szczególności:

- 1) nieruchomości w tym grunty, prawo wieczystego użytkowania gruntu, budowle i budynki, a także będące odrębną własnością lokale, spółdzielcze własnościowe prawo do lokalu mieszkalnego oraz spółdzielcze własnościowe prawo do lokalu użytkowego,
- 2) maszyny, urządzenia, środki transportu oraz inne rzeczy,
- 3) ulepszenia w obcych środkach trwałych,
- 4) środki trwałe oddane do używania na podstawie między innymi umowy najmu, dzierżawy lub leasingu.

§ 5. 1.Odrębną grupę ewidencyjną stanowią "Pozostałe środki trwałe" (wyposażenie, przeznaczone na potrzeby jednostki) o wartości nieprzekraczającej 3.500,00 zł w przypadku składników majątkowych przyjętych do ewidencji do dnia 31.12.2018 r., natomiast w przypadku składników majątkowych przyjętych do ewidencji od dnia 01.01.2019 r. o wartości poniżej 10.000 zł, dla których odpisy amortyzacyjne są uznawane za koszt w 100 % ich wartości w momencie oddania do używania.

2. Z zastrzeżeniem ust. 3, do grupy ewidencyjnej, o której mowa w ust. 1, zalicza się składniki majątkowe o wartości początkowej powyżej 300,00 zł i umarza się je jednorazowo w miesiącu przyjęcia do używania.

3. Na stanie ewidencyjnym Urzędu figuruje wyposażenie przekazane z dawnego Zakładu Obsługi i Informatyki Urzędu Miasta o wartości początkowej niższej niż 300,00 zł.

§ 6. Przez dobra kultury należy rozumieć dzieła sztuki będące wytworem artystycznym, charakteryzujące się walorami estetycznymi oraz pełniące funkcję wychowawczą, poznawczą, użytkową, religijną, np.: pomniki, kapliczki, tablice pamiątkowe, popiersia, obrazy, rzeźby.

§ 7. 1. Środki trwałe w budowie, to środki trwałe w okresie ich budowy, montażu lub ulepszenia już istniejącego środka trwałego.

2. Nakłady poniesione przez Miasto Kielce w związku z budową i montażem nowego środka trwałego składają się na jego wartość początkową określoną w dniu przyjęcia do użytkowania.

3. Nakłady na ulepszenie środków trwałych ponoszone w trakcie realizacji inwestycji zalicza się do środków trwałych w budowie. Po zakończeniu ulepszenia własnych środków trwałych znajdujących się w ewidencji Urzędu zwiększa się ich wartość początkową.

4. Nakłady na ulepszenia w środkach trwałych oddanych lub planowanych do oddania w trwały zarząd, zarządzanie albo administrowanie lub znajdujących się w ewidencji jednostek organizacyjnych Miasta Kielce nieposiadających osobowości prawnej, przekazywane są tym jednostkom. Podstawę przekazania nakładów do jednostek stanowi protokół przekazania nakładów zatwierdzony przez Prezydenta Miasta Kielce lub osobę przez niego upoważnioną.

§ 8. Do wartości nakładów ponoszonych na wytworzenie nowego środka trwałego zalicza się ogół kosztów bezpośrednio i pośrednio związanych z realizowanym zadaniem inwestycyjnym. Należą do nich m.in.: wynagrodzenia za czynności zlecone przy przygotowaniu i realizacji inwestycji, takie jak wynagrodzenia pracowników wraz z pochodnymi i składkami, koszty najmu, mediów, nabycia komponentów wykorzystanych do budowy środka trwałego, koszty przygotowania terenów pod budowę, wypłaconych odszkodowań, uzyskania pozwoleń, badań i ekspertyz koniecznych do budowy środka trwałego, koszty robót montażowych i budowlanych oraz odsetki od kredytów, pożyczek i prowizje, naliczone do dnia przekazania środka trwałego do używania.

§ 9. Do należności długoterminowych zalicza się należności Gminy - Urzędu, z wyjątkiem zaliczonych do aktywów finansowych oraz dotyczących dostaw i usług, których termin wymagalności jest dłuższy niż 12 miesięcy od dnia bilansowego.

§ 10.1. W Urzędzie prowadzi się odrębne ewidencje składników majątkowych, nie zaliczanych do aktywów trwałych Gminy, tj.:

- 1) majątku Skarbu Państwa, w tym gruntów, podlegających ewidencji ilościowowartościowej, który ujmuje się w ewidencji pozabilansowej,
- 2) środków trwałych w likwidacji podlegających ewidencji ilościowo-wartościowej, które ujmuje się w ewidencji pozabilansowej,
- 3) składników majątku niezdatnych do użytku podlegających ewidencji ilościowowartościowej, które ujmuje się w ewidencji pozabilansowej,
- 4) znajdujących się w ewidencji użyczającego środków trwałych oraz wartości niematerialnych i prawnych przyjętych do nieodpłatnego używania na podstawie umów cywilnoprawnych; wydział merytoryczny lub inna równorzędna komórka organizacyjna Urzędu sprawująca pieczę nad wyżej wymienionymi składnikami majątkowymi prowadzi dla nich pozabilansową ewidencję ilościową,
- 5) innych składników majątkowych (stanowiących wyposażenie), których wartość jednostkowa jest wyższa niż 100 zł, a niższa niż 300 zł włącznie oraz o wartości jednostkowej wyższej niż 100 zł i zakupionych w celu przekazania w formie nagród, upominków, prezentów w związku z realizacją zadań Miasta, m.in. z zakresu promocji, edukacji, kultury i sportu; wydziały merytoryczne lub inne równorzędne komórki organizacyjne Urzędu sprawujące pieczę nad wyżej wymienionymi składnikami majątkowymi prowadzą dla nich pozabilansową ewidencję ilościową w formie zaakceptowanej odpowiednio przez dyrektora wydziału, z uwzględnieniem zasad określonych w załączniku nr 5 do zarządzenia.

2. Wydziały merytoryczne lub inne równorzędne komórki organizacyjne Urzędu sprawujące pieczę nad składnikami majątkowymi wymienionymi w ust. 1 dokonują inwentaryzacji rocznej tych składników, zgodnie z odrębnym zarządzeniem Prezydenta Miasta Kielc.

§ 11. Ewidencja ilościowa, o której mowa w § 10 ust. 1 pkt 4 i 5 powinna zawierać w szczególności:

- 1) nazwę wydziału merytorycznego lub innej równorzędnej komórki organizacyjnej Urzędu prowadzącej ewidencję,
- 2) numer pozycji składnika majątku w ewidencji,
- 3) nazwę składnika majątku,
- 4) ilość składnika majątku,
- 5) dane pozwalające na identyfikację składnika majątku,
- 6) lokalizację składnika majątku,
- 7) datę przyjęcia składnika majątku do ewidencji,
- 8) datę wycofania składnika majątku z ewidencji.

#### **Rozdział II**

# **EWIDENCJA AKTYWÓW TRWAŁYCH W URZĘDZIE MIASTA KIELCE**

§ 12. Środki trwałe (w tym zaliczane do grupy pozostałych środków trwałych), wartości niematerialne i prawne oraz dobra kultury są ewidencjonowane analitycznie w komputerowych księgach inwentarzowych prowadzonych przez wydziały merytoryczne lub inne równorzędne komórki organizacyjne Urzędu, zgodnie z zakresem odpowiedzialności, wynikającym z obowiązującego Regulaminu Organizacyjnego Urzędu Miasta Kielce, przy wykorzystaniu Zintegrowanego Systemu Informatycznego OTAGO – podsystem "Środki Trwałe", zwanym dalej "Podsystemem ST" oraz syntetycznie przez Wydział Budżetu i Księgowości w podsystemie "Obsługa Finansowo Księgowa Jednostki Budżetowej", zwanym dalej "Podsystemem FKJB", na następujących kontach syntetycznych:

- 1)  $.011"$  środki trwałe,
- $2)$ ,  $013"$  pozostałe środki trwałe,
- 3),  $016"$  dobra kultury,
- 4) "020" wartości niematerialne i prawne.

§ 13. Zakres informacji zawartych w księdze inwentarzowej środków trwałych określają zainteresowane wydziały merytoryczne lub inne równorzędne komórki organizacyjne Urzędu. Wydziały merytoryczne lub inne równorzędne komórki organizacyjne Urzędu mogą w razie potrzeby prowadzić dodatkowo pomocnicze księgi inwentarzowe środków trwałych w formie papierowej lub z wykorzystaniem innych programów komputerowych.

§ 14. Mienie zlikwidowanych jednostek, środki trwałe w budowie, należności długoterminowe oraz długoterminowe aktywa finansowe są ewidencjonowane przez Wydział Budżetu i Księgowości w Podsystemie FKJB, na następujących kontach syntetycznych:

1), 015" – mienie zlikwidowanych jednostek,

 $2)$ ,  $080"$  – inwestycje – środki trwałe w budowie,

3) "081" – nakłady inwestycyjne na zakup i wdrożenie wartości niematerialnych i prawnych,

4) "030" – długoterminowe aktywa finansowe,

5) "226" – długoterminowe należności budżetowe.

§ 15. Środki trwałe Skarbu Państwa, obce środki trwałe użytkowane na podstawie umów cywilnoprawnych, środki trwałe w likwidacji i składniki majątkowe niespełniające kryteriów definicji środka trwałego są ewidencjonowane pozabilansowo w module "ST – środki trwałe" na następujących kontach:

1) "090" – środki trwałe w likwidacji,

2) "091" –składniki majątkowe niezdatne do użytku,

3) "910" – obce środki trwałe użytkowane na podstawie umów cywilnoprawnych,

4) "911" – środki trwałe Skarbu Państwa.

§ 16. Ewidencja środków trwałych Skarbu Państwa, środków trwałych w likwidacji, składników majątkowych niezdatnych do użytku i obcych środków trwałych użytkowanych na podstawie umów cywilnoprawnych jest prowadzona w formie ewidencji pozabilansowej, przy wykorzystaniu Podsystemu ST.

W sytuacji, gdy ewidencja obcych środków trwałych użytkowanych na podstawie umów cywilnoprawnych prowadzona jest wyłącznie ilościowo, prowadzi się ją tylko w Podsystemie ST .

§ 17. Przeniesienie środków trwałych do ewidencji pozabilansowej środków trwałych w likwidacji następuje, na podstawie sporządzonego dowodu LT i pozostaje na tym koncie do momentu fizycznej likwidacji środka trwałego.

§ 18. Wprowadzenie składników majątkowych lub przeniesienie środków trwałych do ewidencji pozabilansowej składników majątkowych niezdatnych do użytku następuje, po sporządzeniu protokołu zawierającego ocenę spełnienia kryteriów definicji środka trwałego, na podstawie sporządzonego dowodu PT lub LT.

§ 19. Przeniesienie składników majątkowych do ewidencji pozabilansowych, o których mowa w § 17 i 18, wymaga pisemnej zgody Prezydenta Miasta Kielce lub upoważnionej przez niego osoby.

§ 20. 1. Ewidencja mienia zlikwidowanych jednostek ujmowana syntetycznie, w układzie poszczególnych zlikwidowanych jednostek, jest prowadzona wyłącznie wartościowo w kwotach netto, tzn. w kwotach stanowiących różnicę pomiędzy wartością początkową, a wartością umorzenia naliczonego przez zlikwidowaną jednostkę.

2. Ewidencję analityczną, rzeczowo – wartościową w kwotach netto do czasu całkowitego zagospodarowania mienia zlikwidowanej jednostki prowadzi wyznaczony wydział merytoryczny lub inna równorzędna komórka organizacyjna merytorycznie w tym zakresie odpowiedzialna, w formie kartotek papierowych.

§ 21. 1. Ewidencja środków trwałych Urzędu prowadzona jest w układzie rodzajowym, określonym obowiązującą Klasyfikacją Środków Trwałych, zwaną dalej "KŚT":  $0 -$  grunty.

1 – budynki i lokale oraz spółdzielcze prawo do lokalu użytkowego i spółdzielcze własnościowe prawo do lokalu mieszkalnego,

- 2 obiekty inżynierii lądowej i wodnej,
- 3 kotły i maszyny energetyczne,
- 4 maszyny, urządzenia i aparaty ogólnego zastosowania,
- 5 maszyny, urządzenia i aparaty specjalistyczne,
- 6 urządzenia techniczne,
- 7 środki transportu,
- 8 narzędzia, przyrządy, ruchomości i wyposażenie, gdzie indziej niesklasyfikowane.

2. Analityczna ewidencja w ramach ww. grup uwzględnia szczegółowy podział rodzajowy środków trwałych, wynikający z KŚT oraz ich przyporządkowanie wydziałom merytorycznym lub innym równorzędnym komórkom organizacyjnym Urzędu, sprawującym pieczę (zarządzającym).

§ 22. Określenie klasyfikacji środka trwałego, zgodnie z KŚT następuje w dowodzie księgowym dokumentującym przyjęcie do ewidencji Urzędu i należy do obowiązków pracownika wydziału merytorycznego lub innej równorzędnej komórki organizacyjnej Urzędu sprawującej pieczę, sporządzającej ten dokument.

§ 23. Przekwalifikowania istniejącego środka trwałego do innej grupy rodzajowej /KŚT/ dokonuje wydział merytoryczny lub inna równorzędna komórka organizacyjna Urzędu sprawująca pieczę.

§ 24. Wszystkie środki trwałe otrzymują w chwili wprowadzenia do ewidencji numer inwentarzowy, zawierający następujące elementy:

1) środki trwałe, z wyłączeniem gruntów

 $UM / \Box \Box \Box$  -  $\Box \Box \Box \Box \Box / \Box \Box \Box \Box$  nr numer kolejny rok wprowadzenia klasyfikacji w grupie do ewidencji

2) grunty

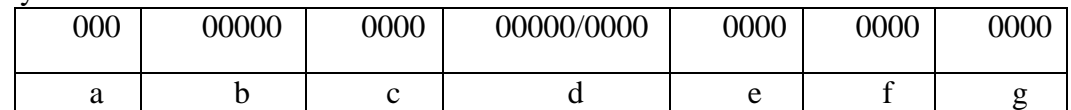

a) numer klasyfikacji gruntów wg KŚT,

b) kolejny numer inwentarzowy środka trwałego,

c) geodezyjny numer obrębu,

d) geodezyjny numer działki,

e) oznaczenie literowe użytku gruntowego,

f) numer podgrupy rejestrowej,

g) oznaczenie literowe wydziału merytorycznego lub innej równorzędnej komórki organizacyjnej Urzędu.

Odpowiedni numer podgrupy rejestrowej w numerze inwentarzowym określa nieruchomości gruntowe oddane w użytkowanie wieczyste, tj.:

1) 5.1 - grunty przekazane w użytkowanie wieczyste osobom fizycznym,

2) 5.2 - grunty przekazane w użytkowanie wieczyste osobom prawnym,

3) 5.3 - grunty przekazane w użytkowanie wieczyste spółdzielniom mieszkaniowym,

4) 5.4 - grunty przekazane w użytkowanie wieczyste innym osobom niż wymienione w pkt 1-3.

Numer inwentarzowy nadawany jest automatycznie przez Podsystem ST i obowiązuje przez cały okres użytkowania środka trwałego, z zastrzeżeniem § 33 ust. 1 pkt 1 i 2. Numer inwentarzowy nie może być użyty powtórnie po jego wycofaniu z ewidencji.

§ 25. 1. Ewidencja pozostałych środków trwałych, dóbr kultury oraz wartości niematerialnych i prawnych oraz składników majątkowych rejestrowanych w ewidencji pozabilansowej jest prowadzona odrębnie dla każdej wymienionej grupy rodzajowej analitycznie, z uwzględnieniem ich przyporządkowania poszczególnym wydziałom merytorycznym lub innym równorzędnym komórkom organizacyjnym Urzędu, sprawującym pieczę (zarządzającym).

2. Każdy składnik majątkowy, o którym mowa w ust. 1, otrzymuje w chwili wprowadzenia do ewidencji numer inwentarzowy. Numery inwentarzowe zawierają następujące człony:

UM / - / Symbol numer kolejny rok wprowadzenia<br>grupy w ramach grupy do ewidencji grupy w ramach grupy rodzajowej rodzajowej

Jako symbol grupy rodzajowej przyjmuje się:

- "PST" dla pozostałych środków trwałych,

- "DKU" dla dóbr kultury,

- "WNP" dla wartości niematerialnych i prawnych – o wartości powyżej  $3500$  zł

- "WNL" dla pozostałych wartości niematerialnych i prawnych – o wartości poniżej 3500 zł,

- "EPB", "EEN", "EEL" dla składników majątkowych rejestrowanych w ewidencji pozabilansowej (środków trwałych Skarbu Państwa, środków trwałych w likwidacji, składników majątkowych niezdatnych do użytku). Numer inwentarzowy nadawany jest automatycznie w Podsystemie ST i obowiązuje przez cały okres użytkowania, z zastrzeżeniem § 33 ust. 1 pkt 1 i 2. Numer inwentarzowy nie może być użyty powtórnie po wycofaniu składnika majątkowego z ewidencji.

§ 26.1. Składniki majątkowe zaliczone, zgodnie z KŚT, do poniższych grup:

- 1) grupa 3 "Kotły i maszyny energetyczne",
- 2) grupa 4 "Maszyny, urządzenia i aparaty ogólnego zastosowania",
- 3) grupa 5 "Maszyny, urządzenia i aparaty specjalistyczne",
- 4) grupa 6 "Urządzenia techniczne",
- 5) grupa 8 "Narzędzia, przyrządy, ruchomości i wyposażenie, gdzie indziej niesklasyfikowane",
- 6) grupa "pozostałe środki trwałe", oraz
- 7) wprowadzone lub przeniesione do ewidencji pozabilansowej

- podlegają oznakowaniu (ocechowaniu) numerami inwentarzowymi, które umieszcza się w sposób trwały na ich widocznych elementach (obudowach), chyba że umieszczenie oznakowania z przyczyn technicznych lub innych obiektywnych, nie jest możliwe.

2. Obowiązek oznakowania (ocechowania), o którym mowa w ust. 1, spoczywa na wydziałach lub innych równorzędnych komórkach organizacyjnych Urzędu, sprawujących pieczę. Nie podlegają oznakowaniu środki trwałe i pozostałe środki trwałe zaliczone do grup określonych w ust. 1, które przekazane zostają do używania Międzygminnemu Związkowi Wodociągów i Kanalizacji w Kielcach, zwanego dalej "MZWiK".

3. Dopuszcza się oznakowanie (ocechowanie), o którym mowa w ust. 1, przy wykorzystaniu kodów kreskowych.

§ 27. Ewidencja środków trwałych w budowie – inwestycji jest prowadzona w układzie zadań inwestycyjnych, a w ramach każdego zadania z wyodrębnieniem nakładów inwestycyjnych na poszczególne planowane efekty rzeczowe danej inwestycji. Określenie zadań inwestycyjnych, dla których prowadzona jest ewidencja środków trwałych w budowie wraz ze szczegółowym wyodrębnieniem planowanych efektów rzeczowych należy do obowiązków wydziału lub innej równorzędnej komórki organizacyjnej Urzędu realizującej zadanie. We współpracy z wydziałami merytorycznymi, innymi równorzędnymi komórkami organizacyjnymi Urzędu lub jednostkami organizacyjnymi Miasta Kielce nie posiadającymi osobowości prawnej, które sprawują lub będą sprawować pieczę nad składnikami majątku, wydział lub inna równorzędna komórka organizacyjna Urzędu realizująca zadanie sporządza i przekazuje do Wydziału Budżetu i Księgowości, wykaz planowanych efektów rzeczowych danej inwestycji w celu stworzenia odpowiedniej ewidencji analitycznej danej inwestycji.

§ 28. Po zakończeniu realizacji inwestycji wydział lub inna równorzędna komórka organizacyjna Urzędu realizująca zadanie sporządza rozliczenie rzeczowo – finansowe efektów. Rozliczenie to po zweryfikowaniu przez Wydział Budżetu i Księgowości i zatwierdzeniu przez Prezydenta Miasta Kielce lub osobę przez niego upoważnioną, stanowi podstawę do wystawienia dowodów księgowych dokumentujących przyjęcie wytworzonych nowych środków trwałych do ewidencji (dowód OT) lub zwiększenie wartości (dowód ZW), wycofanie środków trwałych z ewidencji lub zmniejszenie wartości (dowody LT, ZM) i ewentualnie zmianę klasyfikacji rodzajowej środków trwałych istniejących (dowód LT). Dowody OT, ZW, LT, o których mowa wyżej, wystawiają w systemie OTAGO wydziały merytoryczne lub inne równorzędne komórki organizacyjne Urzędu zobowiązane do sprawowania pieczy nad środkami trwałymi, będącymi efektem rzeczowym inwestycji, na podstawie zatwierdzonych dokumentów rozliczeniowych otrzymanych z wydziału merytorycznego lub innej równorzędnej komórki organizacyjnej Urzędu realizującej inwestycję. Dokumenty rozliczeniowe sporządzane przez wydział lub inną równorzędną komórkę organizacyjną Urzędu realizującą inwestycję muszą zawierać zakres informacji określony w księdze inwentarzowej środków trwałych w Podsystemie ST, wymagany do sporządzenia dowodów OT, ZW i LT.

§ 29. Szczegółowe zasady dotyczące zadań inwestycyjnych wykonywanych na nieruchomościach oddanych lub planowanych do oddania w trwały zarząd, zarządzanie albo administrowanie jednostkom organizacyjnym Miasta Kielce nieposiadającym osobowości prawnej lub znajdujących się na stanie ewidencji księgowej tych jednostek zostały określone w § 39-41, § 48 i § 49.

§ 30. Gmina - Urząd realizuje wydatki związane ze spłatą odsetek od zaciągniętych kredytów na finansowanie zadań inwestycyjnych i ewidencjonuje w swoich księgach nakłady z tego tytułu. Poniesione w trakcie roku budżetowego nakłady, przekazywane są w miesiącu grudniu do jednostek organizacyjnych Miasta Kielce nieposiadających osobowości prawnej realizujących poszczególne zadania inwestycyjne, na podstawie protokołu zaakceptowanego przez Prezydenta Miasta Kielce lub osobę przez niego upoważnioną oraz kierownika jednostki organizacyjnej Miasta Kielce.

§ 31. Operacje gospodarcze dotyczące środków trwałych, wartości niematerialnych i prawnych, dóbr kultury oraz pozostałych środków trwałych polegające na:

- 1) przyjęciu,
- 2) przekazaniu,
- 3) zmianie wartości początkowej,
- 4) wycofaniu z ewidencji

- ujmowane są w ewidencji księgowej na podstawie zatwierdzonych przez upoważnione osoby dowodów księgowych, sporządzonych wyłącznie przy wykorzystaniu Podsystemu ST, zgodnie z instrukcją eksploatacyjną Podsystemu ST.

§ 32. Zasady wycofania lub likwidacji aktywów trwałych Urzędu przedstawiają się następująco:

- 1) wycofanie środków trwałych, pozostałych środków trwałych, wartości niematerialnych i prawnych oraz dóbr kultury z ewidencji, następuje w wyniku ich likwidacji z powodu:
	- a) fizycznego zniszczenia bądź utraty walorów użytkowych,
	- b) innych przyczyn;
- 2) całkowita lub częściowa likwidacja składników aktywów trwałych w wyniku zużycia, zniszczenia, kradzieży lub w efekcie zdarzeń losowych wymaga

sporządzenia protokołu likwidacji przez komisję powoływaną przez Prezydenta Miasta Kielce na wniosek dyrektora wydziału sprawującego pieczę nad danymi składnikami majątku Miasta Kielce, z zastrzeżeniem pkt 3; zatwierdzony przez Prezydenta Miasta Kielce lub osobę upoważnioną, protokół komisji likwidacyjnej stanowi podstawę do wystawienia w systemie OTAGO dowodu LT, który po podpisaniu przez dyrektora wydziału sprawującego pieczę nad danymi składnikami majątku Miasta Kielce, zostaje przekazany do Wydziału Budżetu i Księgowości celem ujęcia w ewidencji księgowej;

- 3) likwidacja aktywów trwałych wymienionych w pkt 2 zaliczanych do majątku ruchomego następuje na zasadach określonych odrębnymi przepisami w tym zakresie;
- 4) likwidacja "z innych przyczyn", o której mowa w pkt 1 lit. b, może nastąpić na uzasadniony wniosek dyrektora odpowiedzialnego wydziału lub kierownika innej równorzędnej komórki organizacyjnej Urzędu, zatwierdzony przez Prezydenta Miasta Kielce lub osobę przez niego upoważnioną;
- 5) likwidacja wartości niematerialnych i prawnych (m.in. licencje wygasłe, wartości niematerialne i prawne, które przestały być wykorzystywane przez Gminę - Urząd) następuje na podstawie zestawienia sporządzonego przez pracownika wydziału merytorycznego lub innej równorzędnej komórki organizacyjnej Urzędu, który dokonuje oceny składników aktywów, zatwierdzonego przez dyrektora wydziału i zaakceptowane przez Prezydenta Miasta Kielce lub osobę przez niego upoważnioną, zgodnie z wzorem.

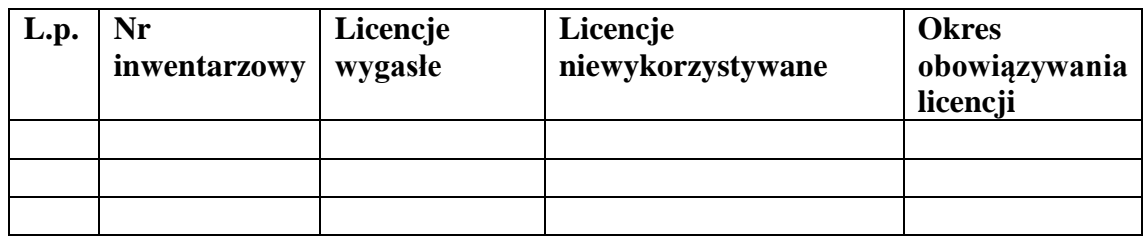

Sporządził: Zatwierdził:

### Akceptacja:

§ 33.1. Zmiany w ewidencji aktywów trwałych, polegające na:

- 1) zmianie klasyfikacji rodzajowej, grup rodzajowych ;
- 2) zmianie rodzaju użytku, podgrup rejestrowych, typów władania itp.;
- 3) łączeniu bądź podziale rzeczowych składników majątkowych (w tym gruntów);
- 4) przekazaniu pieczy nad rzeczowymi składnikami majątkowymi między wydziałami merytorycznymi lub innymi równorzędnymi komórkami organizacyjnymi Urzędu,

- ujmowane są w ewidencji księgowej na podstawie dowodów księgowych podpisanych przez dyrektorów wydziałów sprawujących pieczę nad danymi składnikami majątku Miasta Kielce, sporządzonych wyłącznie przy wykorzystaniu Podsystemu ST, zgodnie z instrukcją eksploatacyjną Podsystemu ST.

2. Zmiany wymienione w ust. 1 pkt 1 dokonywane są na podstawie dokumentu: ZKS – dokument zmiany KST.

3. W przypadku zmian w ewidencji wymienionych w ust. 1 pkt 2 i 3, powodujących zmianę numeru inwentarzowego pracownik wydziału merytorycznego lub innej równorzędnej komórki organizacyjnej Urzędu sporządza równocześnie dwa dowody księgowe:

- 1) dowód likwidacji środka trwałego figurującego pod dotychczasowym numerem inwentarzowym,
- 2) dowód przyjęcia środka trwałego (po likwidacji) z nowym numerem inwentarzowym.

§ 34. Udziały w użytkowaniu wieczystym gruntów ujmuje się w ewidencji Urzędu uwzględniając poniższe zasady:

- 1) nieruchomości gruntowe, w których Miasto Kielce posiada udziały własnościowe lub udziały w użytkowaniu wieczystym są ujmowane w ewidencji ilościowej w pełnej wysokości, a w ewidencji wartościowej w wysokości odpowiadającej wartości udziału;
- 2) w przypadku zmian ilościowych udziałów, pracownik wydziału merytorycznego lub innej równorzędnej komórki organizacyjnej Urzędu sprawujący pieczę wprowadza do ewidencji analitycznej, odpowiednimi dowodami księgowymi zmianę wartości udziałów;
- 3) po zbyciu ostatniego udziału Miasta Kielce w nieruchomościach wspólnych wydział merytoryczny lub inna równorzędna komórka organizacyjna Urzędu sporządza dowód księgowy stanowiący podstawę wykreślenia nieruchomości z ewidencji księgowej środków trwałych.

§ 35. Szczególne zasady dotyczące ewidencji księgowej środków trwałych zaliczonych do infrastruktury wodno - kanalizacyjnej przekazywanych do używania MZWiK są następujące:

- 1) środki trwałe zaliczone do infrastruktury wodno-kanalizacyjnej użytkowane przez MZWiK są wyodrębnione w analitycznej ewidencji i przypisane pieczy Wydziału Gospodarki Komunalnej i Środowiska, zwanego dalej "GKŚ";
- 2) dokumentem przekazania środków trwałych w używanie MZWiK jest protokół przekazania - przyjęcia; protokół przekazania-przyjęcia środka trwałego przygotowuje GKŚ;
- 3) środki trwałe uzyskane jako efekty inwestycji są wprowadzane przez GKŚ do księgi inwentarzowej prowadzonej w module "Środki Trwałe" systemu OTAGO do wyodrębnionej ewidencji analitycznej GKŚ, a po przyjęciu tych środków trwałych przez MZWiK są przenoszone do wyodrębnionej ewidencji analitycznej GKŚ - MZWiK;

§ 36. W przypadku zwrotu środków trwałych lub ich części zaliczanych do infrastruktury wodno - kanalizacyjnej przez MZWiK na rzecz Gminy Kielce, przekazujący przeprowadza ekspertyzę określającą stan techniczny i stan przydatności do dalszego użytkowania zwracanych środków trwałych, z zastrzeżeniem § 37.

§ 37. Likwidację środków trwałych lub ich części, które na podstawie ekspertyzy kwalifikują się do likwidacji, przeprowadza na własny koszt MZWiK po wyrażeniu zgody i zgodnie z zasadami określonymi przez Prezydenta Miasta Kielce. Przychód uzyskany z tytułu ww. likwidacji danego środka trwałego może pozostać w MZWiK do kwoty nie przekraczającej kosztów poniesionych przez MZWiK na likwidację tego środka trwałego.

§ 38. Zasady ewidencji majątku Skarbu Państwa przedstawiają się następująco:

- 1) składniki aktywów trwałych Skarbu Państwa są ewidencjonowane analitycznie w komputerowej księdze inwentarzowej, prowadzonej przez Wydział Gospodarki Nieruchomościami, zgodnie z zakresem odpowiedzialności, wynikającym z obowiązującego Regulaminu Organizacyjnego Urzędu Miasta Kielce, przy wykorzystaniu Zintegrowanego Systemu Informatycznego OTAGO – podsystemu "Środki Trwałe";
- 2) zmiany w ewidencji gruntów będących majątkiem Skarbu Państwa Wydział Budżetu i Księgowości ewidencjonuje pozabilansowo w podsystemie "Obsługa Finansowo Księgowa Jednostki Budżetowej", na koncie syntetycznym - "911" – środki trwałe Skarbu Państwa, na podstawie miesięcznych informacji o wartości środków trwałych sporządzanych przez Wydział Gospodarki Nieruchomościami i przekazywanych do Wydziału Budżetu i Księgowości po zakończeniu każdego miesiąca, nie później niż do 10-tego dnia miesiąca następnego;
- 3) zakres informacji zawartych w księdze inwentarzowej środków trwałych, stanowiących własność Skarbu Państwa określa Wydział Gospodarki Nieruchomościami.

### **Rozdział III SZCZEGÓLNE ZASADY EWIDENCJI AKTYWÓW TRWAŁYCH DOTYCZĄCE JEDNOSTEK ORGANIZACYJNYCH MIASTA KIELCE NIEPOSIADAJĄCYCH OSOBOWOŚCI PRAWNEJ I URZĘDU MIASTA KIELCE**

§ 39. Nakłady inwestycyjne ponoszone przez poszczególne wydziały merytoryczne lub inne równorzędne komórki organizacyjne Urzędu są przekazywane protokołem przekazania do wydziału merytorycznego, innej równorzędnej komórki organizacyjnej Urzędu lub jednostki organizacyjnej Miasta Kielce nieposiadającej osobowości prawnej, które realizują lub będą realizować inwestycję, a kopia tego protokołu podpisana przez przejmującego jest przekazywana do Wydziału Budżetu i Księgowości.

§ 40. 1. W przypadku zadań inwestycyjnych wykonywanych na nieruchomościach oddanych lub planowanych do oddania w trwały zarząd, zarządzanie albo administrowanie jednostkom organizacyjnym Miasta Kielce nieposiadającym osobowości prawnej lub znajdujących się na stanie ewidencji księgowej tych jednostek, wydział merytoryczny lub inna równorzędna komórka organizacyjna Urzędu realizująca inwestycję po zakończeniu inwestycji i jej rozliczeniu sporządza protokół przekazania nakładów (wraz z rozliczeniem zadania zweryfikowanym przez Wydział Budżetu i Księgowości i zatwierdzonym przez Prezydenta Miasta Kielce lub osobę przez niego upoważnioną) właściwej jednostce. Kopia protokołu przekazania nakładów podpisana przez przejmującego jest przekazywana do Wydziału Budżetu i Księgowości.

2. Dokumenty rozliczeniowe sporządzane przez wydział merytoryczny lub inną równorzędną komórkę organizacyjną Urzędu realizującą inwestycję muszą zawierać zakres informacji niezbędny do wystawienia przez jednostkę przyjmującą, dowodów księgowych dokumentujących przyjęcie do ewidencji nowo wytworzonych środków trwałych lub zwiększenie wartości, wycofanie środków trwałych z ewidencji lub zmniejszenie wartości i ewentualnie zmianę klasyfikacji rodzajowej środków trwałych istniejących.

3.Protokół przekazania nakładów (wraz z zatwierdzonym rozliczeniem zadania i dokumentami rozliczeniowymi) wydział merytoryczny lub inna równorzędną komórka organizacyjna Urzędu przekazuje właściwej jednostce w terminie umożliwiającym przyjęcie do ewidencji księgowej tej jednostki nowo wytworzonych składników w miesiącu, w którym rozpoczęto użytkowanie nowo wytworzonych składników majątku. Data przyjęcia do używania nie jest datą, którą wyznacza dokument np. faktura, lecz jest datą dokonania czynności faktycznej polegającej na rozpoczęciu użytkowania nowo wytworzonego składnika majątku.

§ 41. Protokoły przekazania między wydziałami merytorycznymi lub innymi równorzędnymi komórkami organizacyjnymi Urzędu nakładów inwestycyjnych, o których mowa w § 39, podpisują odpowiednio dyrektorzy tych wydziałów lub kierownicy innych równorzędnych komórek organizacyjnych Urzędu. Protokoły przekazania nakładów inwestycyjnych, o których mowa w § 39 i § 40 ust. 1, z wydziałów merytorycznych lub innych równorzędnych komórek organizacyjnych Urzędu do jednostek organizacyjnych Miasta Kielce nie posiadających osobowości prawnej, podpisuje Prezydent Miasta Kielce lub osoba przez niego upoważniona i kierownik jednostki organizacyjnej Miasta Kielce nieposiadającej osobowości prawnej.

§ 42. Nieruchomości gruntowe nabyte przez jednostki organizacyjne Miasta Kielce nie posiadające osobowości prawnej (jednostki nabywające), na własność lub użytkowanie wieczyste Miasta Kielce, jednostki nabywające, niezwłocznie przekazują odpowiednimi dowodami księgowymi do Miasta Kielce w celu ujęcia tych składników majątkowych w ewidencji środków trwałych Urzędu. Równocześnie wraz z przekazaniem powyższych nieruchomości jednostka nabywająca wnioskuje o wydanie decyzji o ustanowieniu trwałego zarządu w odniesieniu do nabytych nieruchomości.

§ 43. 1. Pieczę nad składnikami majątku Miasta Kielce ujętymi w ewidencji księgowej Urzędu sprawują dyrektorzy wydziałów zgodnie z zakresem działania wydziałów i innych równorzędnych komórek organizacyjnych Urzędu, wynikającym z obowiązującego Regulaminu Organizacyjnego Urzędu Miasta Kielce.

2. Pieczę nad składnikami majątku Miasta Kielce związanymi z nieruchomościami oddanymi w trwały zarząd, zarządzanie lub administrowanie albo ujętymi w ewidencji księgowej jednostek organizacyjnych Miasta Kielce nie posiadających osobowości prawnej sprawują kierownicy tych jednostek.

3. Pod pojęciem sprawowania pieczy nad składnikami majątku Miasta Kielce, w tym środkami trwałymi, wartościami niematerialnymi i prawnymi, pozostałymi środkami trwałymi oraz dobrami kultury, o którym mowa w ust. 1 i 2 , rozumie się:

- 1) wykonywanie postanowień zawartych w zarządzeniu Prezydenta Miasta Kielce lub kierowników jednostek organizacyjnych Miasta Kielce nie posiadających osobowości prawnej, dotyczących gospodarki składnikami majątku m.in. w poniższym zakresie:
	- a) prowadzenia ewidencji składników majątku trwałego,
	- b) przechowywania dokumentów źródłowych dotyczących poszczególnych składników przez cały okres sprawowania pieczy,
	- c) inwentaryzacji;
- 2) realizację postanowień zawartych w odrębnym zarządzeniu Prezydenta Miasta Kielce w sprawie sposobu i trybu gospodarowania składnikami rzeczowymi majątku ruchomego, w który wyposażone są jednostki budżetowe,

3) dokonywanie czynności sprawdzających w zakresie realizacji postanowień zawartych w umowach i innych dokumentach dotyczących składników majątku trwałego powierzonych kontrahentom.

§ 44. Ujawnienie rzeczowych składników majątkowych następuje z uwzględnieniem poniższych zasad:

- 1) w przypadku ujawnienia rzeczowych składników majątkowych wydział merytoryczny lub inna równorzędna komórka organizacyjna Urzędu po uzyskaniu pisemnej zgody Prezydenta Miasta Kielce na przyjęcie ujawnionych składników majątkowych dokonuje ich wyceny (samodzielnie lub powołując rzeczoznawcę) oraz sporządza w Podsystemie ST dowody PT (przyjęcie składników do ewidencji),
- 2) w przypadku ujawnienia rzeczowych składników majątkowych związanych z nieruchomościami oddanymi w trwały zarząd, zarządzanie lub administrowanie albo znajdującymi się na stanie ewidencji księgowej jednostek organizacyjnych Miasta Kielce nie posiadających osobowości prawnej albo będących w pieczy tych jednostek, podmioty te po uzyskaniu pisemnej zgody kierownika jednostki organizacyjnej Miasta Kielce nie posiadającej osobowości prawnej na przyjęcie ujawnionych składników, dokonują ich wyceny (samodzielnie lub powołując rzeczoznawcę), a następnie sporządzają dowody przyjęcia tych składników do ewidencji.

§ 45. Składniki majątku Miasta Kielce (z wyjątkiem gruntów nie oddanych w trwały zarząd) są ewidencjonowane w księgach jednostek organizacyjnych Miasta Kielce nie posiadających osobowości prawnej, zgodnie ze statutowym zakresem ich działania, z zastrzeżeniem § 46.

§ 46. W przypadku zakończenia działalności przez jednostkę organizacyjną Miasta Kielce nie posiadającą osobowości prawnej lub jej likwidacji, jednostka ta przekazuje użytkowane dotychczas składniki majątkowe innej jednostce organizacyjnej Miasta Kielce nie posiadającej osobowości prawnej, zgodnie ze statutowym zakresem działania jednostki lub zwraca te składniki majątkowe Miastu Kielce, celem ujęcia w ewidencji księgowej Urzędu.

§ 47. Składniki aktywów trwałych, o których mowa w § 45, ujęte w ewidencji księgowej Urzędu podlegają przekazaniu na rzecz jednostek organizacyjnych Miasta Kielce nieposiadających osobowości prawnej. Przekazanie tych składników na rzecz poszczególnych jednostek wymaga pisemnej zgody Prezydenta Miasta Kielce lub osoby przez niego upoważnionej, za wyjątkiem składników aktywów trwałych związanych z nieruchomościami oddanymi w trwały zarząd, zarządzanie albo administrowanie jednostkom. Dokumentem potwierdzającym przekazanie składników majątkowych jest dowód PR, sporządzony przez wydział merytoryczny lub inną równorzędną komórkę organizacyjną Urzędu w Podsystemie ST systemu OTAGO i przekazany do Wydziału Budżetu i Księgowości po zatwierdzeniu i podpisaniu przez przedstawicieli Miasta Kielce i kierownika jednostki przyjmującej.

§ 48. Przekazanie składników majątkowych Miasta Kielce ujętych w ewidencjach księgowych jednostek organizacyjnych Miasta Kielce nie posiadających osobowości prawnej na rzecz innych jednostek organizacyjnych Miasta Kielce nie posiadających osobowości prawnej, zgodnie ze statutowym zakresem ich działania, następuje na podstawie dokumentu zaakceptowanego przez kierowników tych jednostek lub osoby przez nich upoważnione, z zastrzeżeniem § 49.

§ 49. Nakłady inwestycyjne po zakończeniu inwestycji są przekazywane protokołem przekazania podpisanym przez kierowników jednostek lub osoby przez nich upoważnione wraz z rozliczeniem finansowo-rzeczowym efektów. Dokumenty rozliczeniowe sporządzane przez jednostkę realizującą inwestycję muszą zawierać zakres informacji niezbędny do wystawienia przez jednostkę przyjmującą dowodów księgowych dokumentujących przyjęcie do ewidencji nowo wytworzonych środków trwałych lub zwiększenie wartości, wycofanie środków trwałych z ewidencji lub zmniejszenie wartości i ewentualnie zmianę klasyfikacji rodzajowej środków trwałych istniejących.
**Załącznik nr4 do Zarządzenia Nr484/2020 Prezydenta Miasta Kielce z dnia 31 grudnia 2020 r.**

### **PLAN KONT**

### **DLA URZĘDU MIASTA KIELCE**

#### **I. WYKAZ KONT SYNTETYCZNYCH**

#### **Zespół 0 - Majątek trwały**

- 011 Środki trwałe
- 013 Pozostałe środki trwałe
- 015 Mienie zlikwidowanych jednostek
- 016 Dobra kultury
- 020 Wartości niematerialne i prawne
- 030 Długoterminowe aktywa finansowe
- 071 Umorzenie środków trwałych oraz wartości niematerialnych i prawnych
- 072 Umorzenie pozostałych środków trwałych, wartości niematerialnych i prawnych
- 073 Odpisy aktualizujące długoterminowe aktywa finansowe
- 074 Odpisy aktualizujące wartość środków trwałych w budowie
- 075 Odpisy z tytułu trwałej utraty wartości rzeczowych aktywów trwałych
- 080 Środki trwałe w budowie (inwestycje)
- 081 Nakłady na zakup i wdrożenie wartości niematerialnych i prawnych

#### **Zespół 1 - Środki pieniężne i rachunki bankowe**

- $101 K$ asa
- 130 Rachunek bieżący jednostki
- 131 Rachunek bieżący wydatki niewygasające
- 135 Rachunek środków funduszy specjalnego przeznaczenia
- 139 Inne rachunki bankowe
- 140 Krótkoterminowe aktywa finansowe
- 141 Środki pieniężne w drodze

#### **Zespół 2 - Rozrachunki i rozliczenia**

- 201 Rozrachunki z odbiorcami i dostawcami
- 221 Należności z tytułu dochodów budżetowych
- 222 Rozliczenie dochodów budżetowych
- 223 Rozliczenie wydatków budżetowych
- 224 Rozliczenie dotacji budżetowych
- 225 Rozrachunki z budżetami
- 226 Długoterminowe należności budżetowe
- 227 Rozrachunki Miasta z tytułu centralizacji rozliczeń podatku VAT
- 229 Pozostałe rozrachunki publicznoprawne
- 231 Rozrachunki z tytułu wynagrodzeń
- 234 Pozostałe rozrachunki z pracownikami
- 240 Pozostałe rozrachunki
- 244 Rozrachunki z tytułu depozytów
- 245 Wpływy do wyjaśnienia
- 280 Konto techniczne
- 290 Odpisy aktualizujące należności

#### **Zespół 3 – Materiały i towary**

- 300 Rozliczenie zakupu
- 310 Materiały

#### **Zespół 4 - Koszty według rodzajów i ich rozliczenie**

- 400 Amortyzacja
- 401 Zużycie materiałów i energii
- 402 Usługi obce
- 403 Podatki i opłaty
- 404 Wynagrodzenia
- 405 Ubezpieczenia społeczne i inne świadczenia
- 407 Inne świadczenia finansowane z budżetu
- 408 Pozostałe obciążenia
- 409 Pozostałe koszty rodzajowe
- 490 Rozliczenie kosztów

#### **Zespół 6 - Produkty**

640 – Rozliczenia międzyokresowe kosztów

#### **Zespół 7 - Przychody , dochody i koszty**

- 720 Przychody z tytułu dochodów budżetowych
- 750 Przychody finansowe
- 751 Koszty finansowe
- 760 Pozostałe przychody operacyjne
- 761 Pozostałe koszty operacyjne

#### **Zespół 8 - Fundusze, rezerwy i wynik finansowy**

800 – Fundusz jednostki

810 – Dotacje budżetowe, płatności z budżetu środków europejskich oraz środki z budżetu na inwestycje

- 840 Rezerwy i rozliczenia międzyokresowe przychodów
- 851 Zakładowy fundusz świadczeń socjalnych
- 855 Fundusz mienia zlikwidowanych jednostek
- 860 Wynik finansowy

#### **KONTA POZABILANSOWE**

- 090 Środki trwałe w likwidacji
- 091 Aktywa trwałe niezdatne do użytku
- 910 Obce środki trwałe użytkowane na podstawie umów cywilnoprawnych
- 911 Środki trwałe Skarbu Państwa
- 940 Aktywa warunkowe i zobowiązania warunkowe
- 950 Rozliczenia prowadzonych postępowań spadkowych
- 976 Wzajemne rozliczenia między jednostkami
- 980 Plan finansowy wydatków budżetowych

981 – Plan finansowy niewygasających wydatków

990 – Rozrachunki z osobami trzecimi z tytułu ich odpowiedzialności za zobowiązania podatkowe płatnika

991 – Rozrachunki z inkasentami z tytułu pobieranych przez nich podatków podlegających przypisaniu na kontach podatników

998 – Zaangażowanie wydatków budżetowych roku bieżącego

999 – Zaangażowanie wydatków budżetowych przyszłych lat

#### **II. ZASADY FUNCJONOWANIA KONT ORAZ ZASADY PROWADZENIA EWIDENCJI ANALITYCZNEJ I JEJ POWIAZANIE Z KONTAMI SYNTETYCZNYMI**

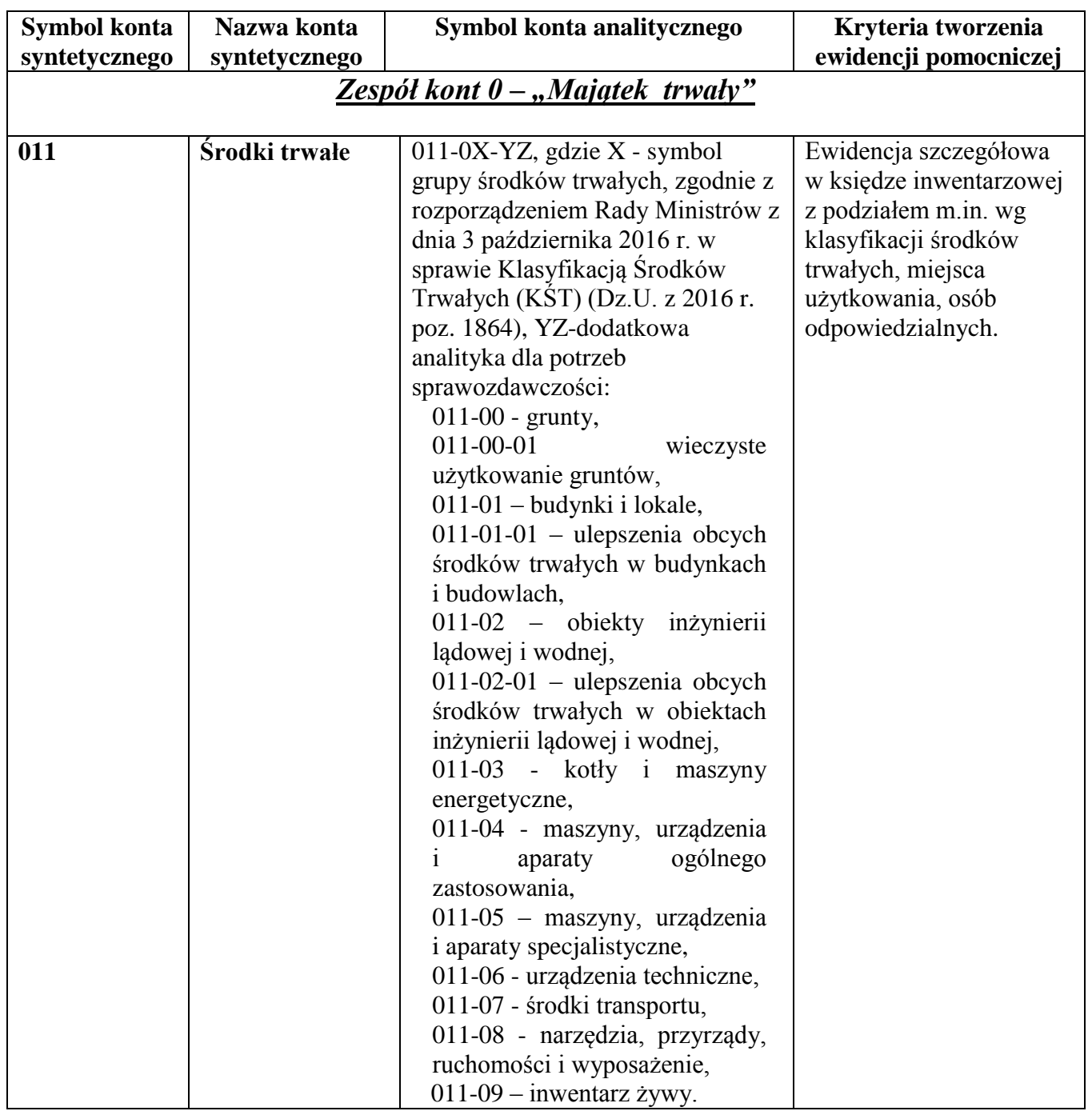

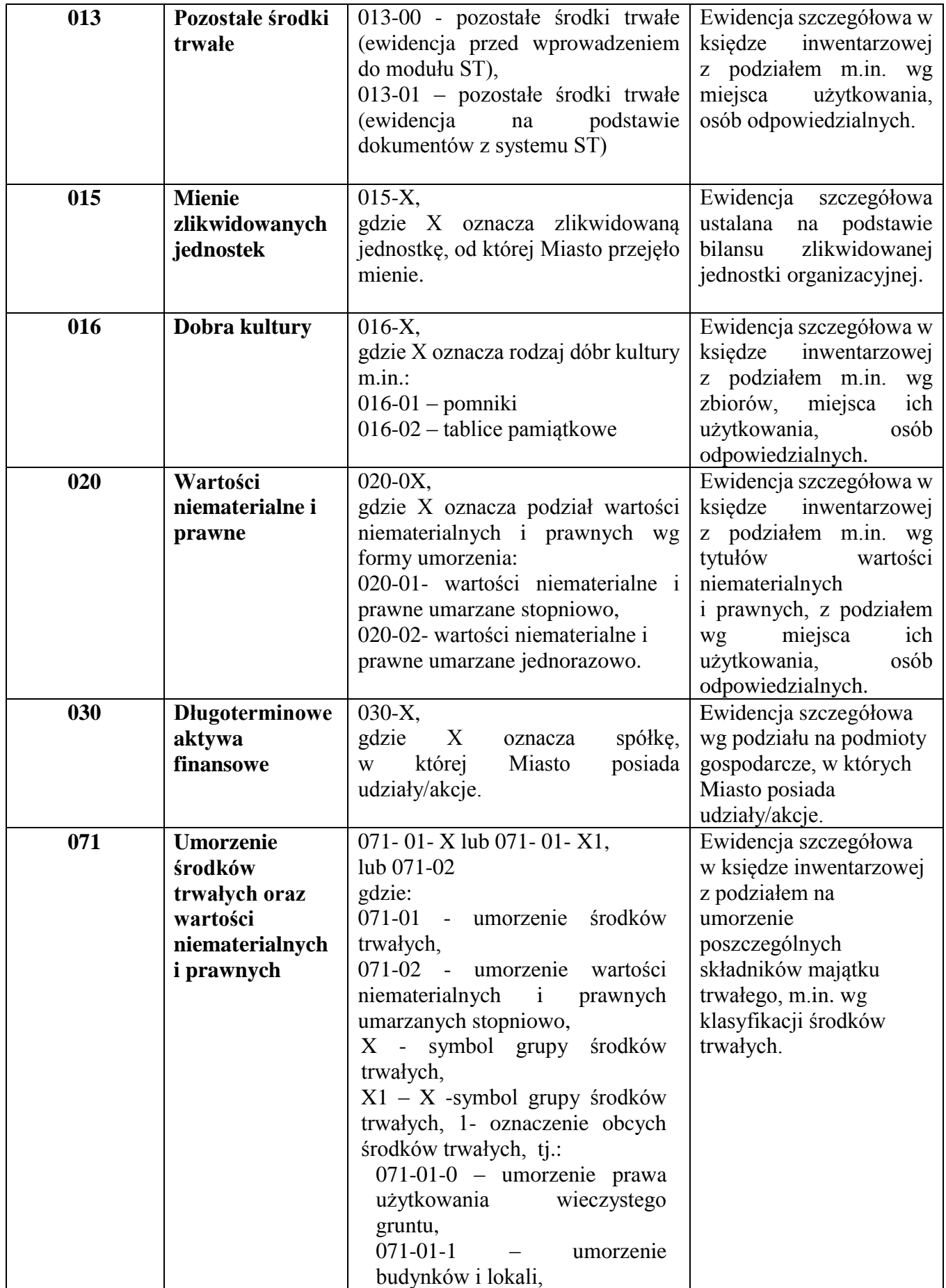

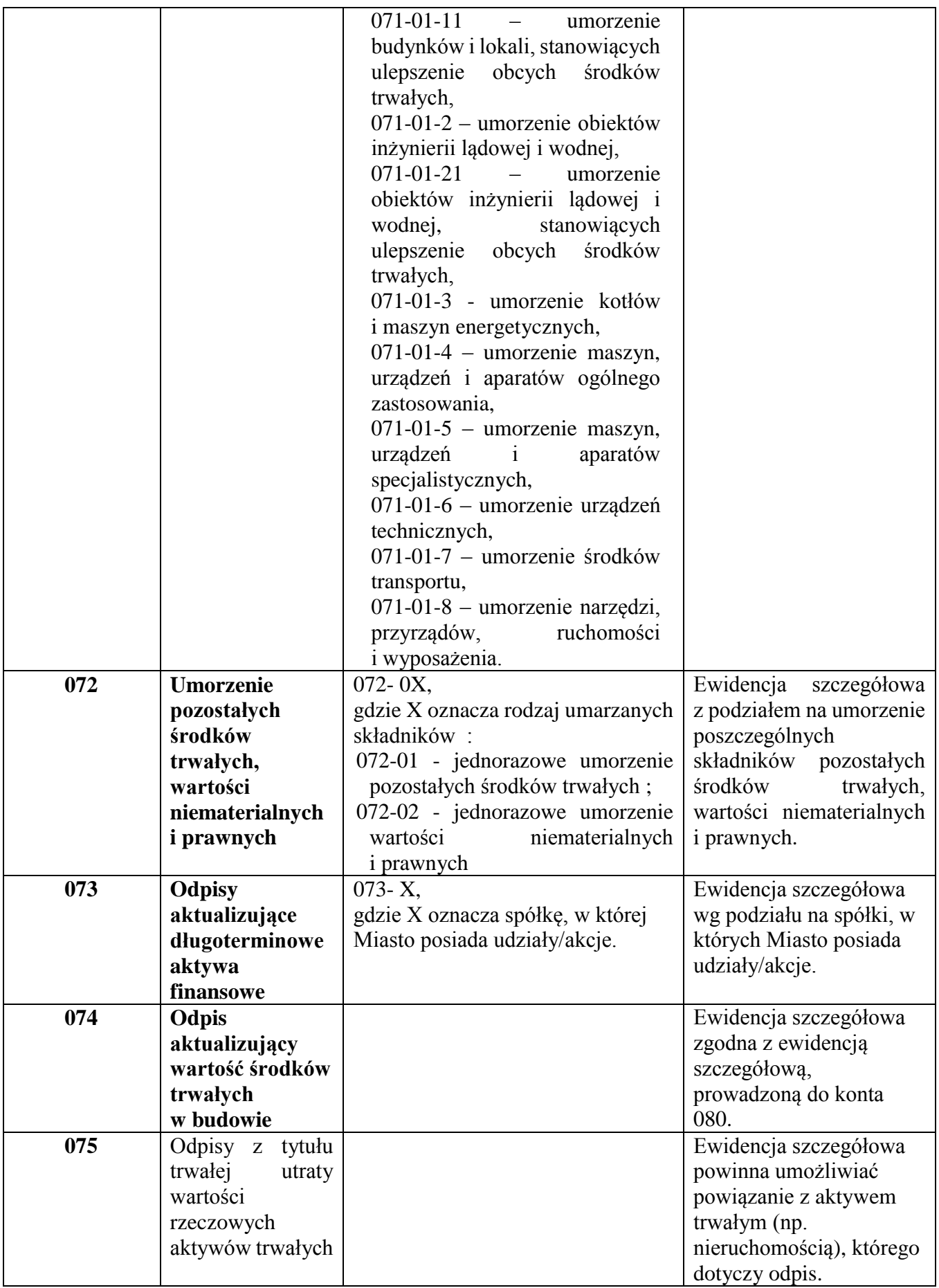

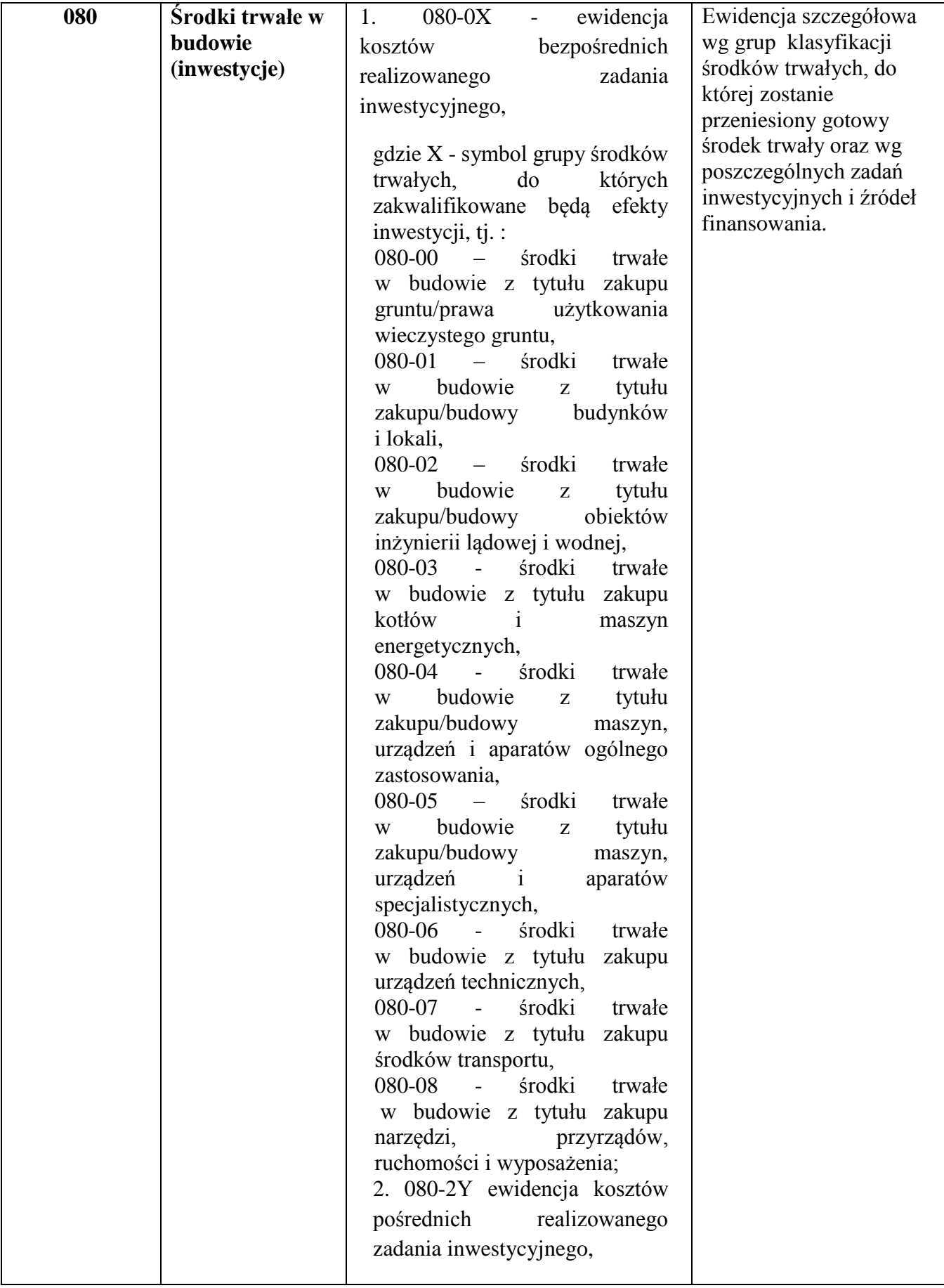

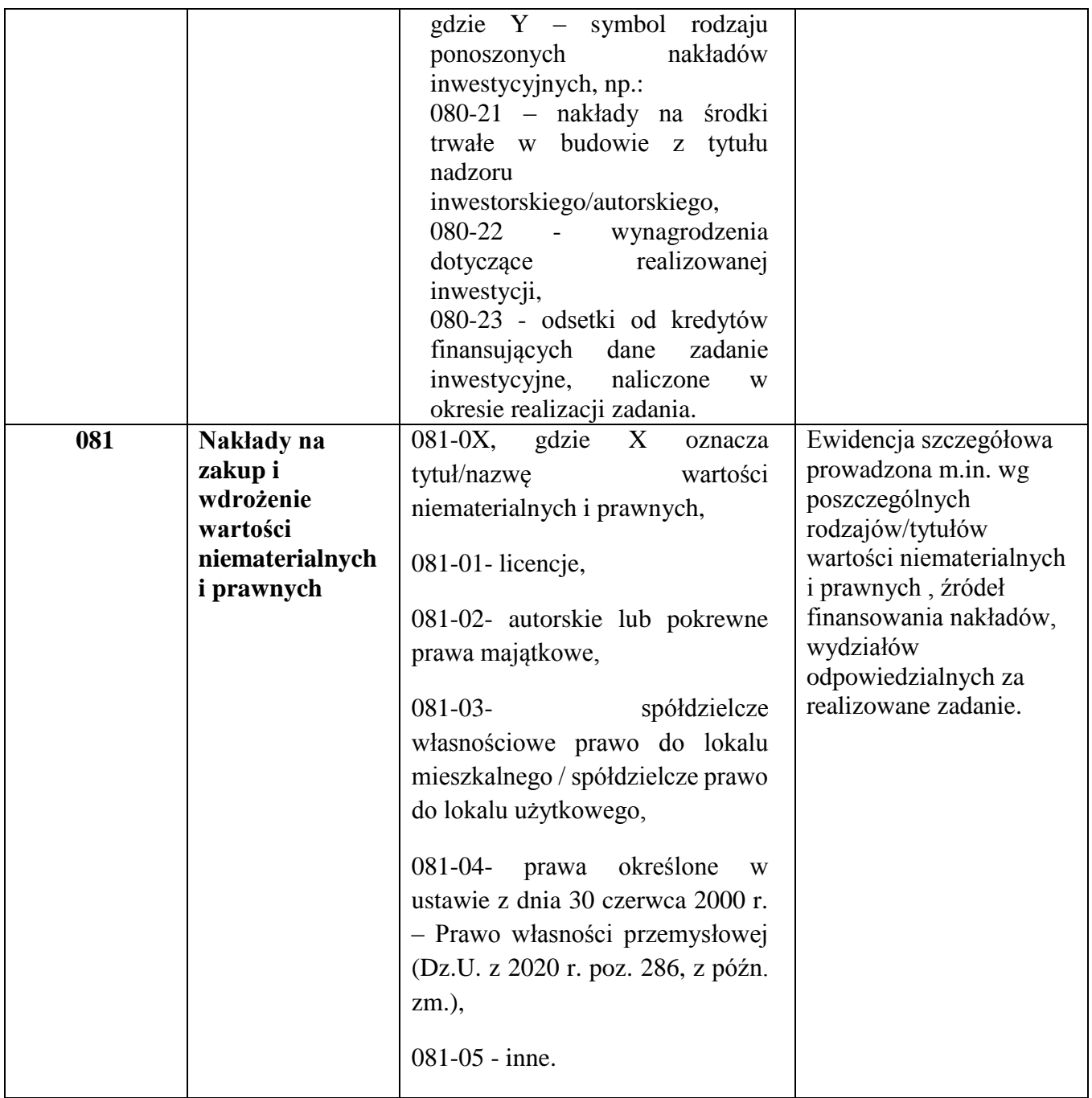

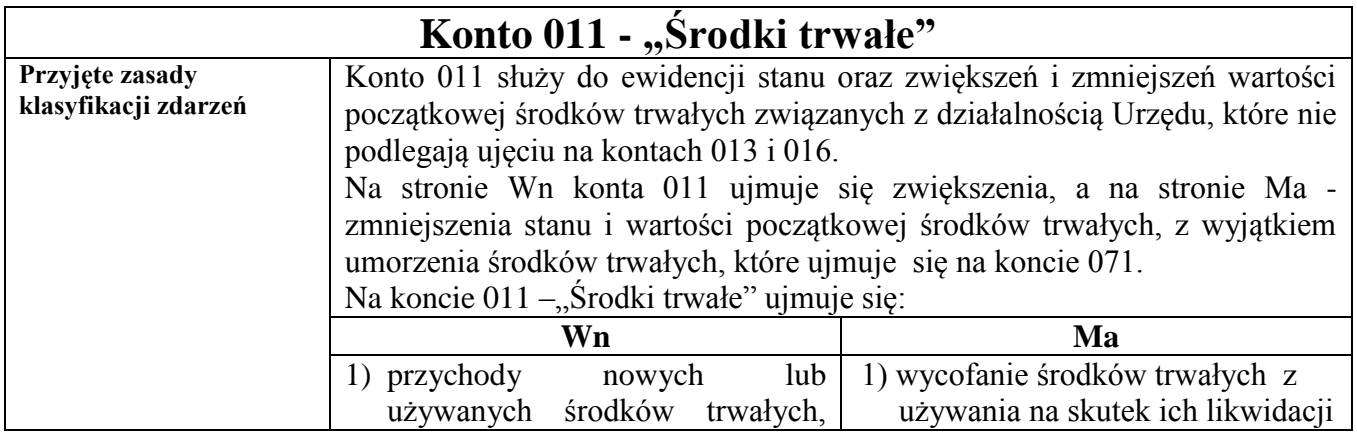

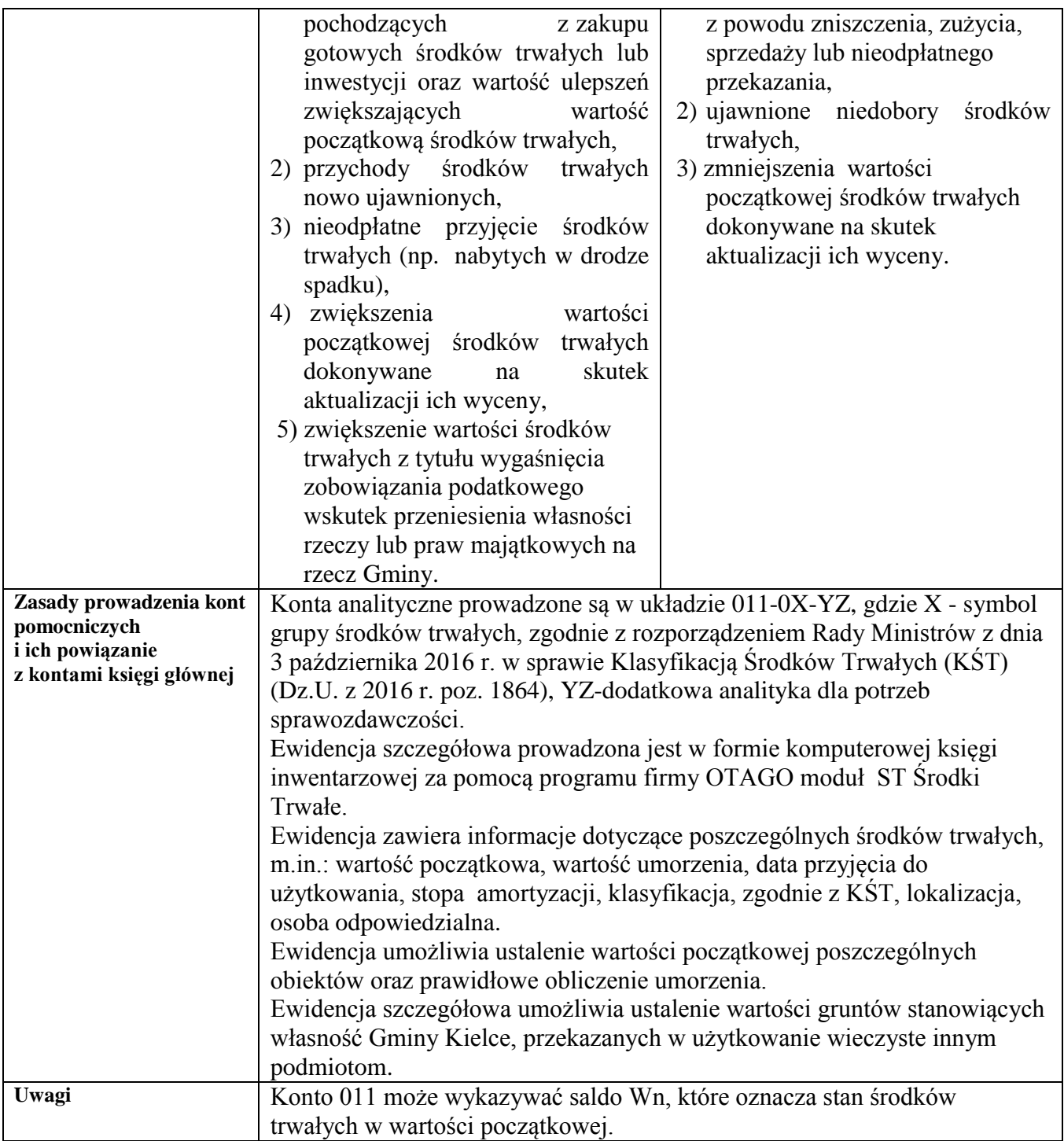

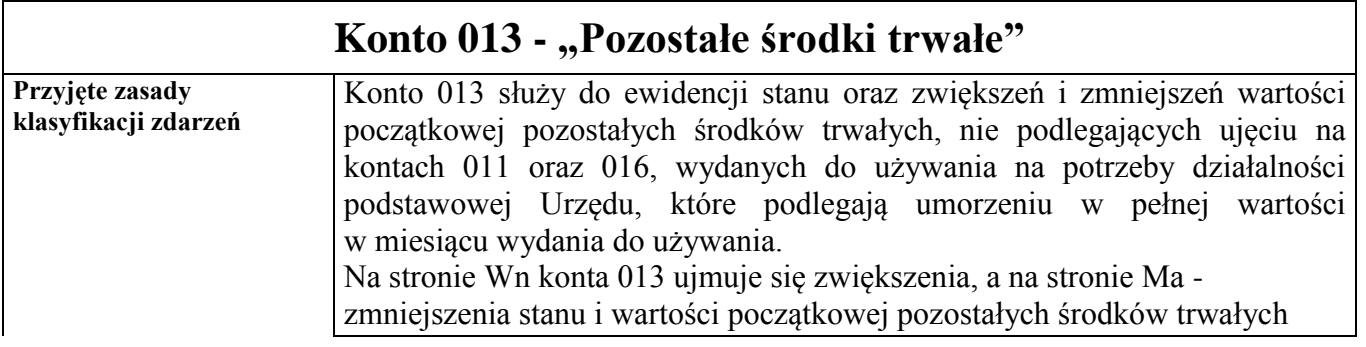

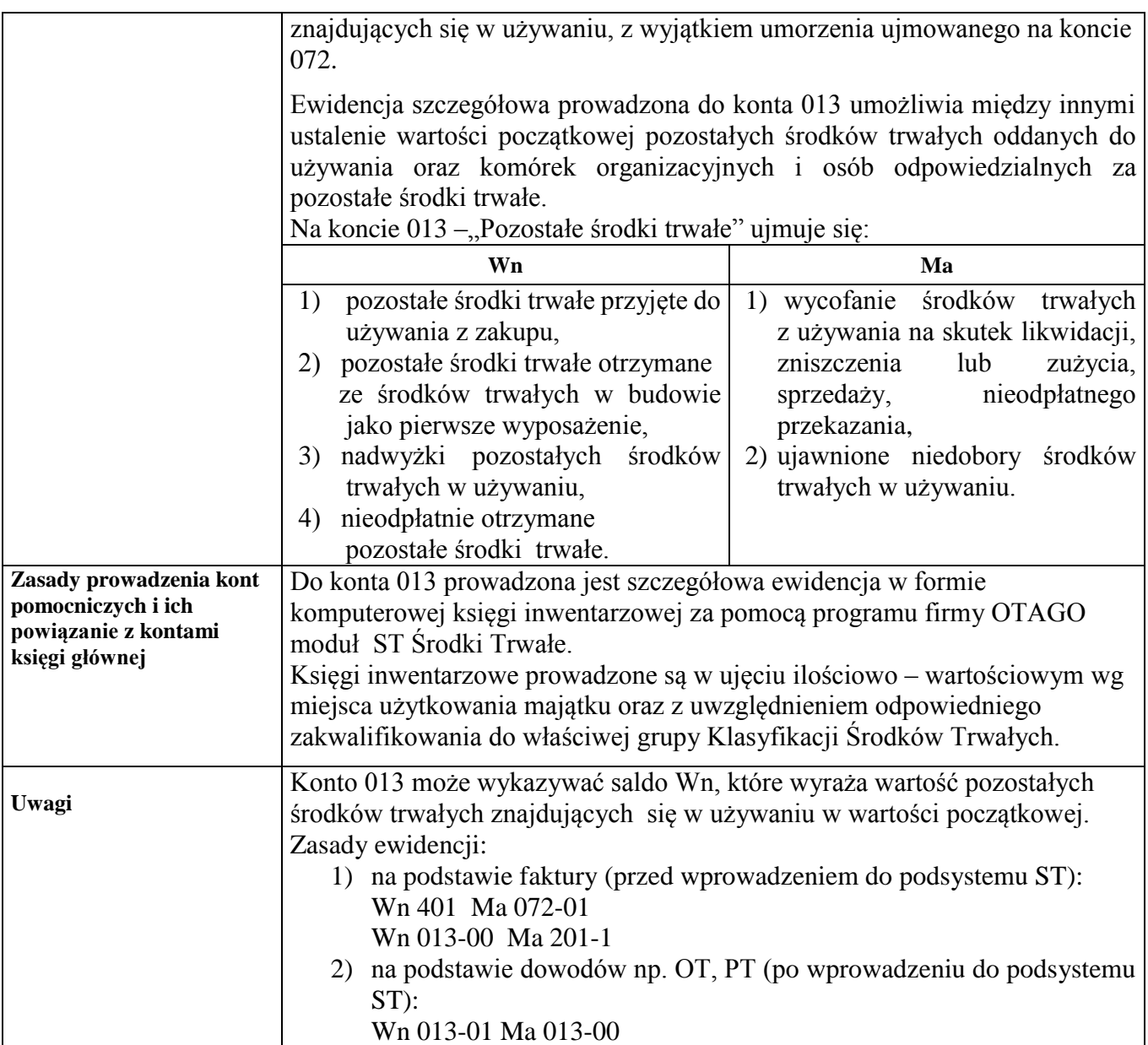

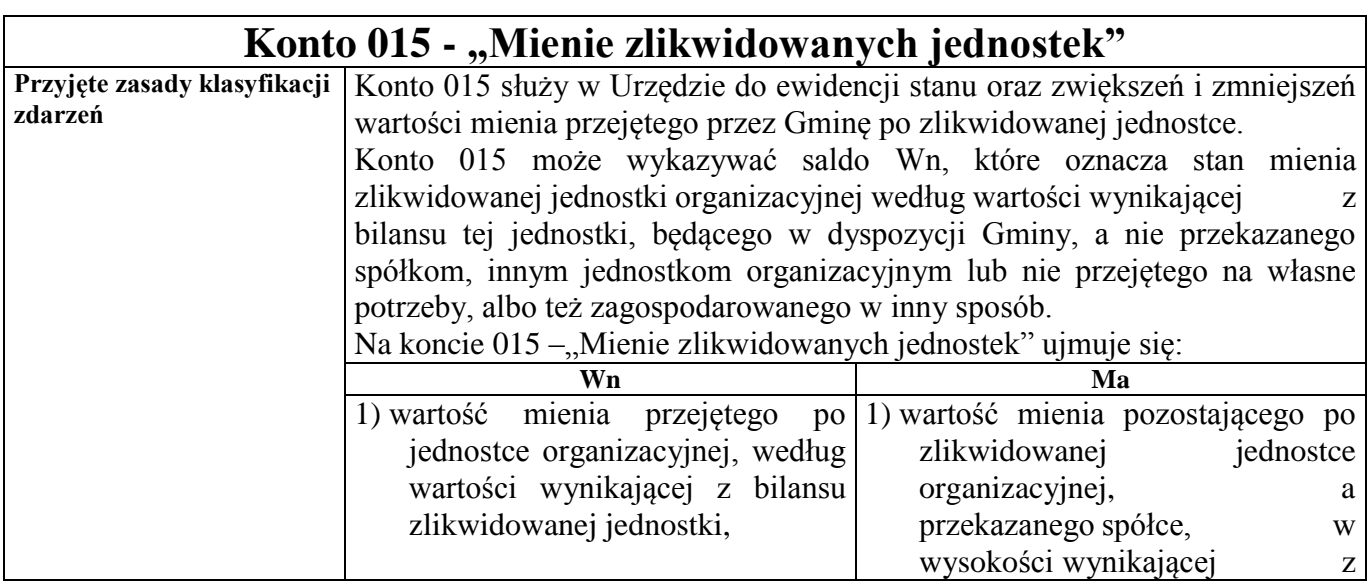

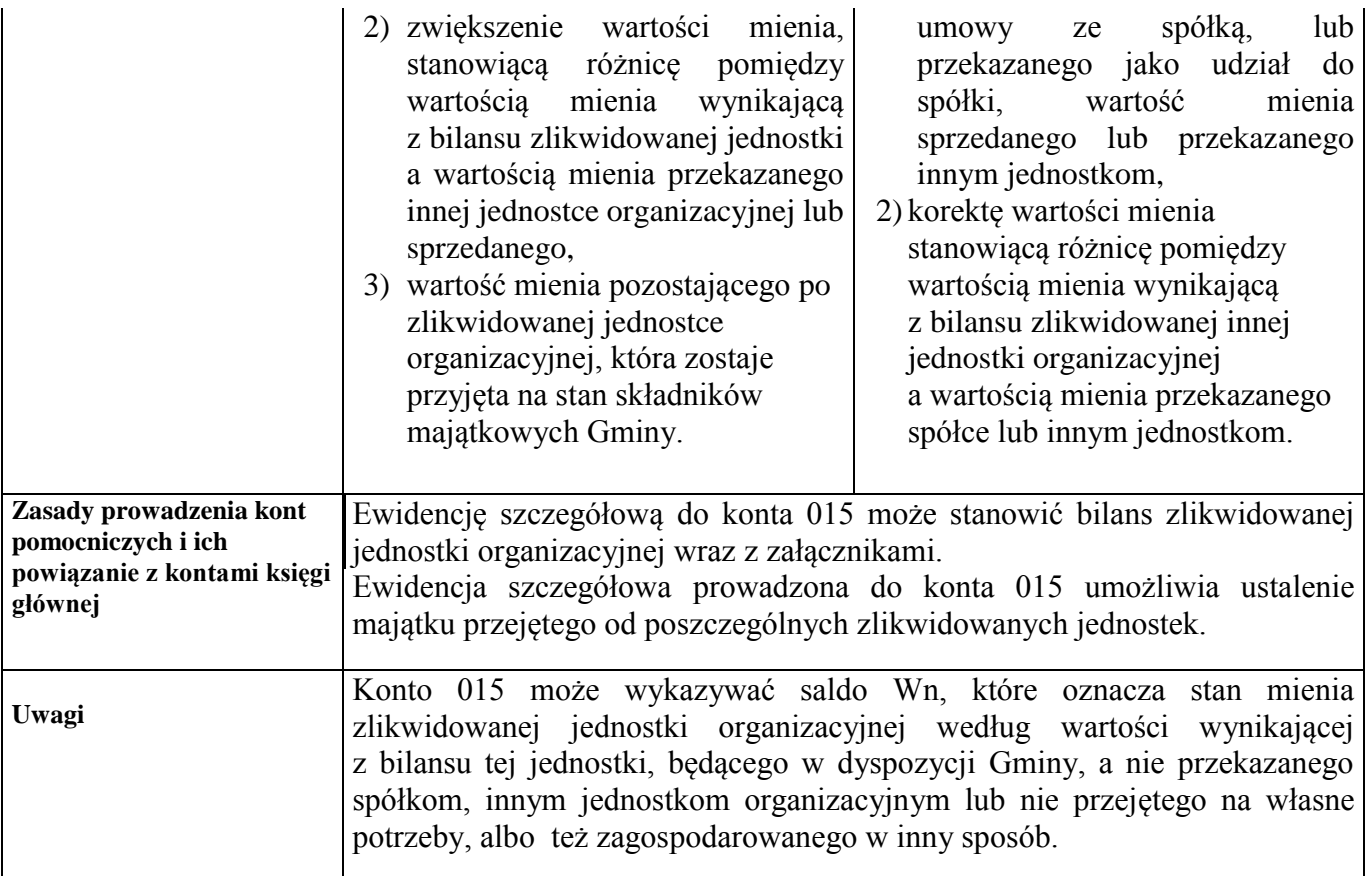

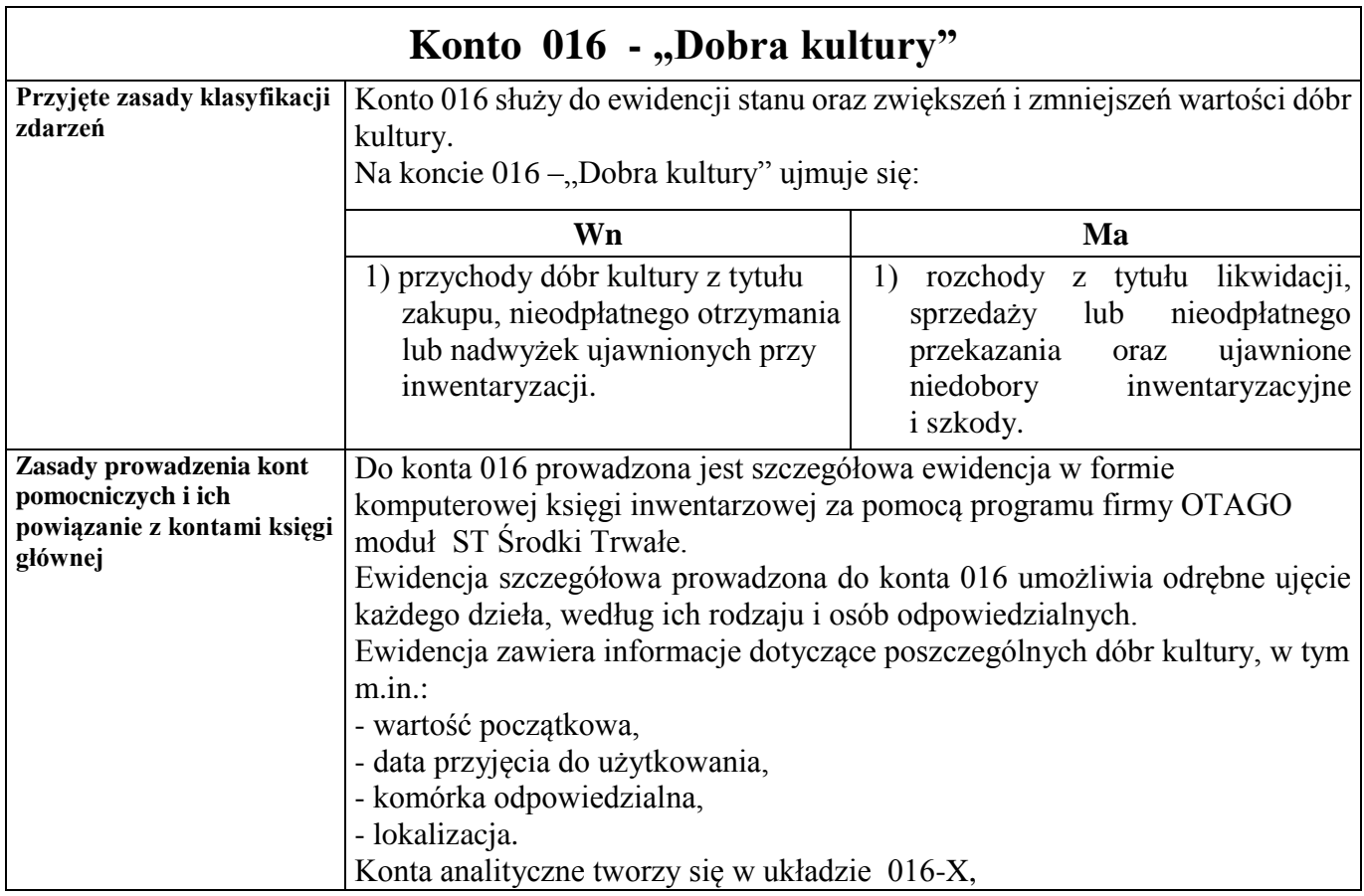

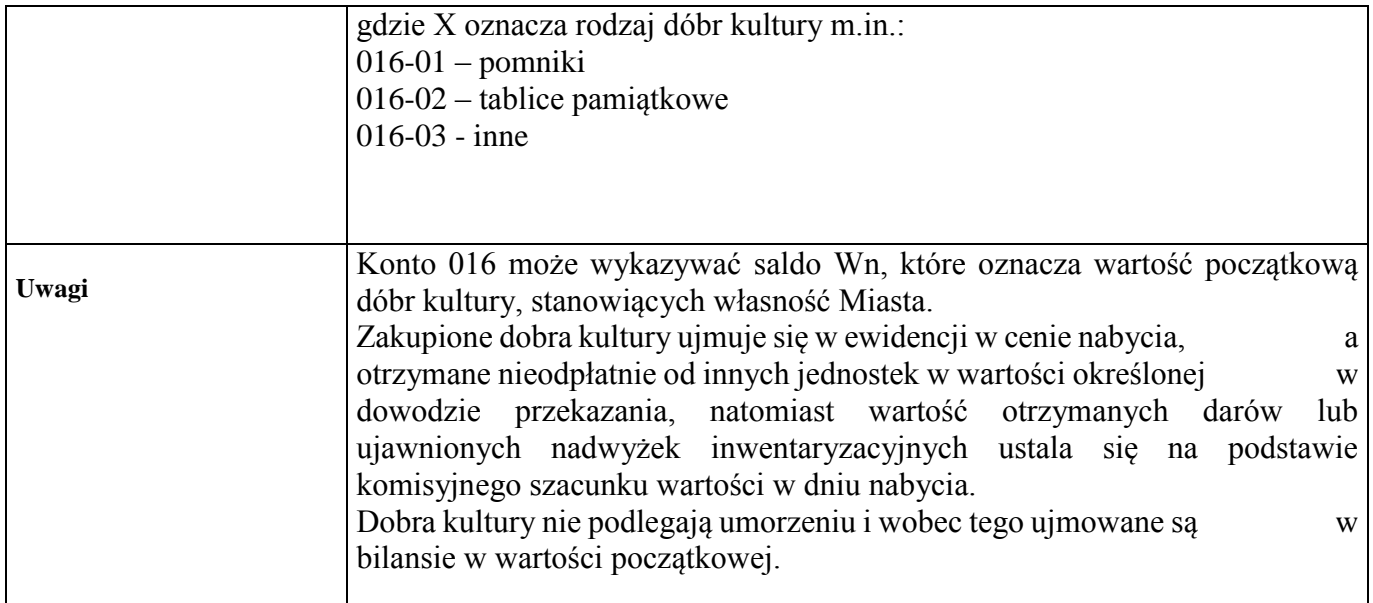

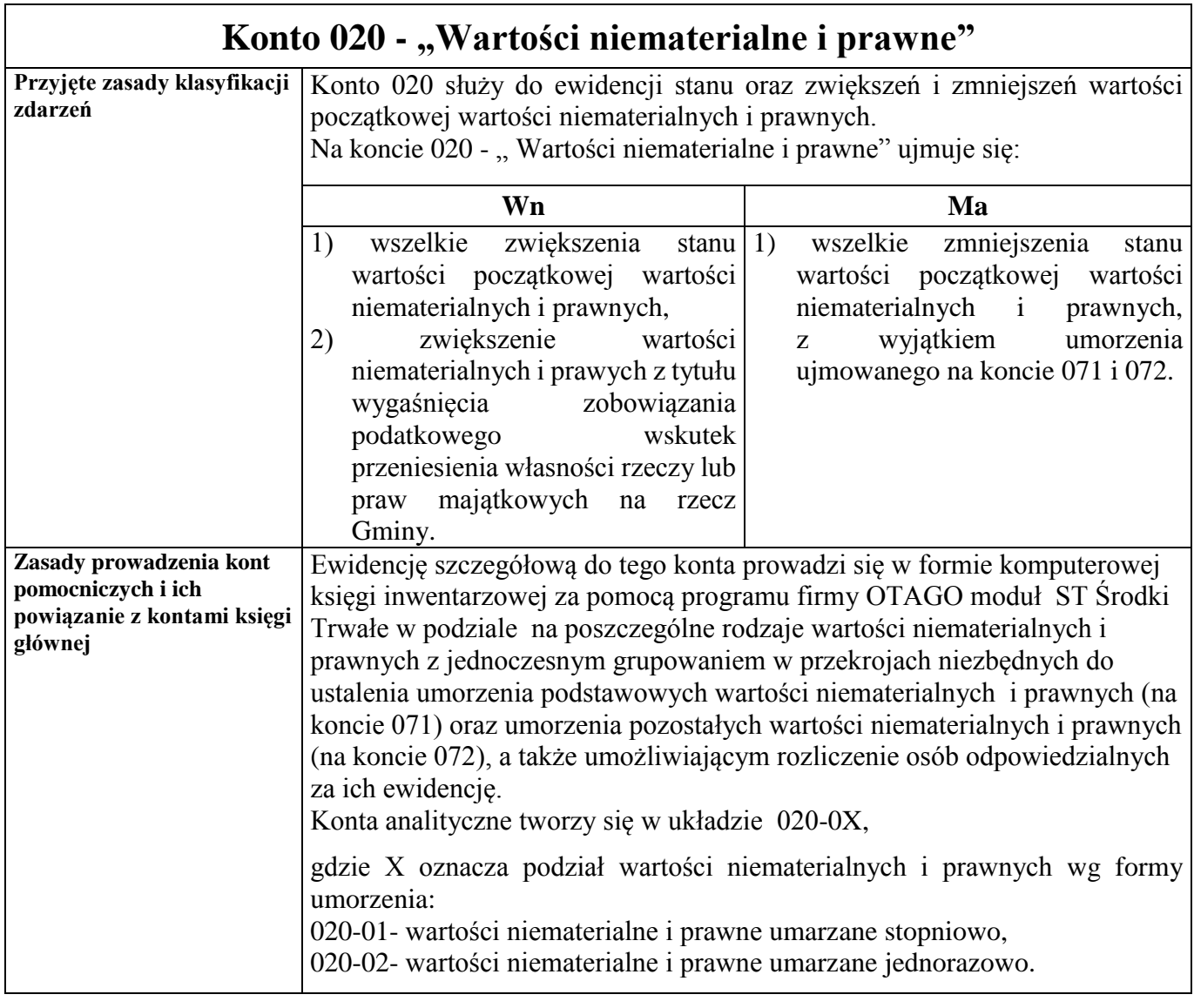

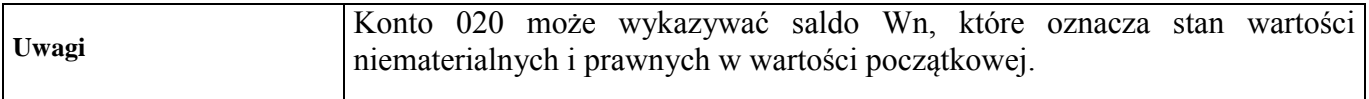

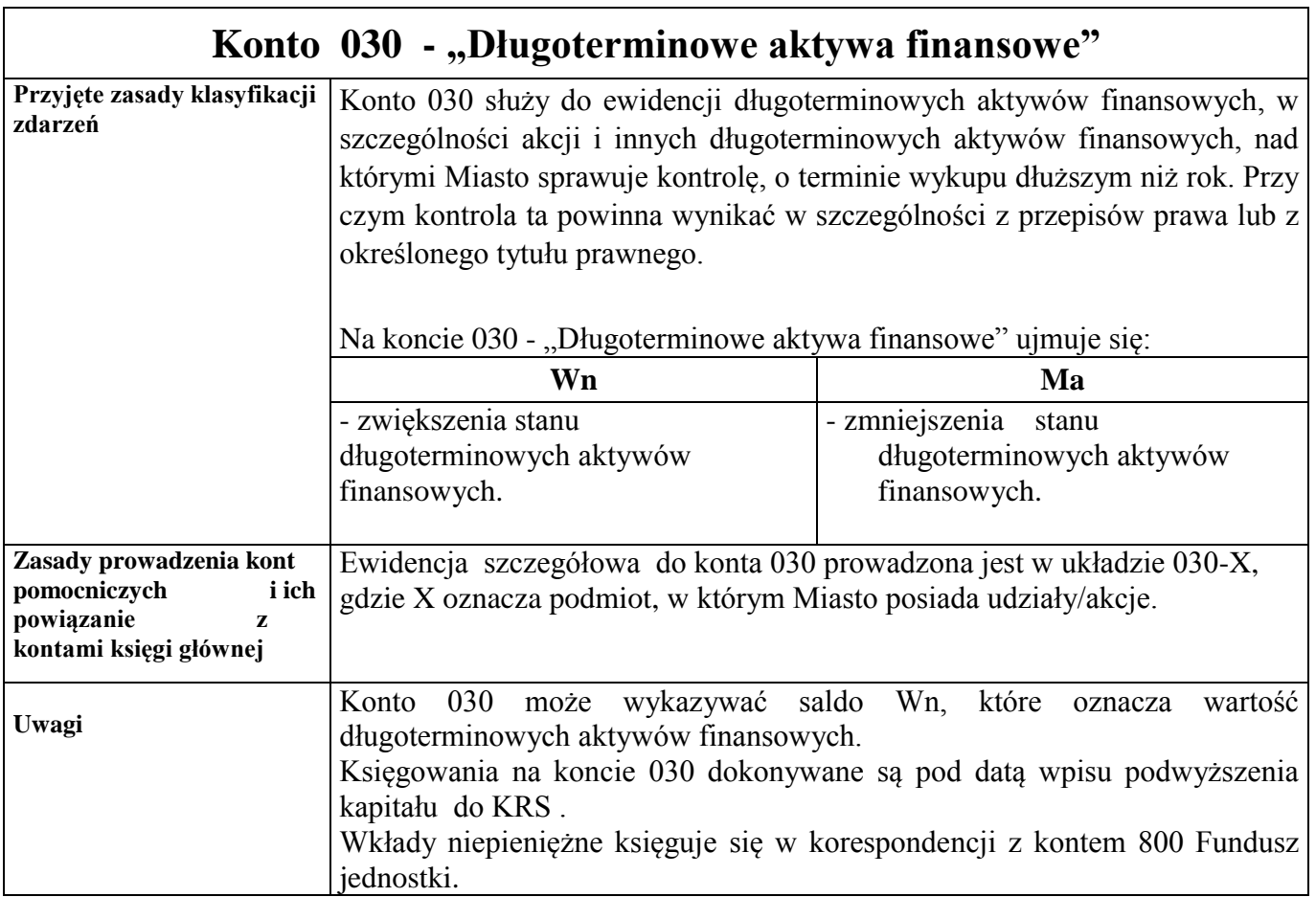

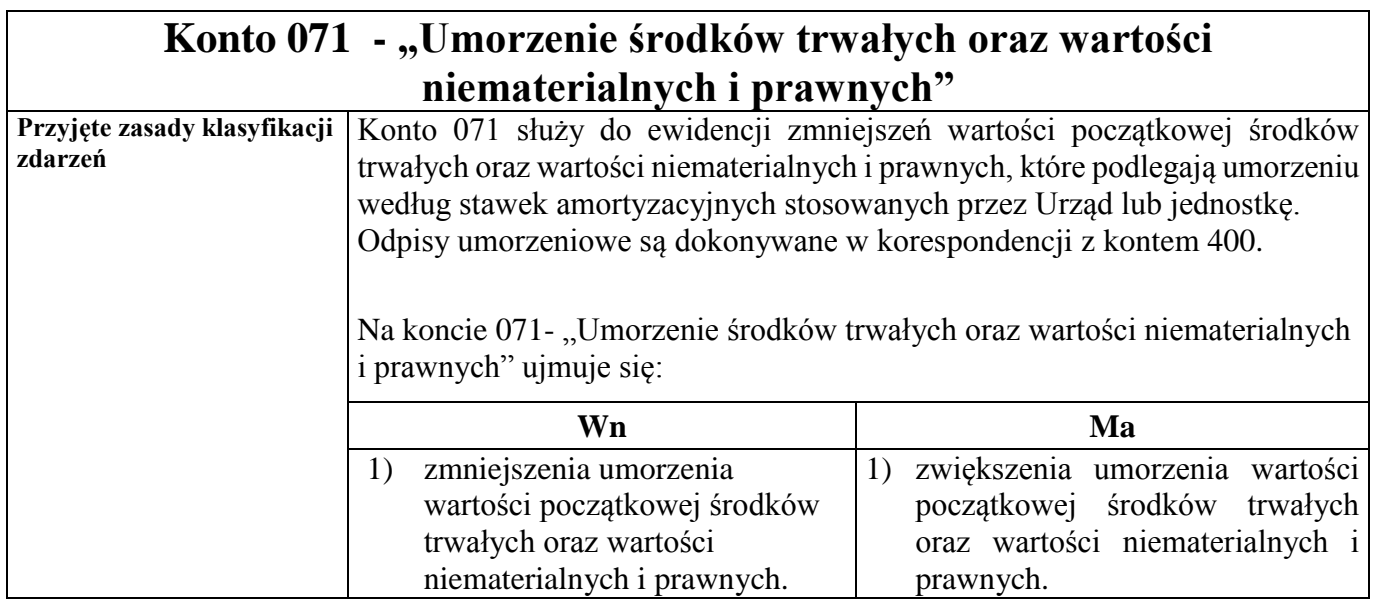

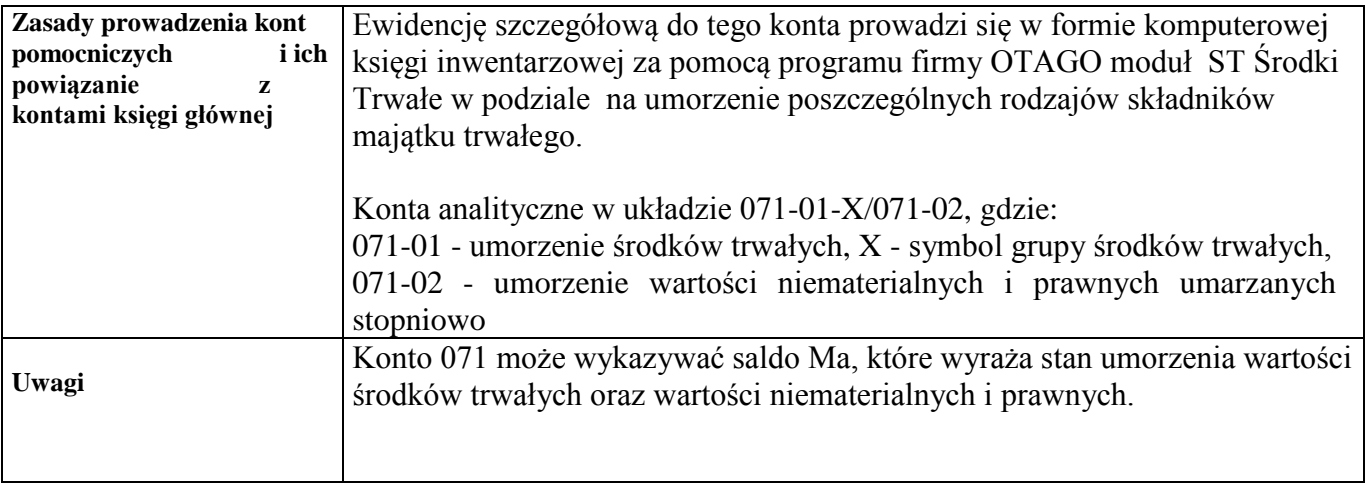

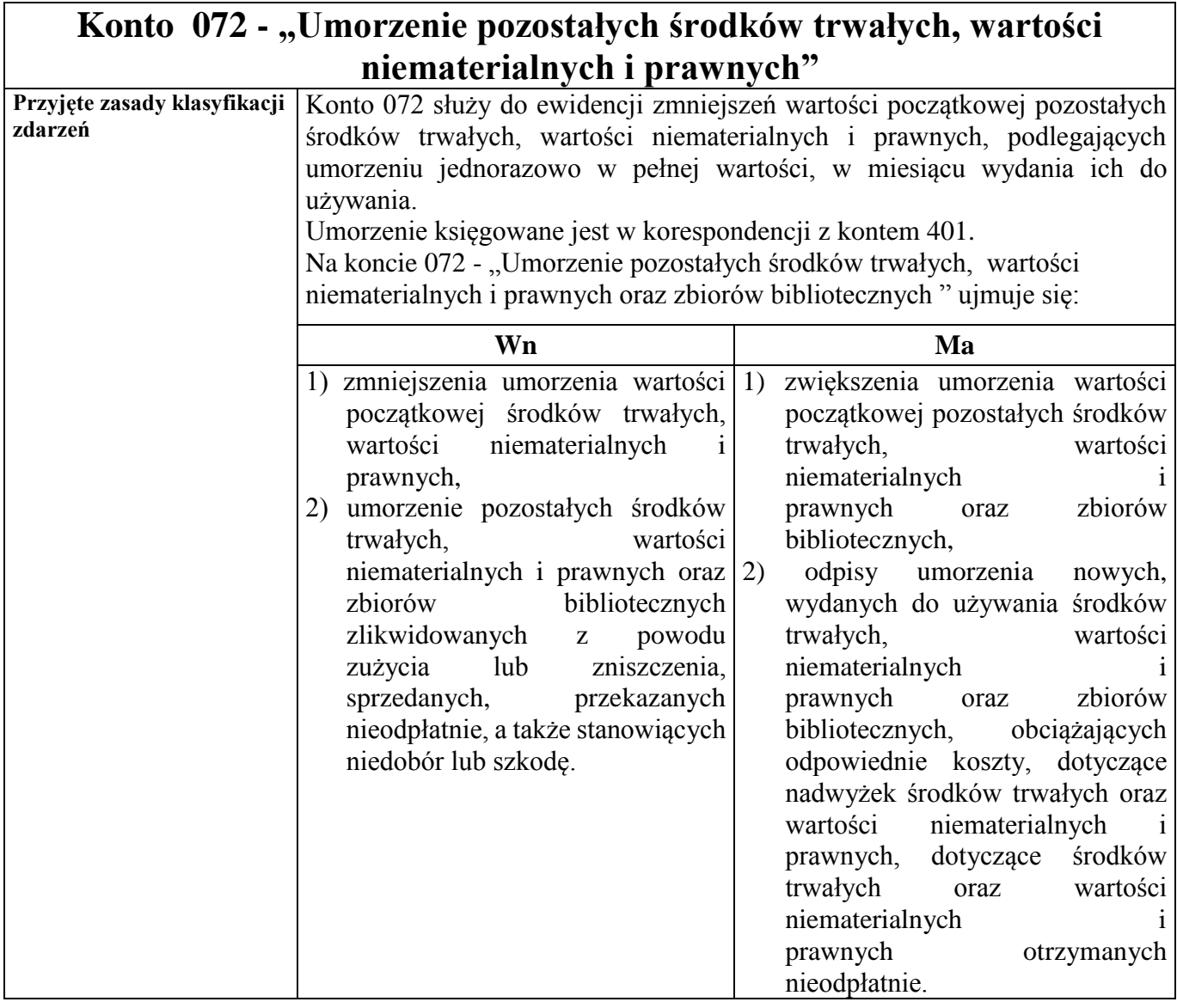

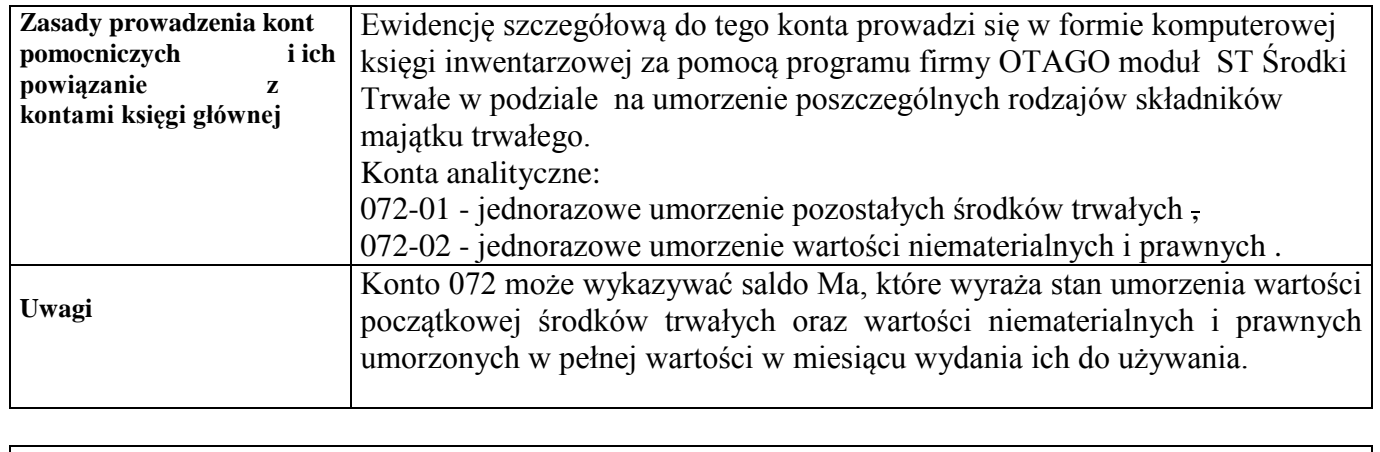

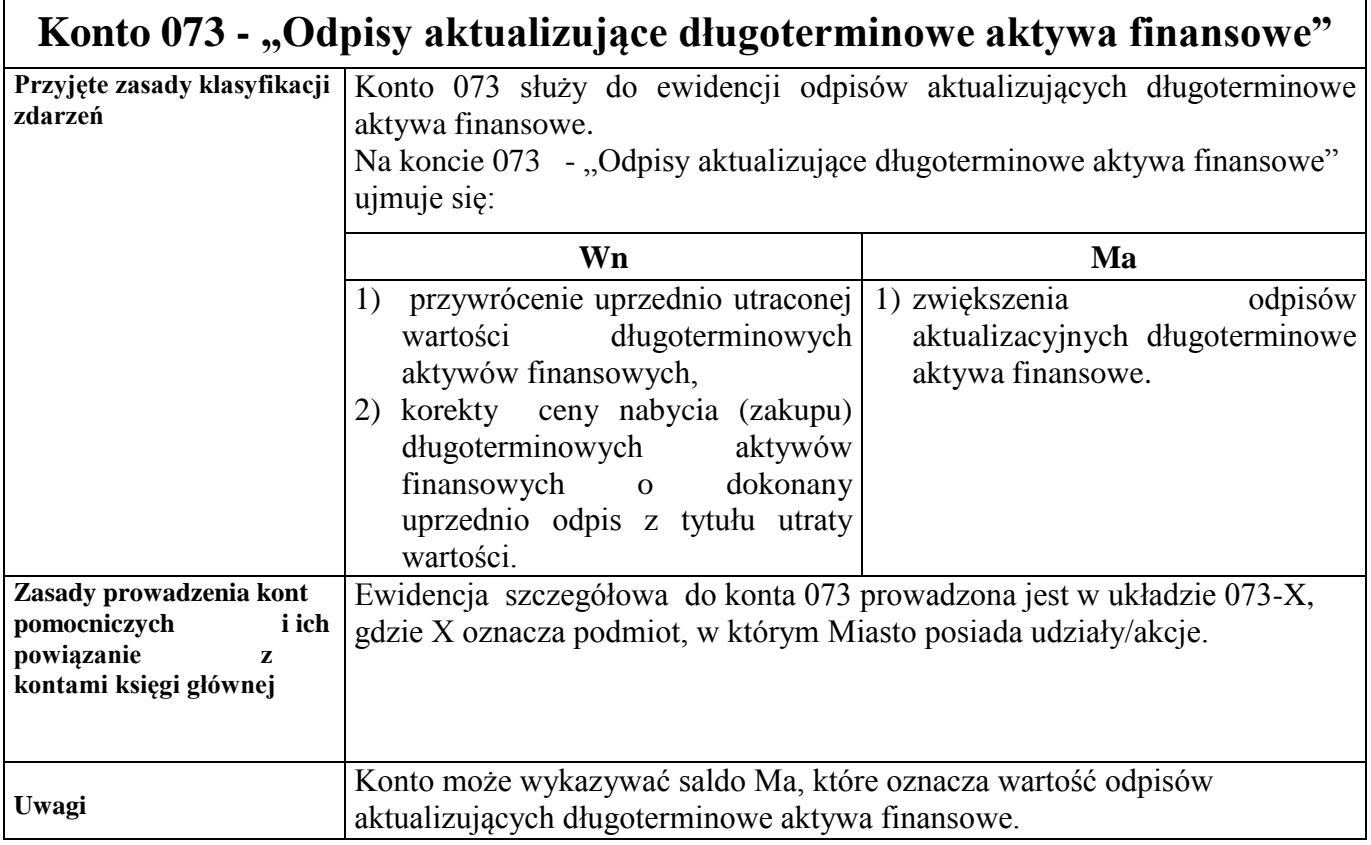

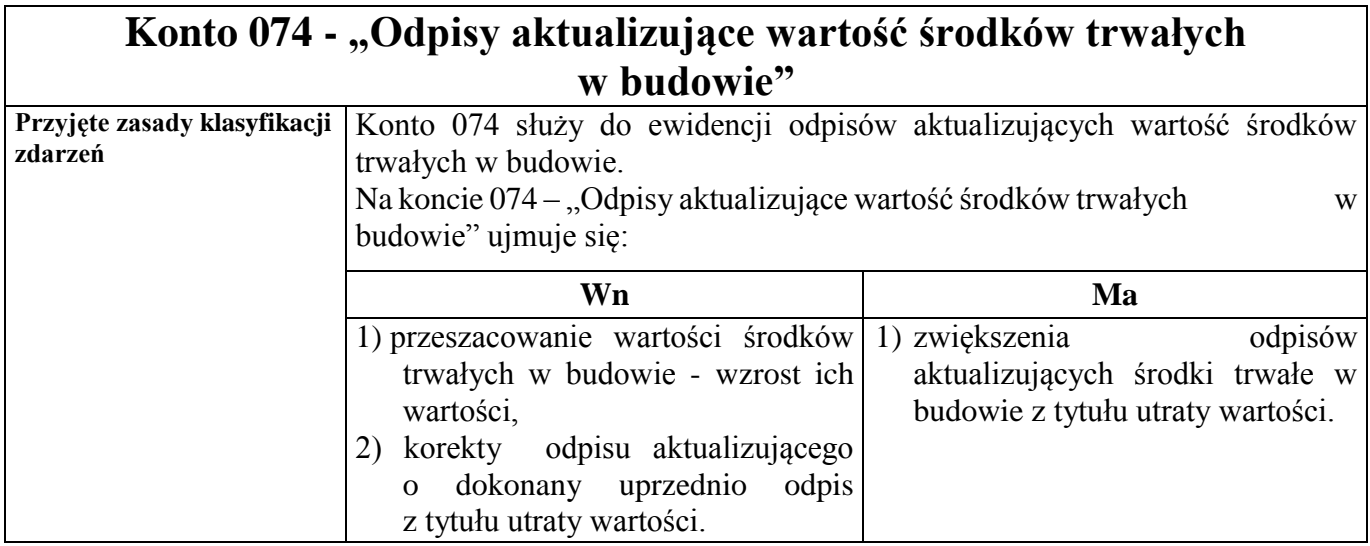

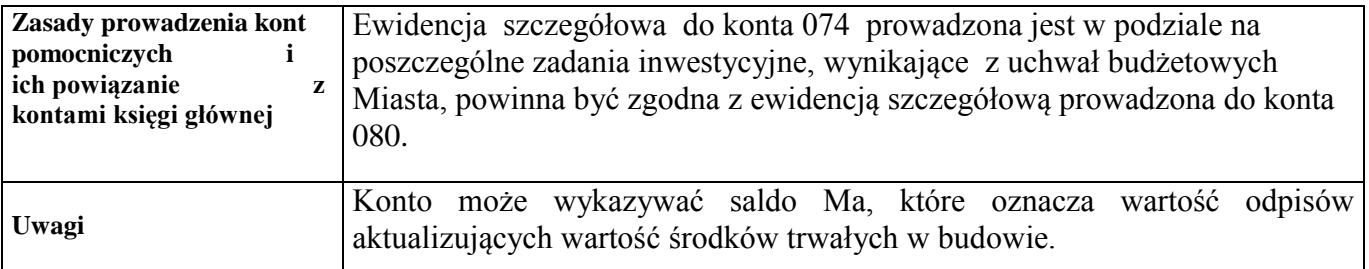

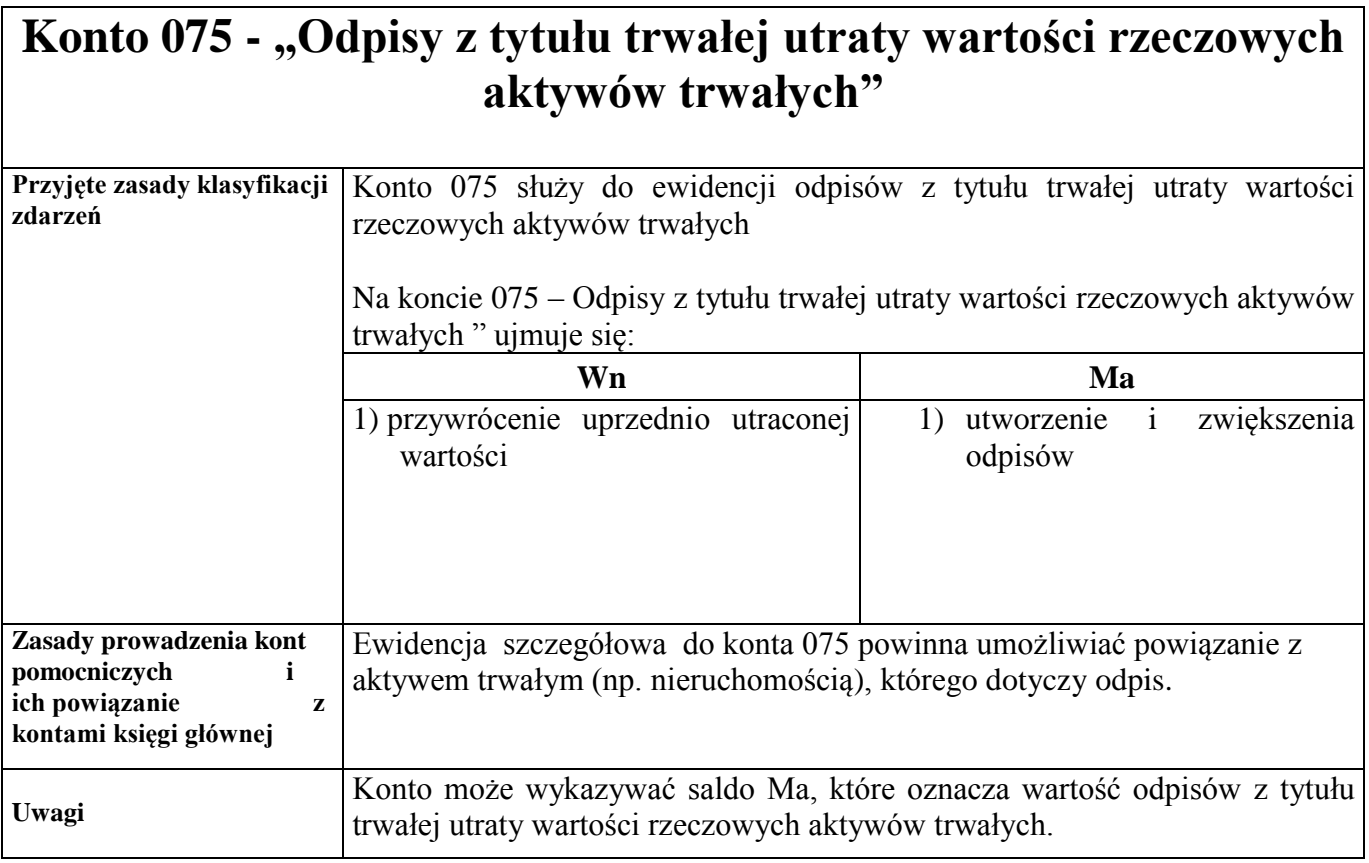

## **Konto 080 - "Środki trwałe w budowie (inwestycje)"**

Konto 080 służy do ewidencji kosztów środków trwałych w budowie oraz do rozliczenia kosztów środków trwałych w budowie na uzyskane efekty inwestycyjne.

Na koncie 080 księguje się również rozliczenie kosztów dotyczących zakupów gotowych środków trwałych.

Na koncie 080 - "Środki trwałe w budowie (inwestycje)" ujmuje się:

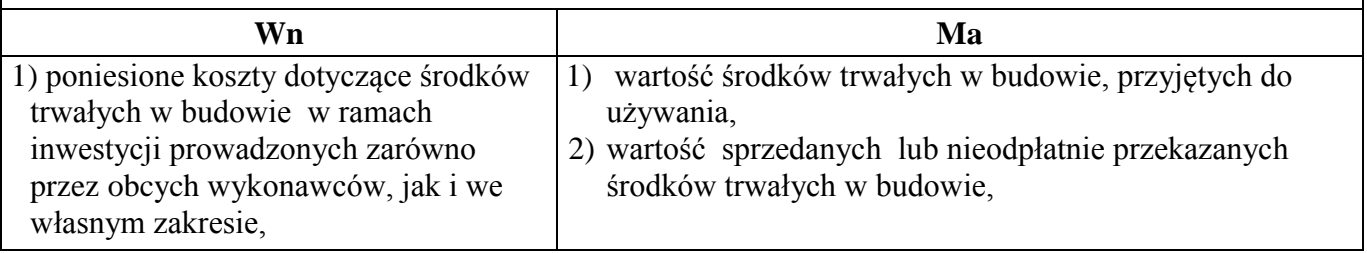

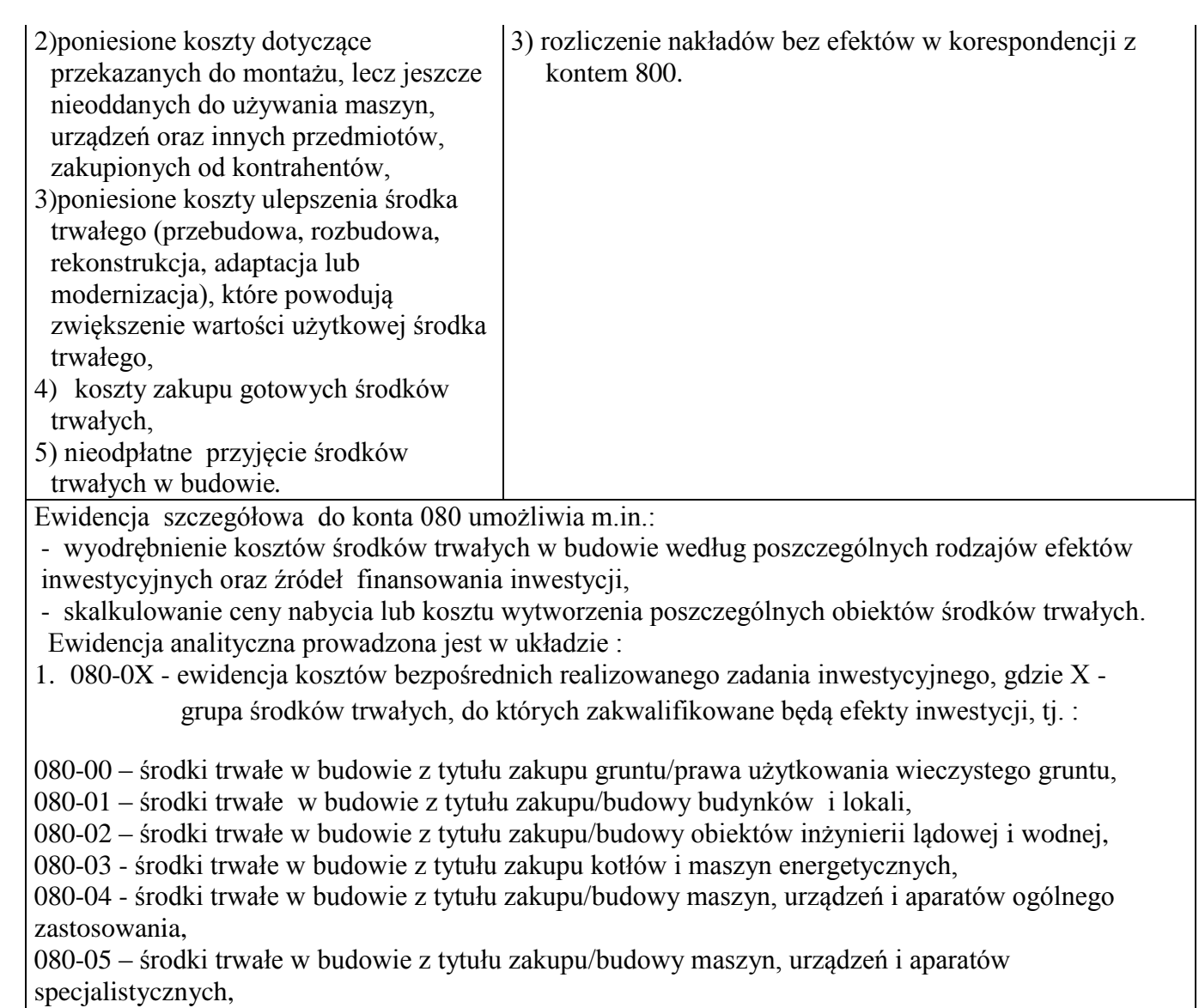

080-06 - środki trwałe w budowie z tytułu zakupu urządzeń technicznych,

080-07 - środki trwałe w budowie z tytułu zakupu środków transportu,

080-08 - środki trwałe w budowie z tytułu zakupu narzędzi, przyrządów, ruchomości i wyposażenia;

2. 080-2Y ewidencja kosztów pośrednich realizowanego zadania inwestycyjnego,

gdzie Y – rodzaj ponoszonych nakładów inwestycyjnych, np.:

080-21 – nakłady na środki trwałe w budowie,

080-22 - wynagrodzenia dotyczące realizowanej inwestycji,

080-23 - odsetki od kredytów finansujących dane zadanie inwestycyjne, naliczone w okresie realizacji zadania.

Konto 080 może wykazywać saldo Wn, które oznacza wartość kosztów środków trwałych w budowie i

ulepszeń (inwestycji, które nie zostały zakończone).

# **Konto 081 – "Nakłady na zakup i wdrożenie wartości**

## **niematerialnych i prawnych"**

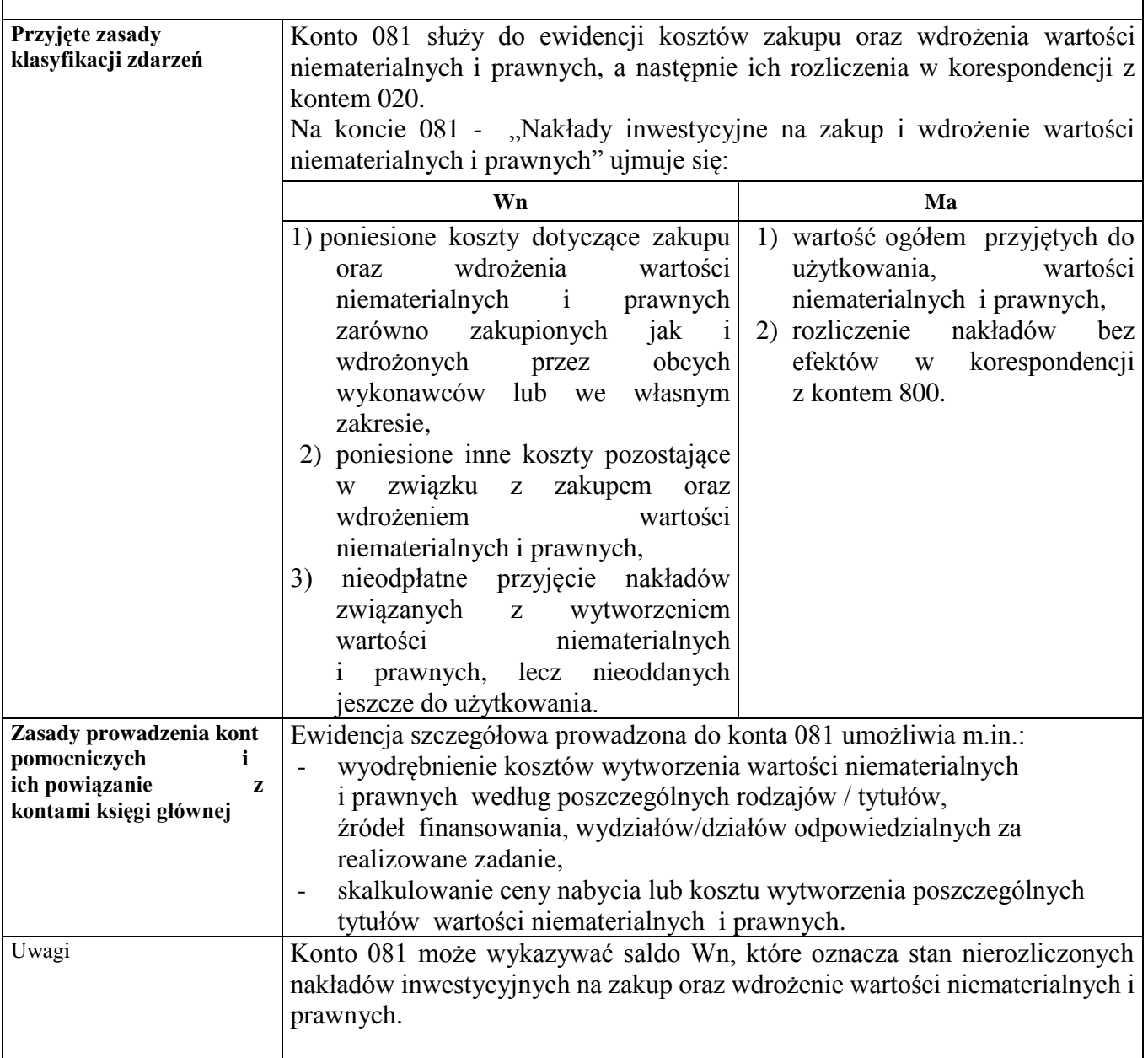

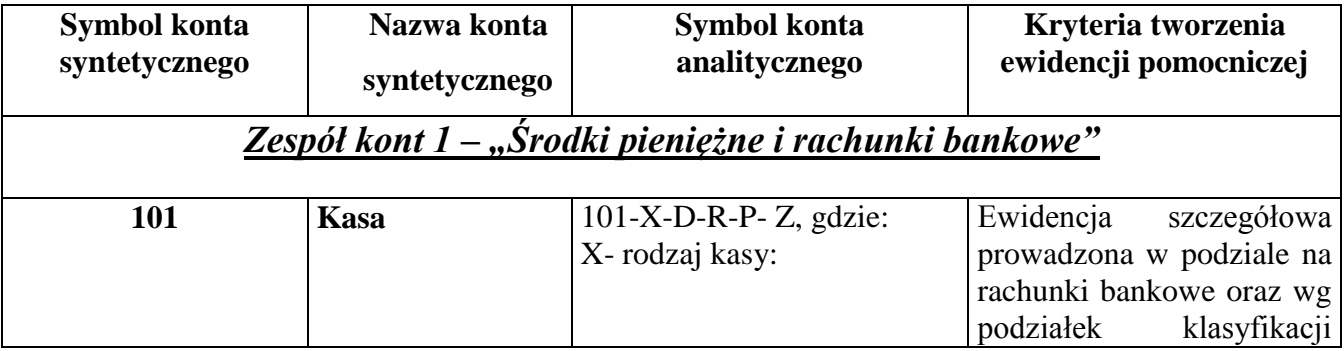

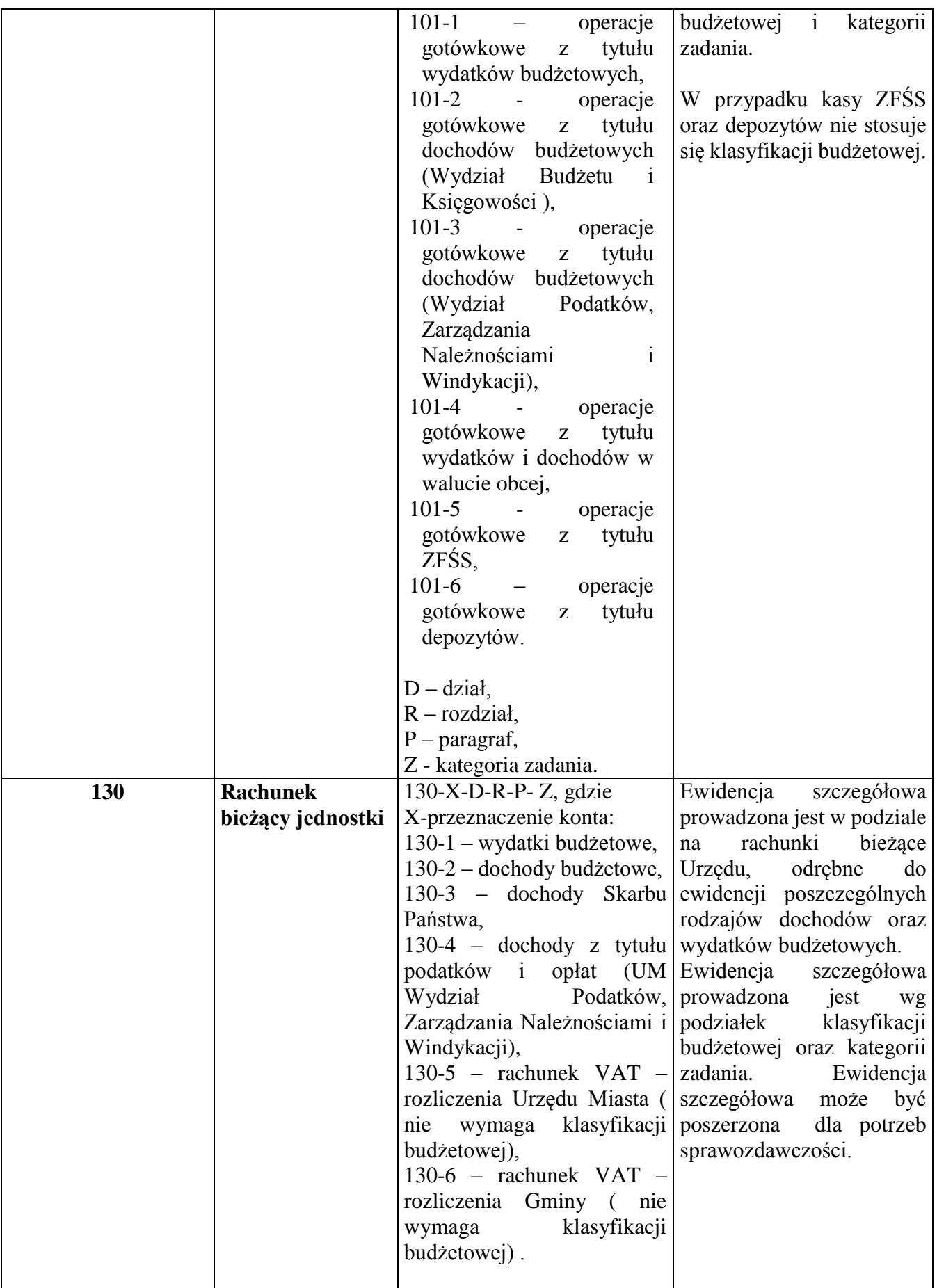

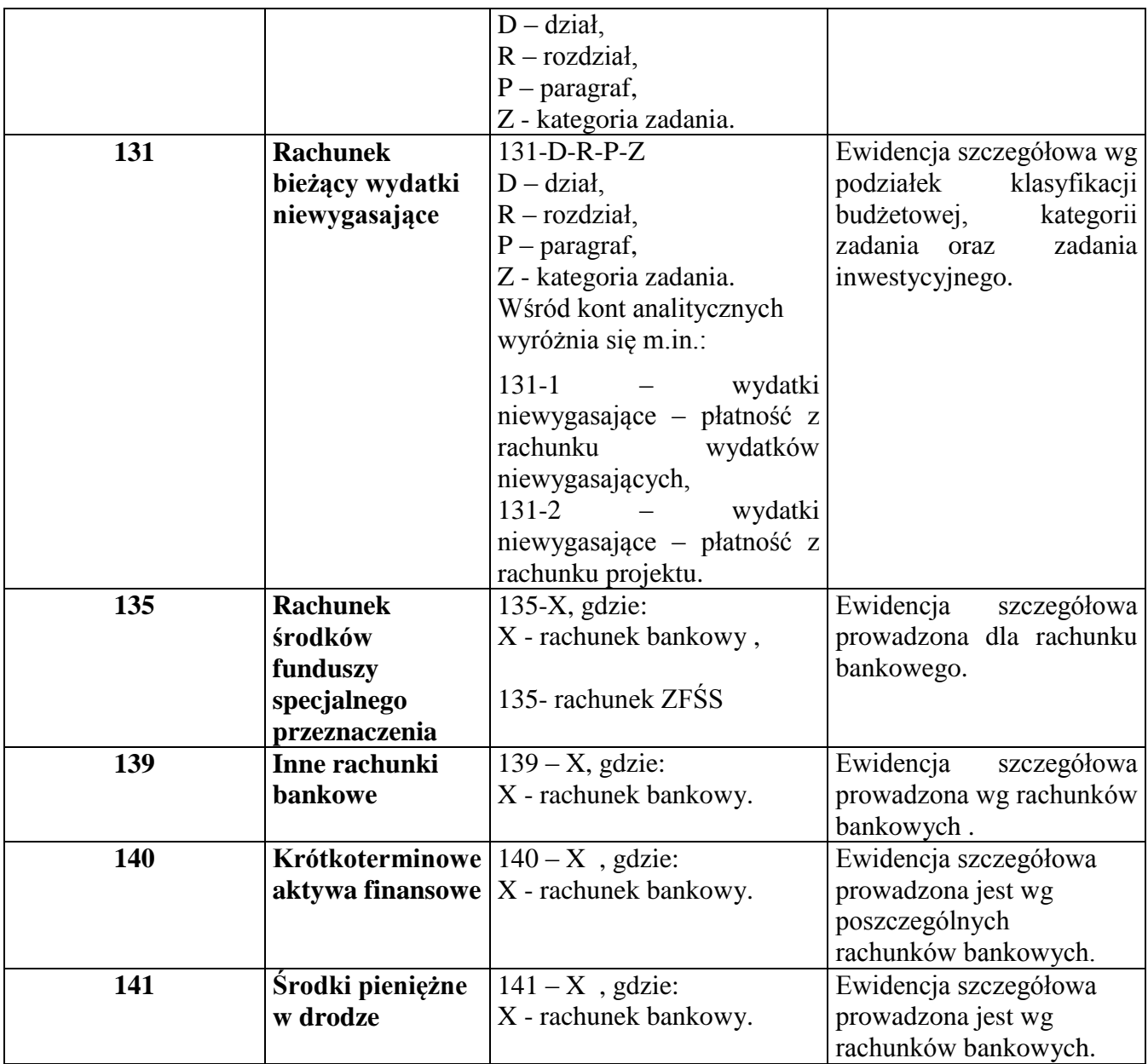

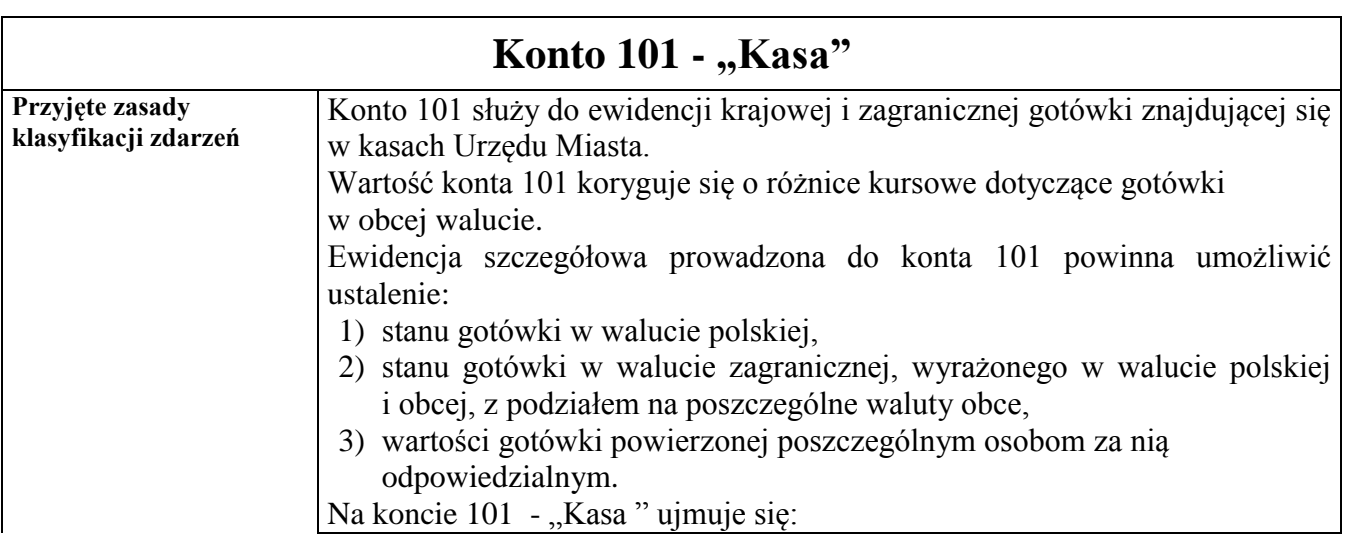

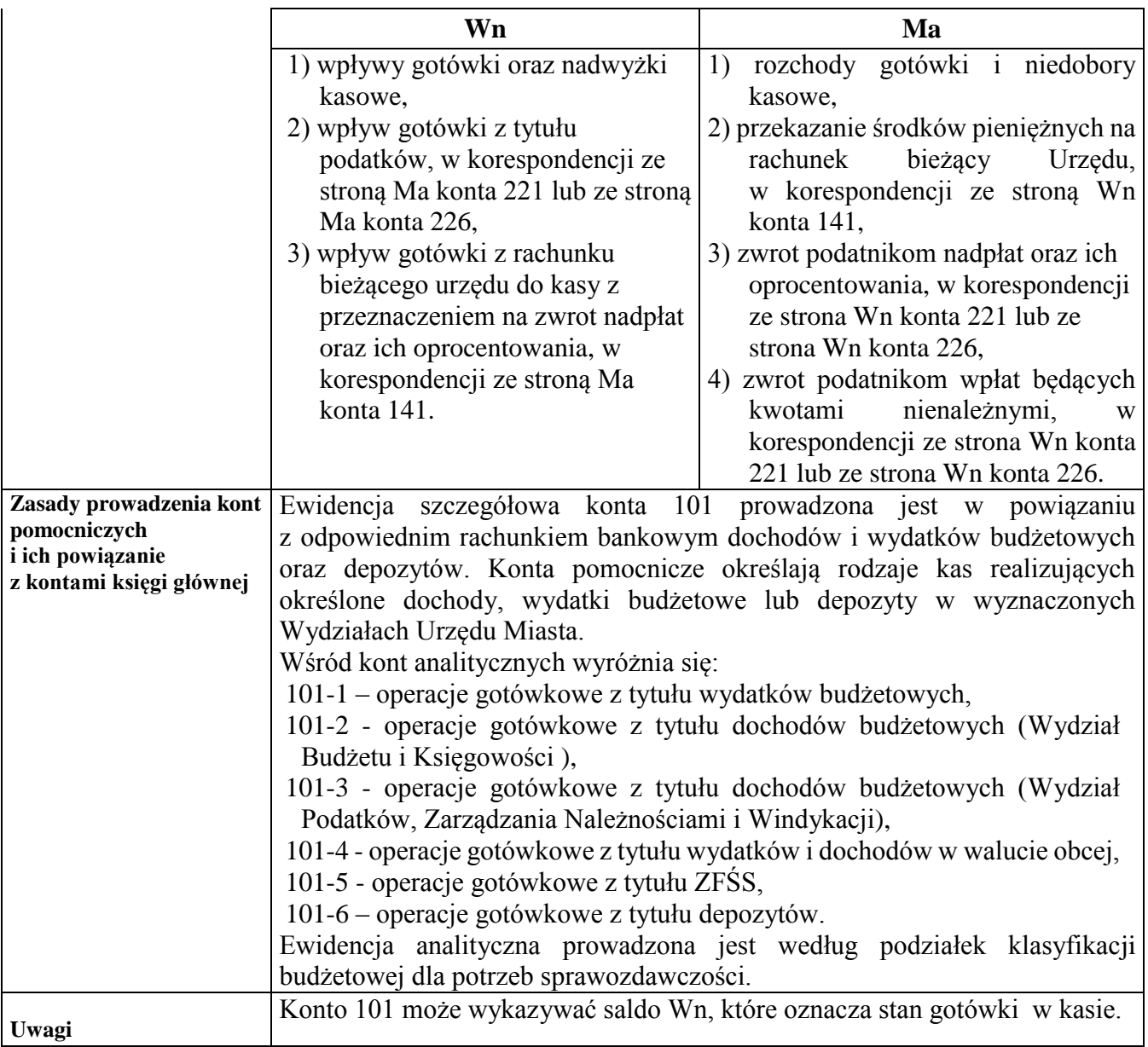

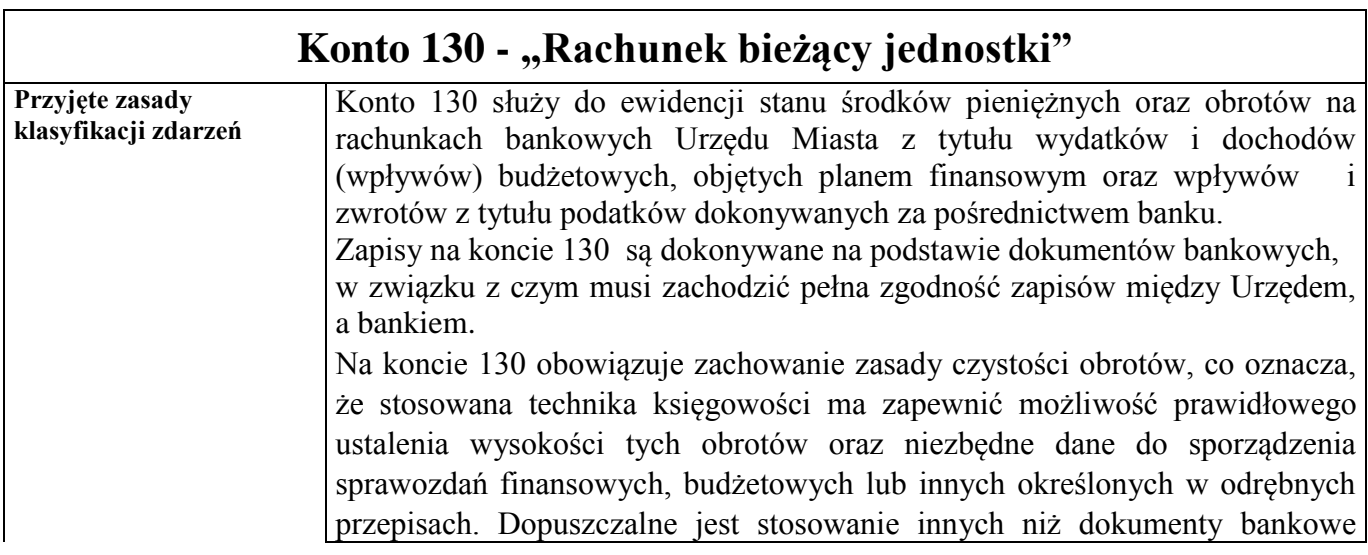

dowodów księgowych, jeżeli jest to konieczne dla zachowania czystości obrotów.

Konto 130 w zakresie wydatków budżetowych może wykazywać saldo Wn, które oznacza stan środków budżetowych otrzymanych na realizację wydatków budżetowych, a niewykorzystanych do danego dnia.

Saldo Wn konta 130 w zakresie dochodów budżetowych oznacza stan środków pieniężnych z tytułu zrealizowanych dochodów budżetowych, które do danego dnia nie zostały przekazane na rachunek bieżący budżetu. W przypadku dochodów nieujętych w planie finansowym dochody takie ewidencjonuje się według podziałek klasyfikacji budżetowej.

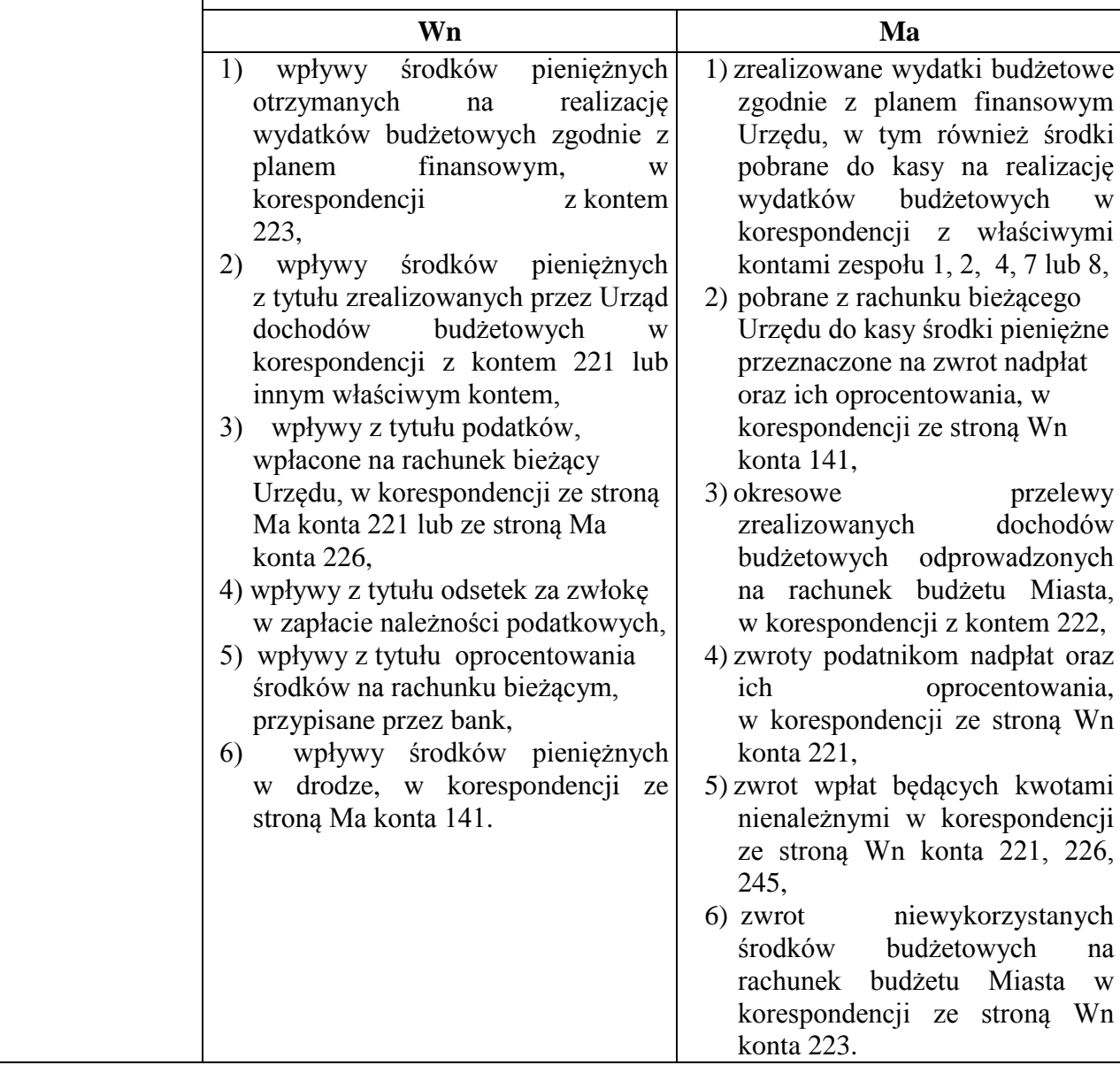

Na koncie 130 - "Rachunek bieżący jednostki" ujmuje się:

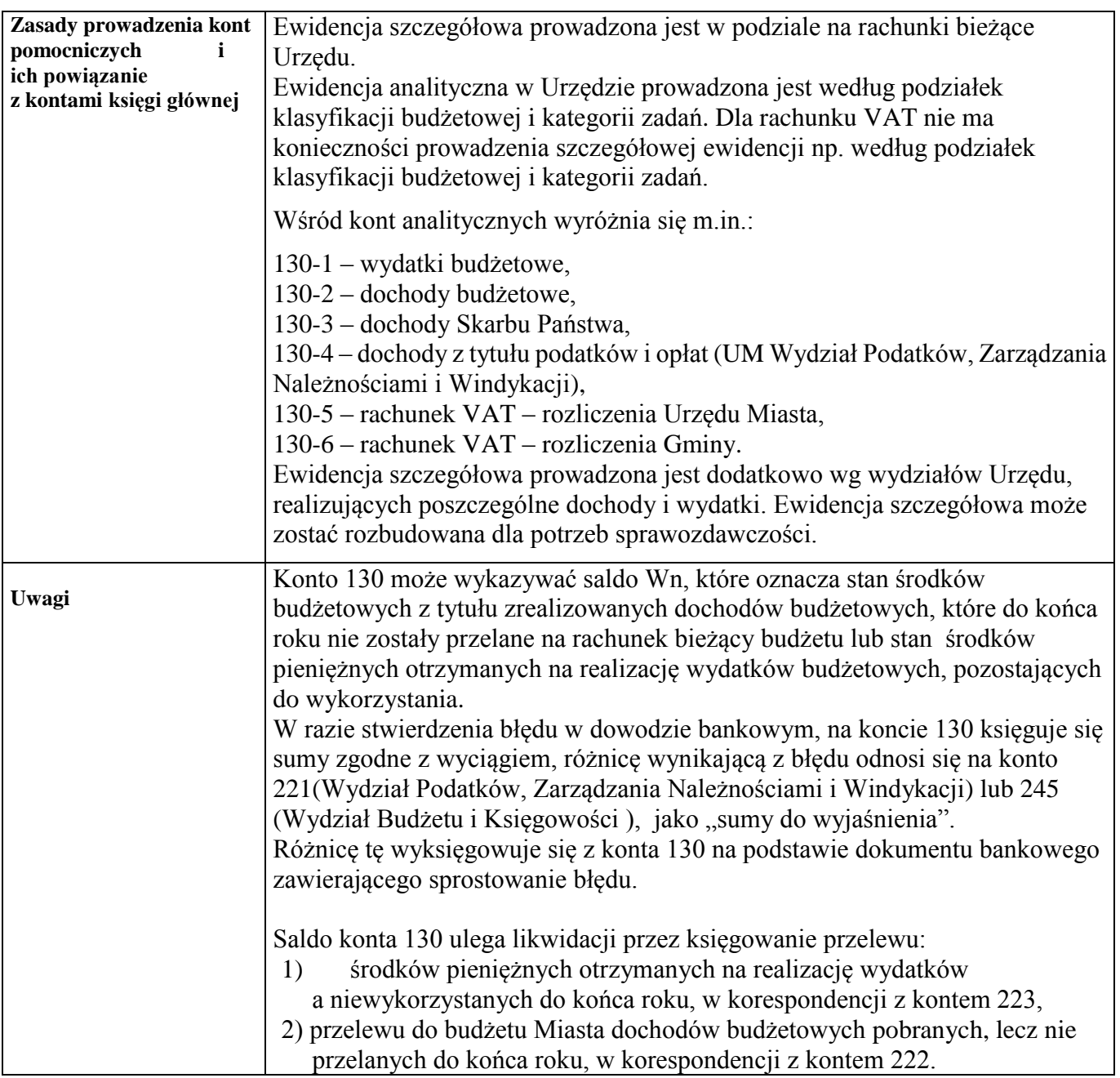

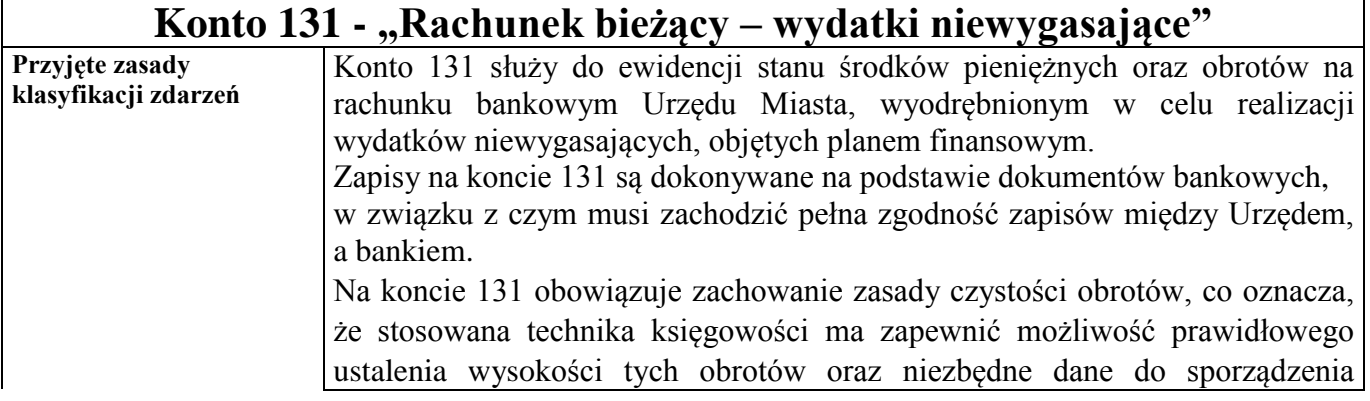

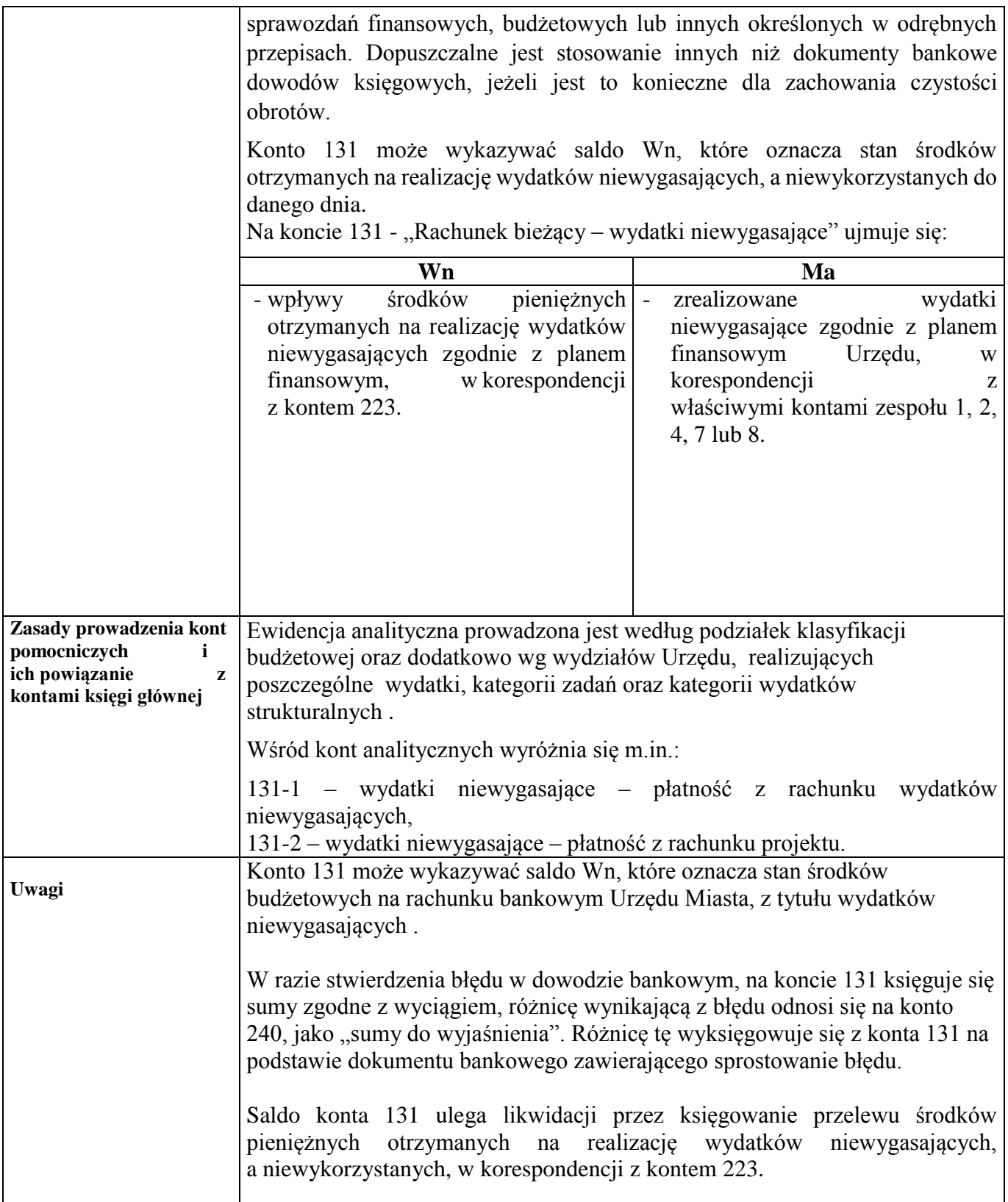

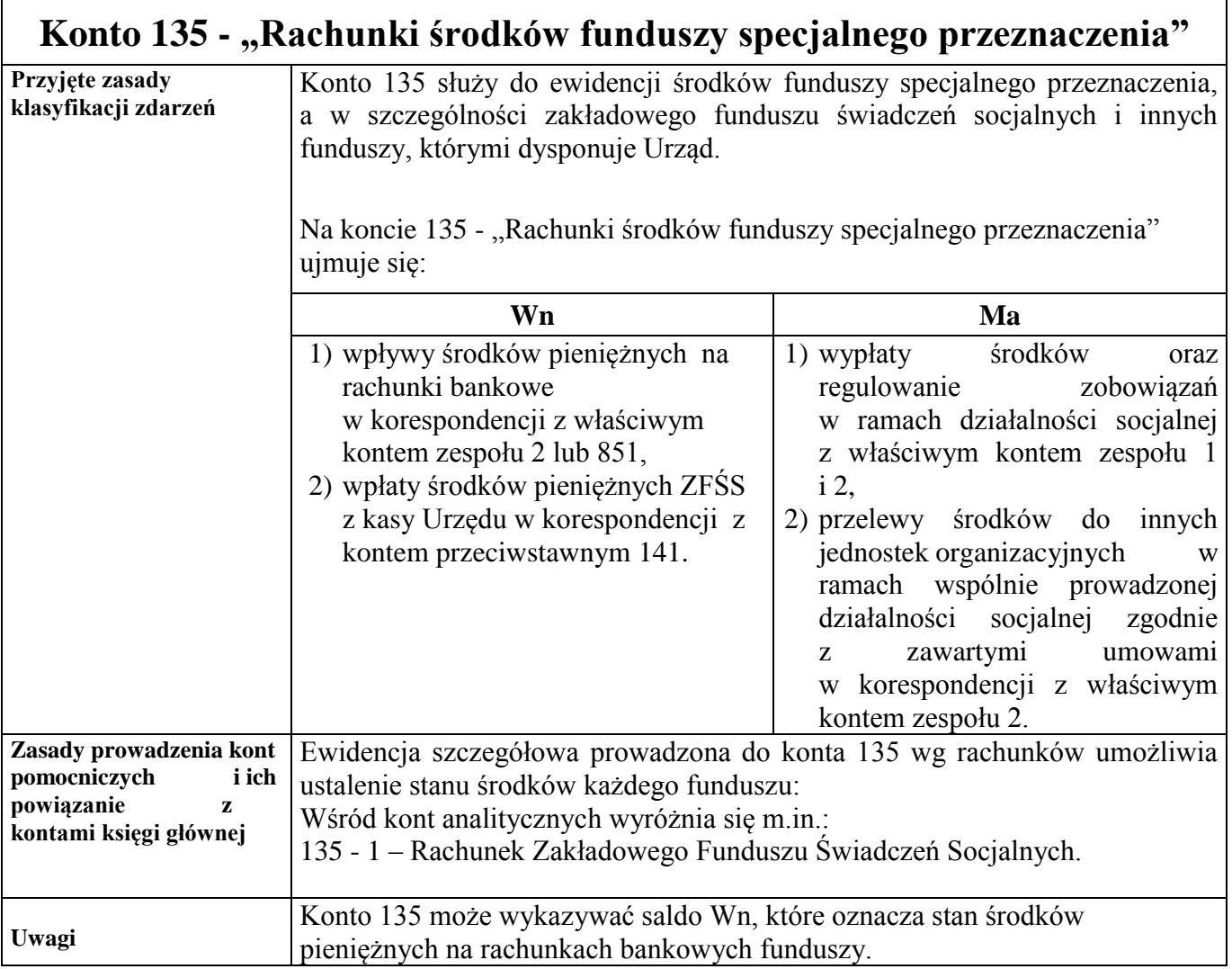

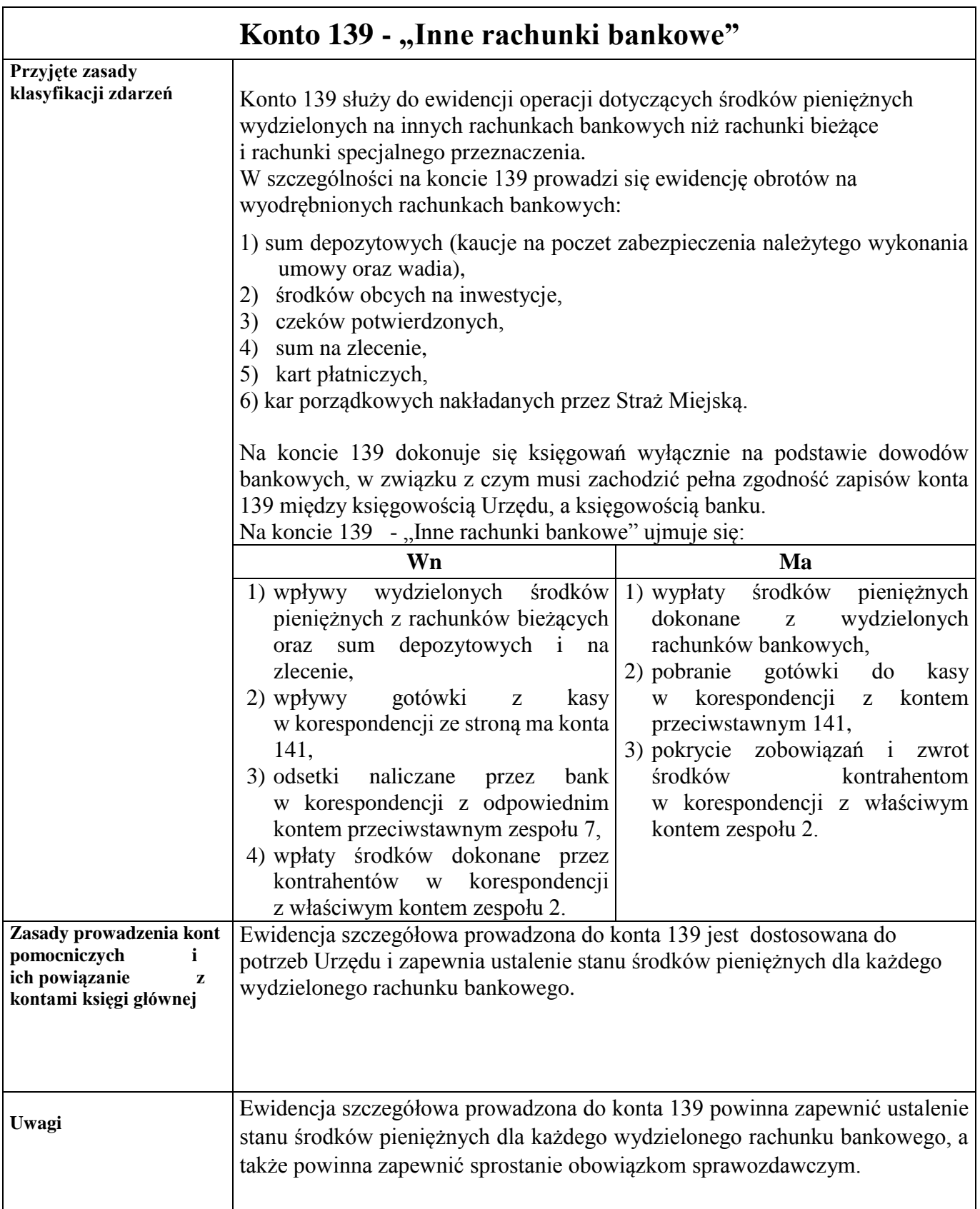

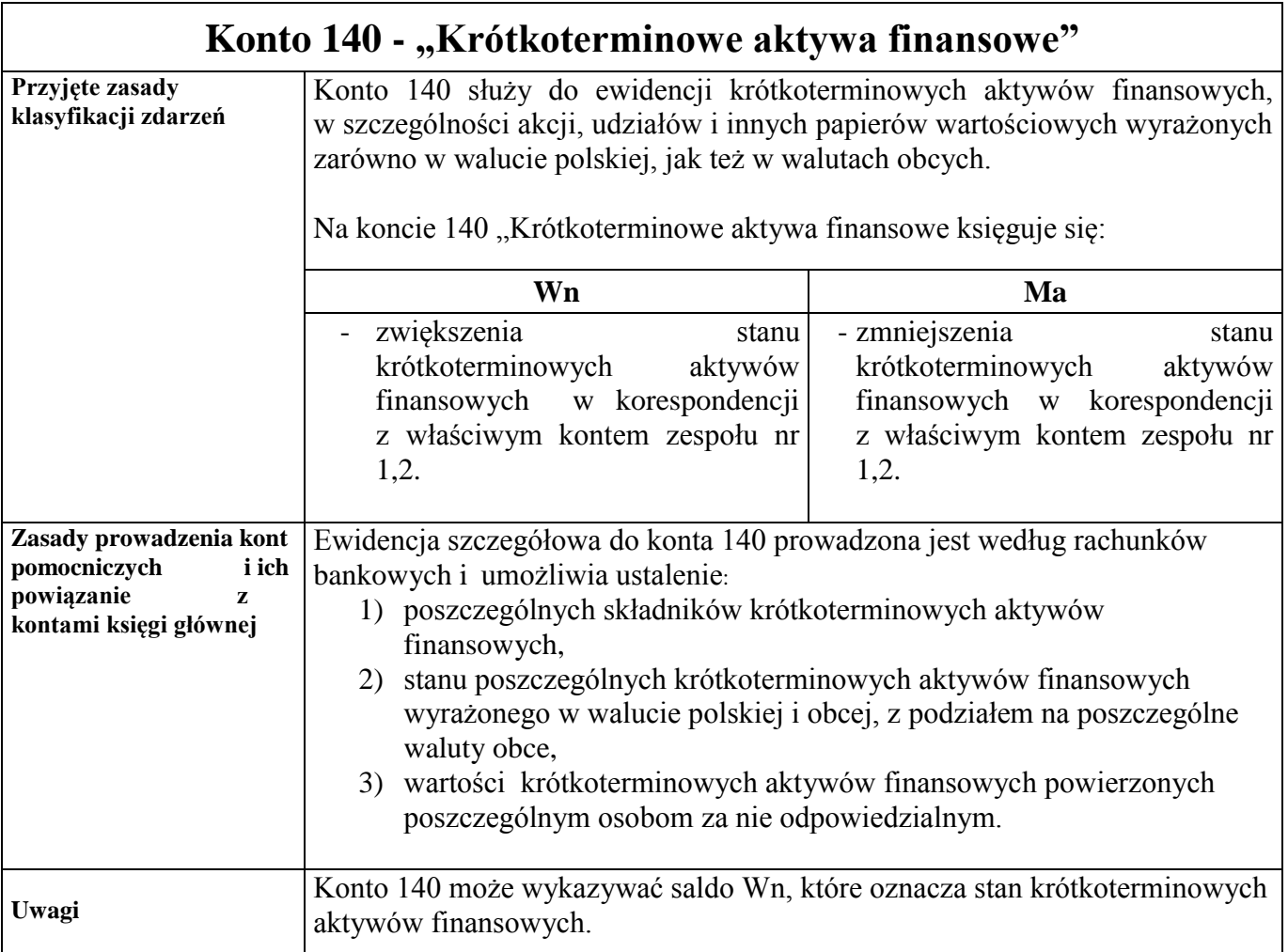

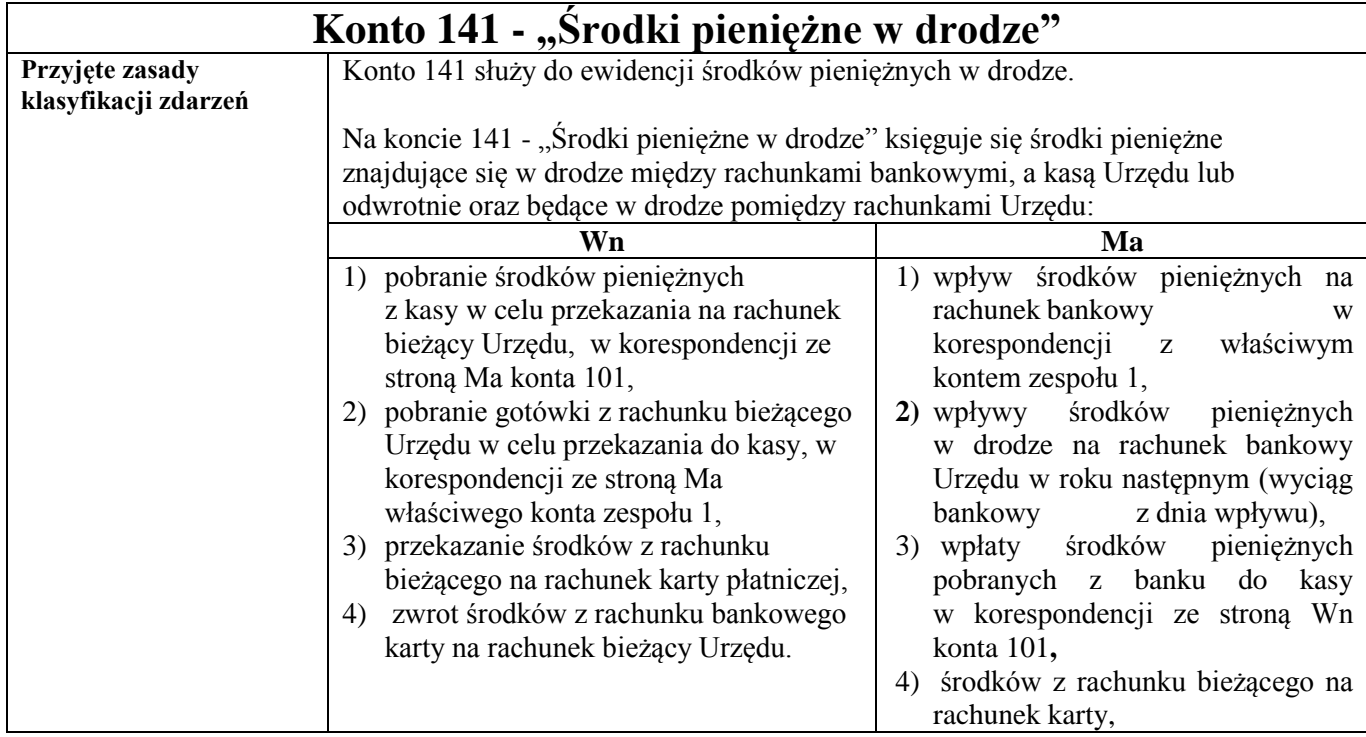

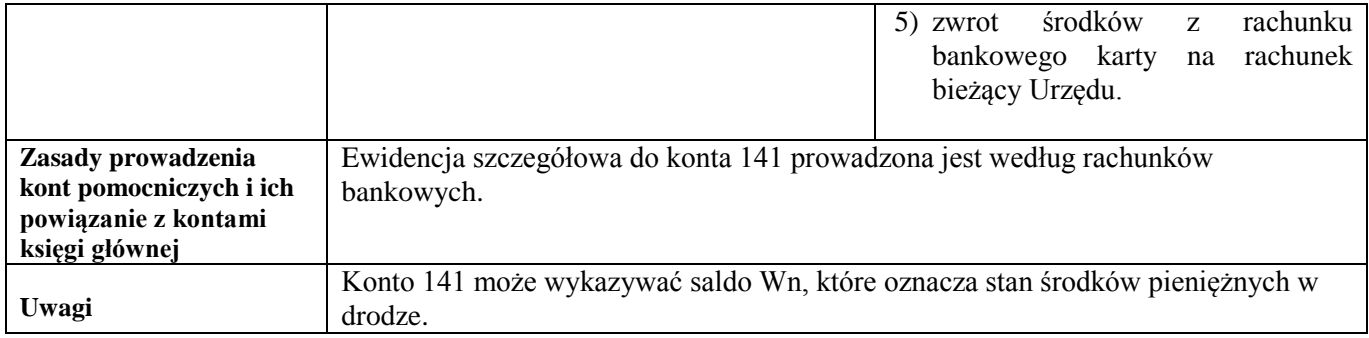

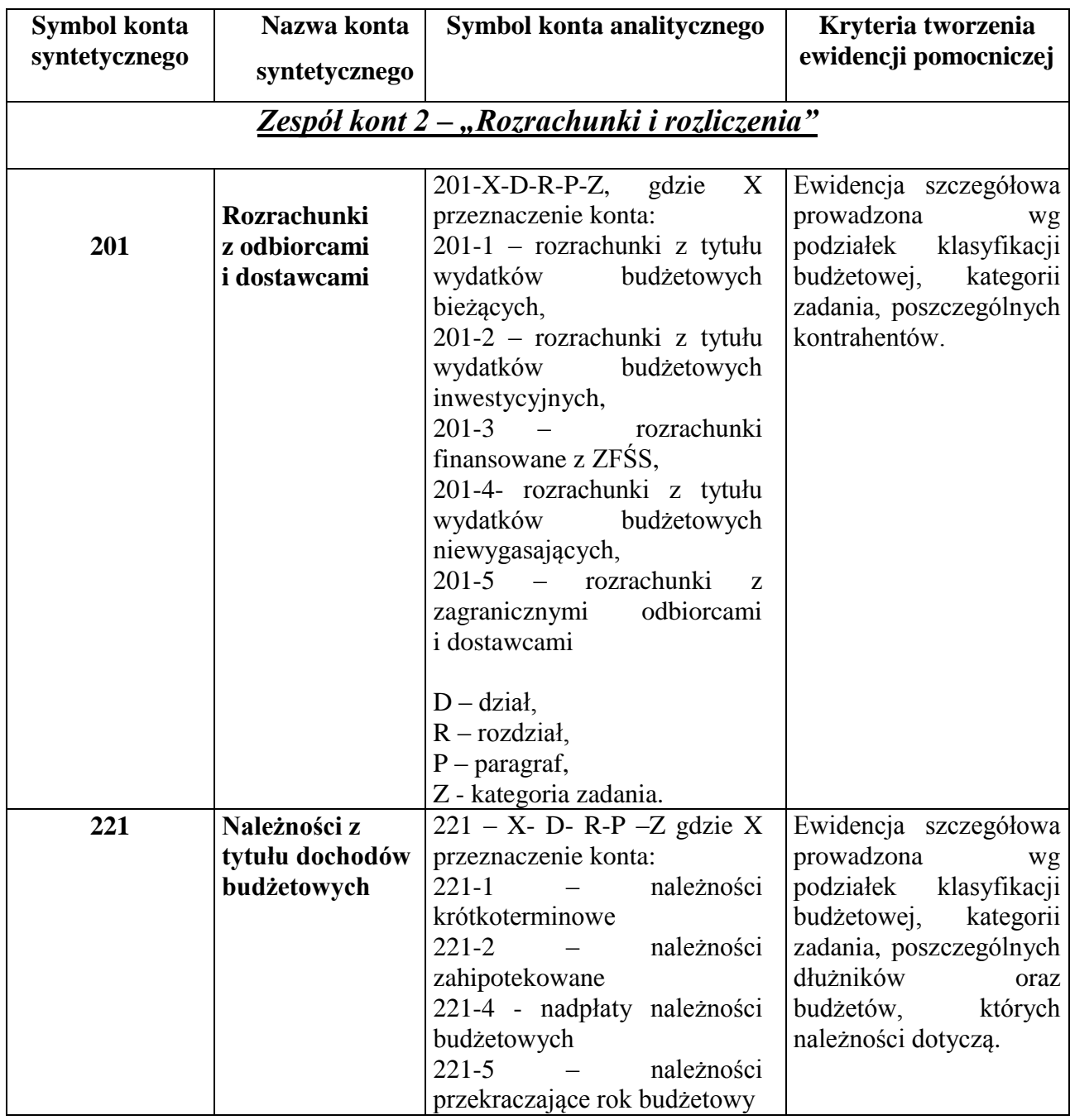

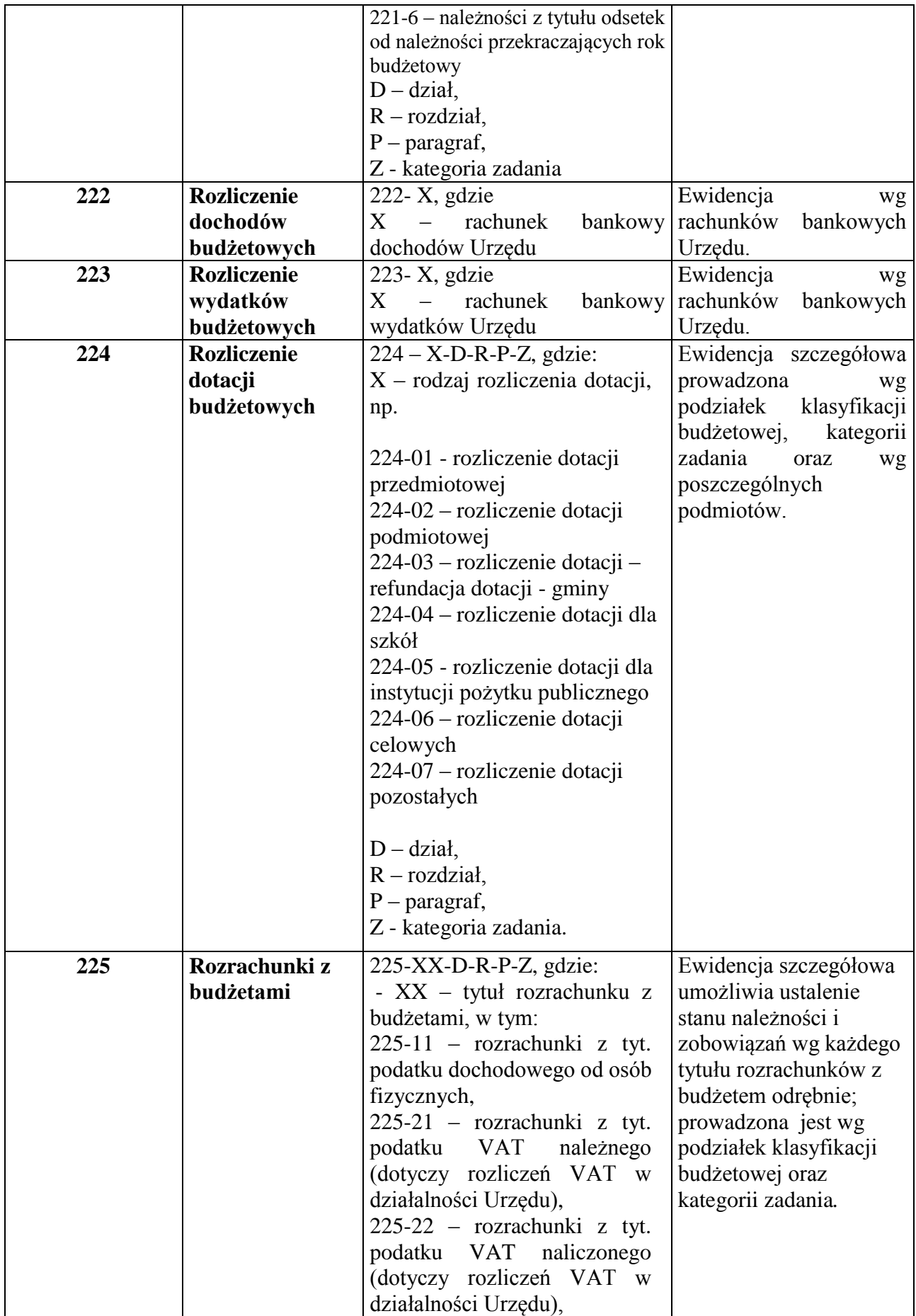

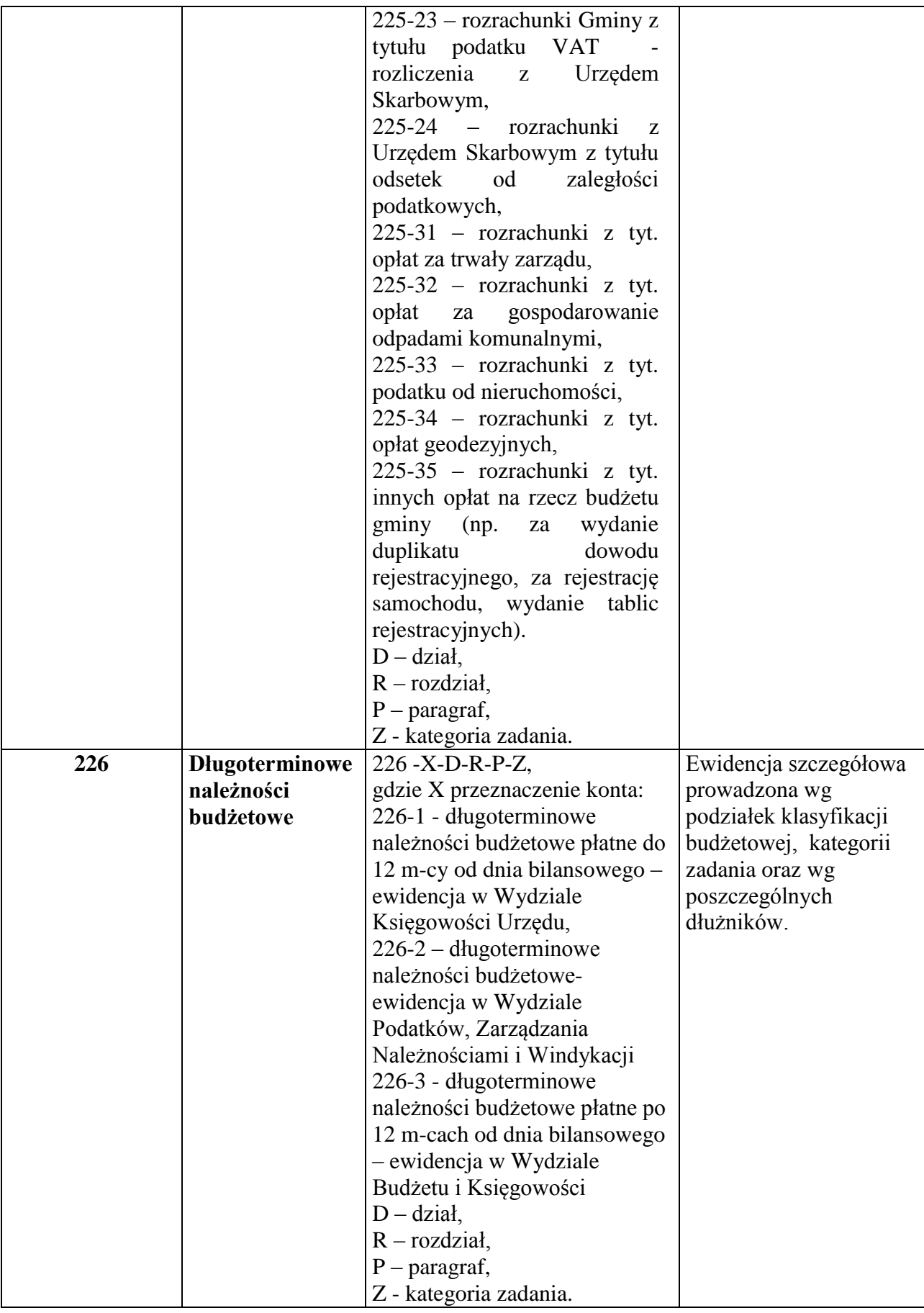

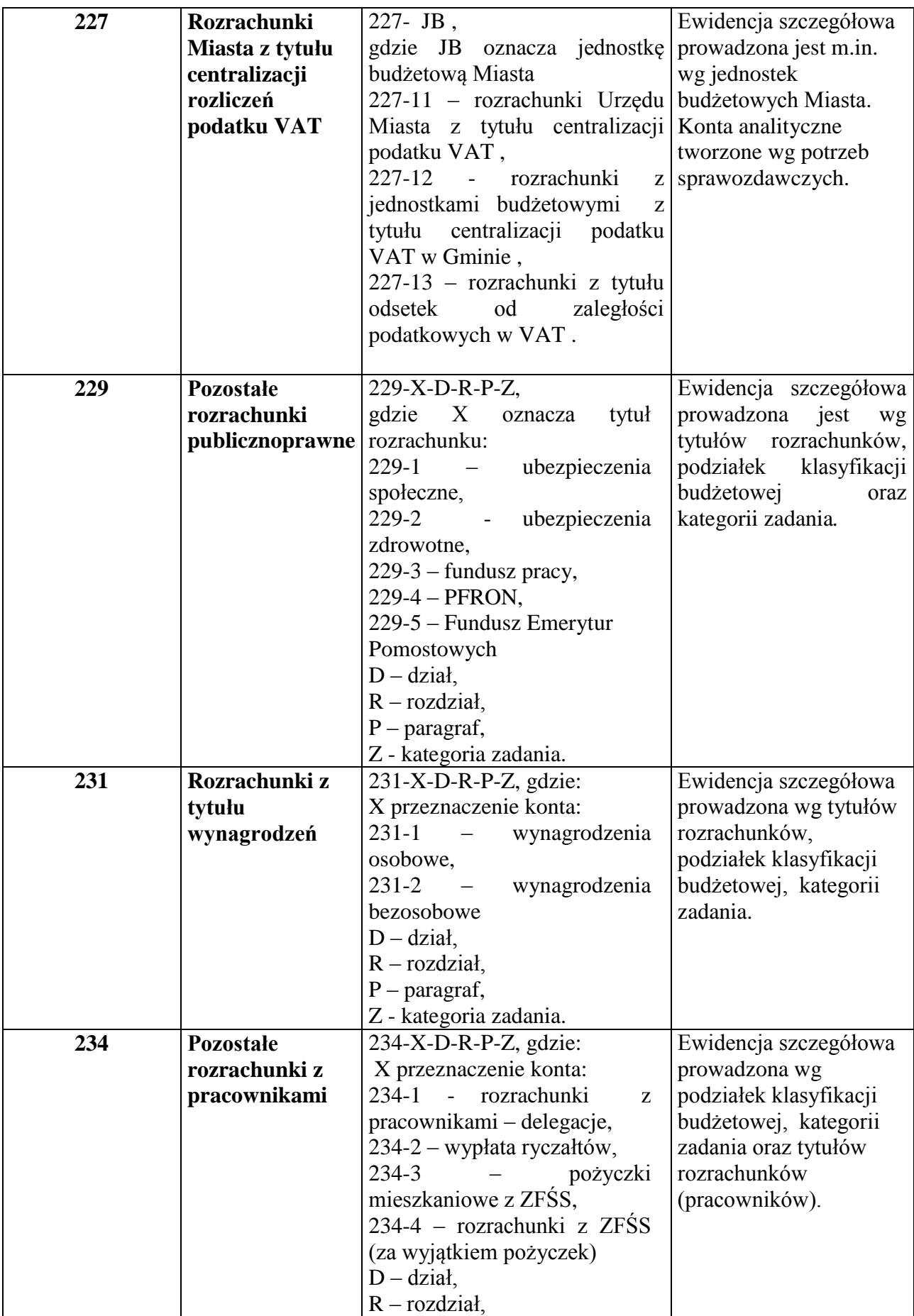

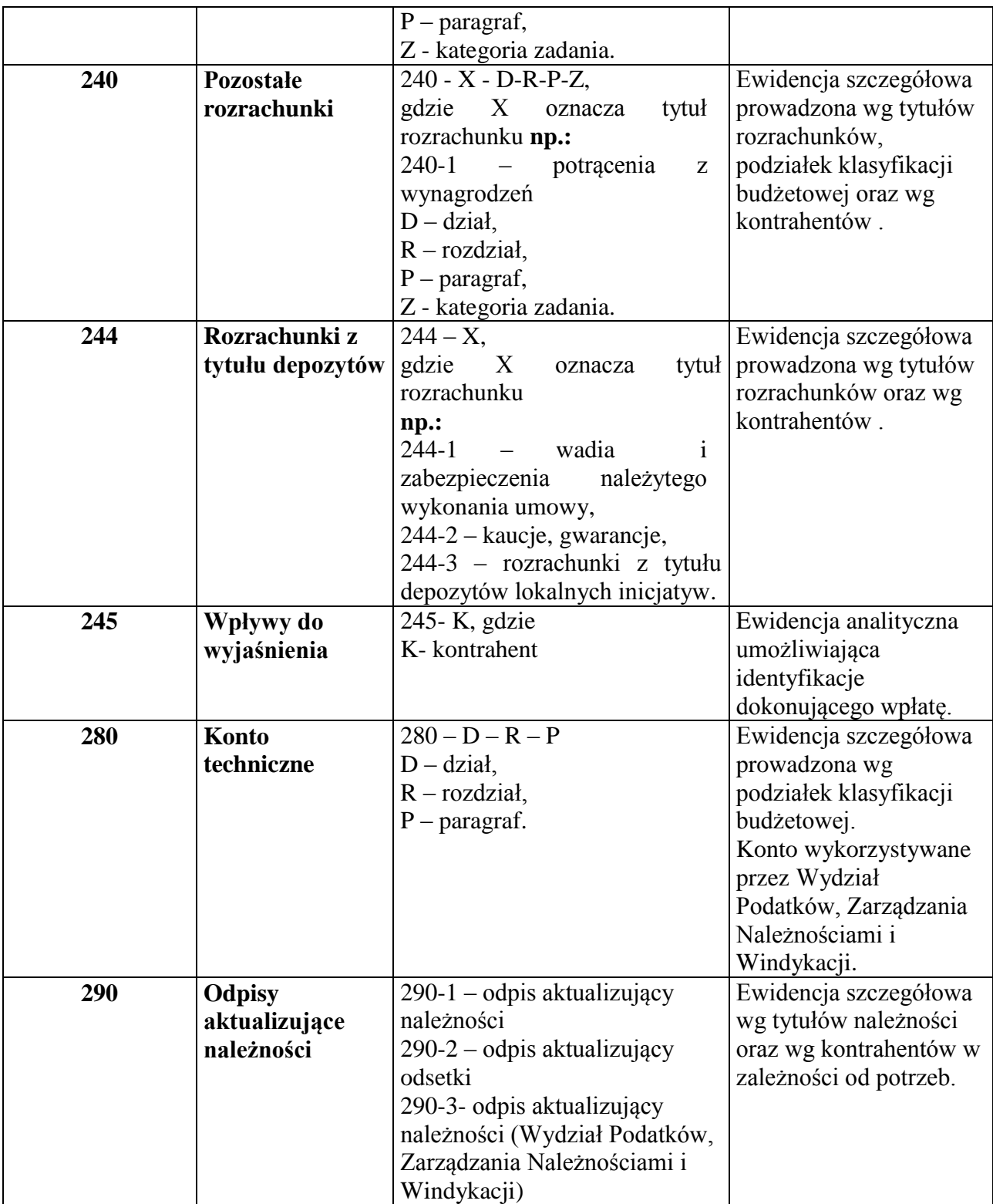

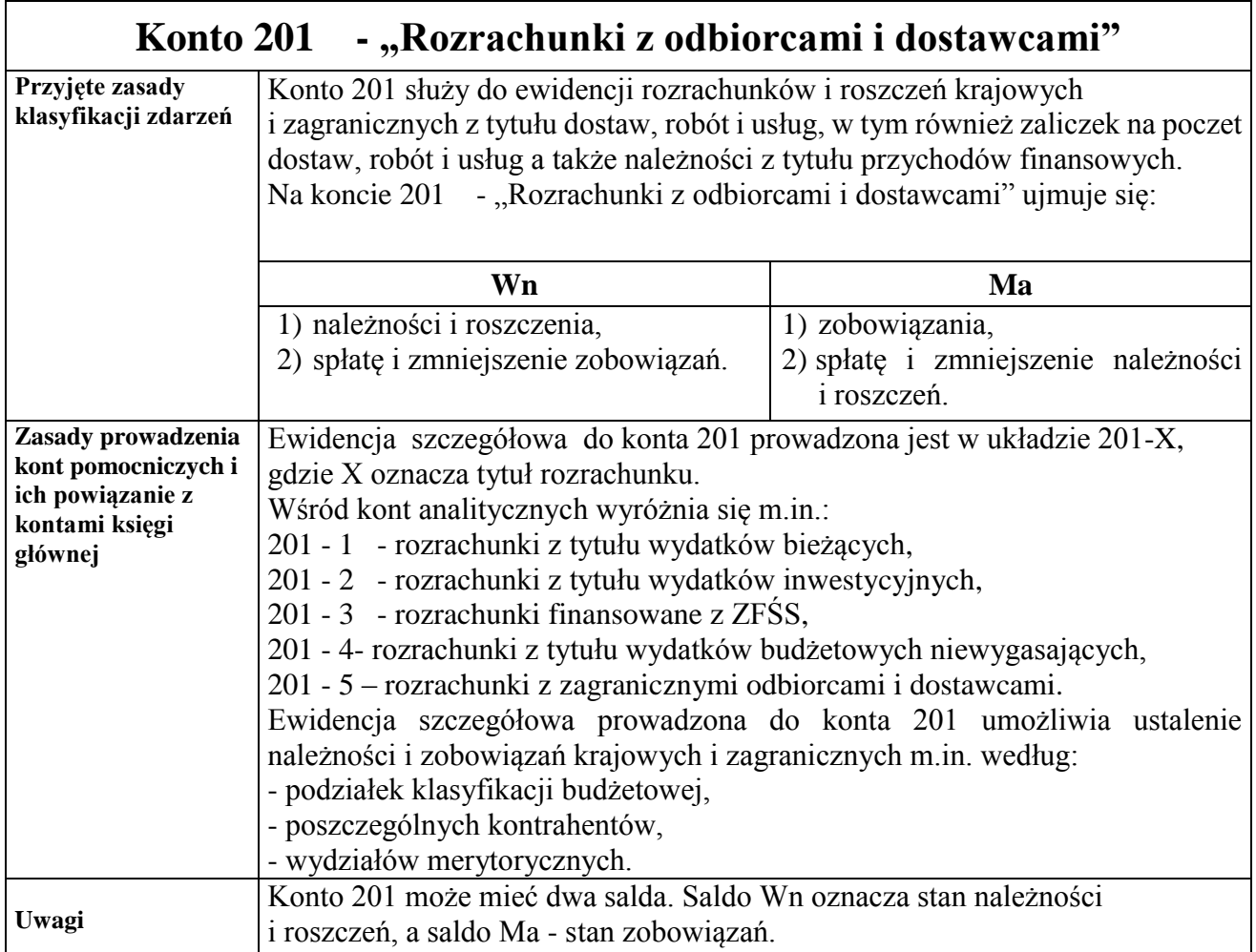

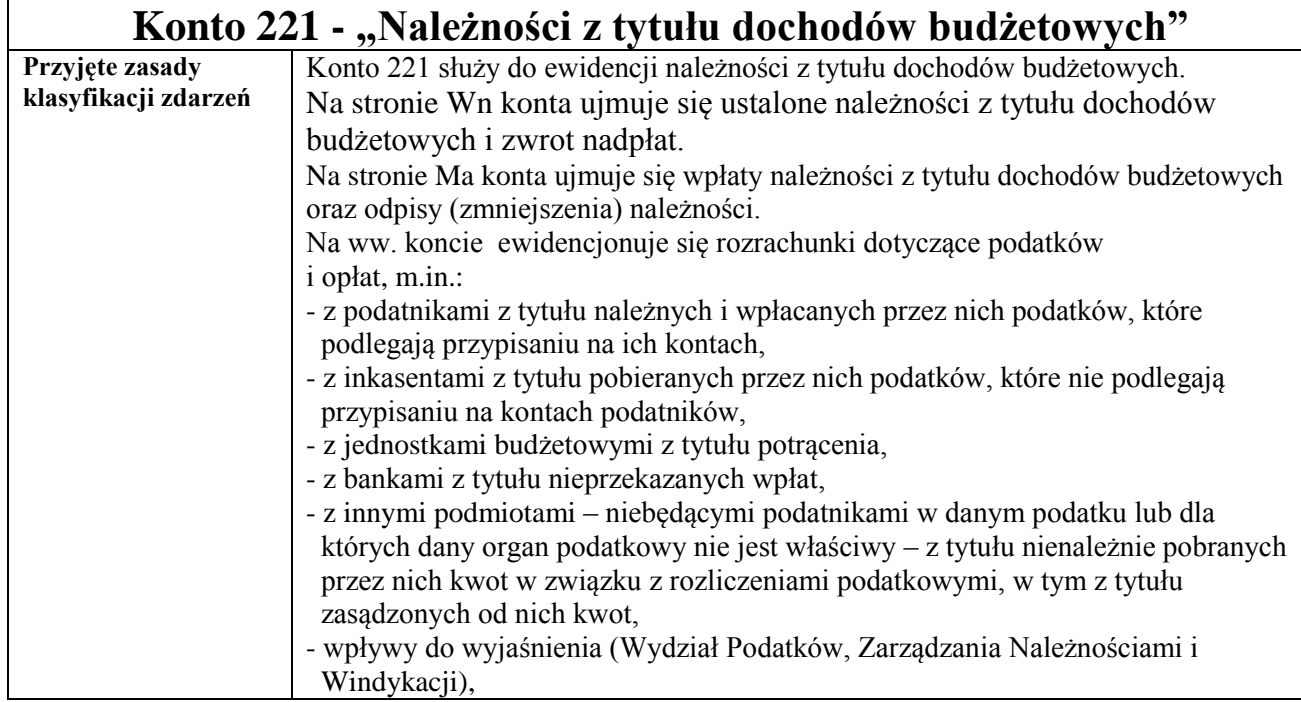

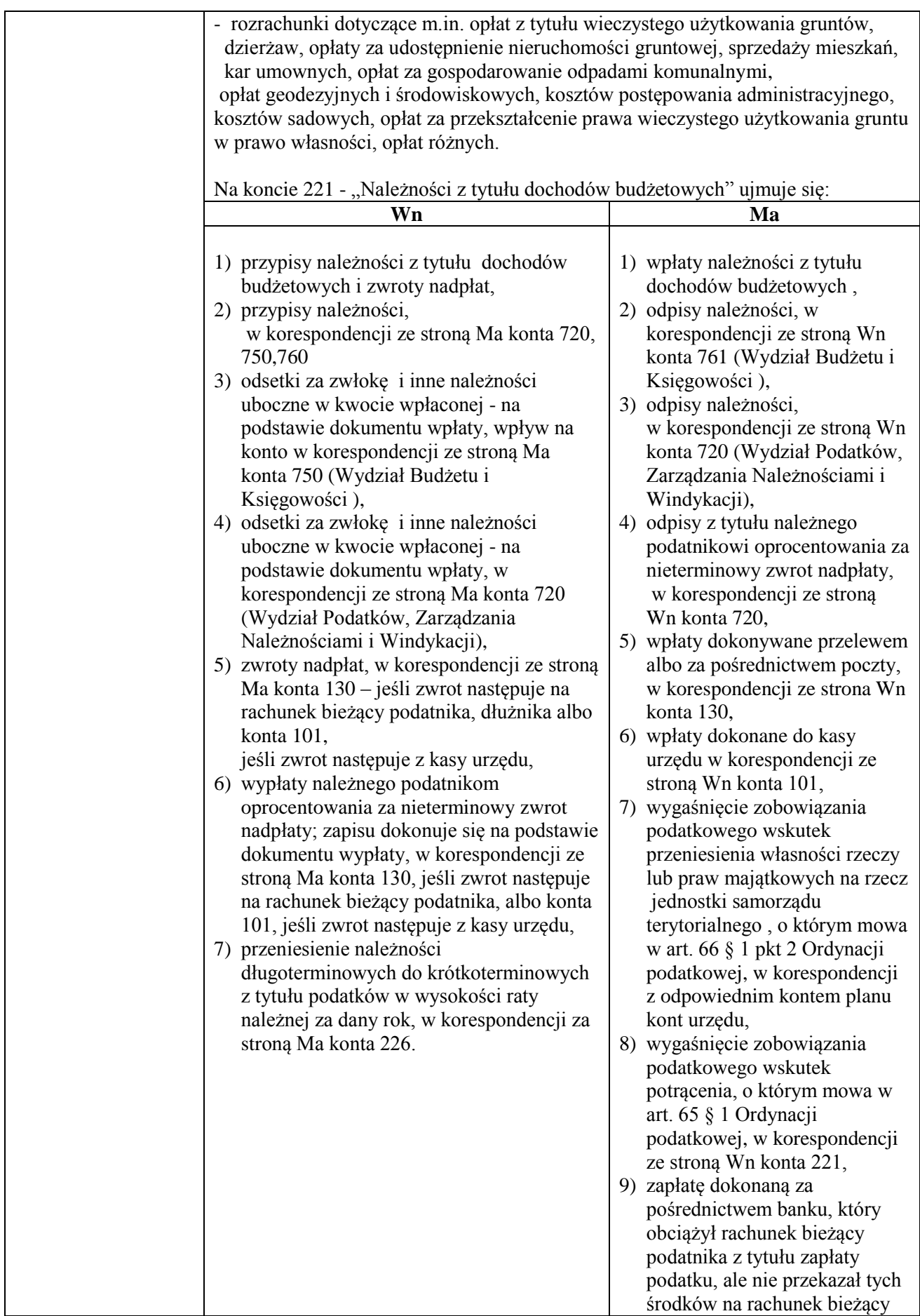

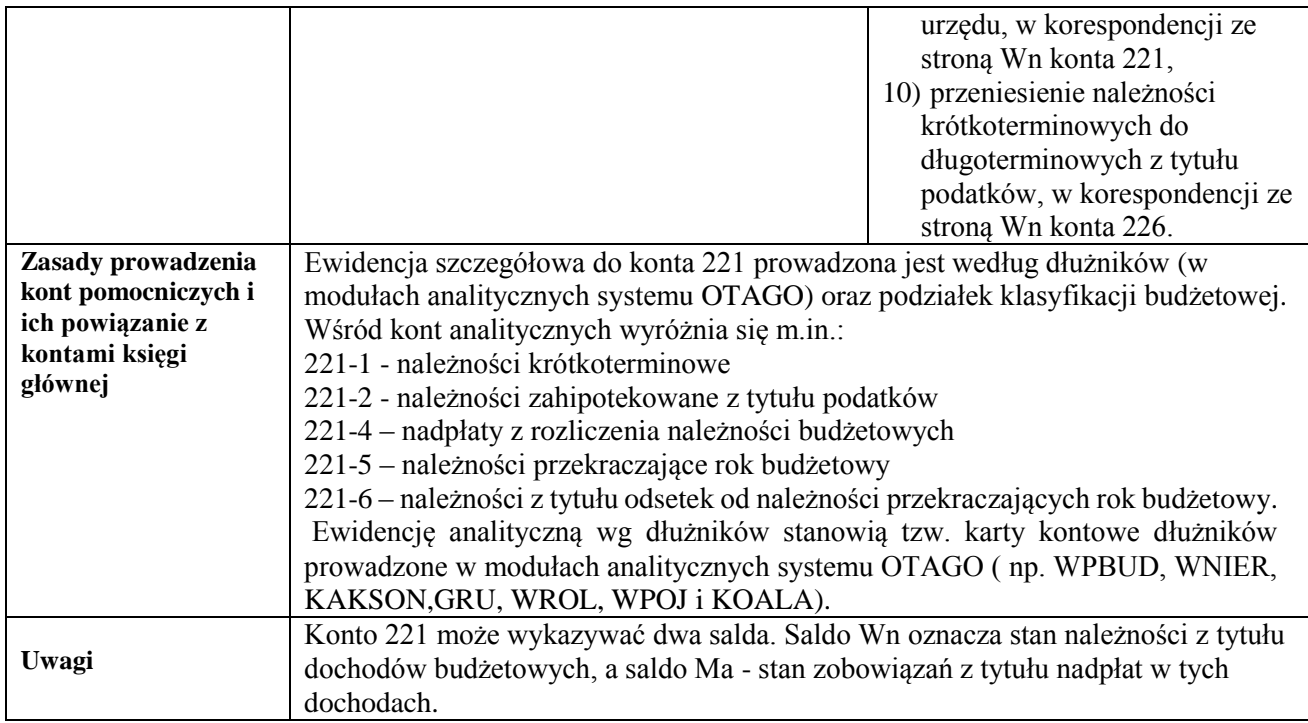

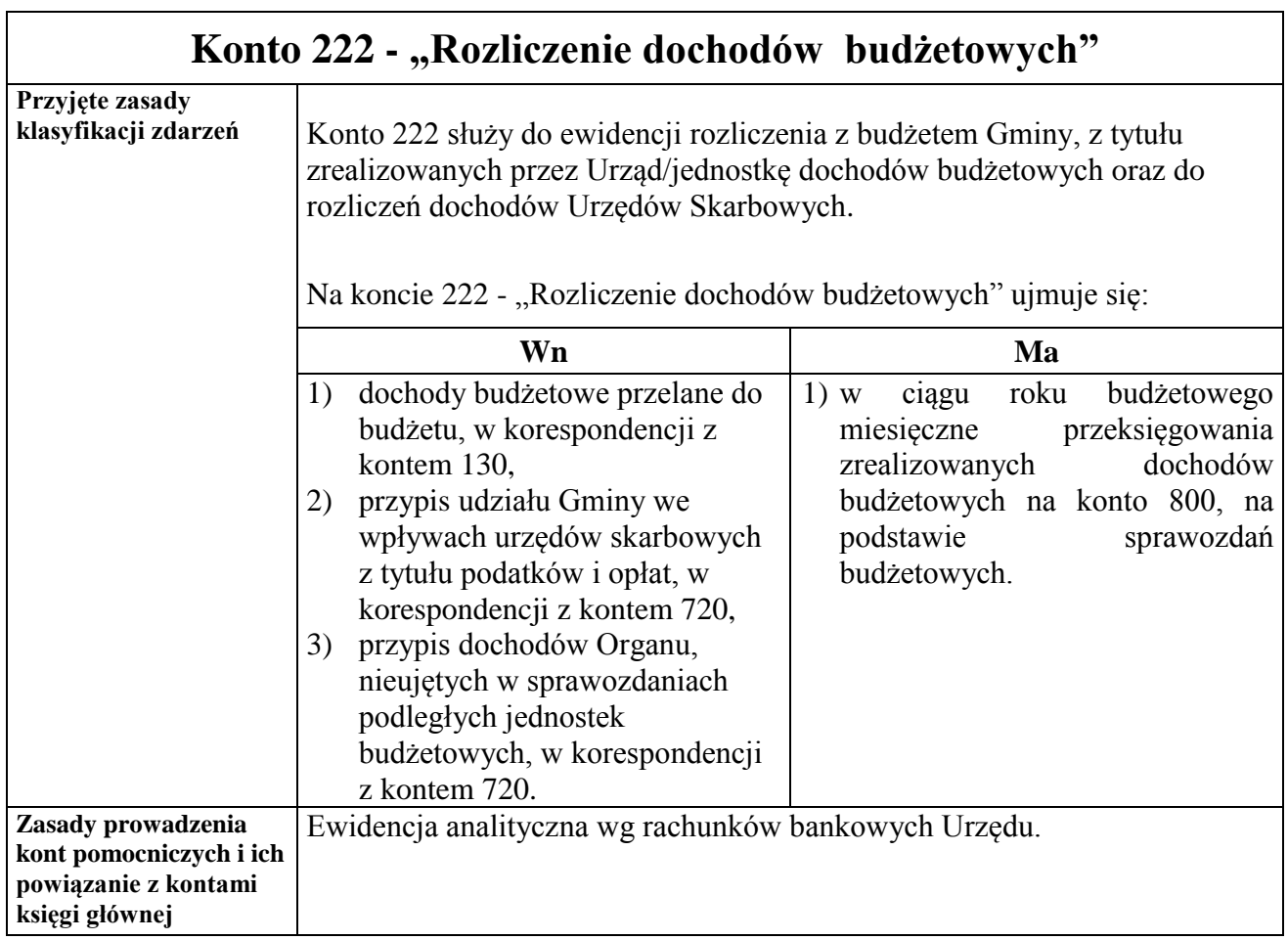

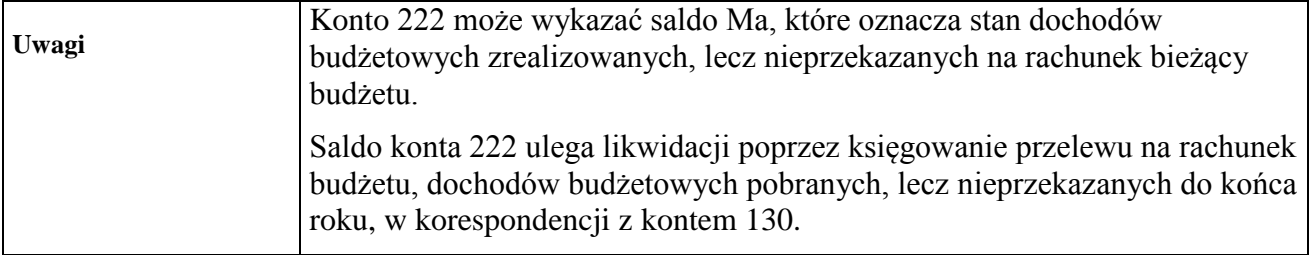

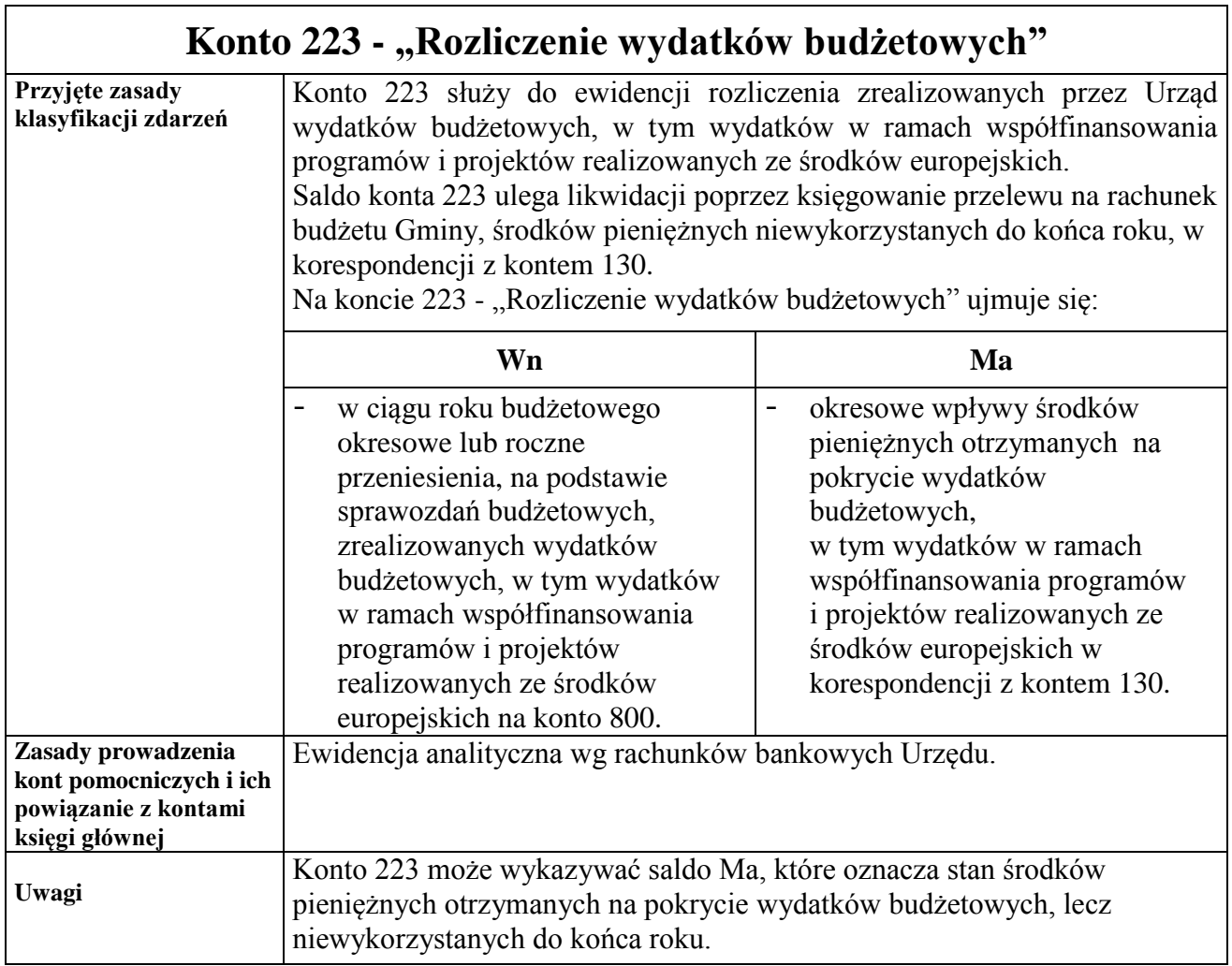

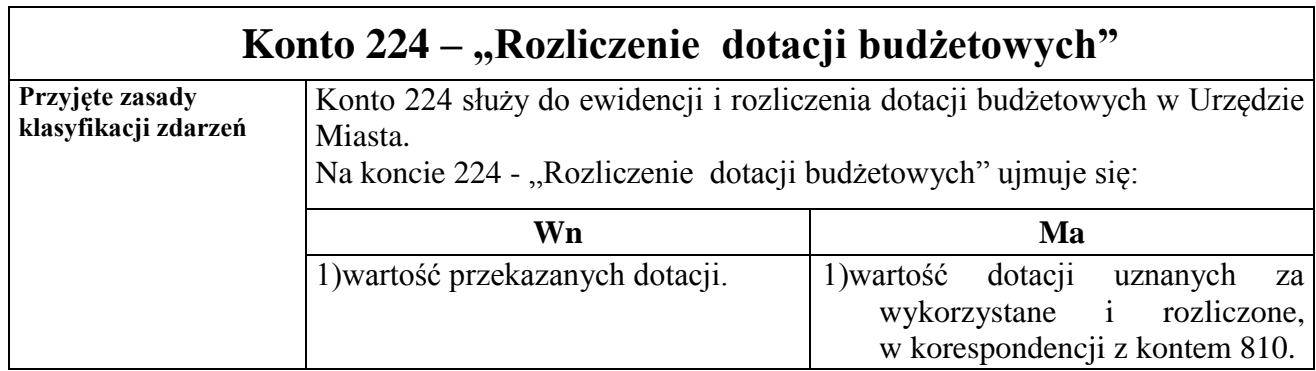

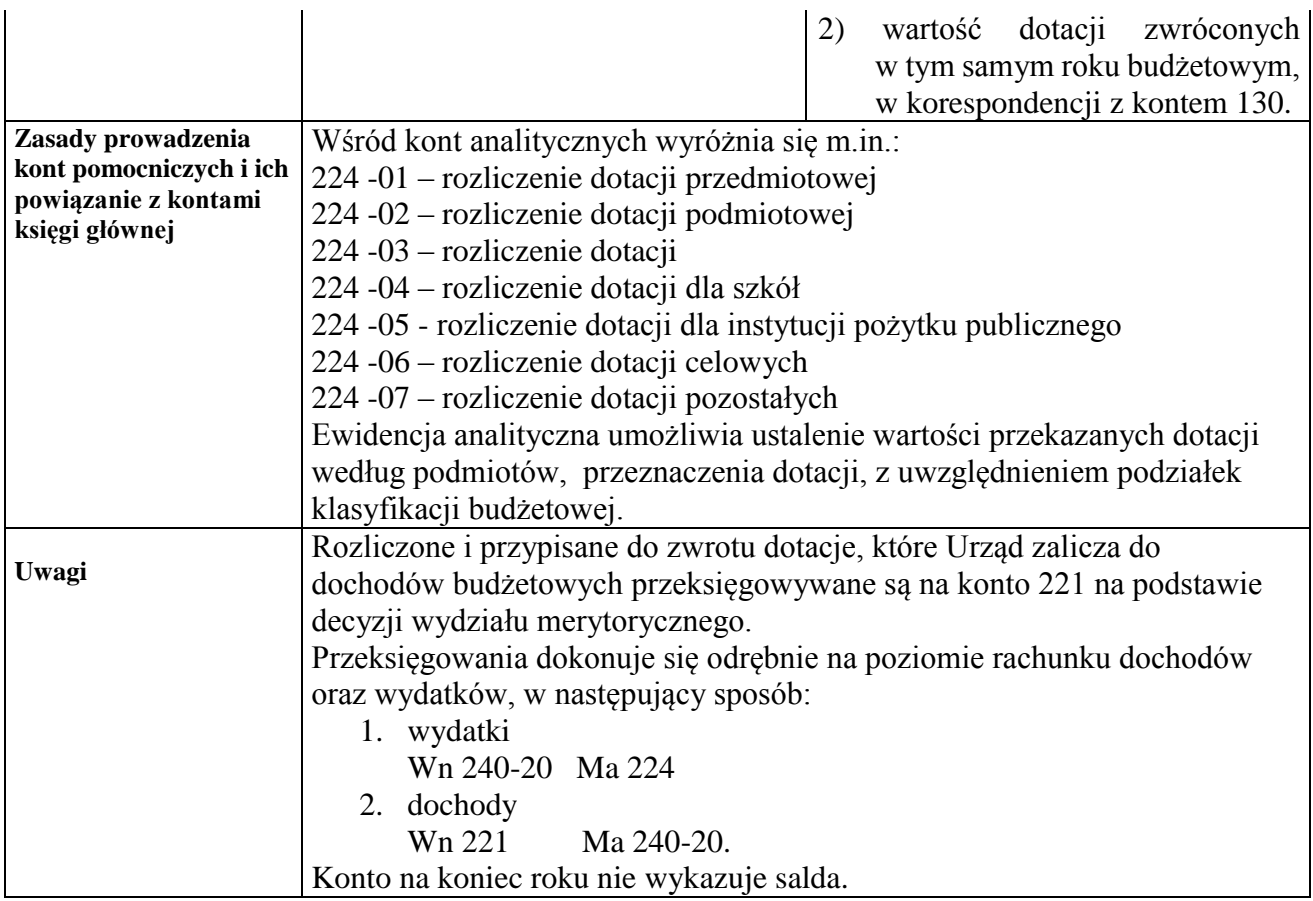

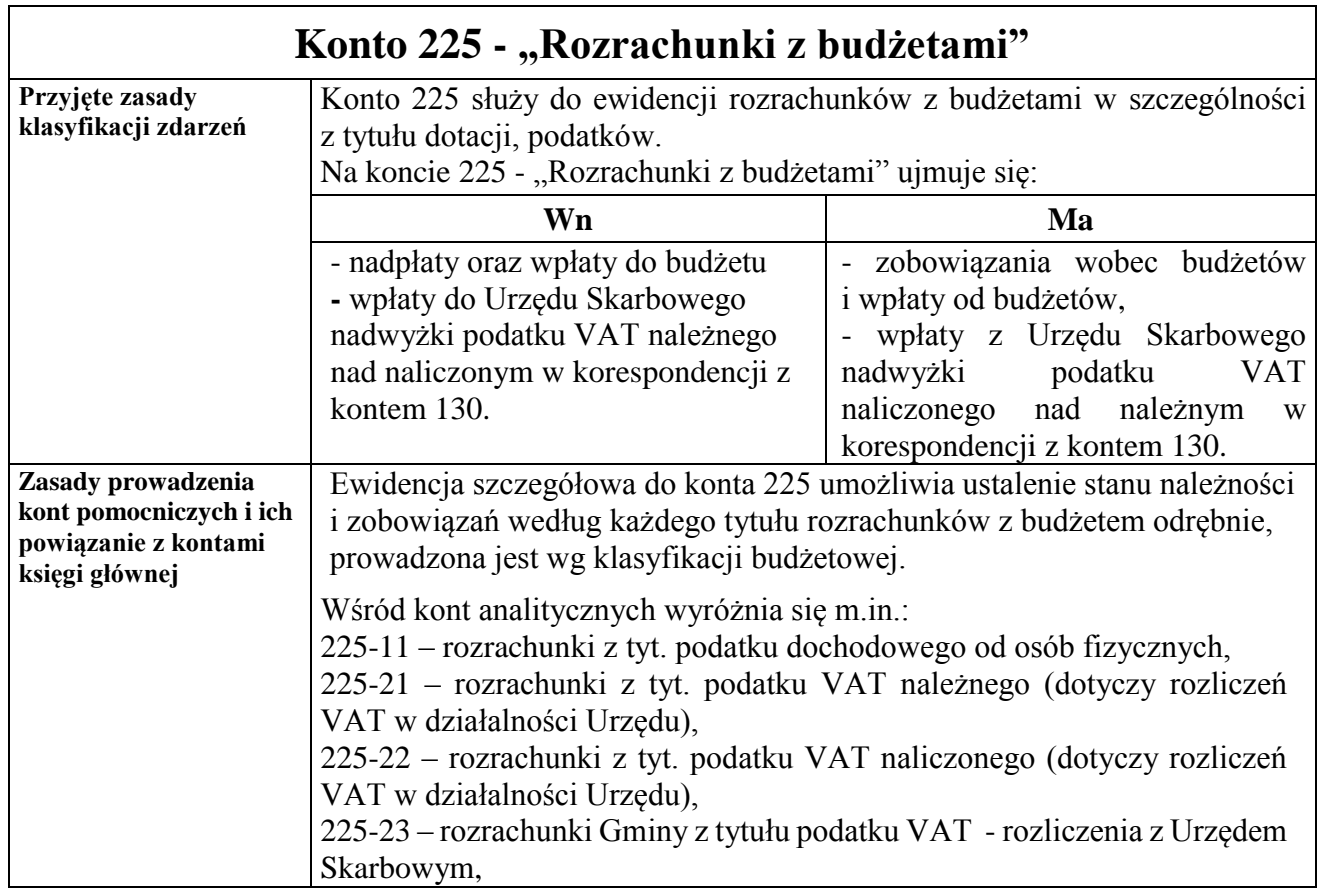
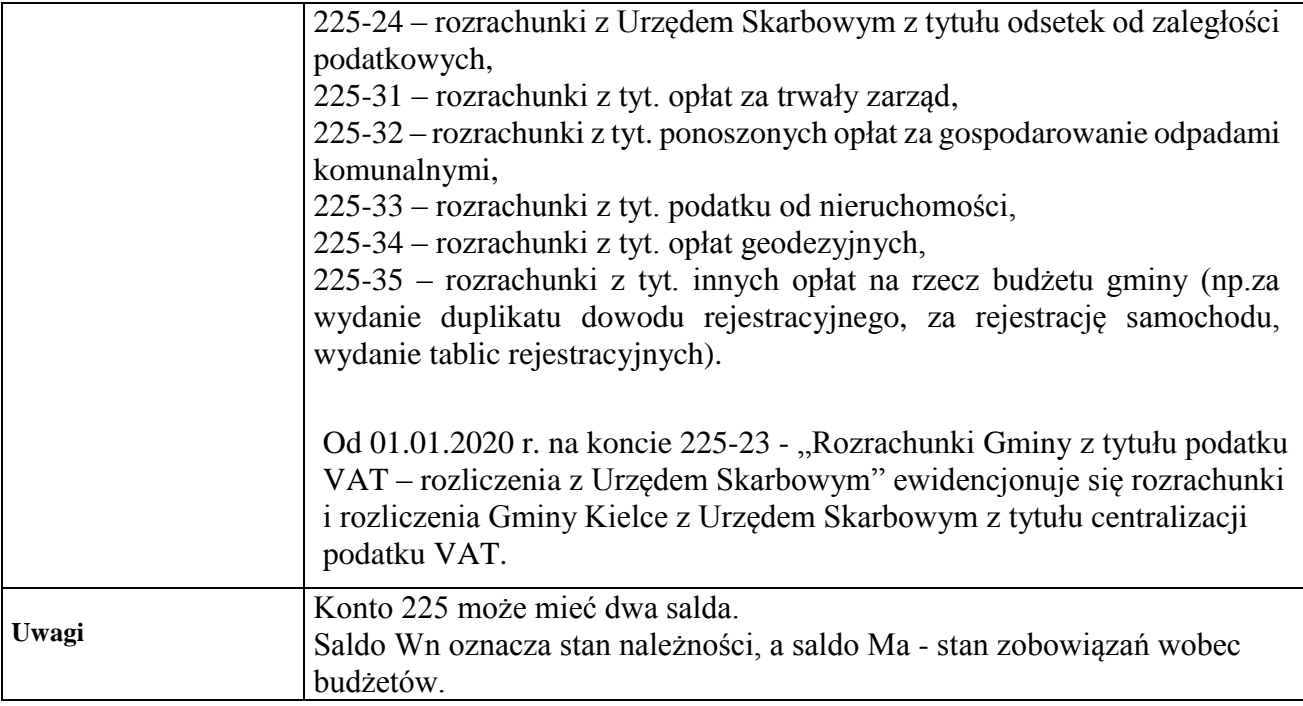

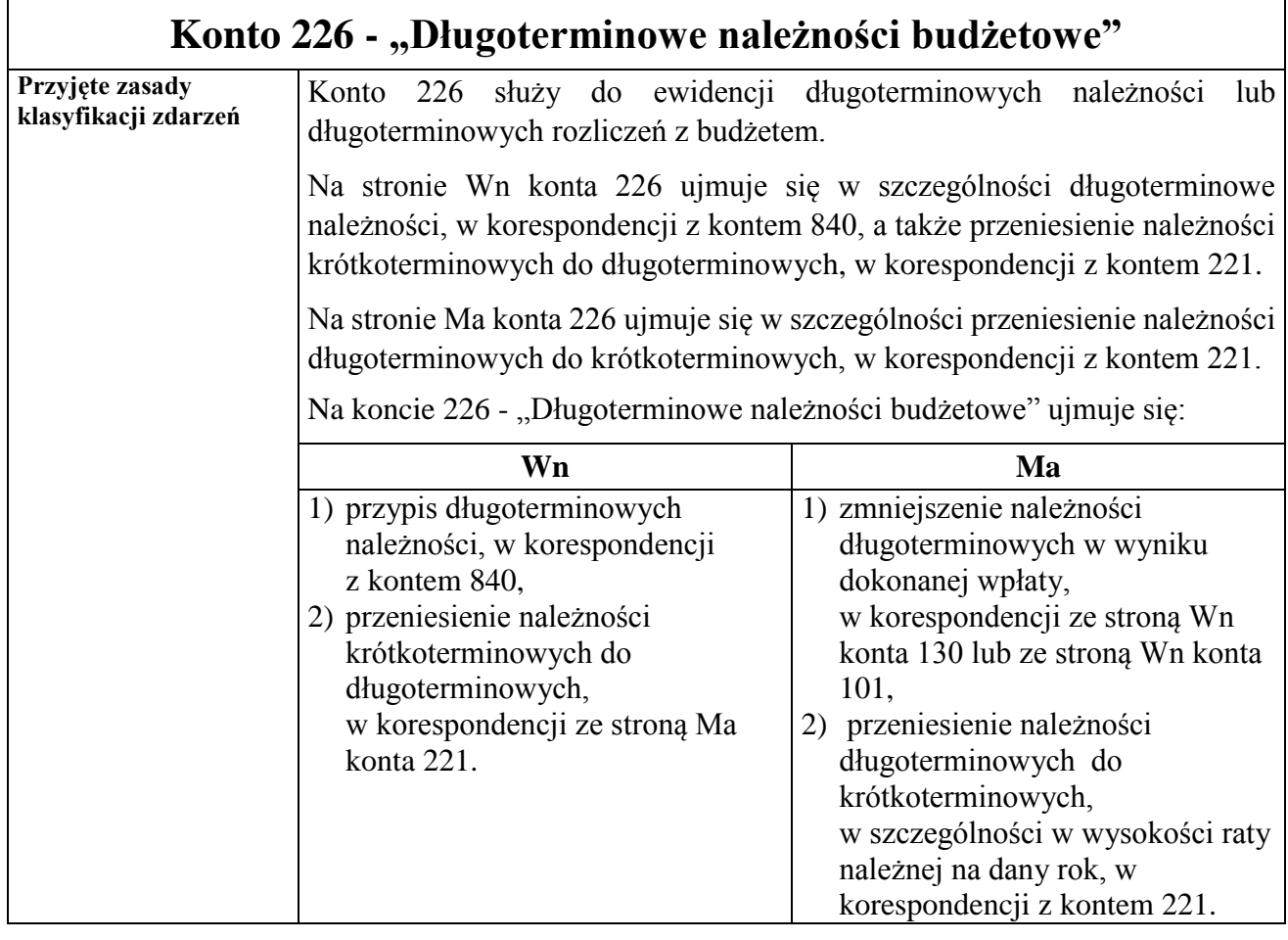

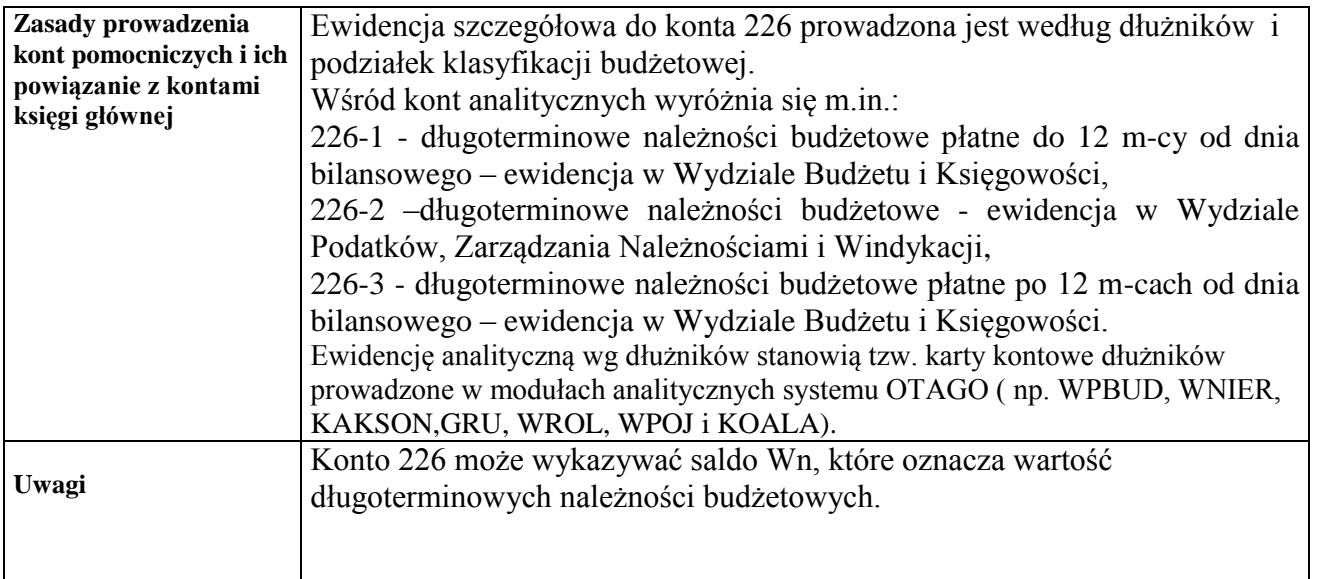

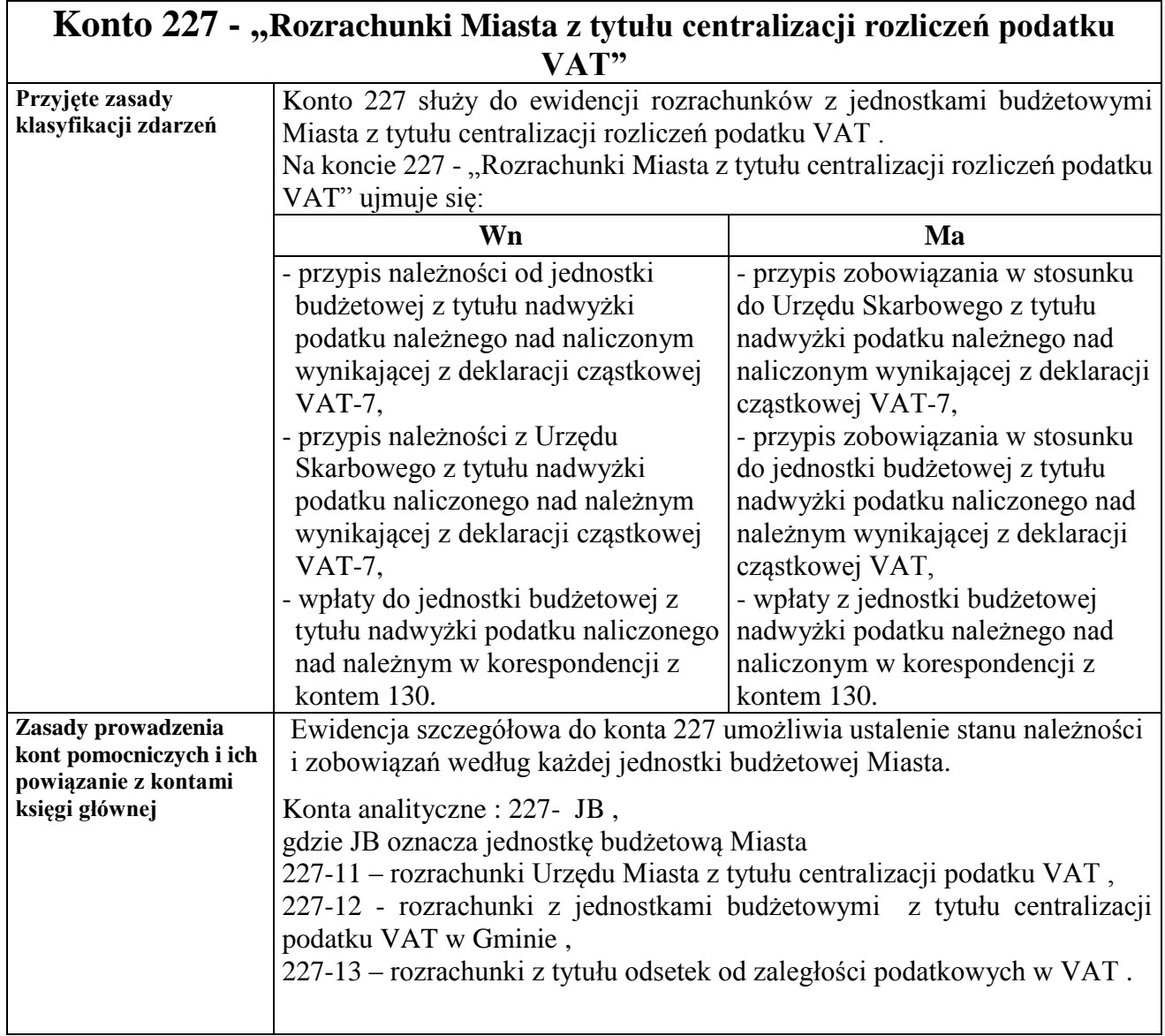

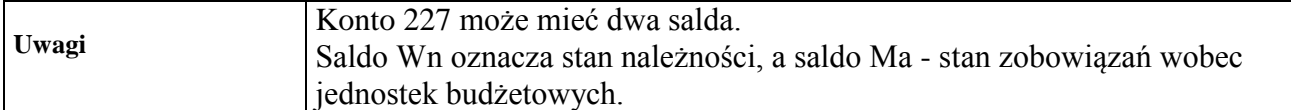

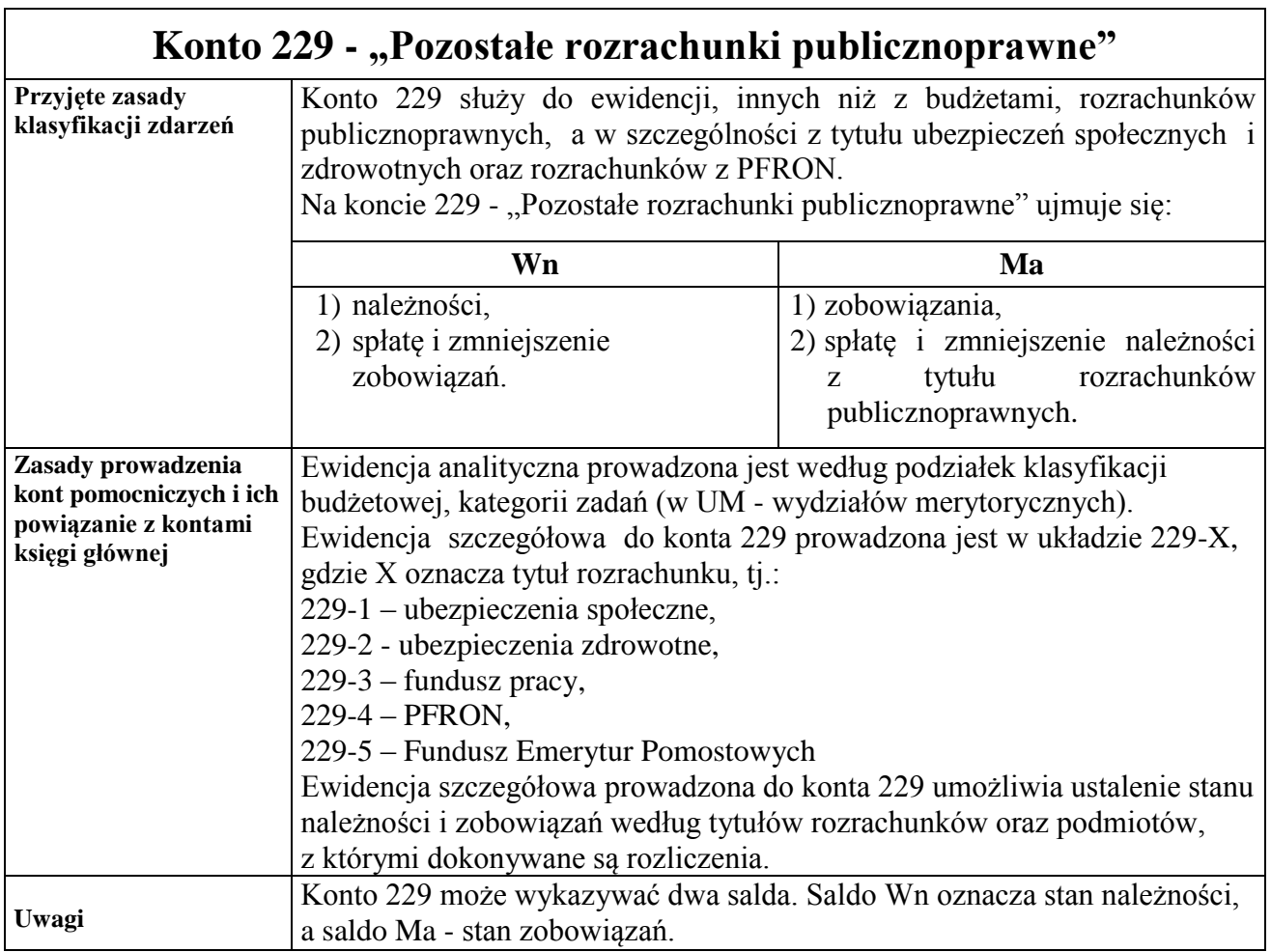

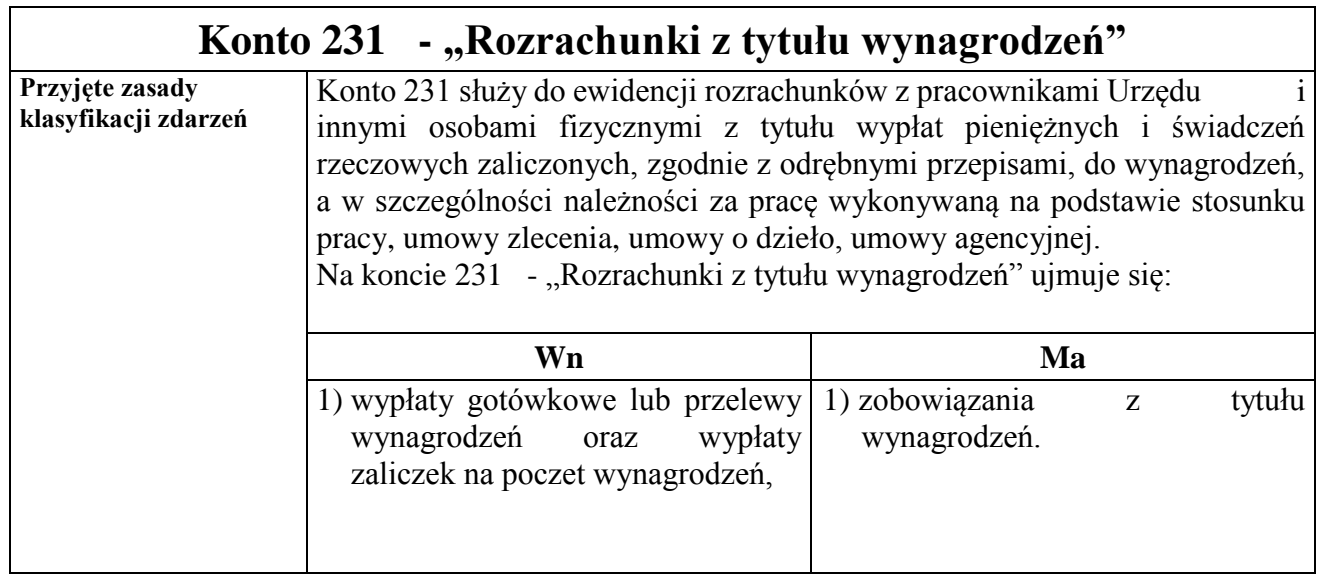

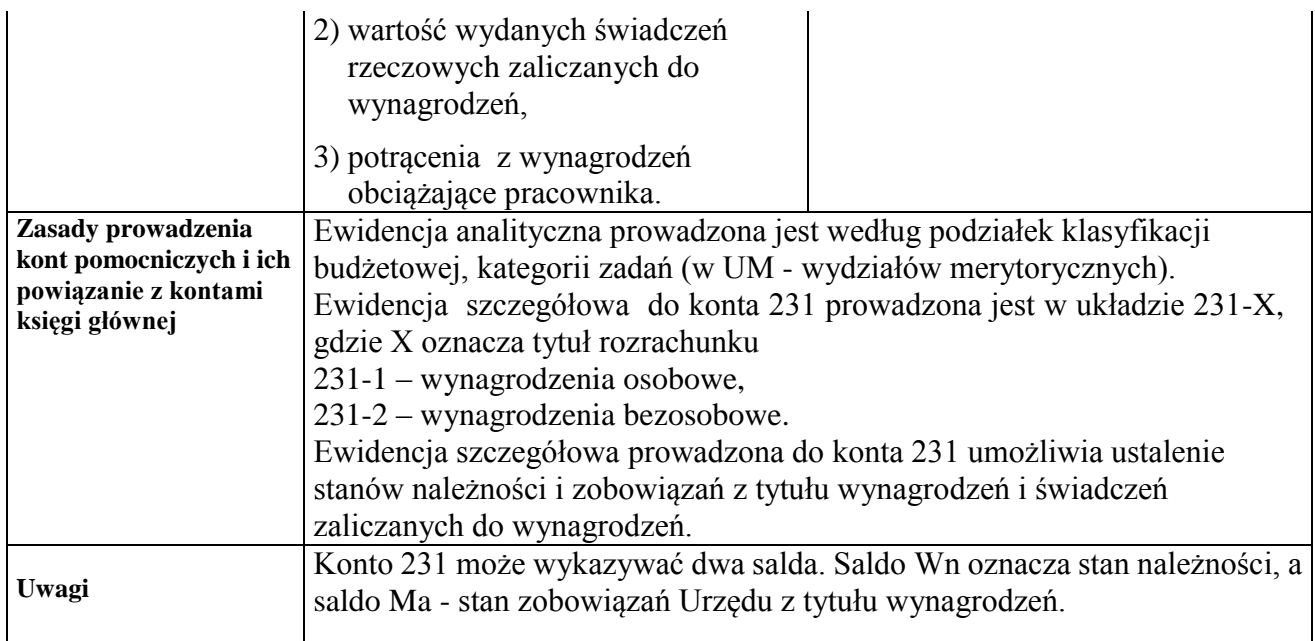

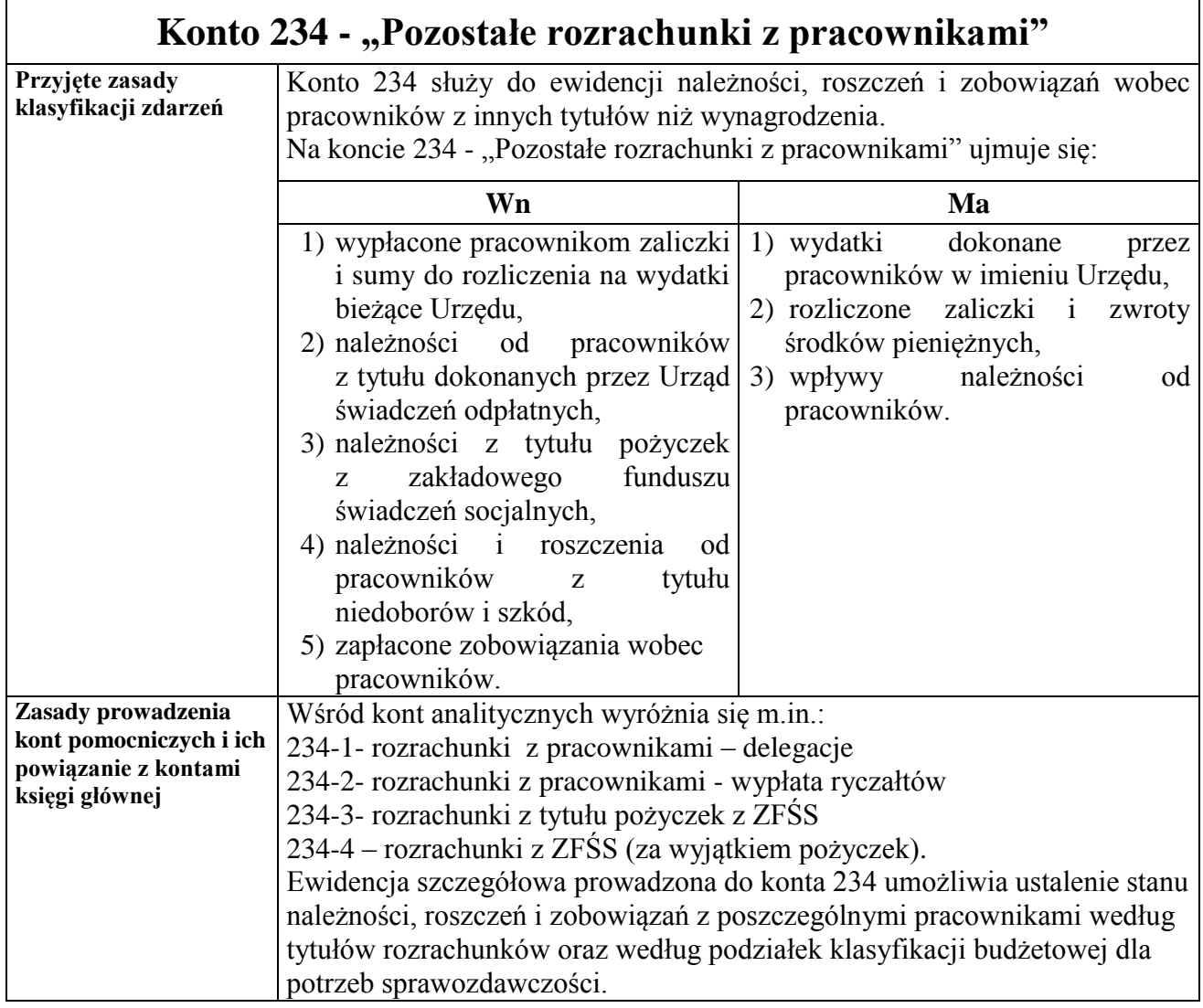

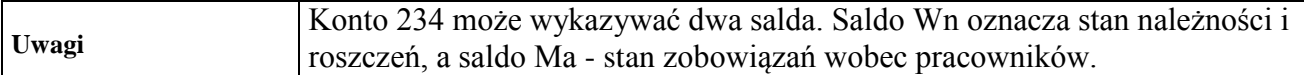

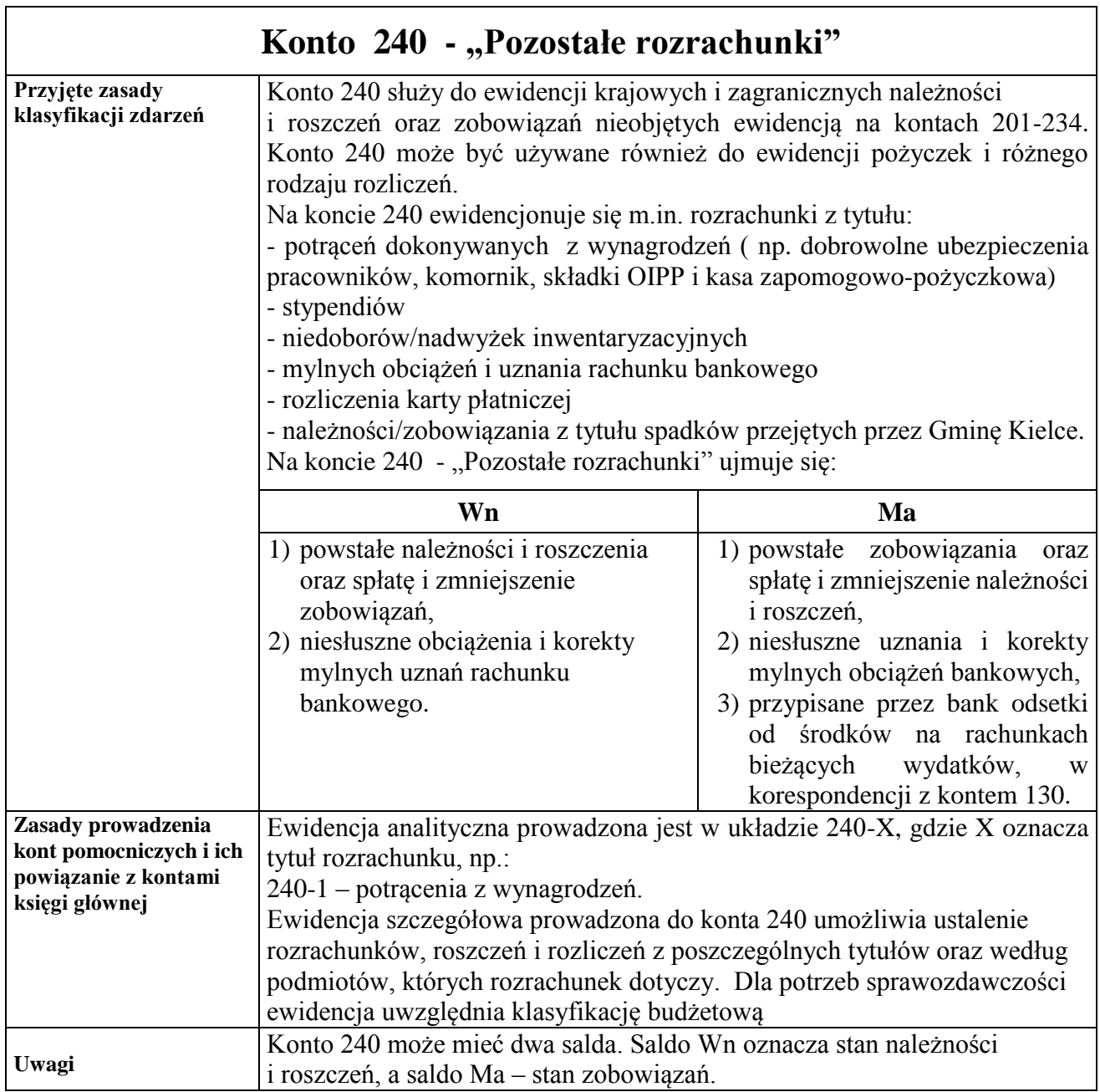

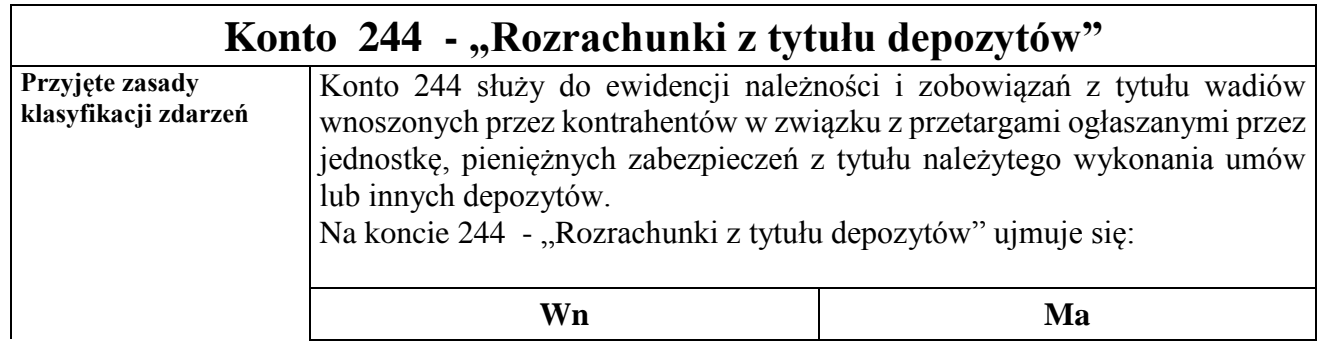

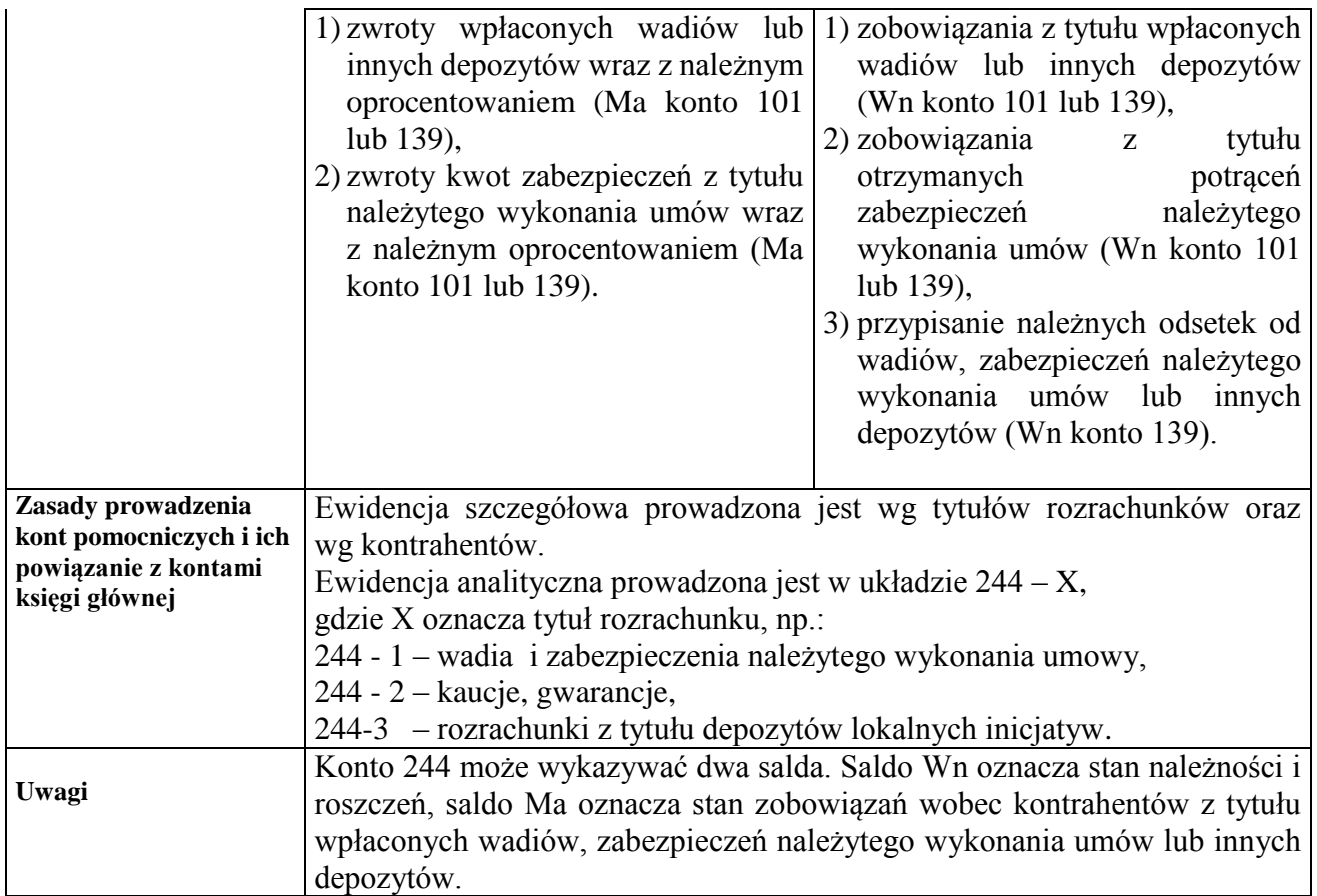

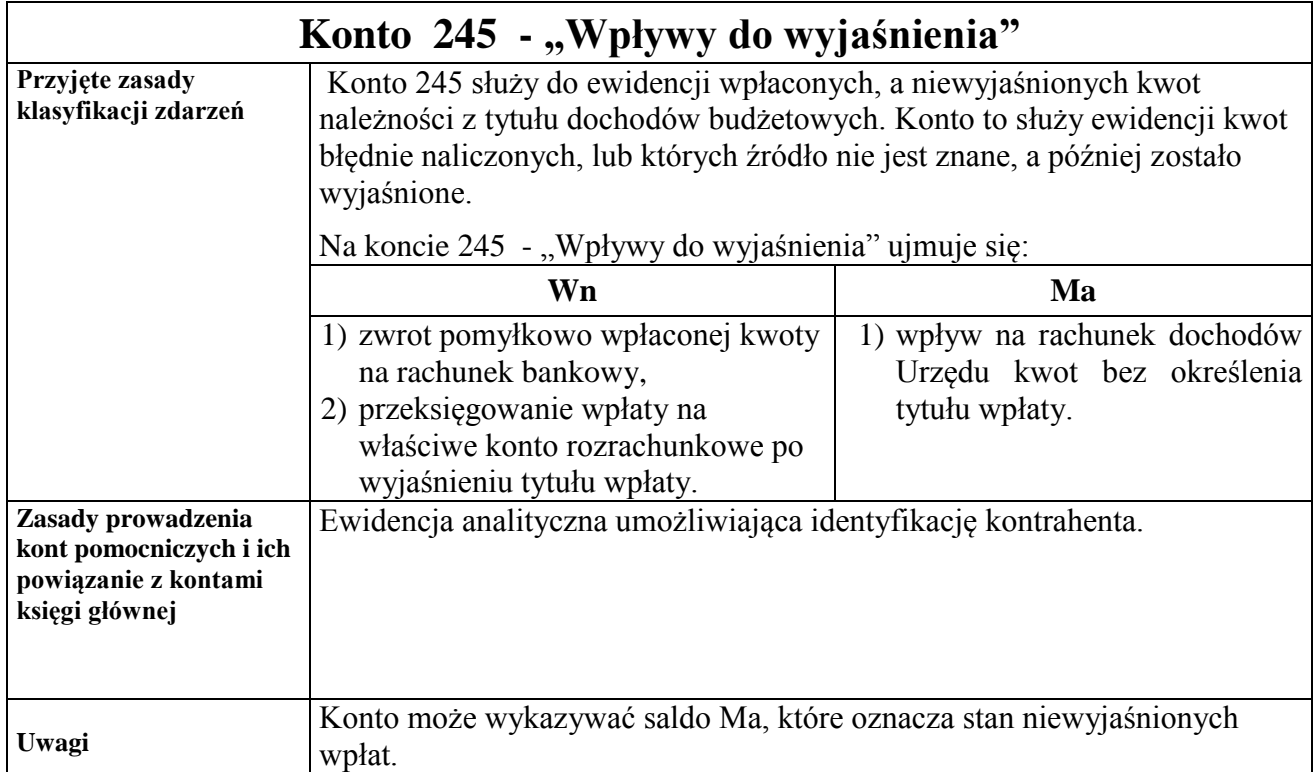

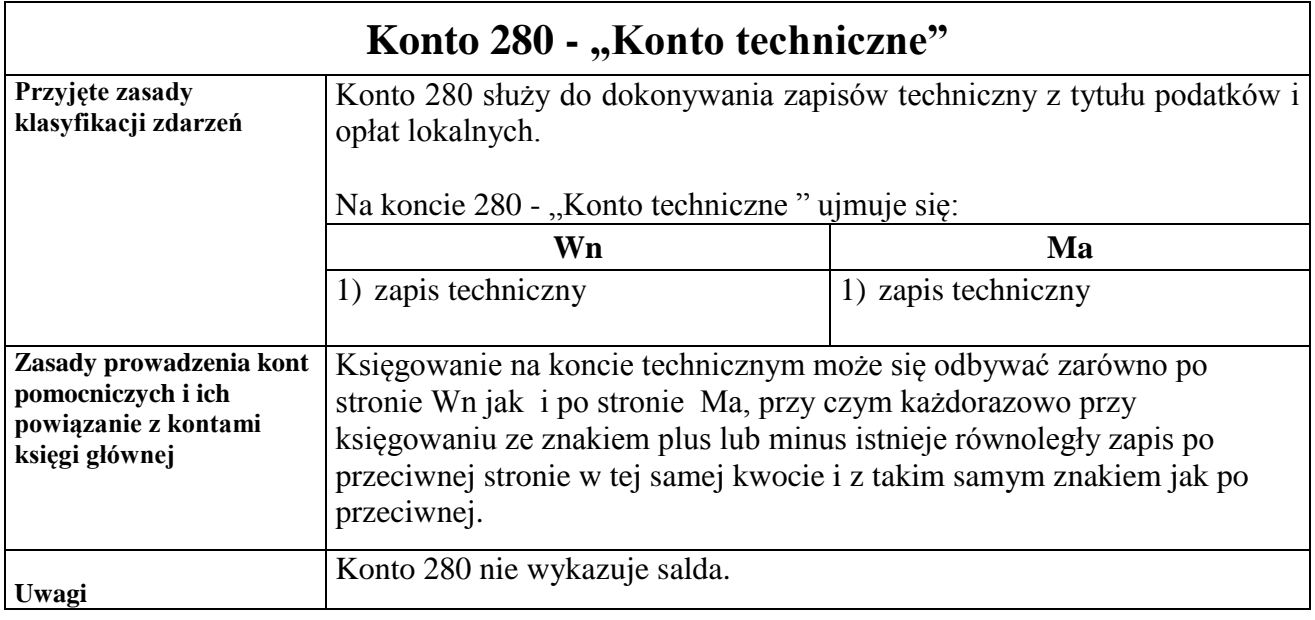

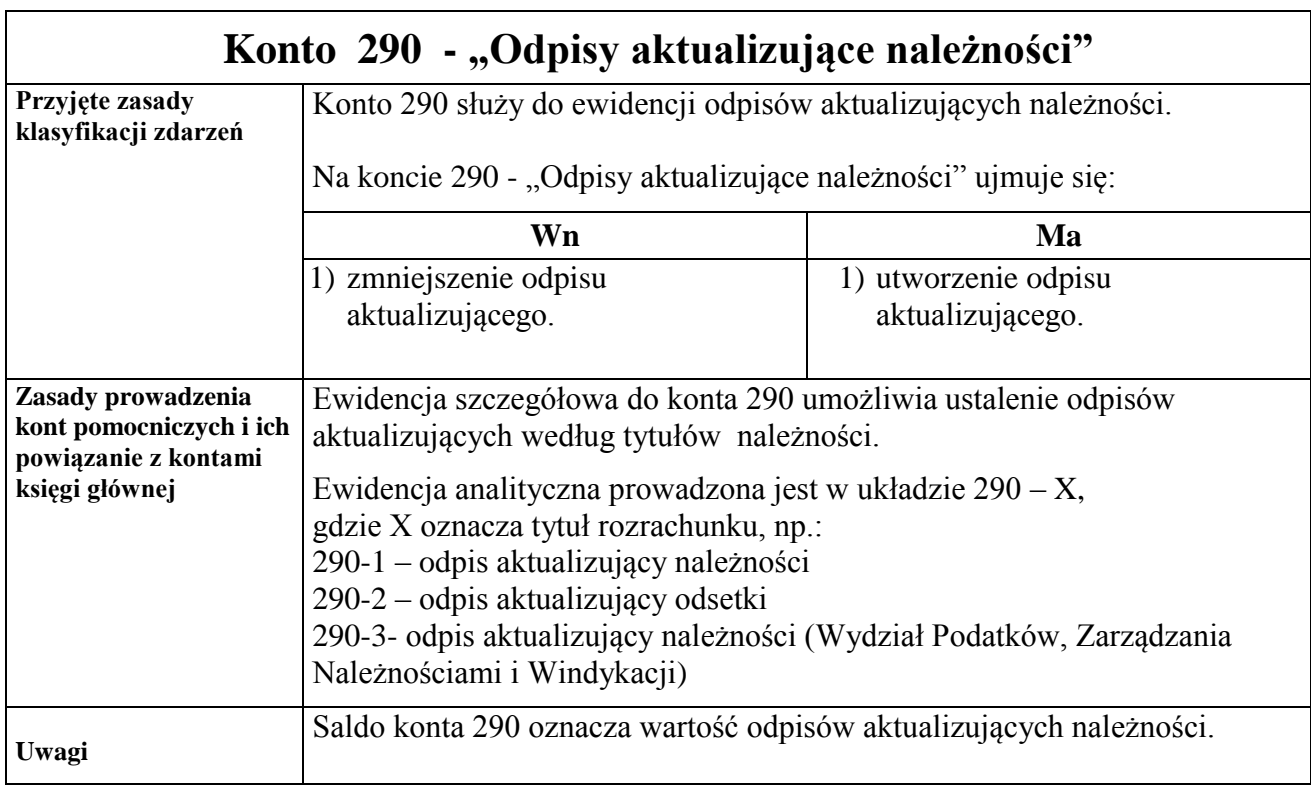

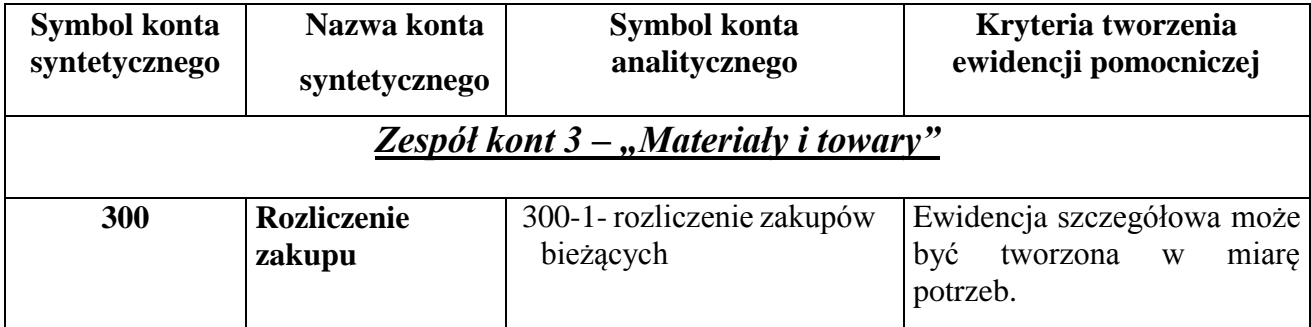

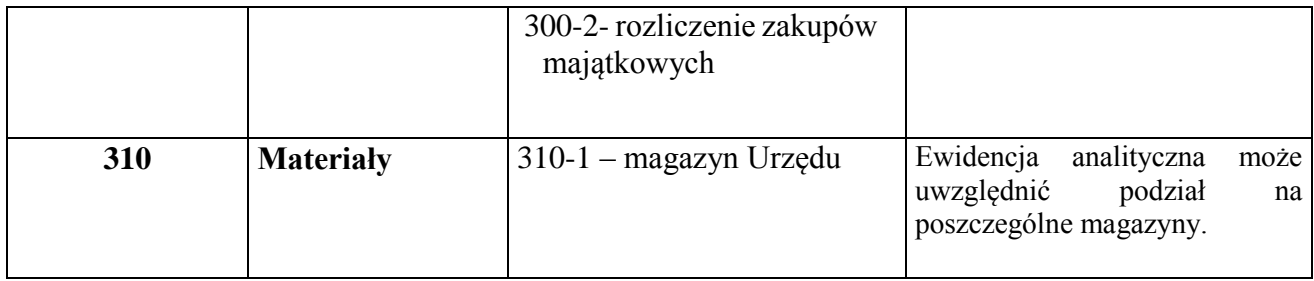

## Konto 300 - "Rozliczenie zakupu"

Konto 300 służy do ewidencji rozliczenia zakupu materiałów, robót i usług, a w szczególności do ustalenia wartości materiałów w drodze i dostaw niefakturowanych. W Urzędzie konta 300 używa się jedynie w szczególnych przypadkach, gdy istnieją dostawy

niefakturowane bądź materiały w drodze. W przypadku gdy dostawa materiałów i usług występuje wraz z fakturą zdarzenia te nie są ewidencjonowane na koncie 300, lecz bezpośrednio na koncie 310. Na koncie 300 - "Rozliczenie zakupu" ujmuje się:

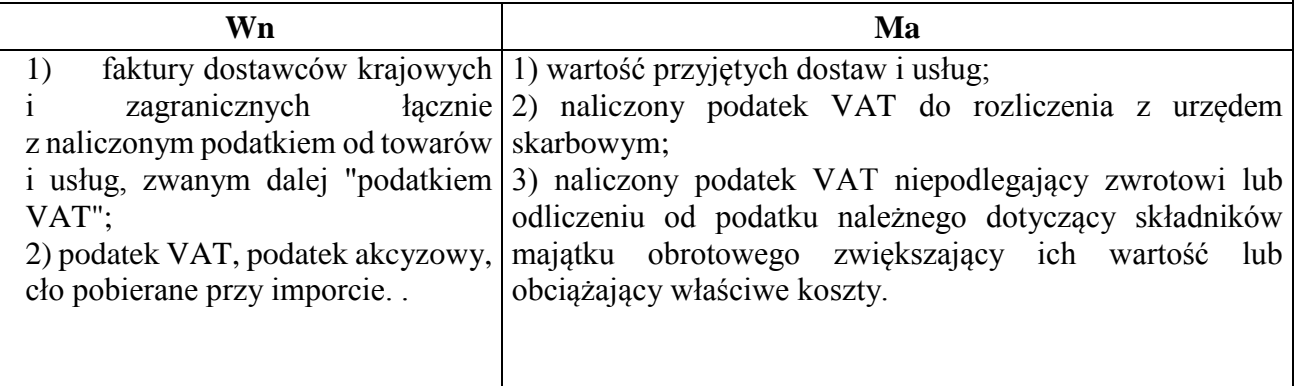

Konta analityczne:

300-1- rozliczenie zakupów bieżących

300-2- rozliczenie zakupów majątkowych

Konto 300 może wykazywać dwa salda. Saldo Wn oznacza stan dostaw w drodze (materiały w drodze), a saldo Ma - stan dostaw niefakturowanych.

Konto 300 może być wykorzystywane wyłącznie do wykazania stanu dostaw w drodze i dostaw niefakturowanych na koniec okresu sprawozdawczego.

## Konto 310 - "Materiały"

Konto 310 służy do ewidencji zapasów materiałów w magazynach.

Na koncie 310 - "Materiały" ujmuje się:

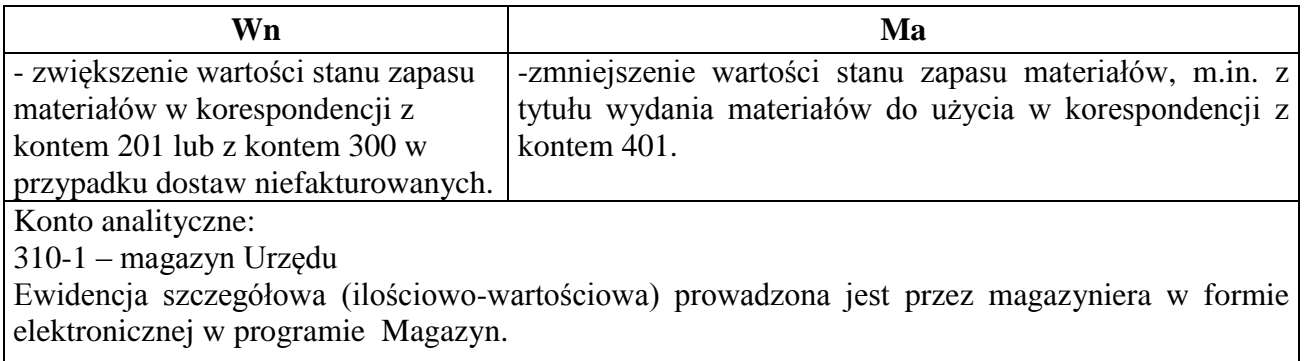

Konto 310 może wykazywać saldo Wn, które wyraża stan zapasów materiałów w cenach zakupu.

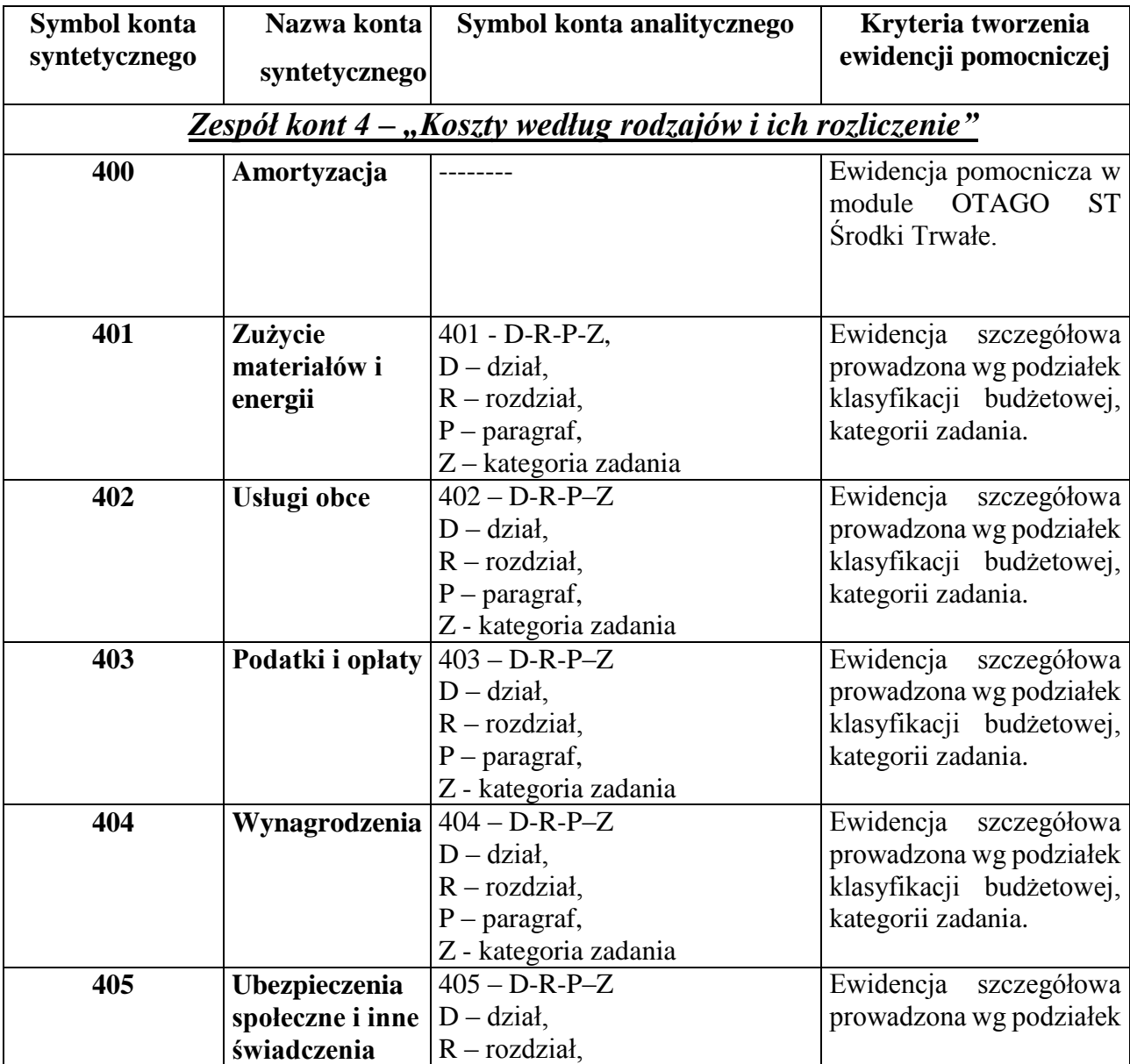

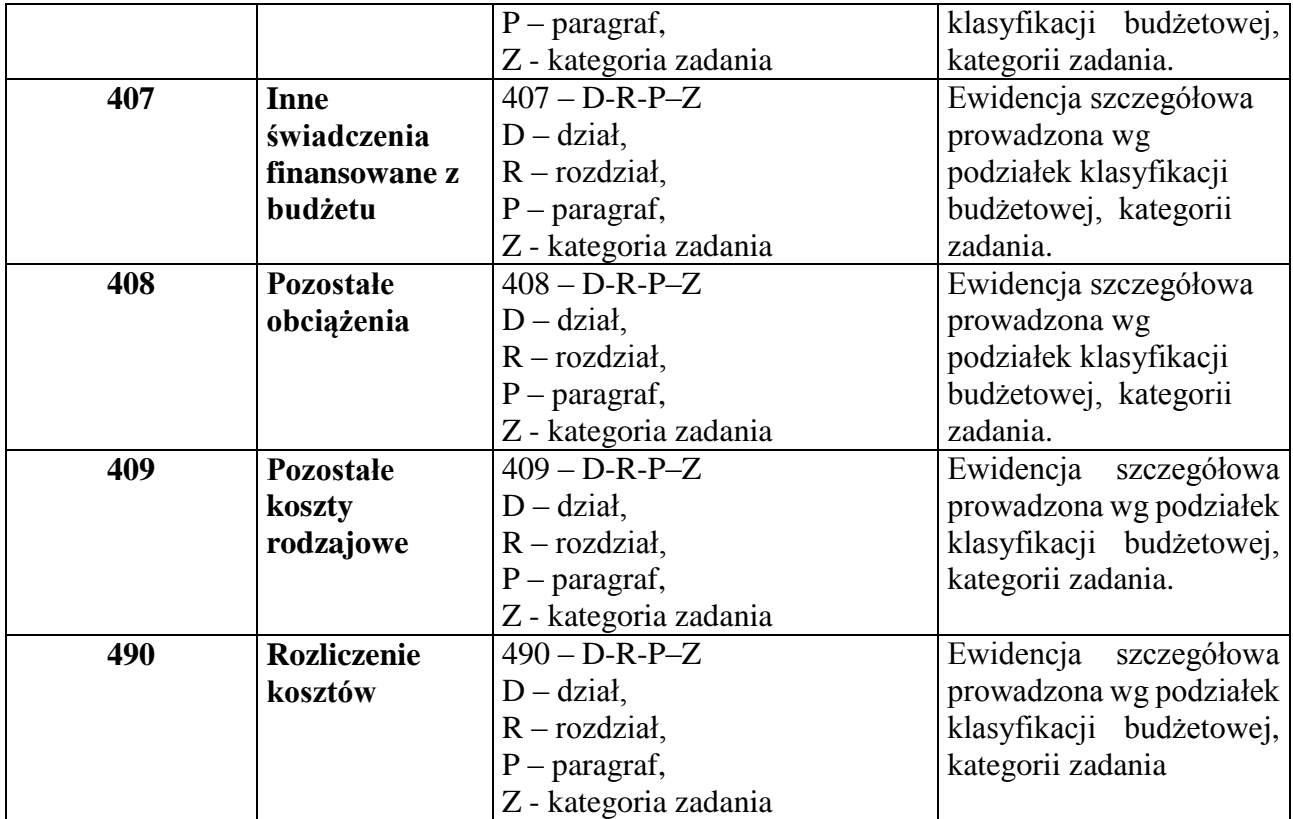

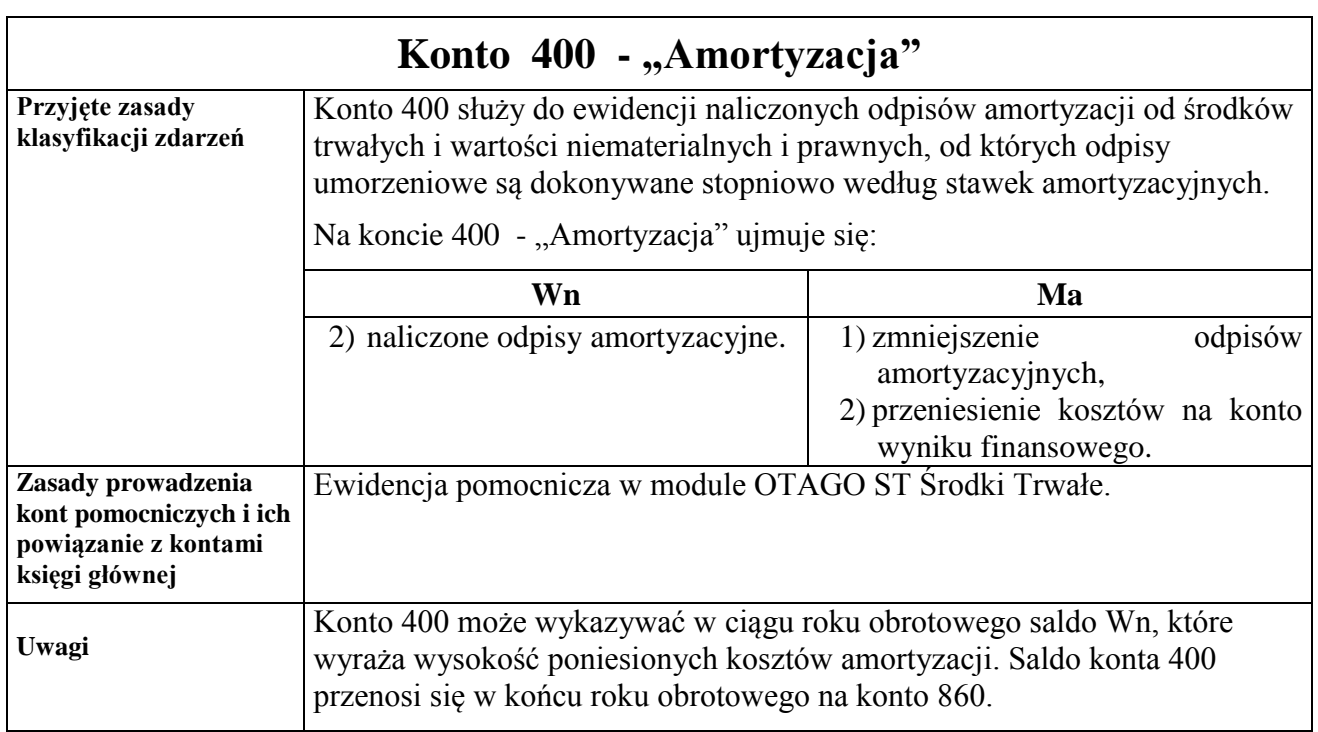

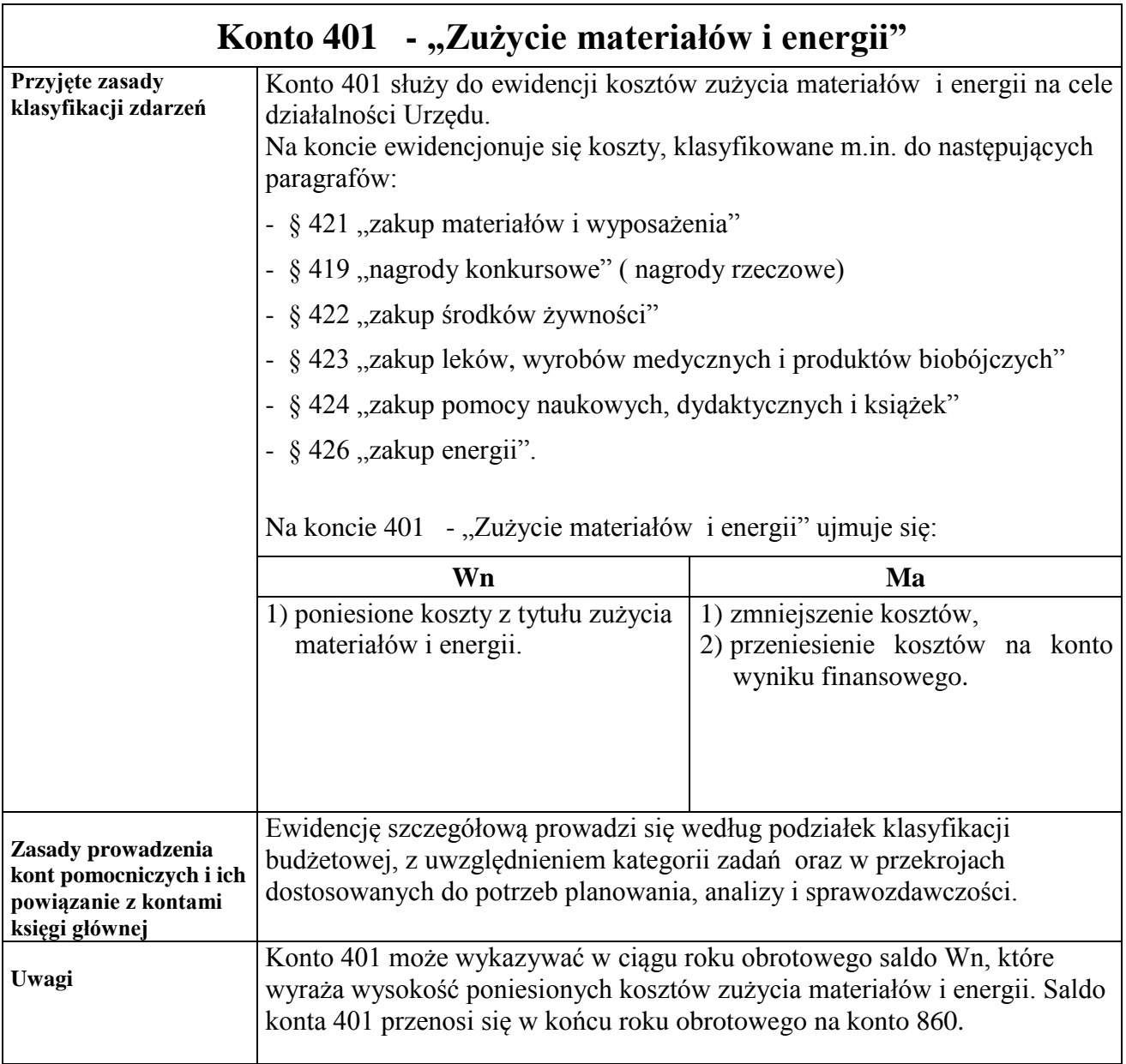

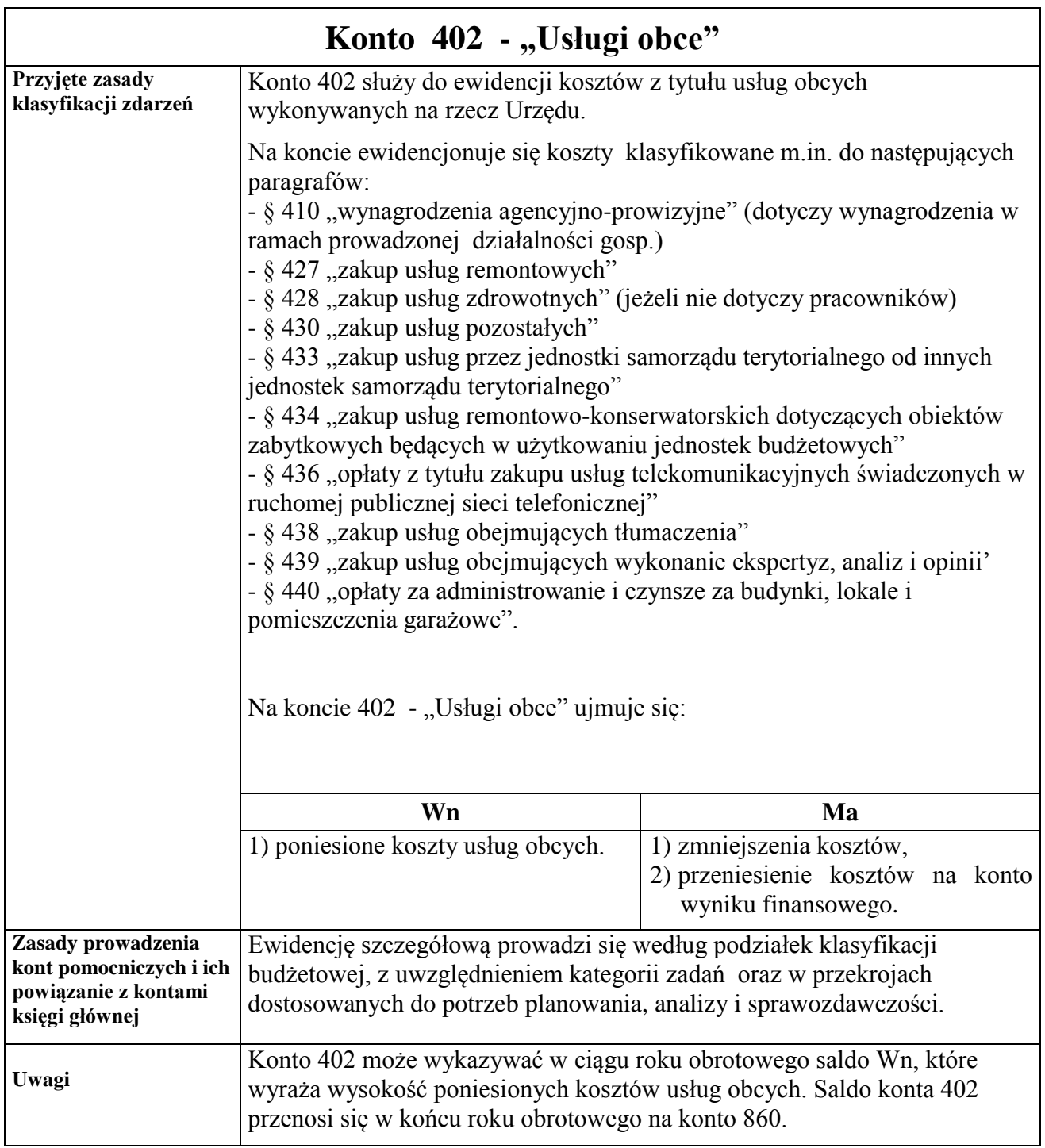

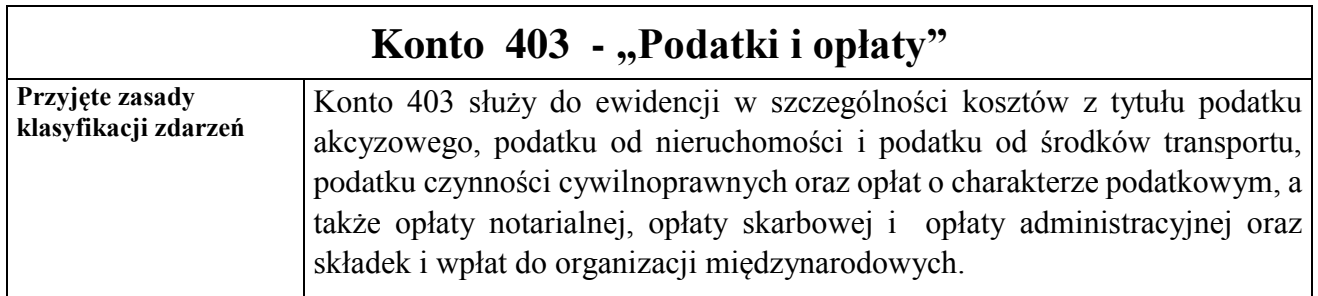

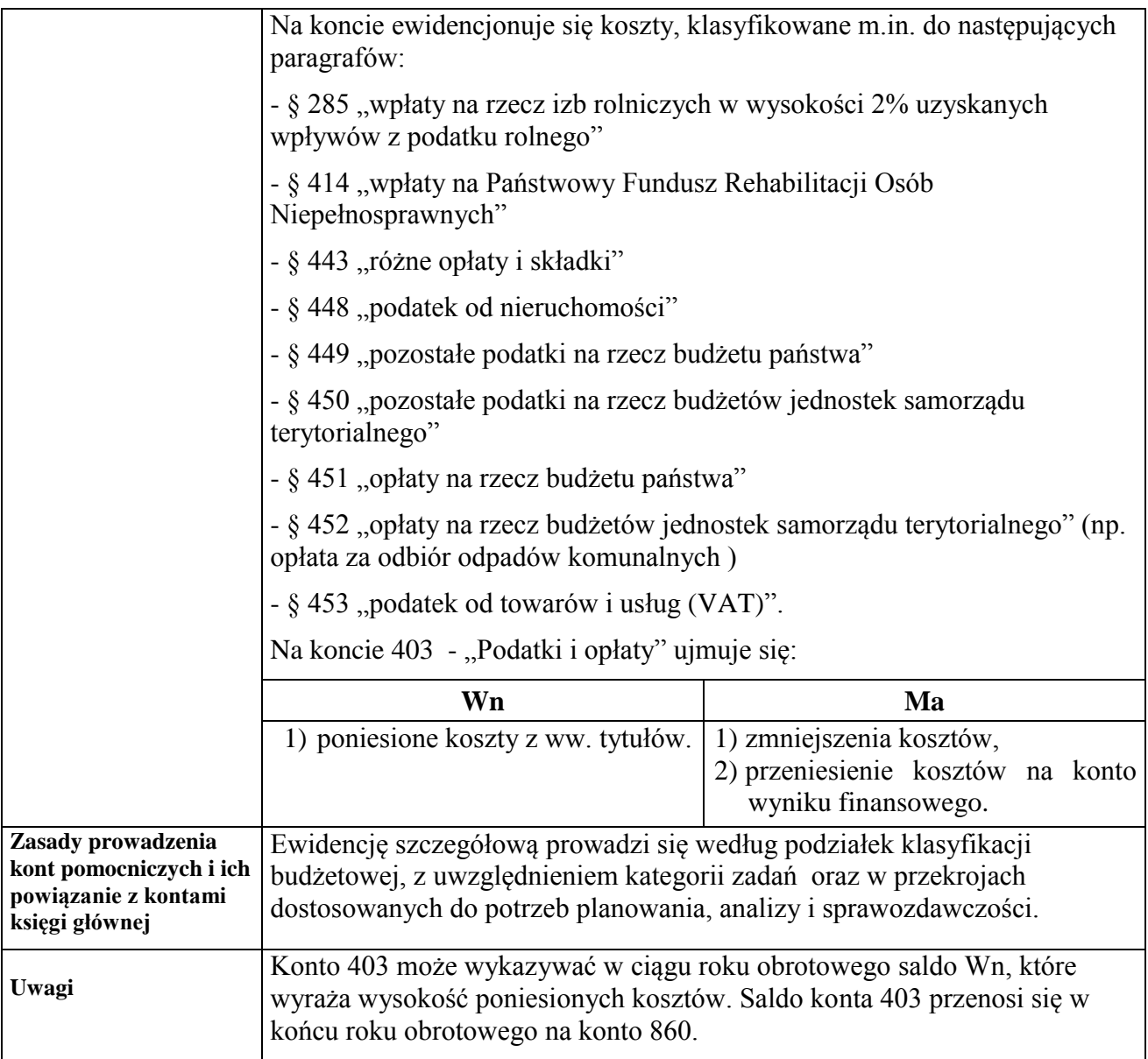

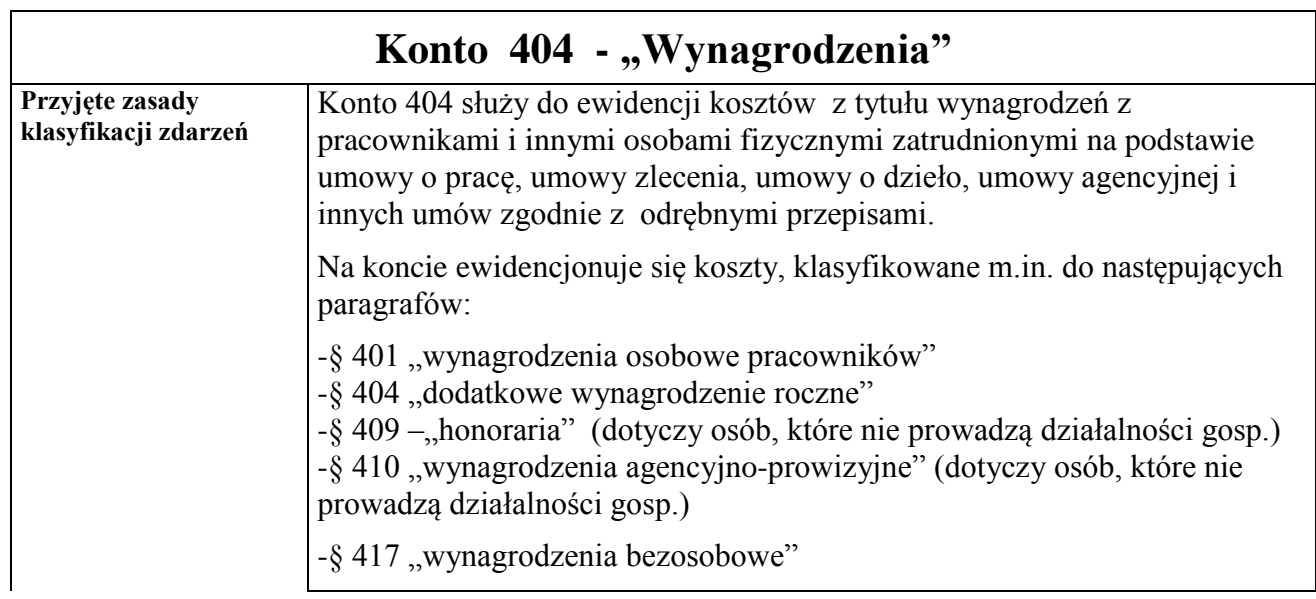

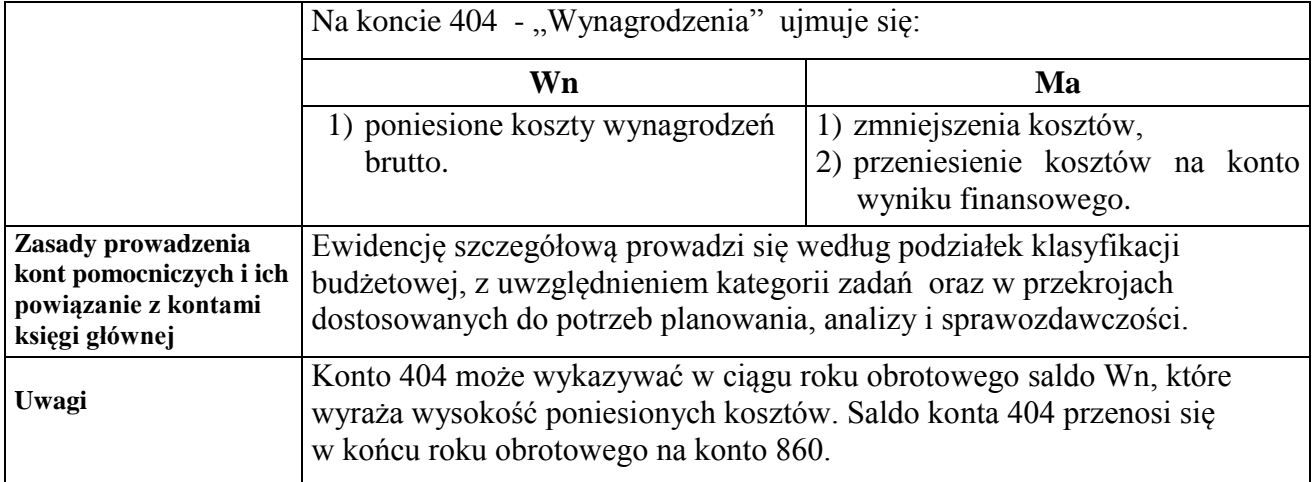

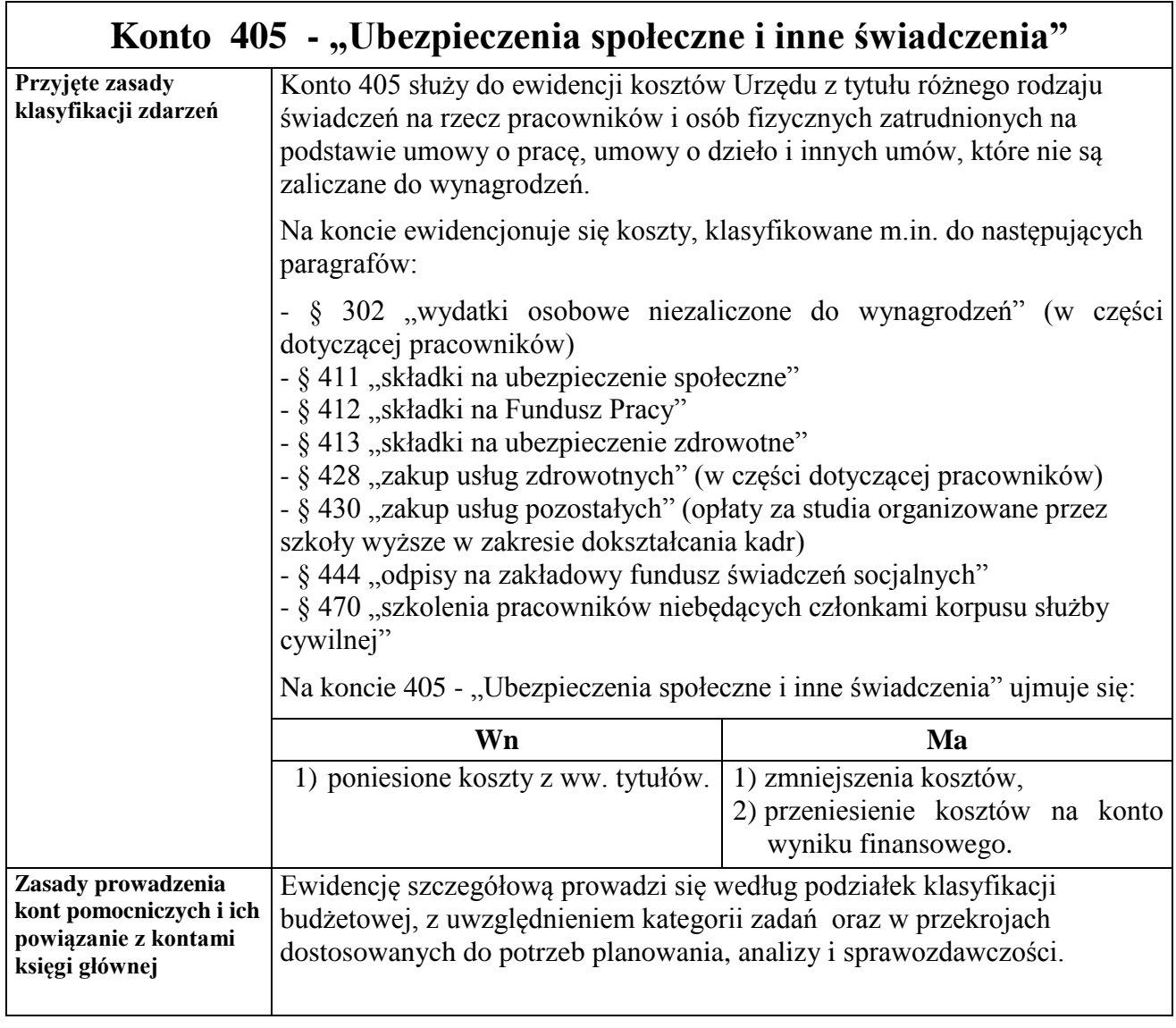

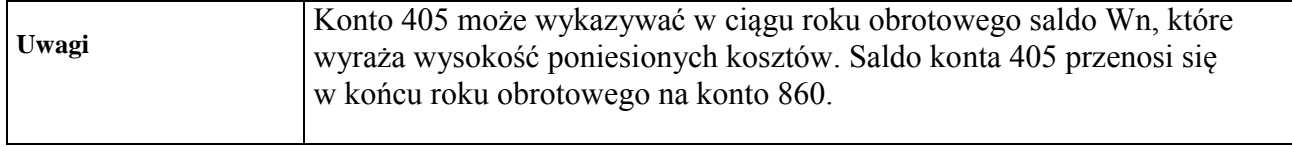

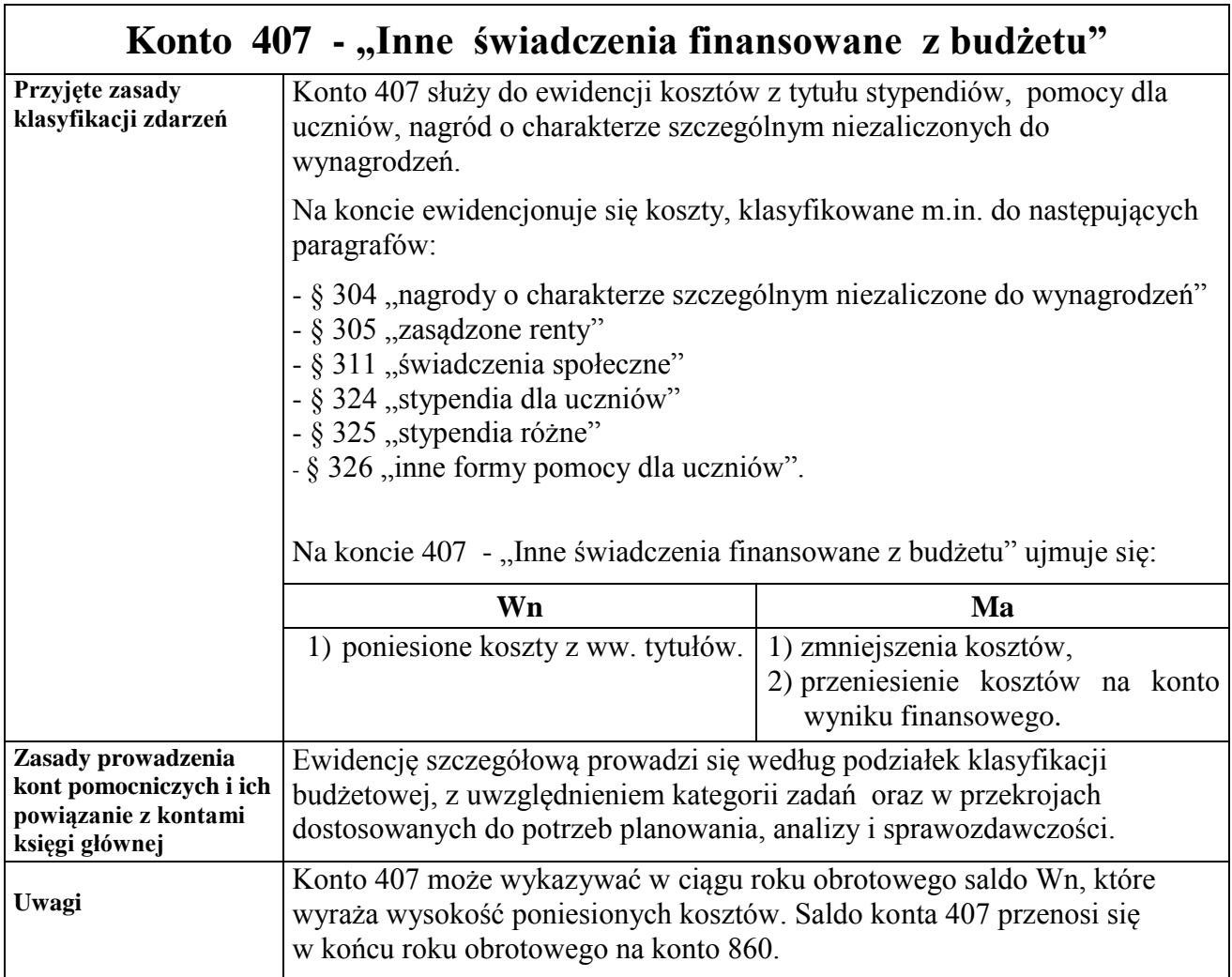

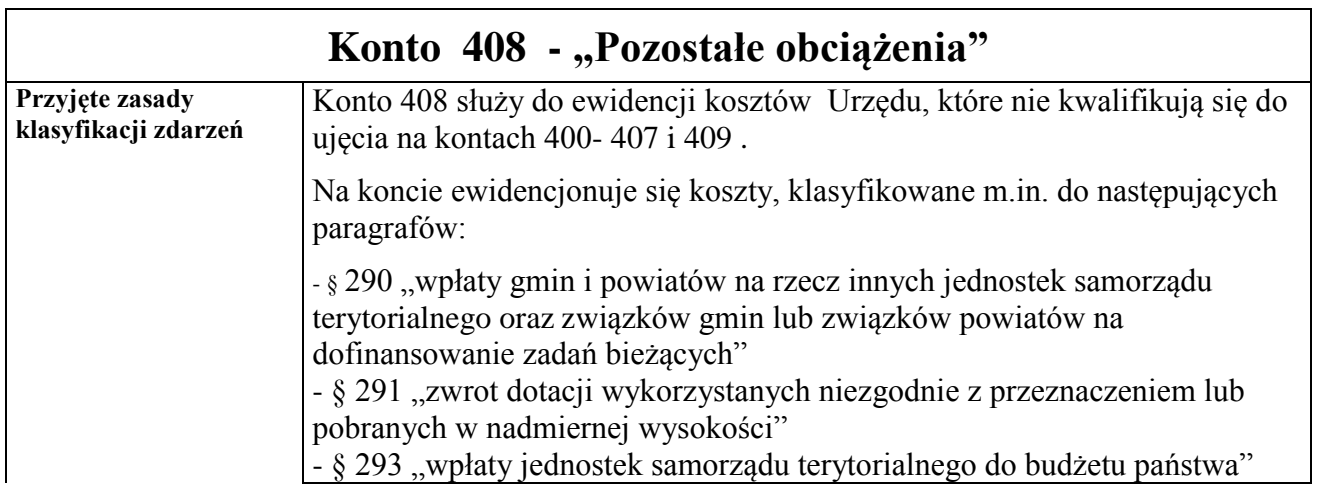

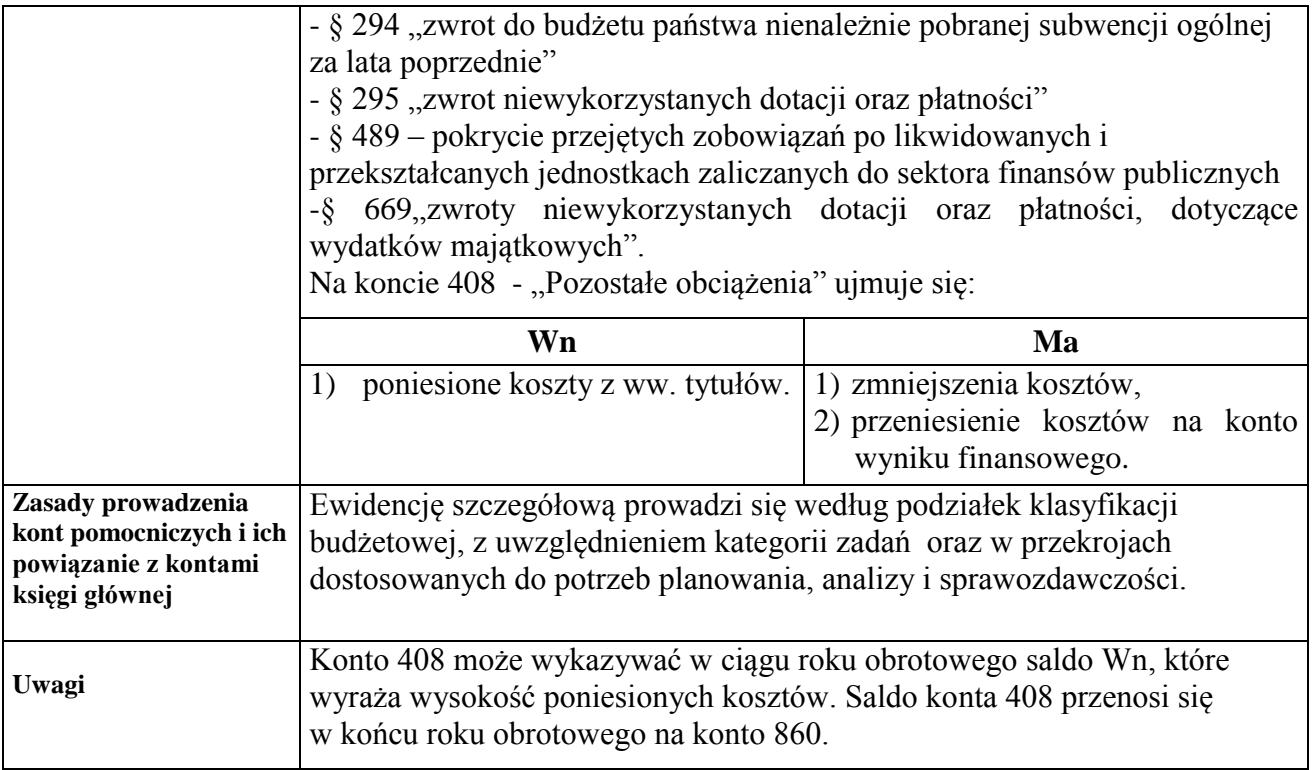

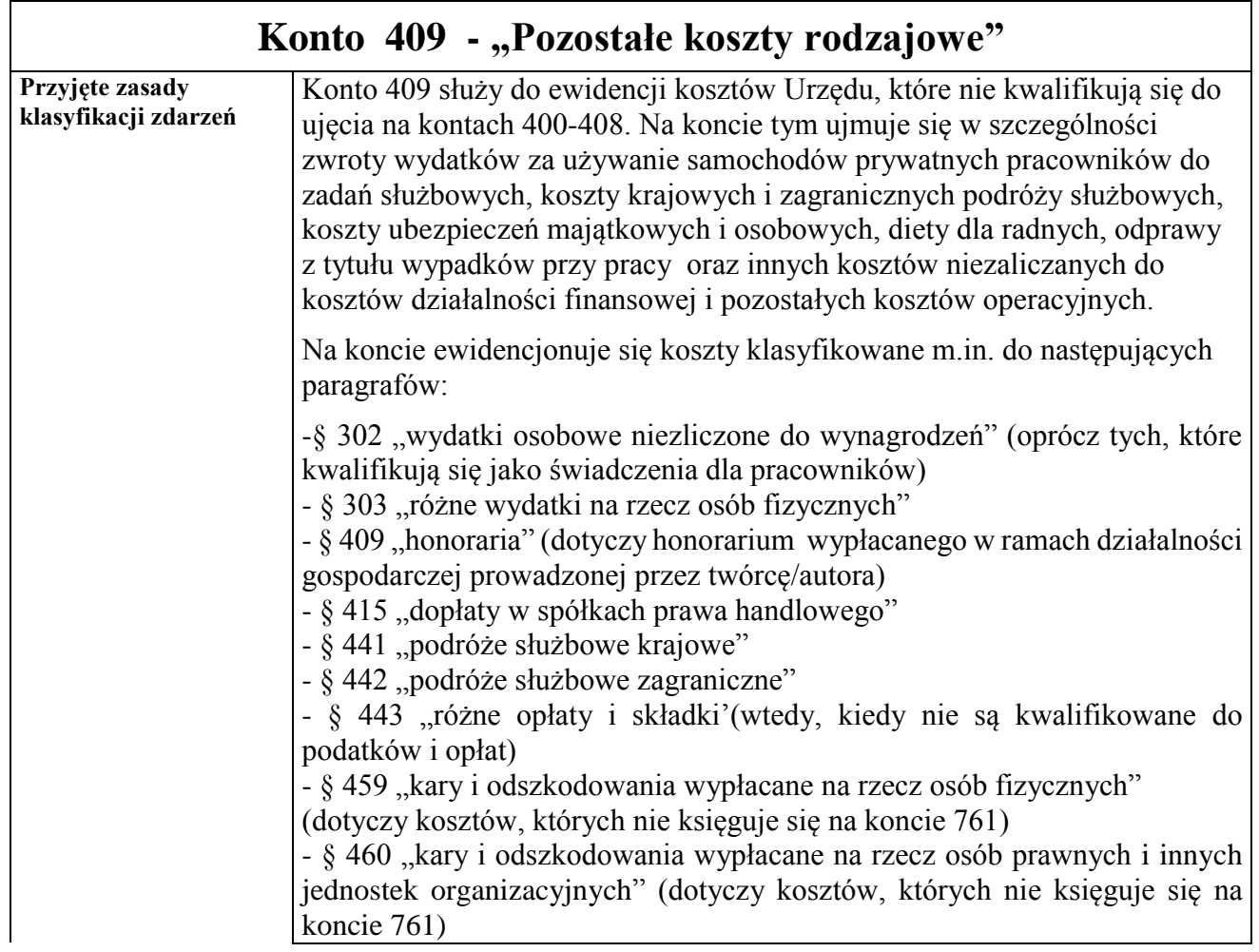

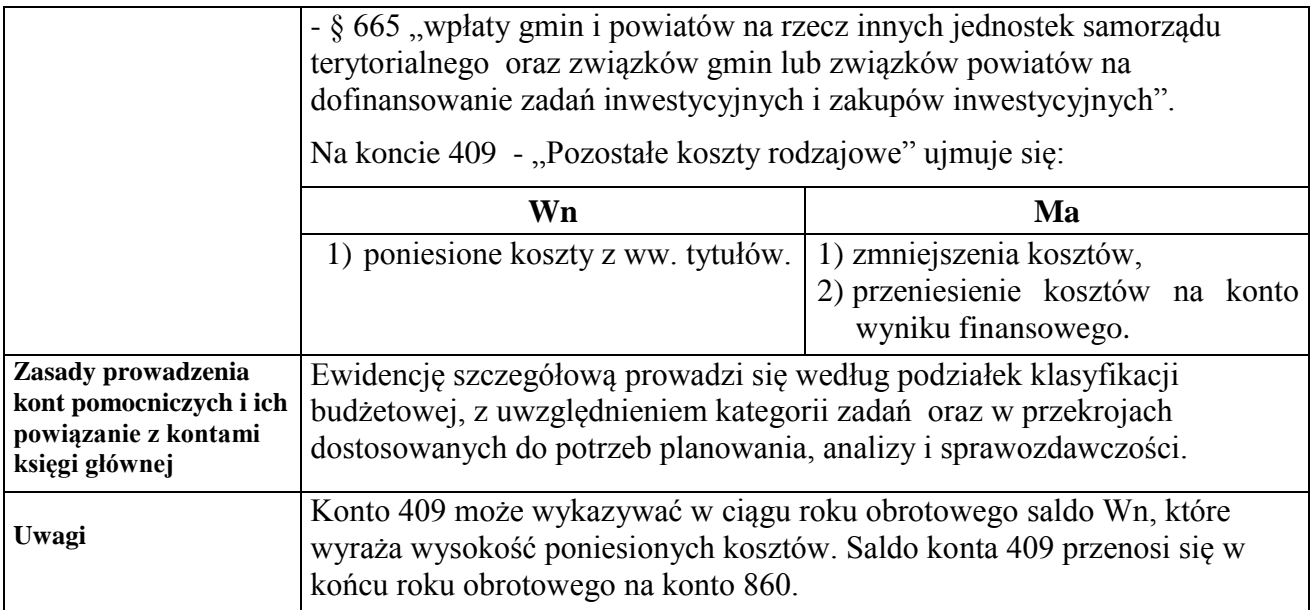

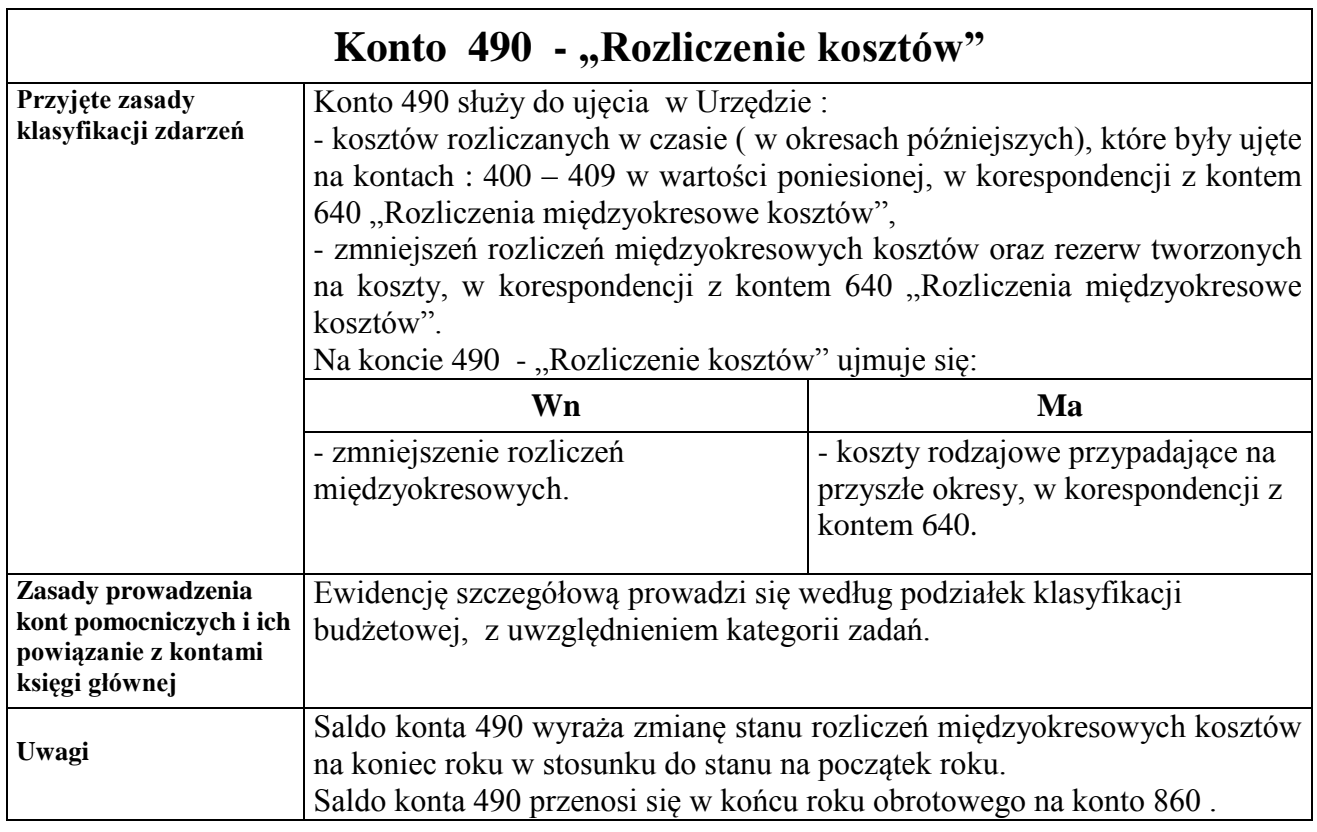

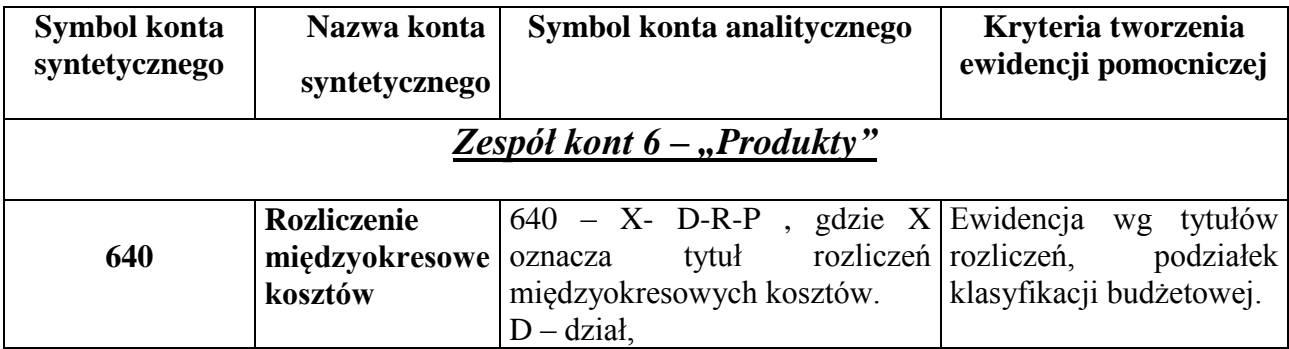

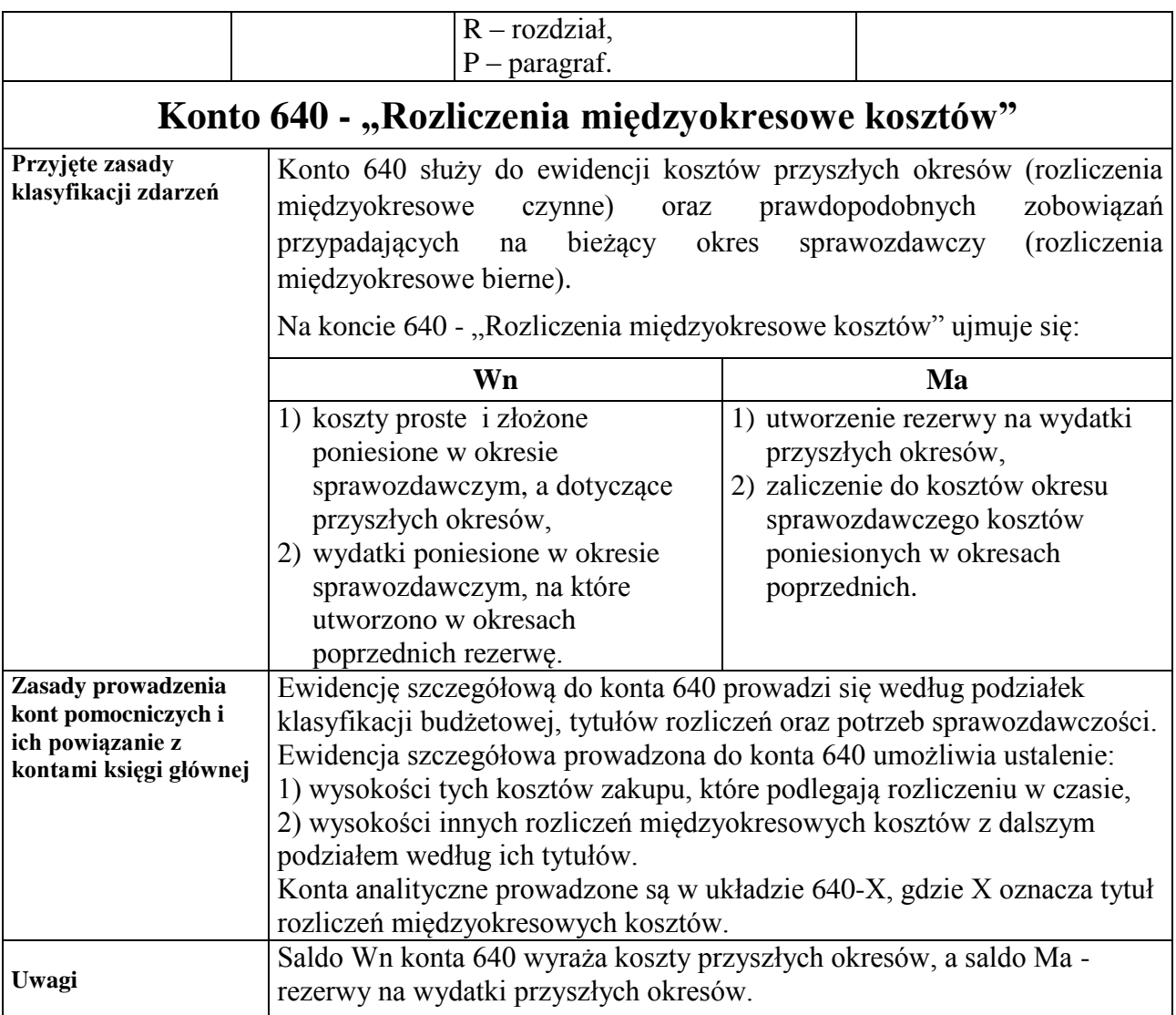

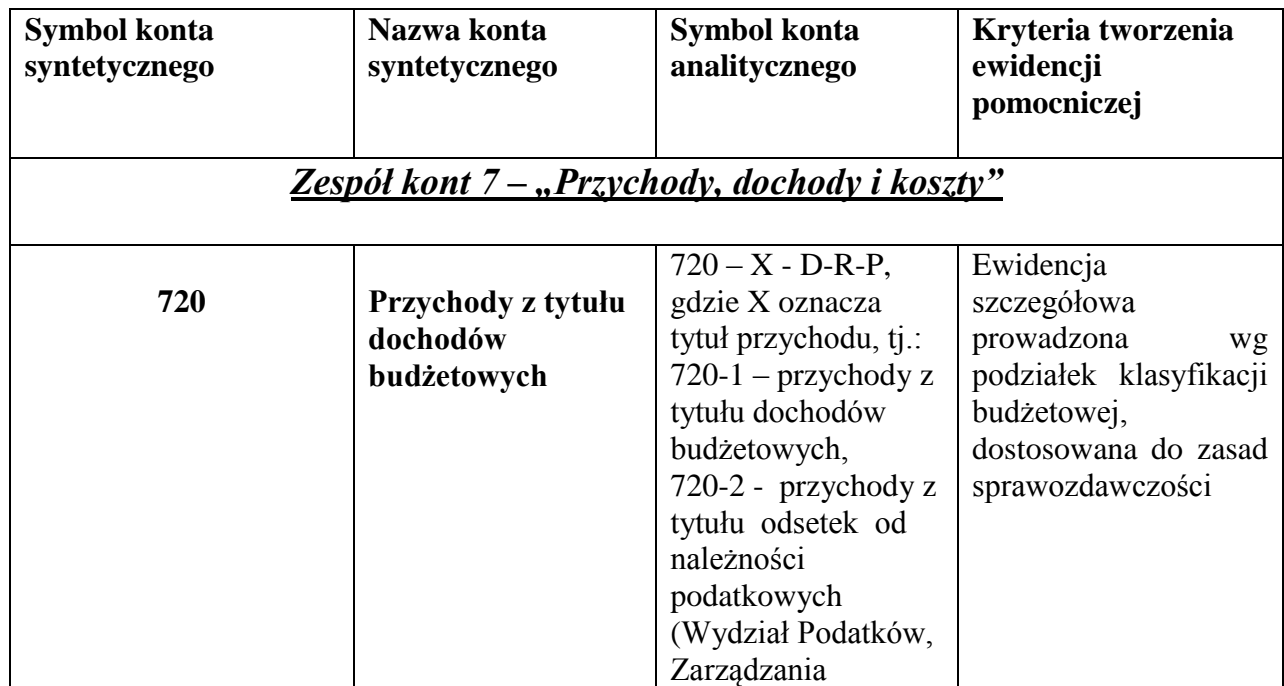

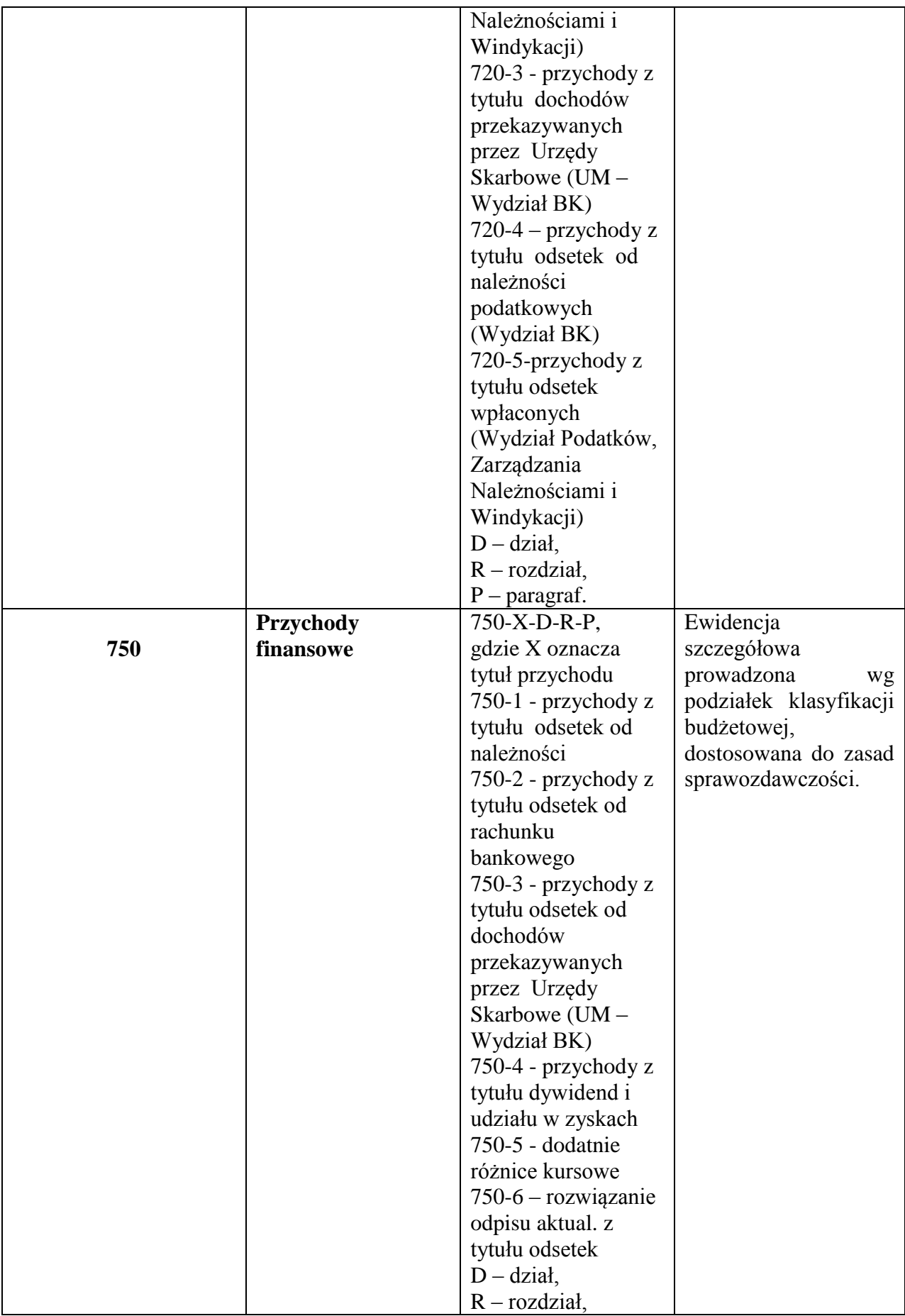

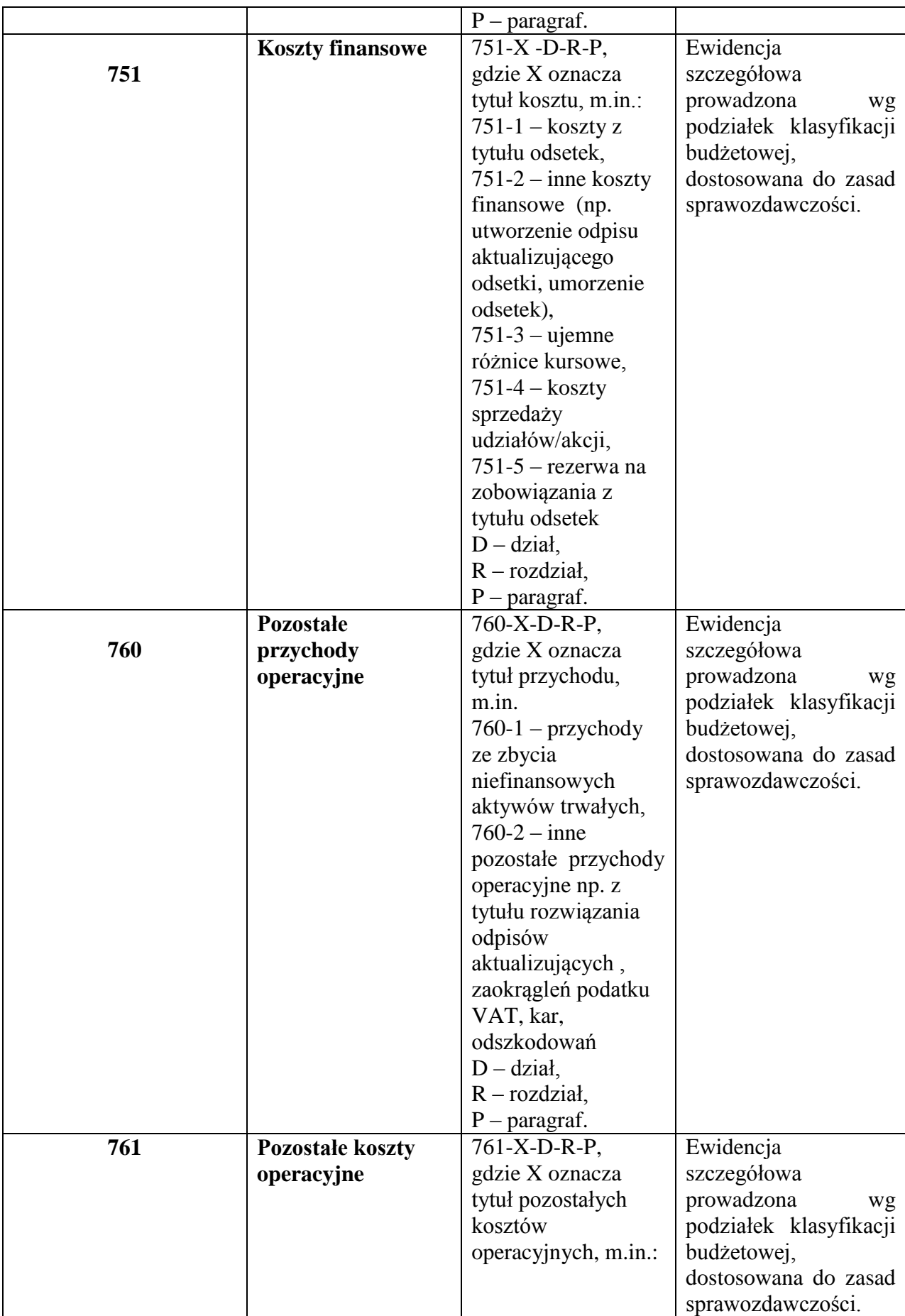

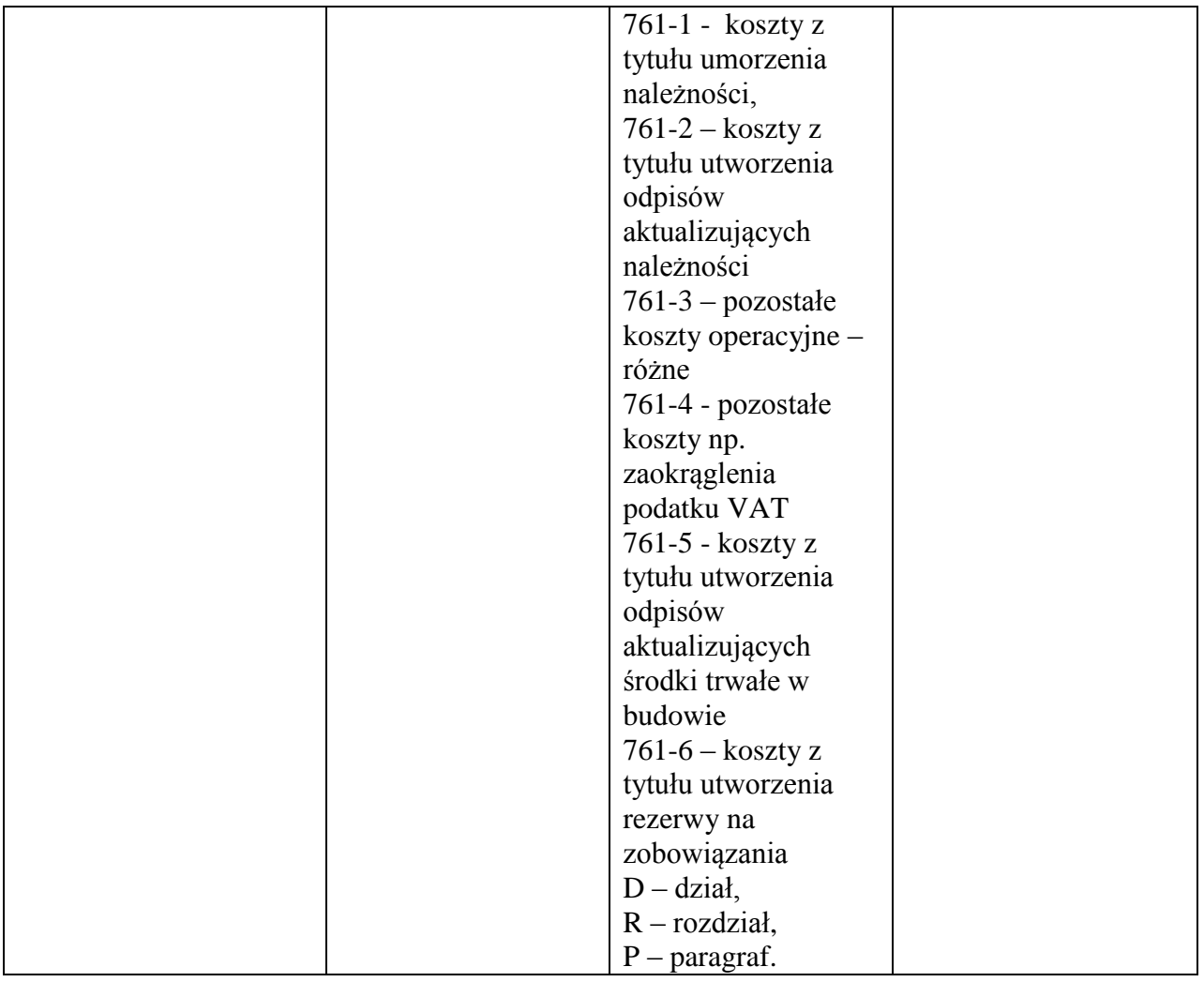

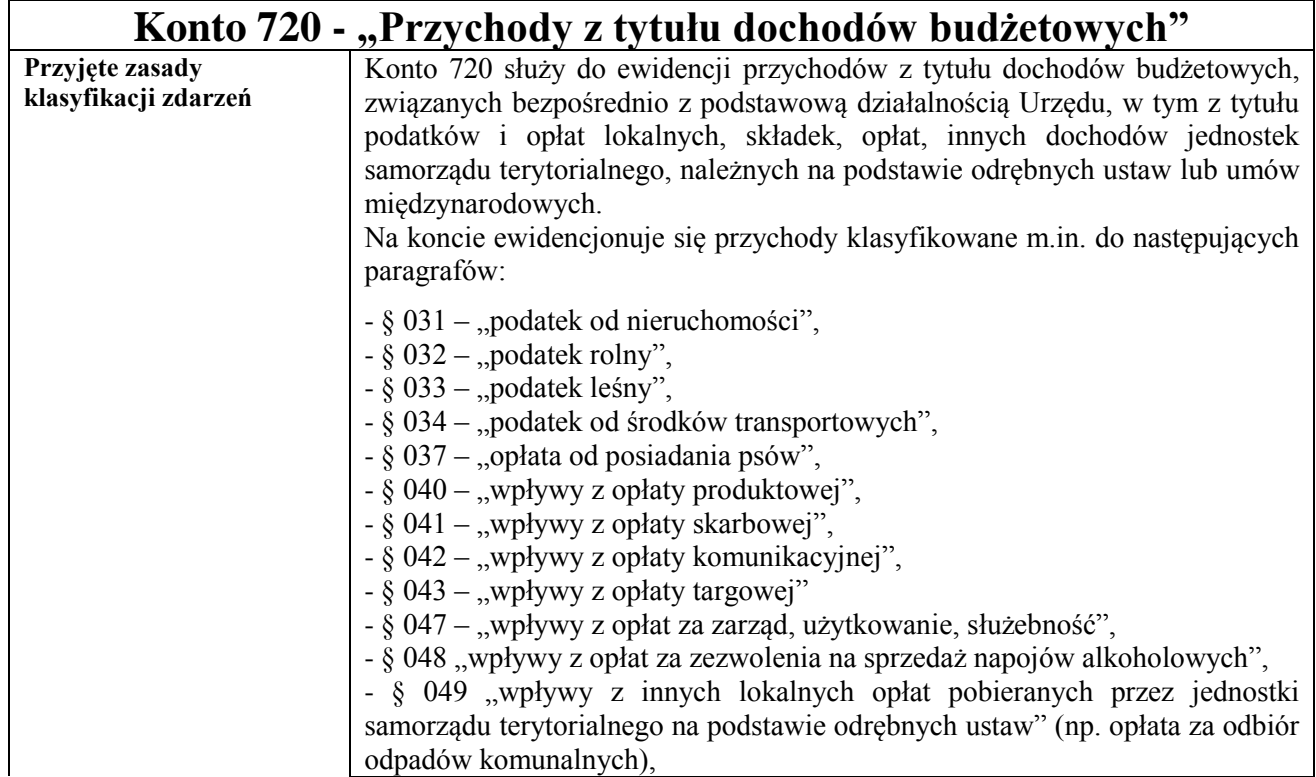

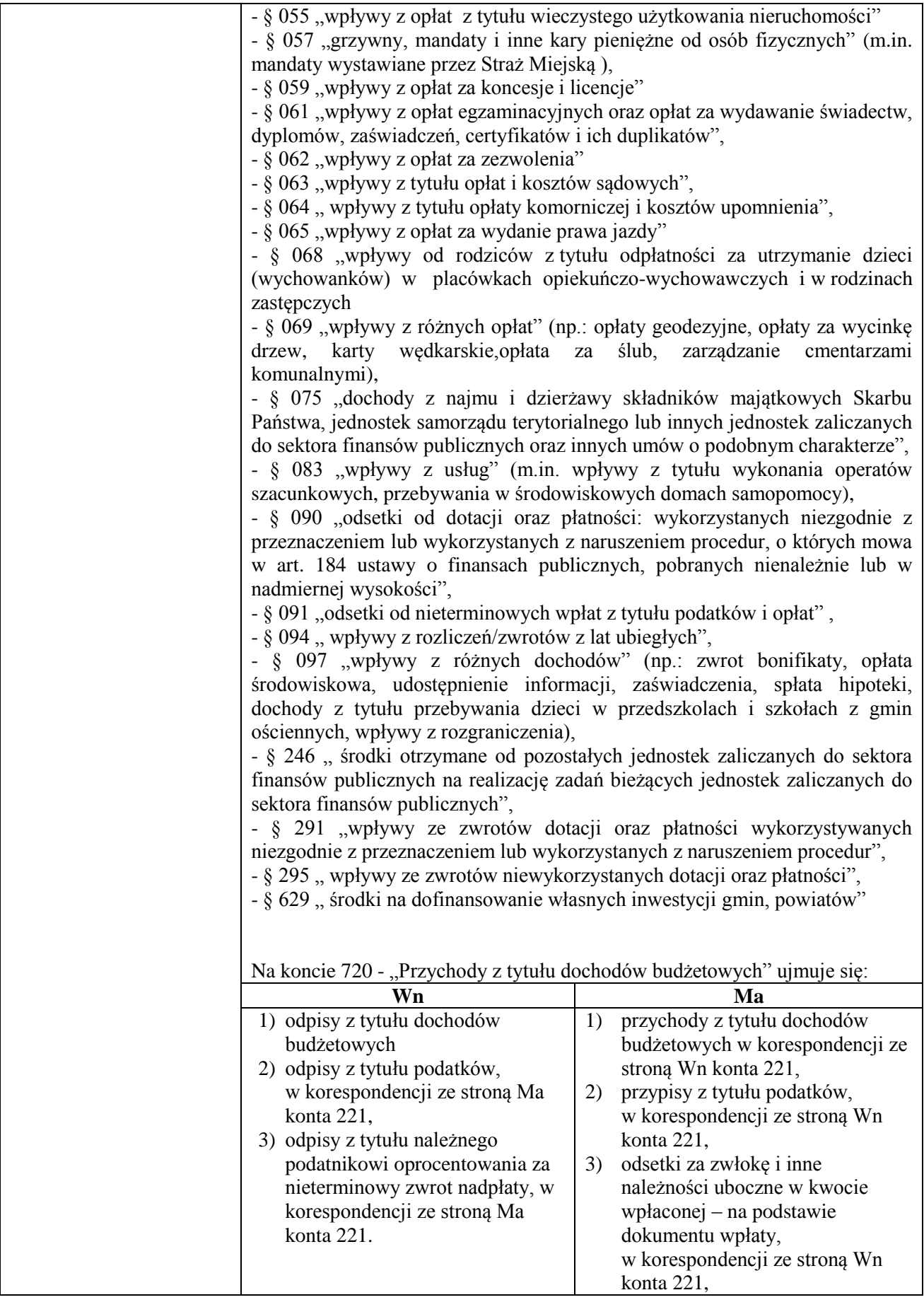

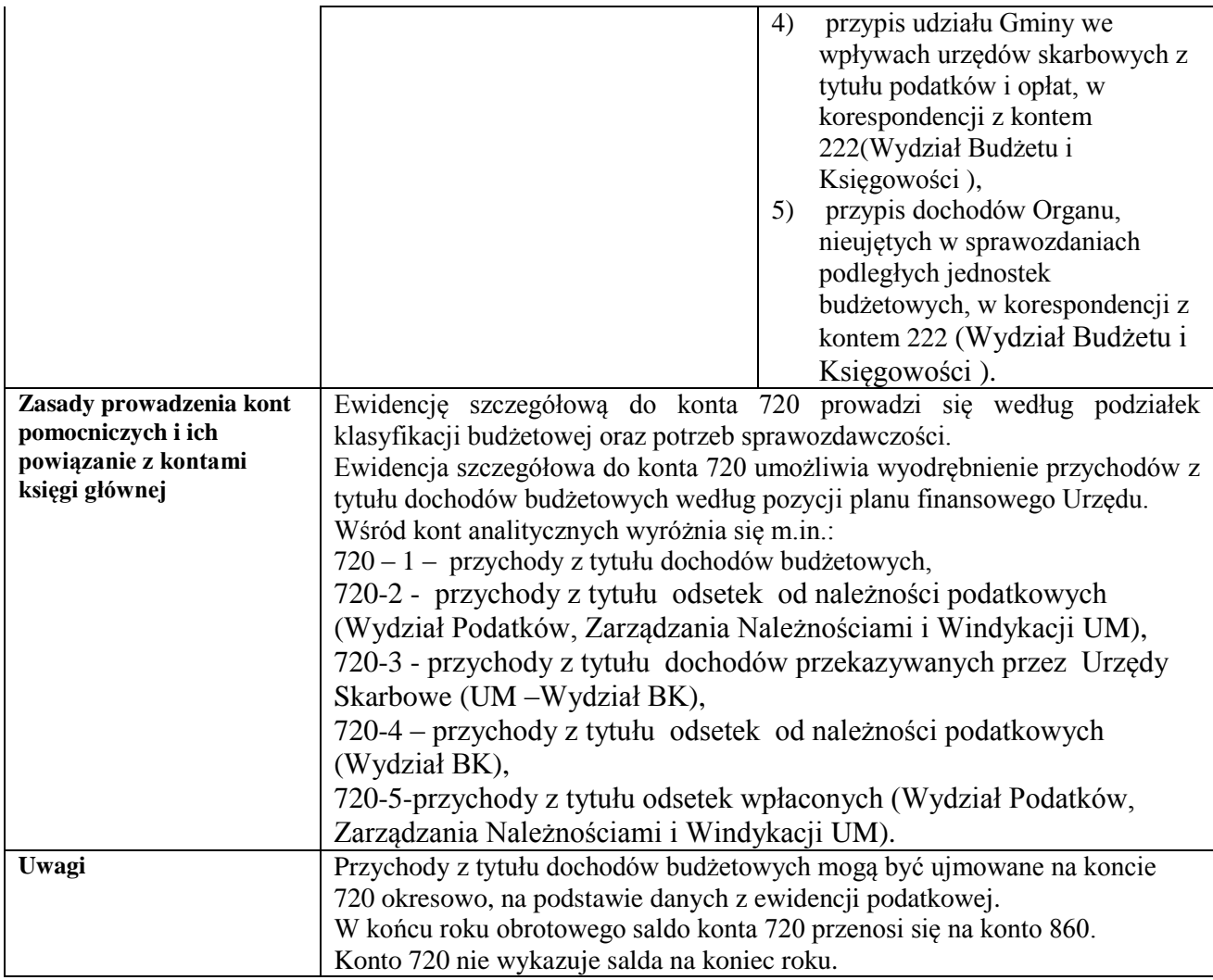

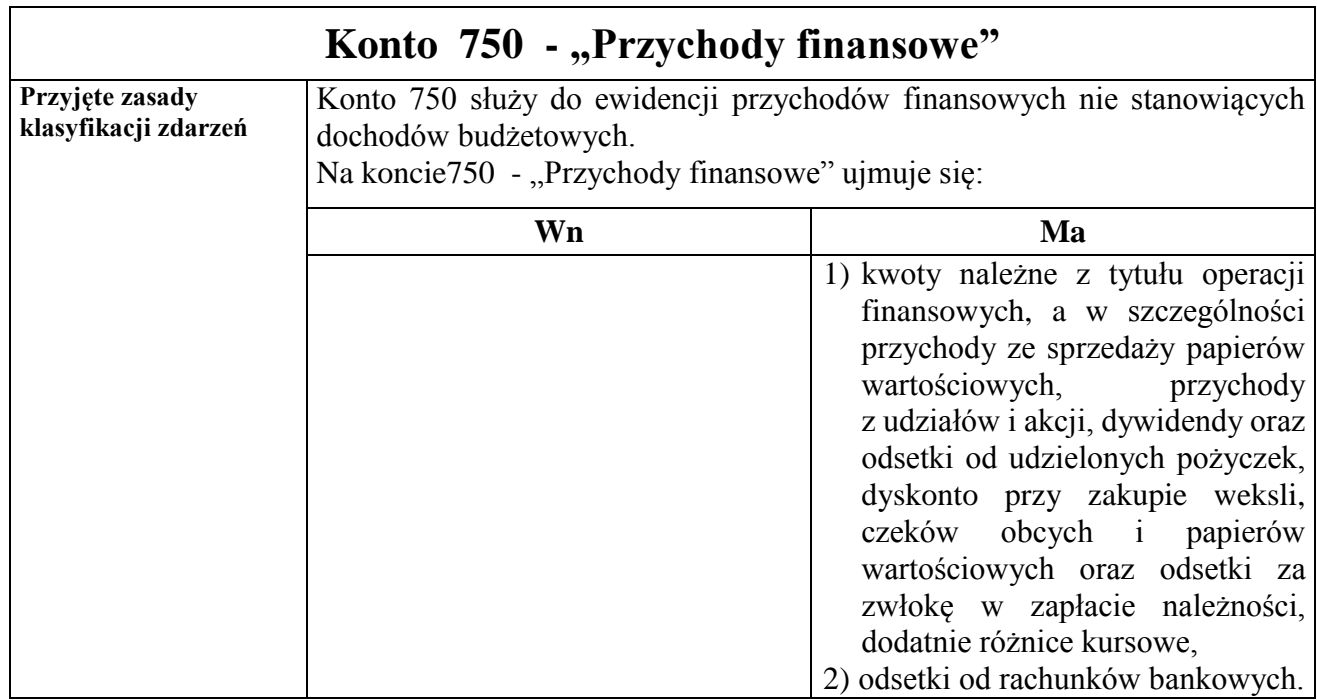

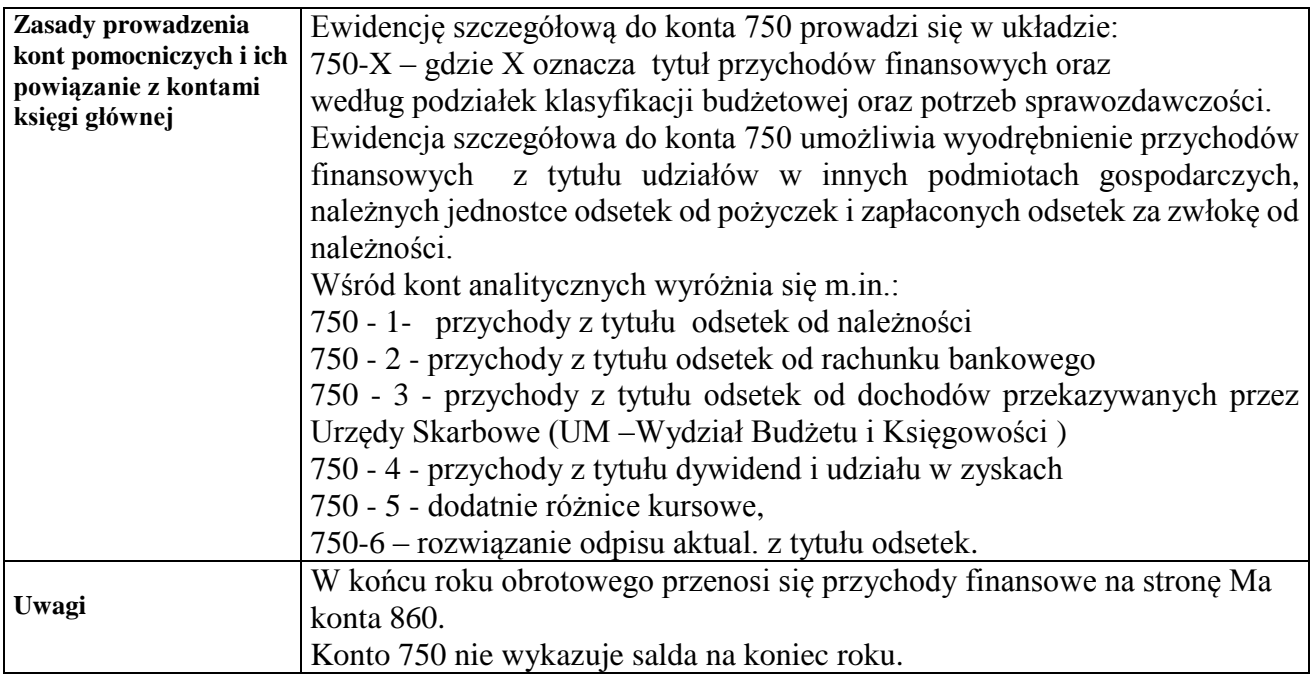

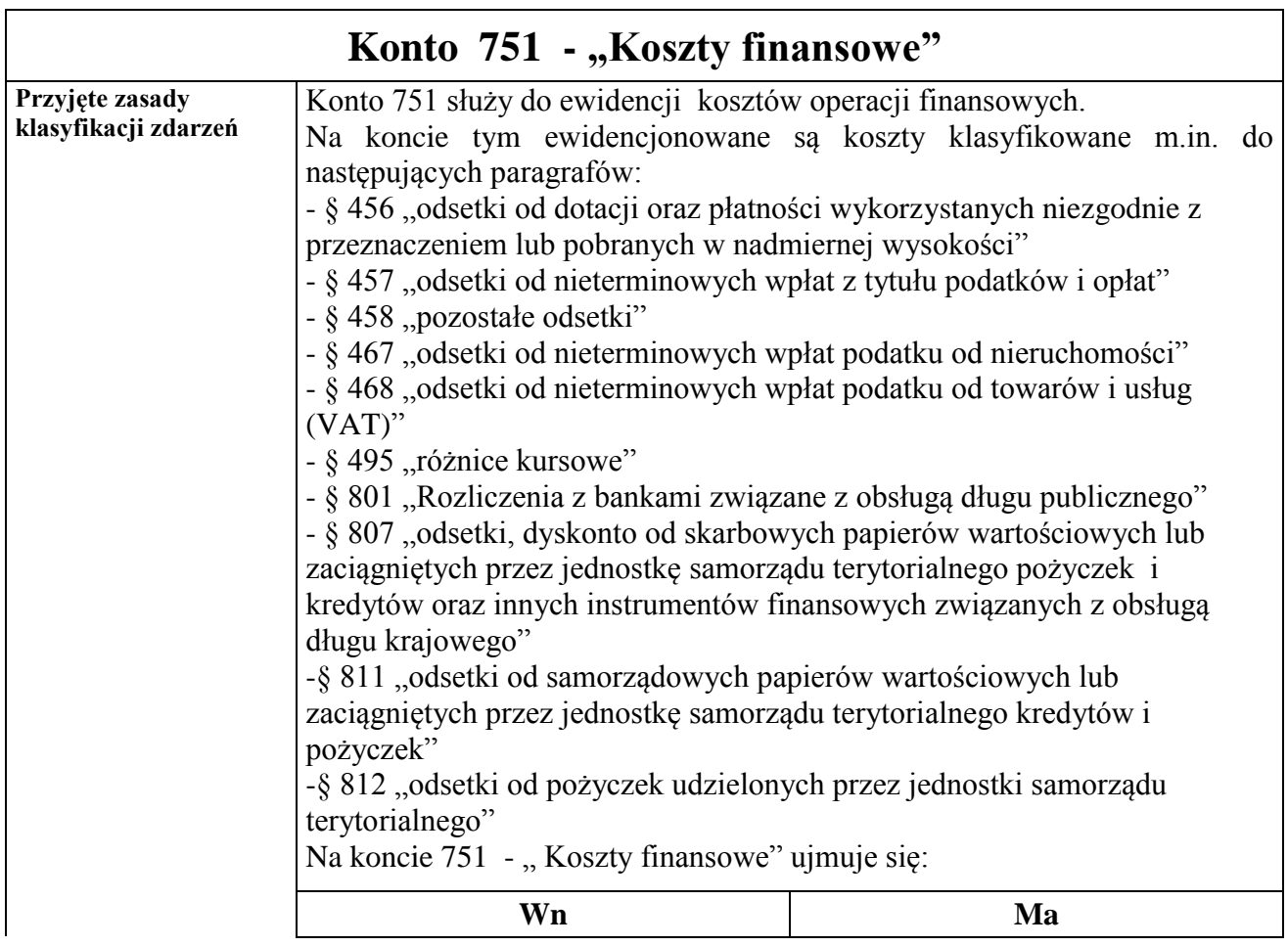

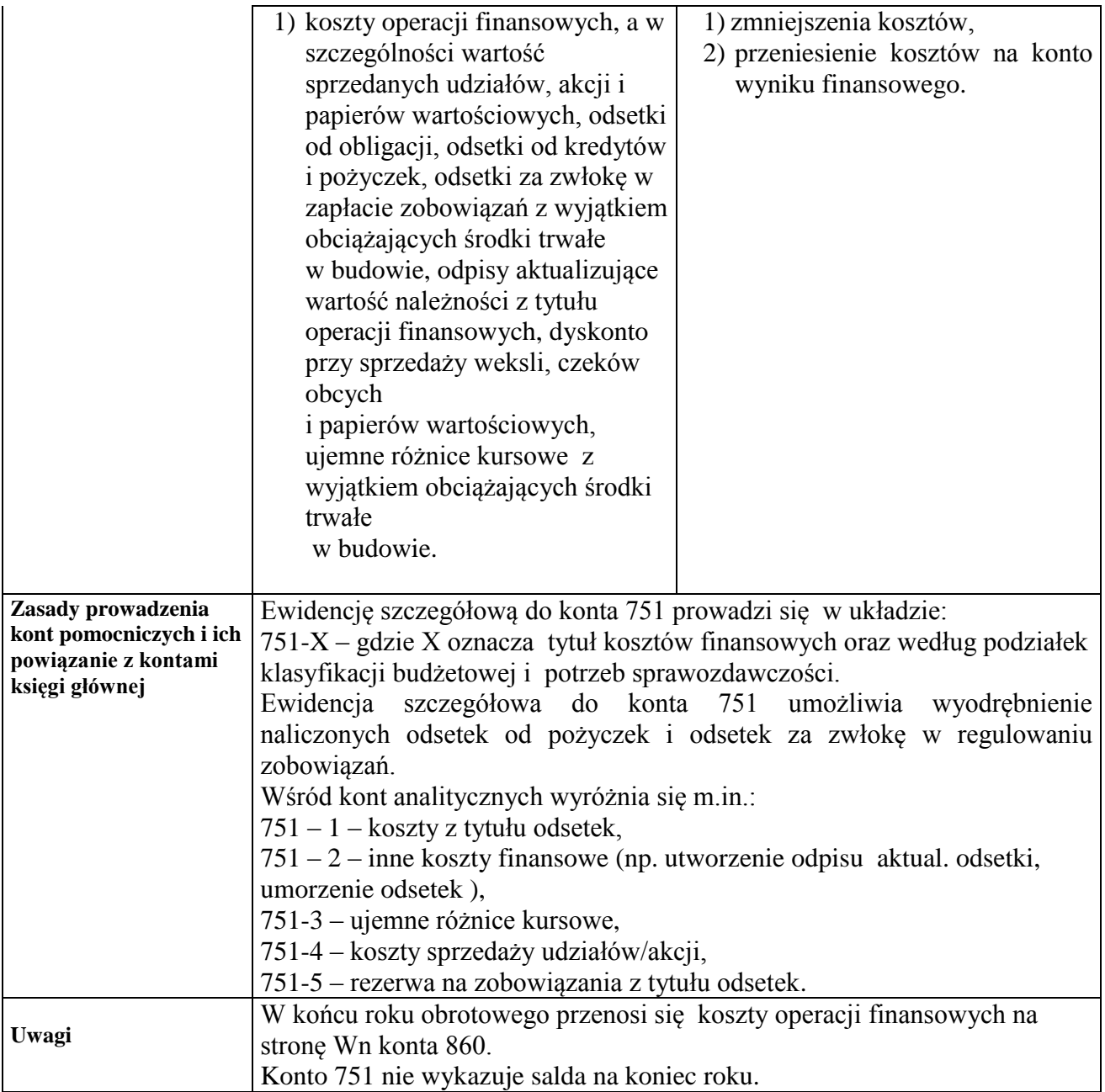

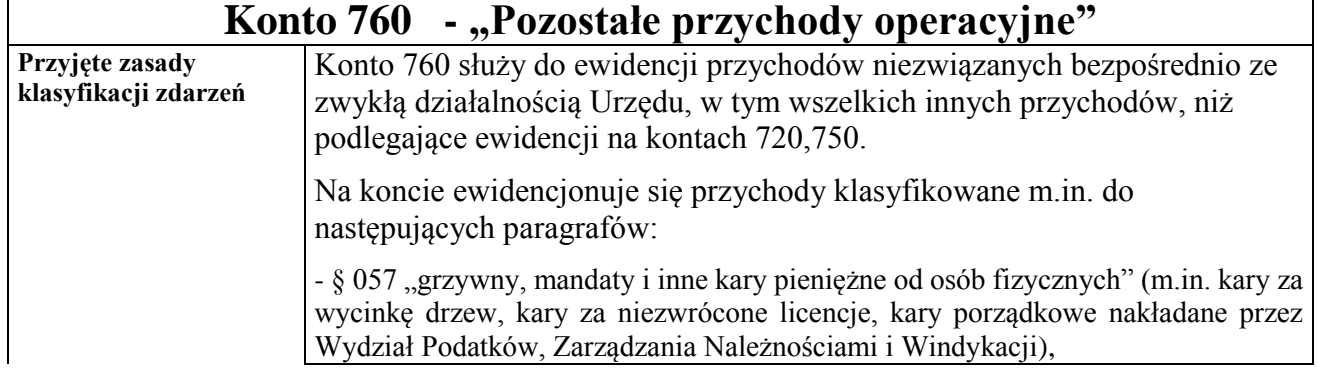

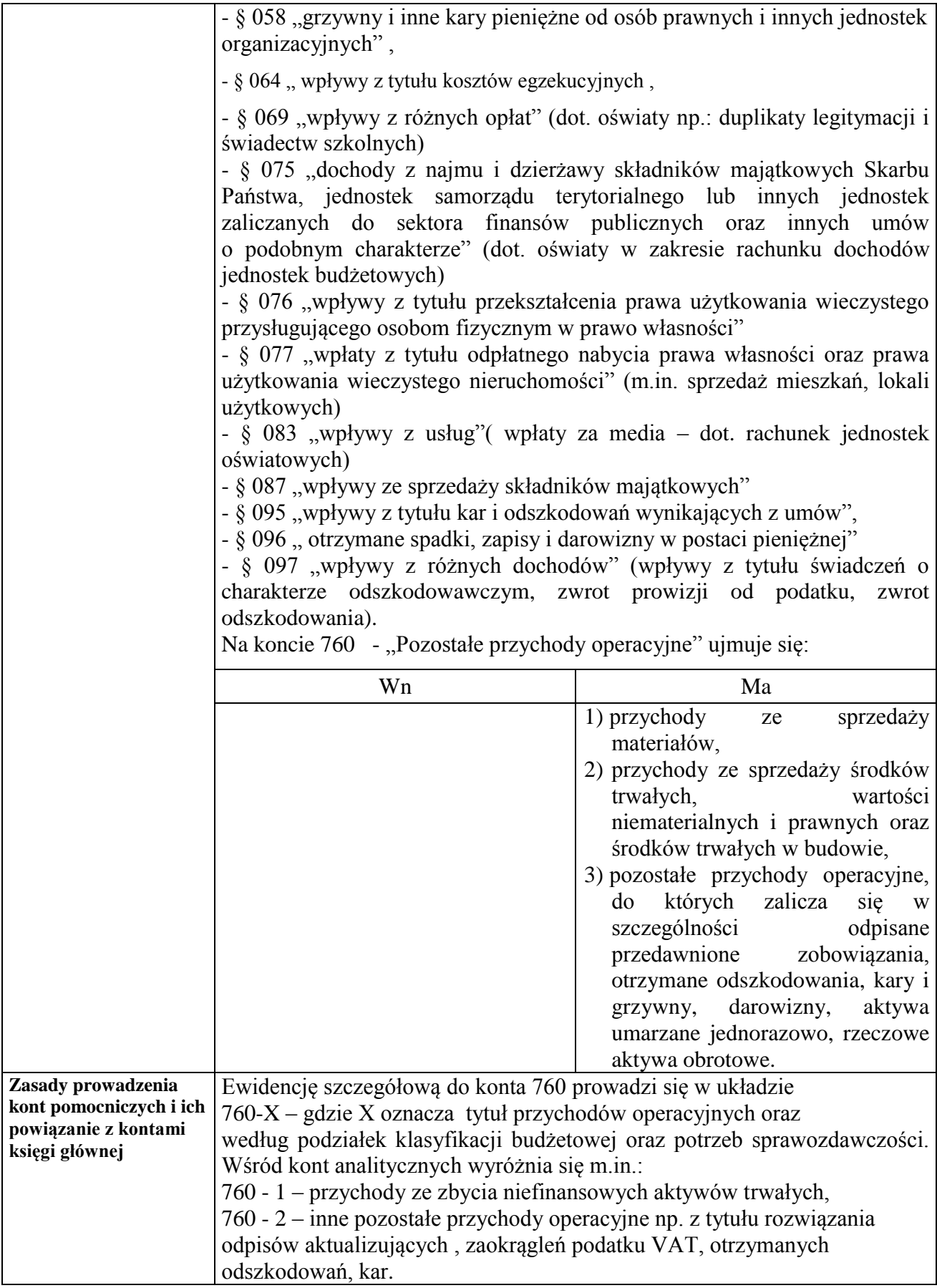

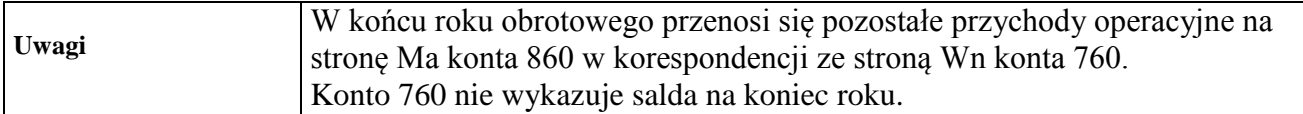

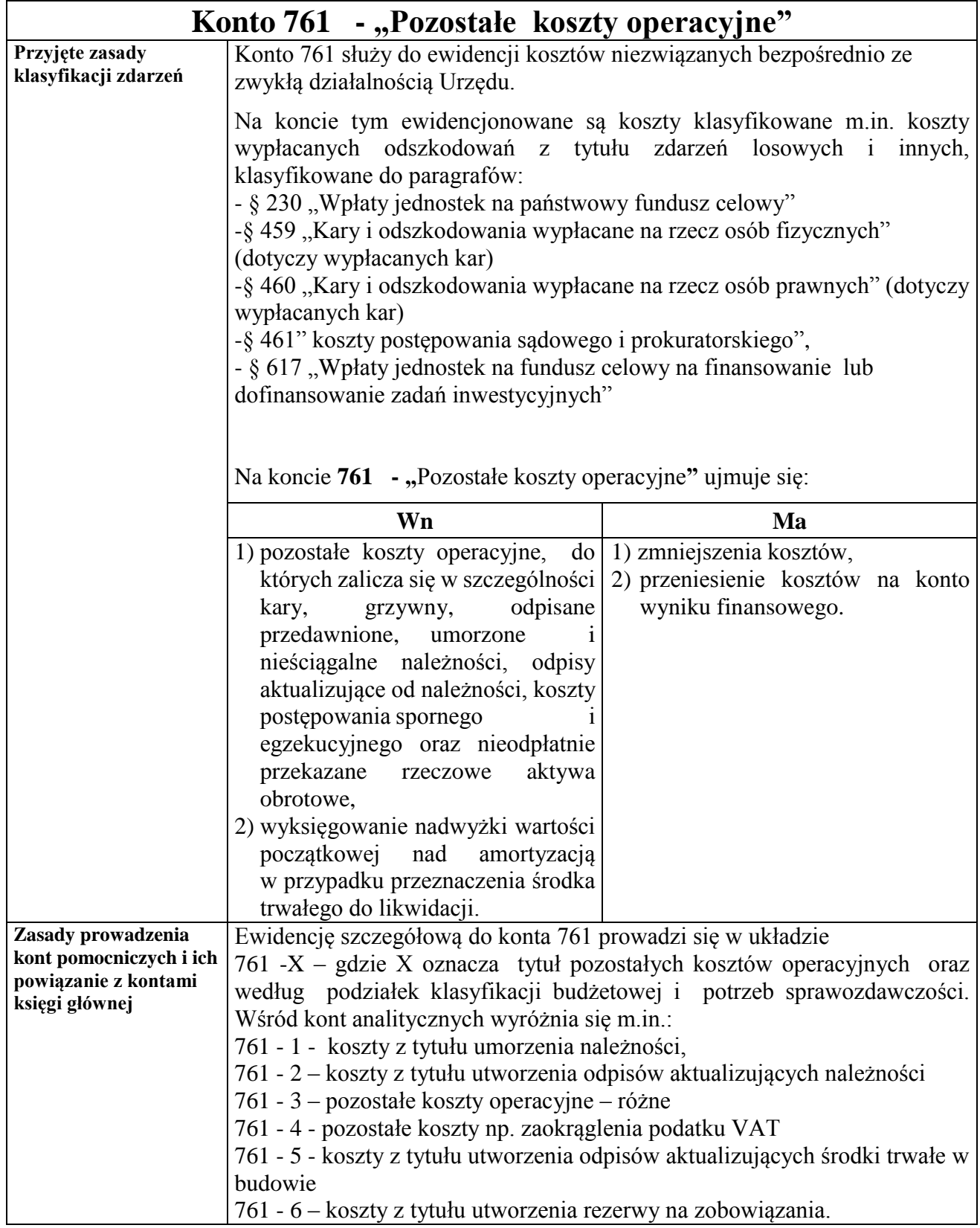

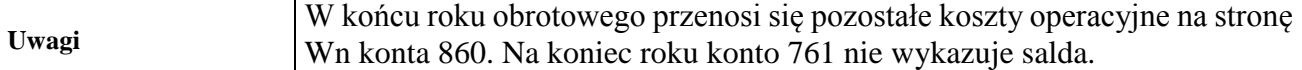

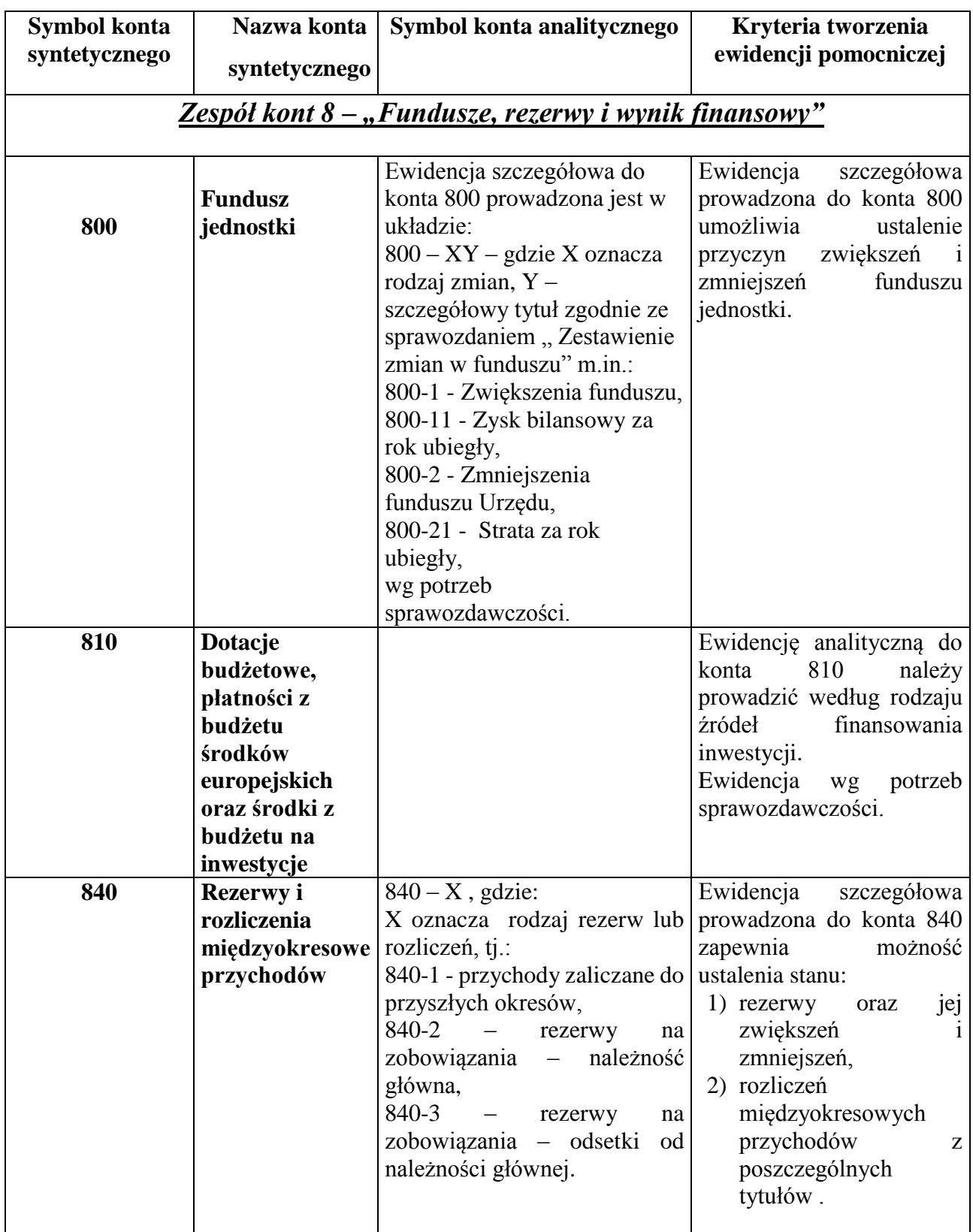

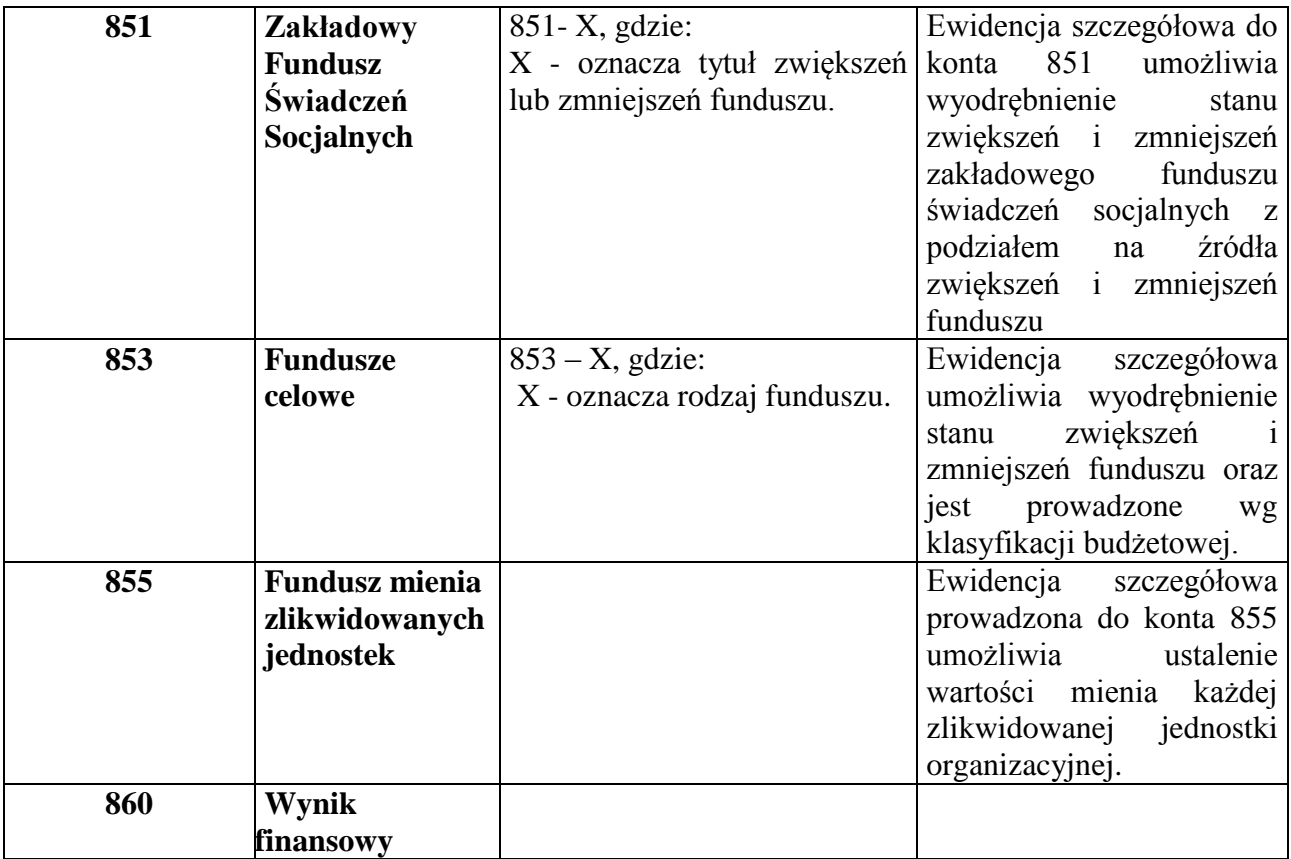

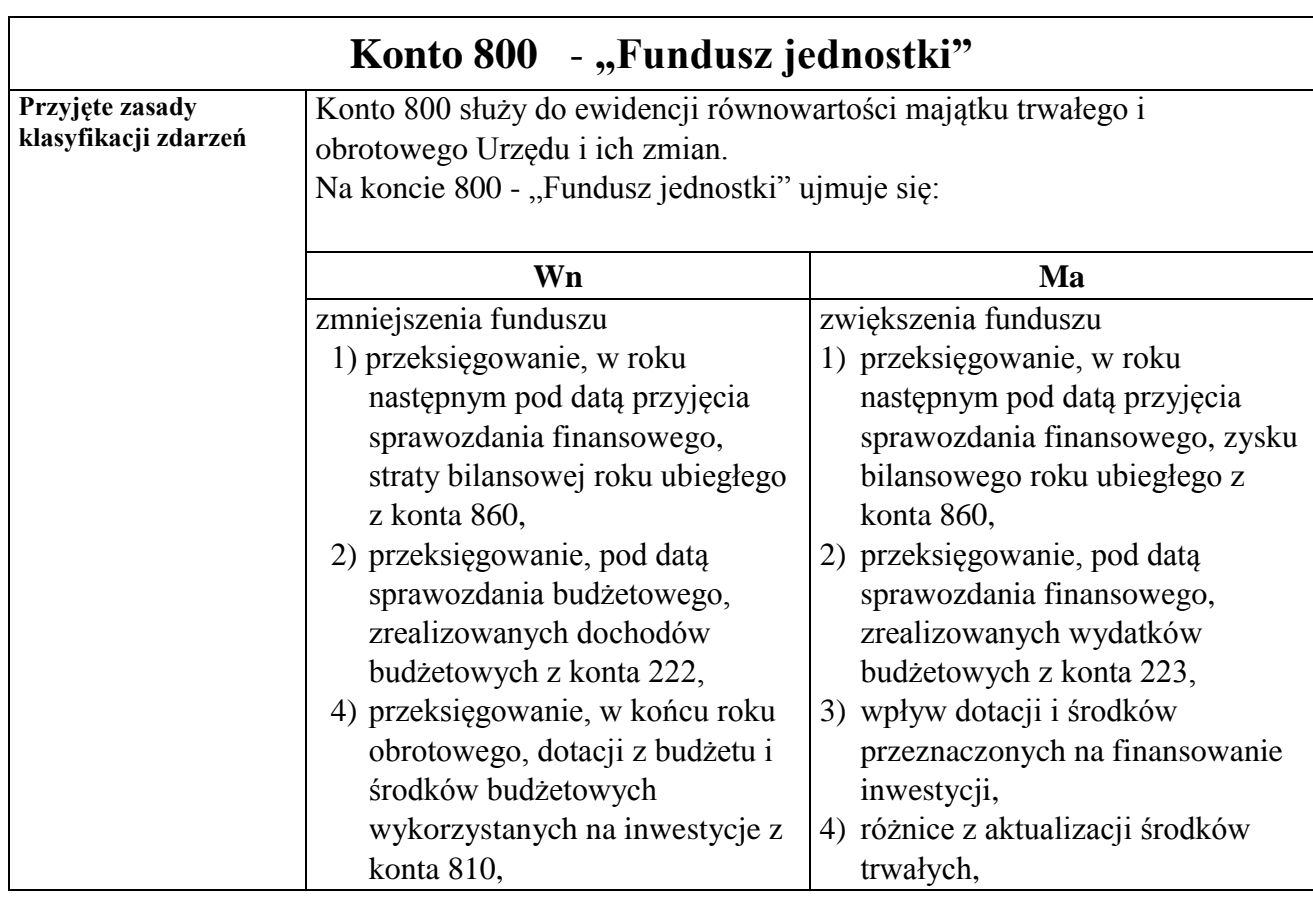

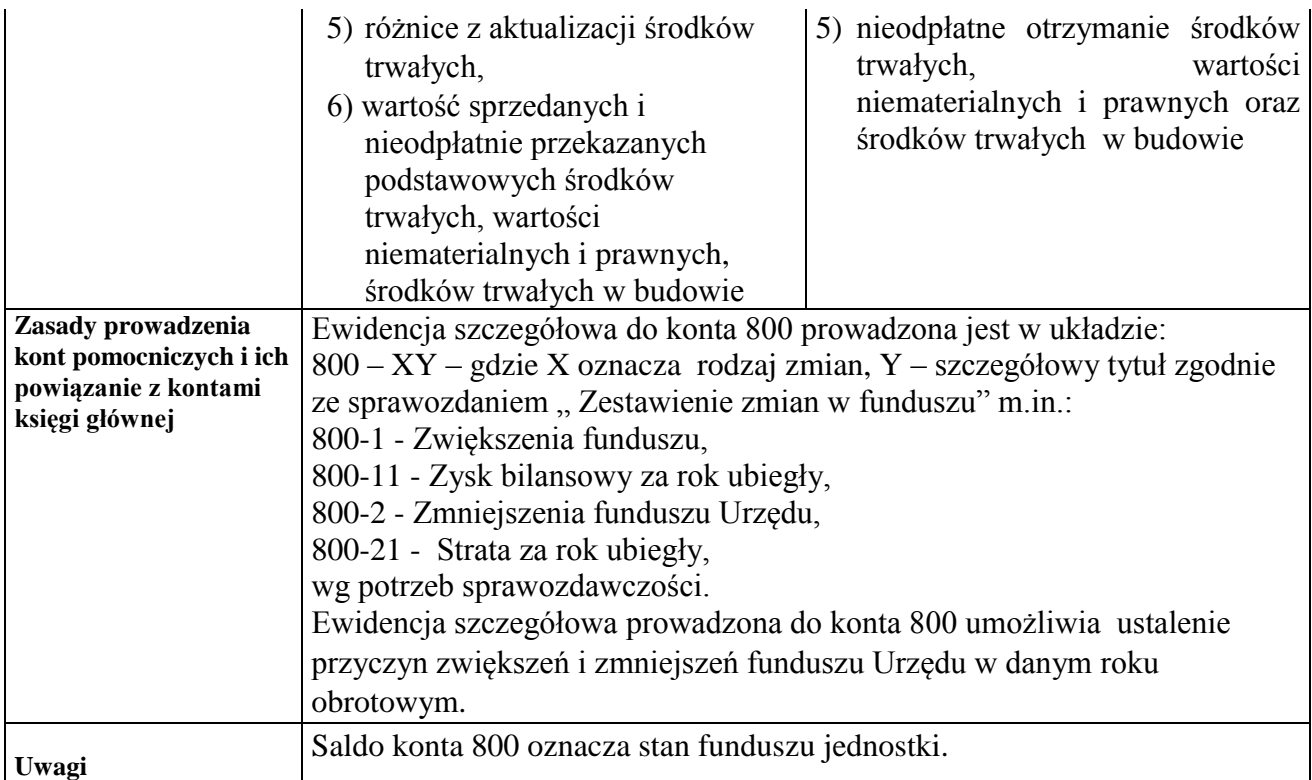

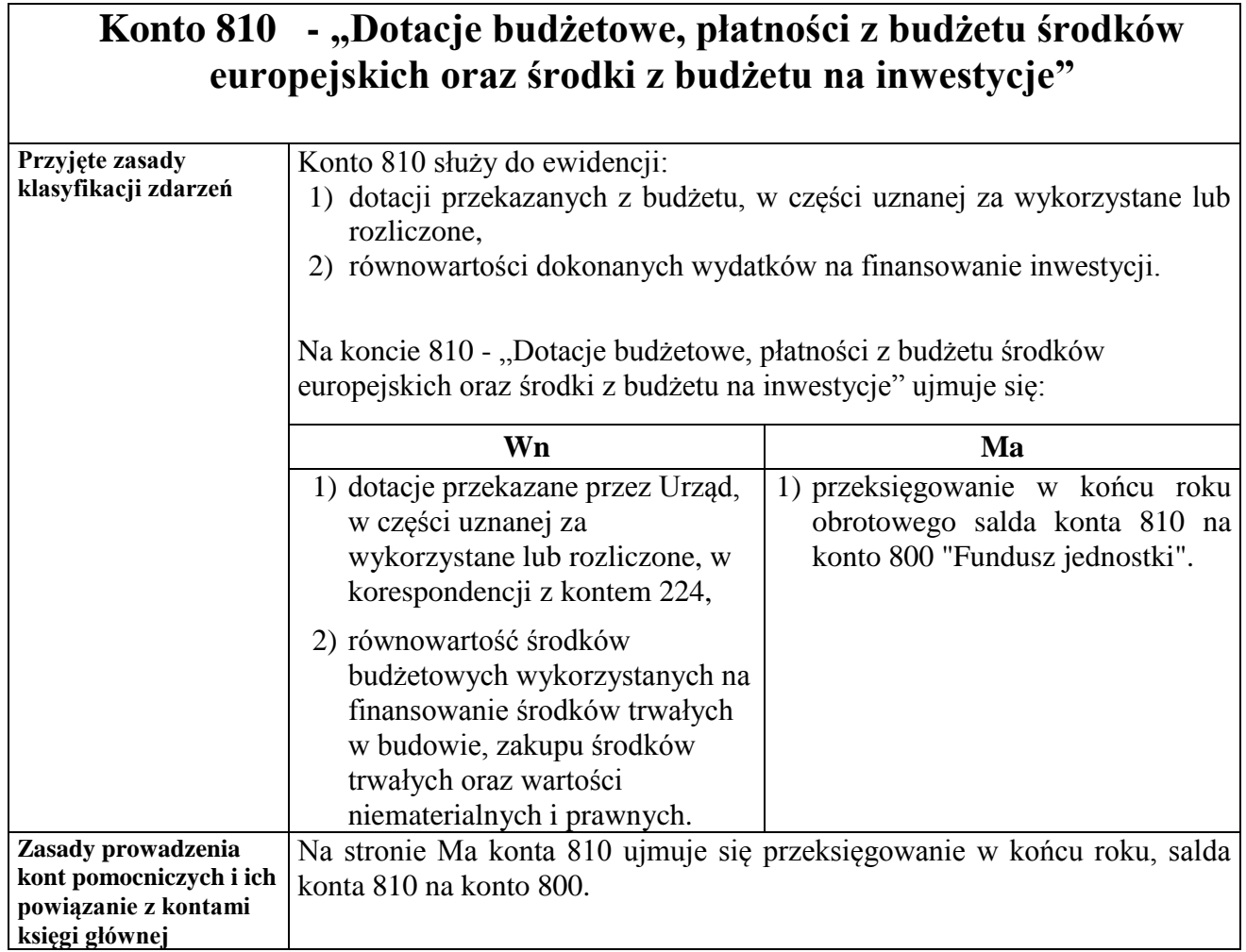

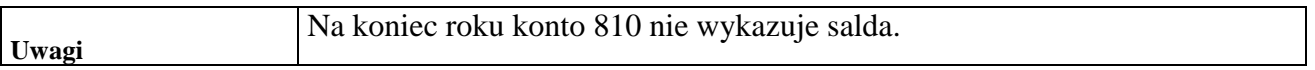

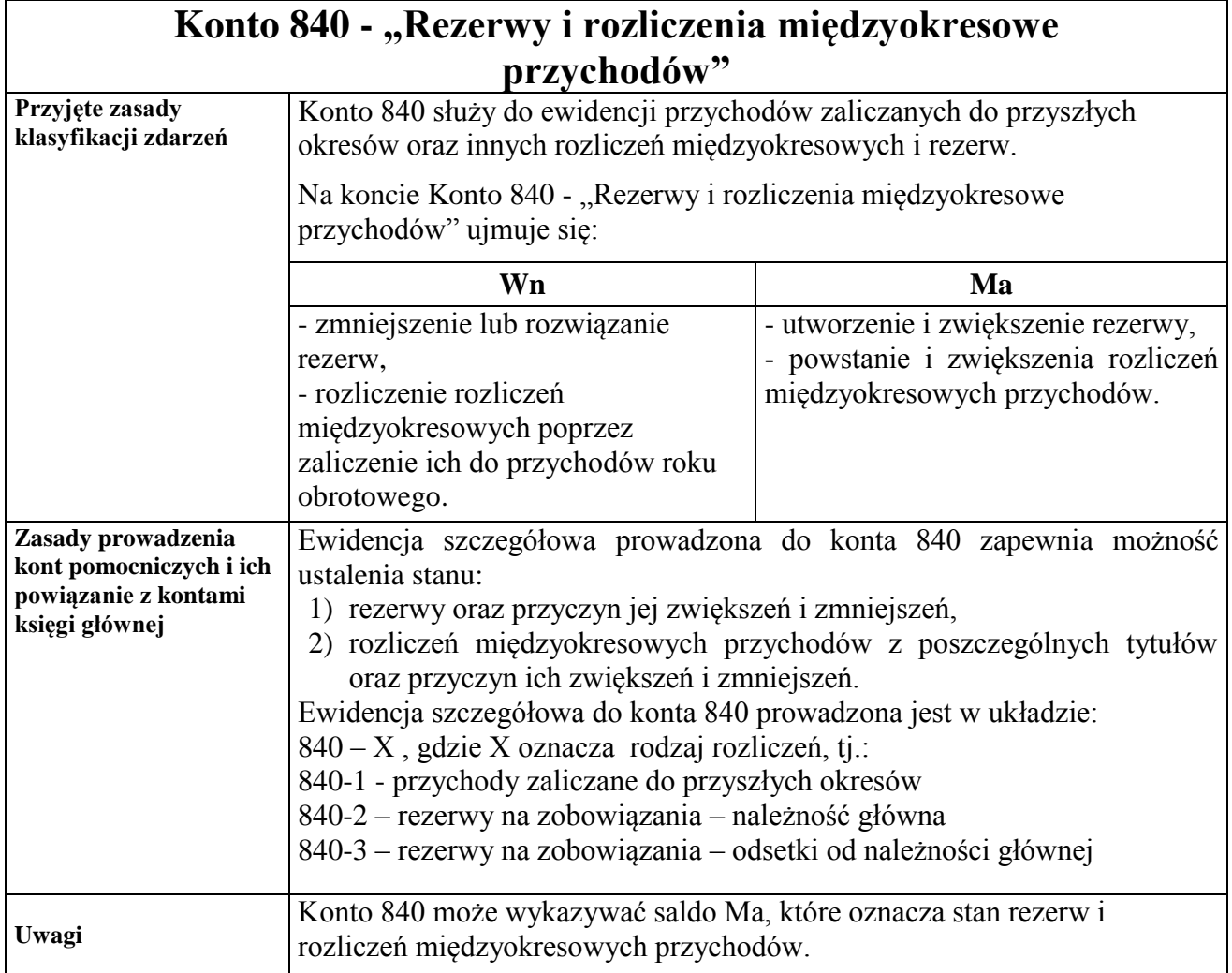

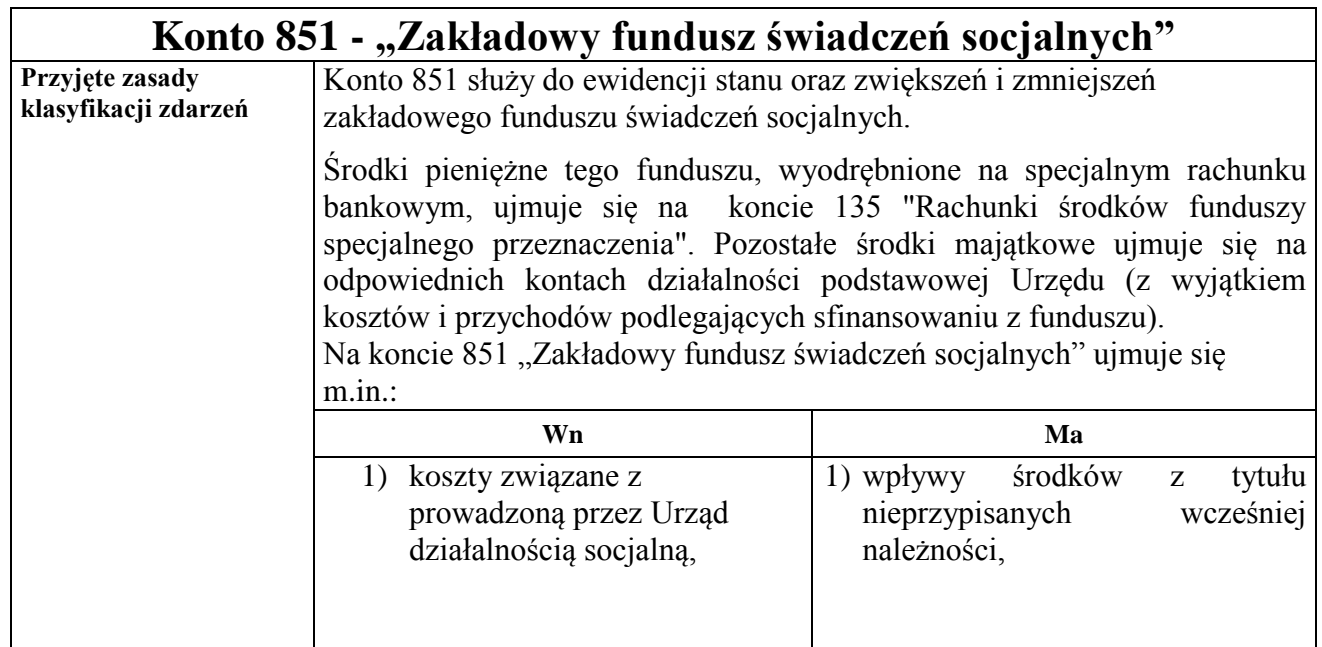

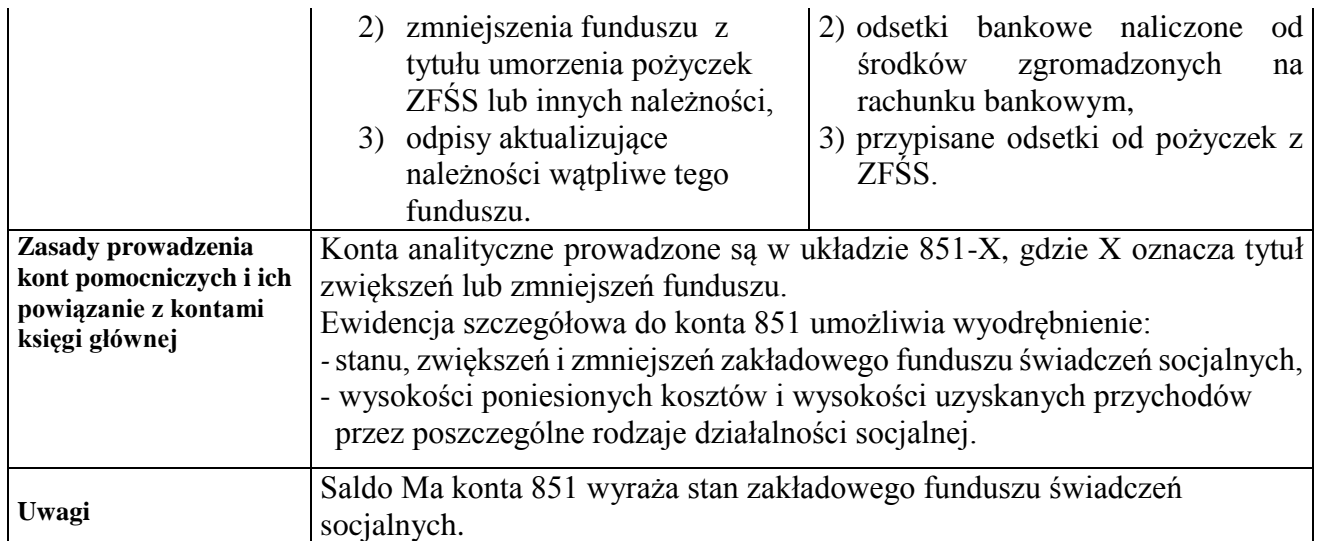

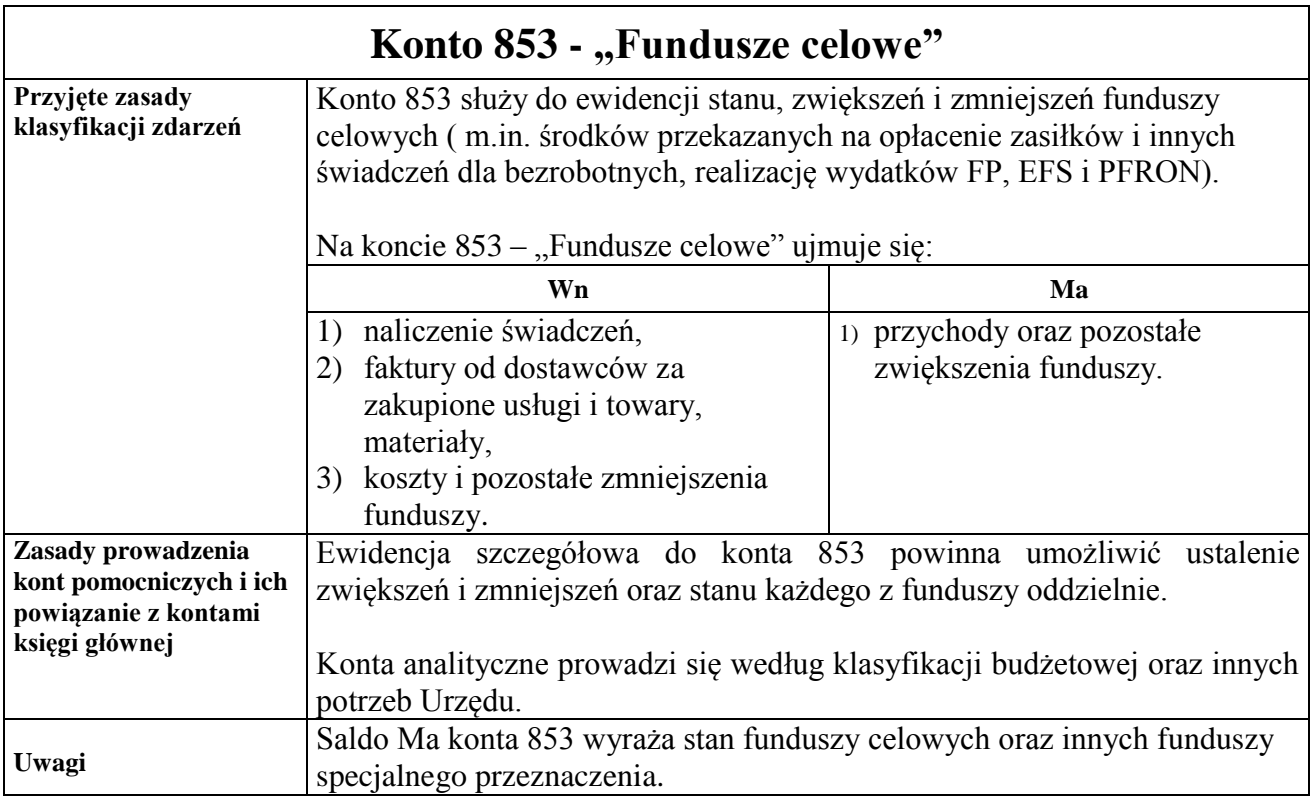

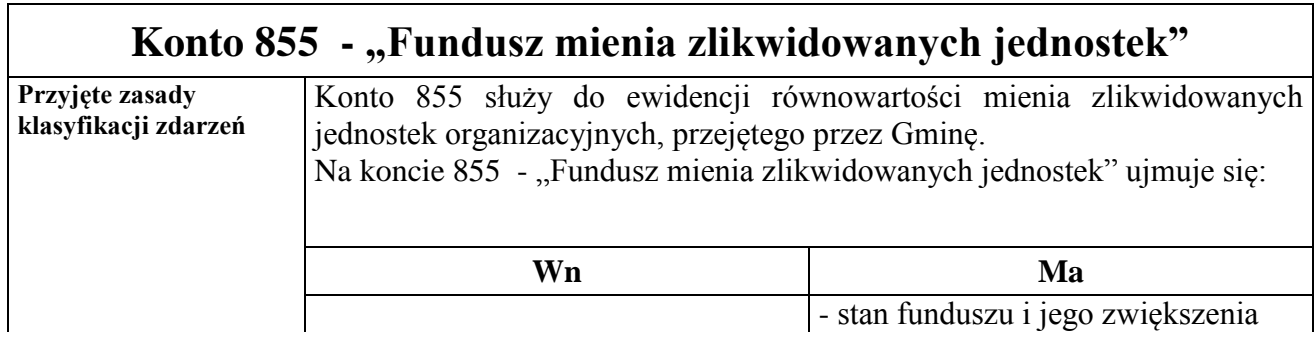

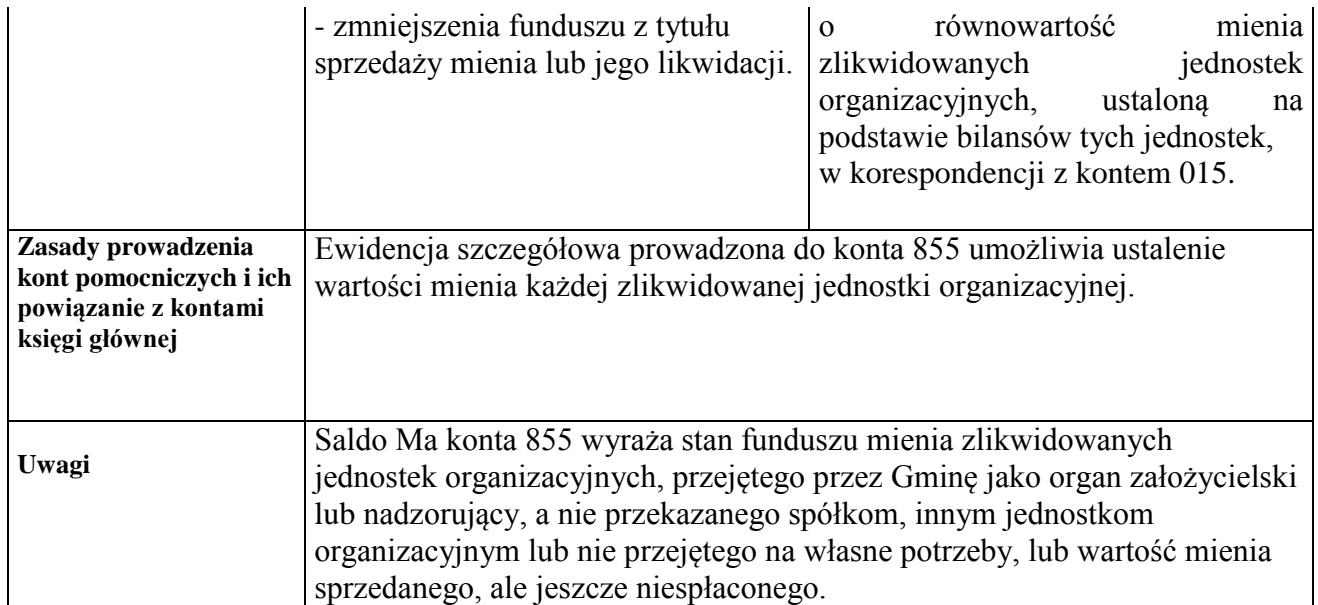

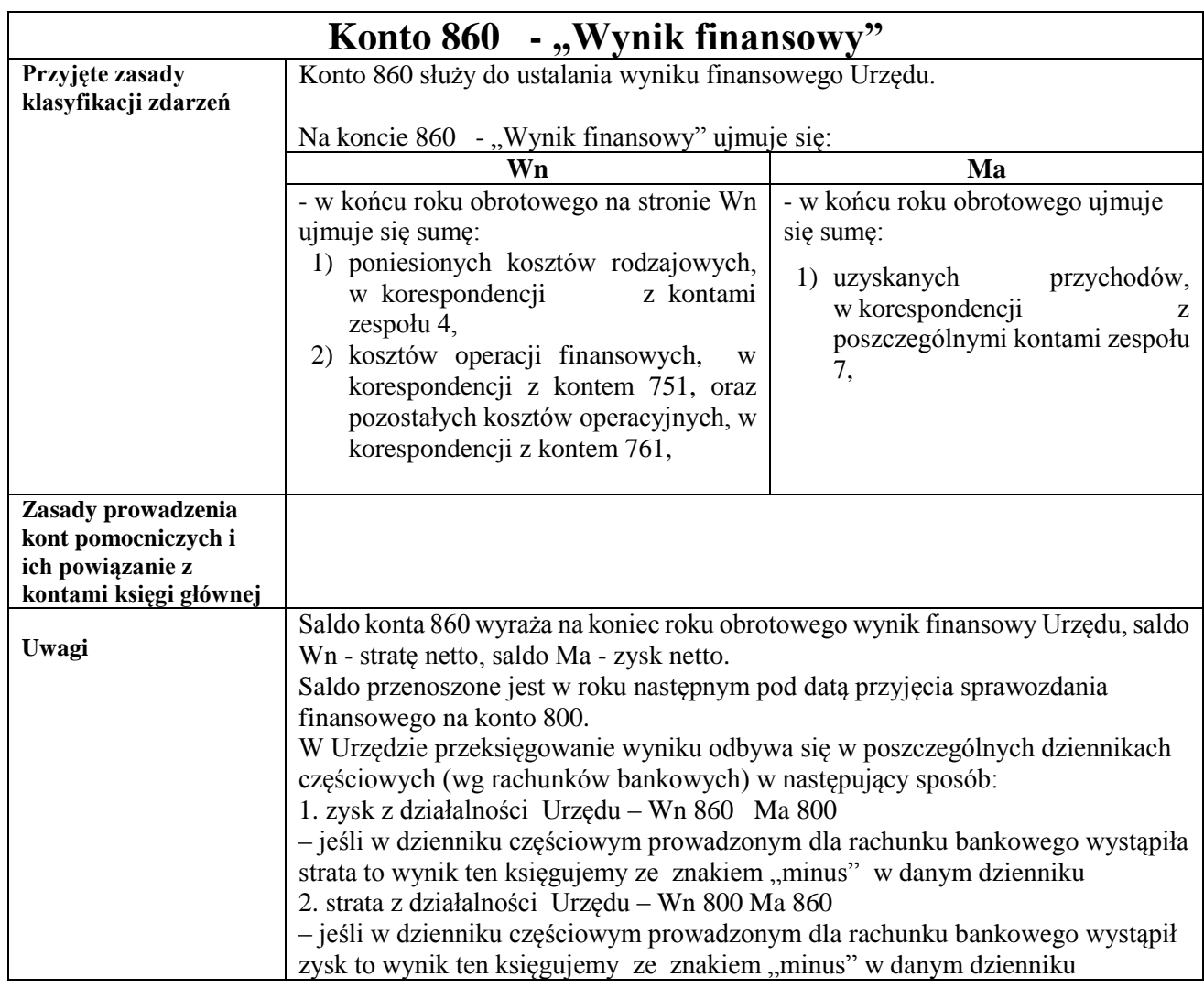

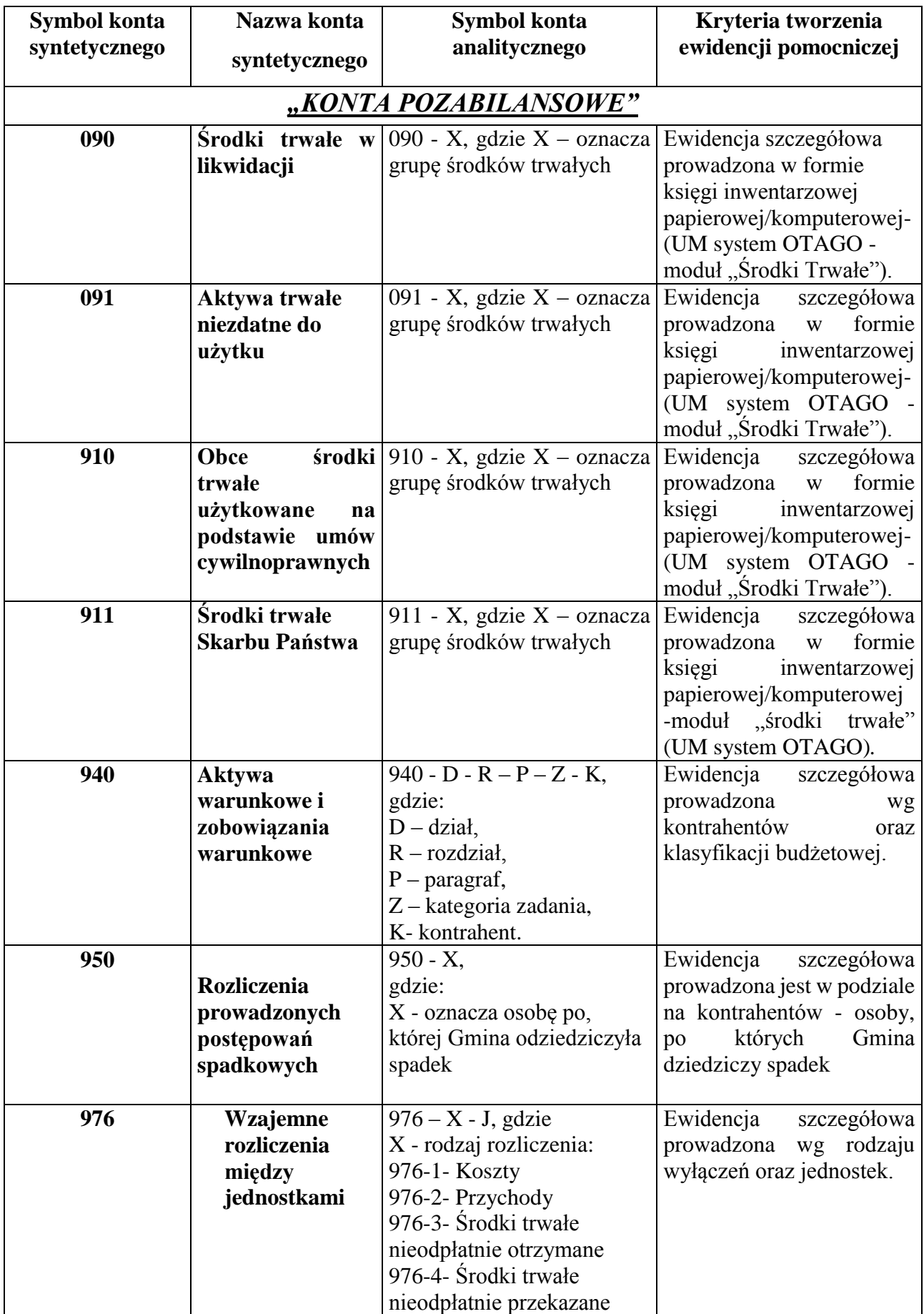

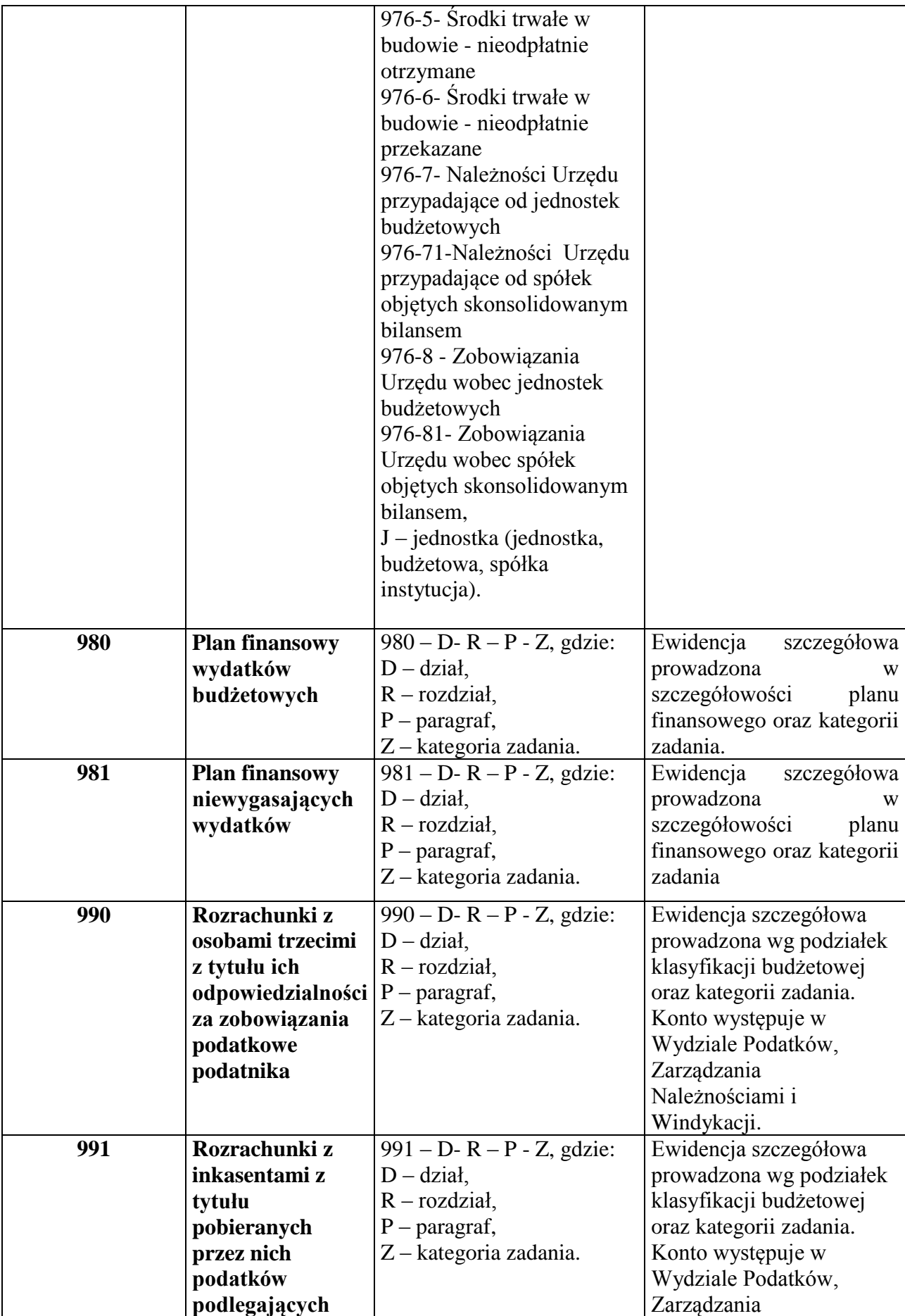

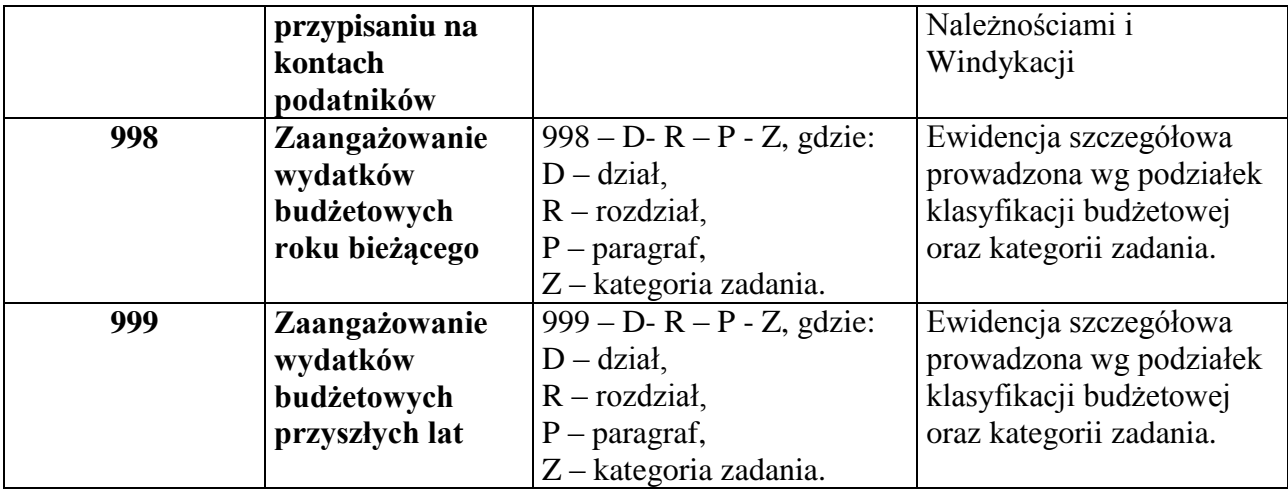

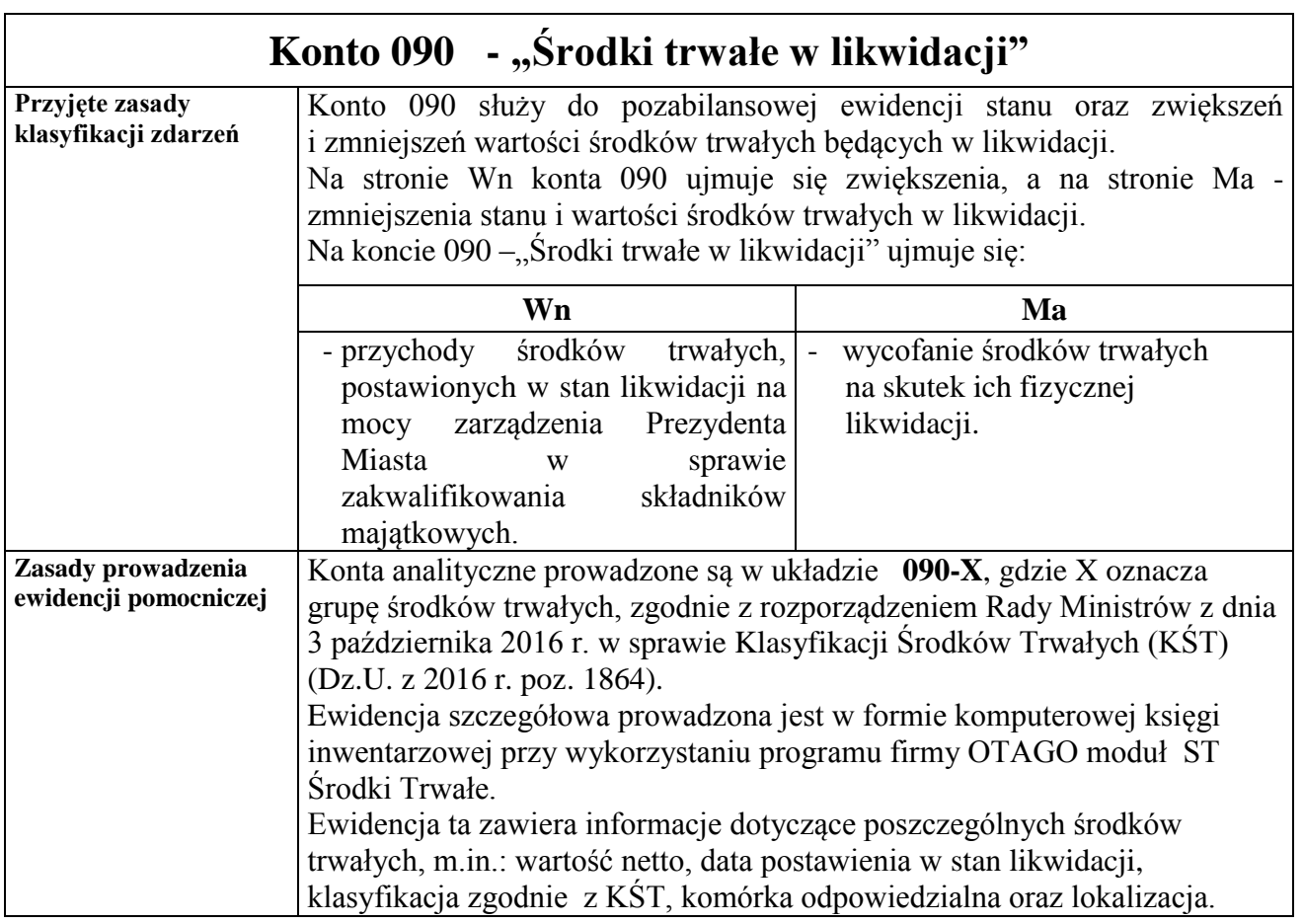
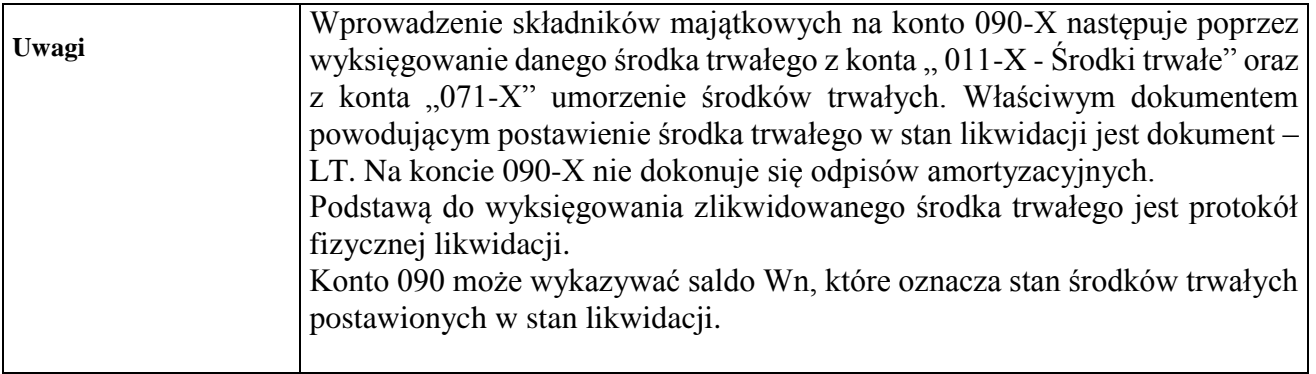

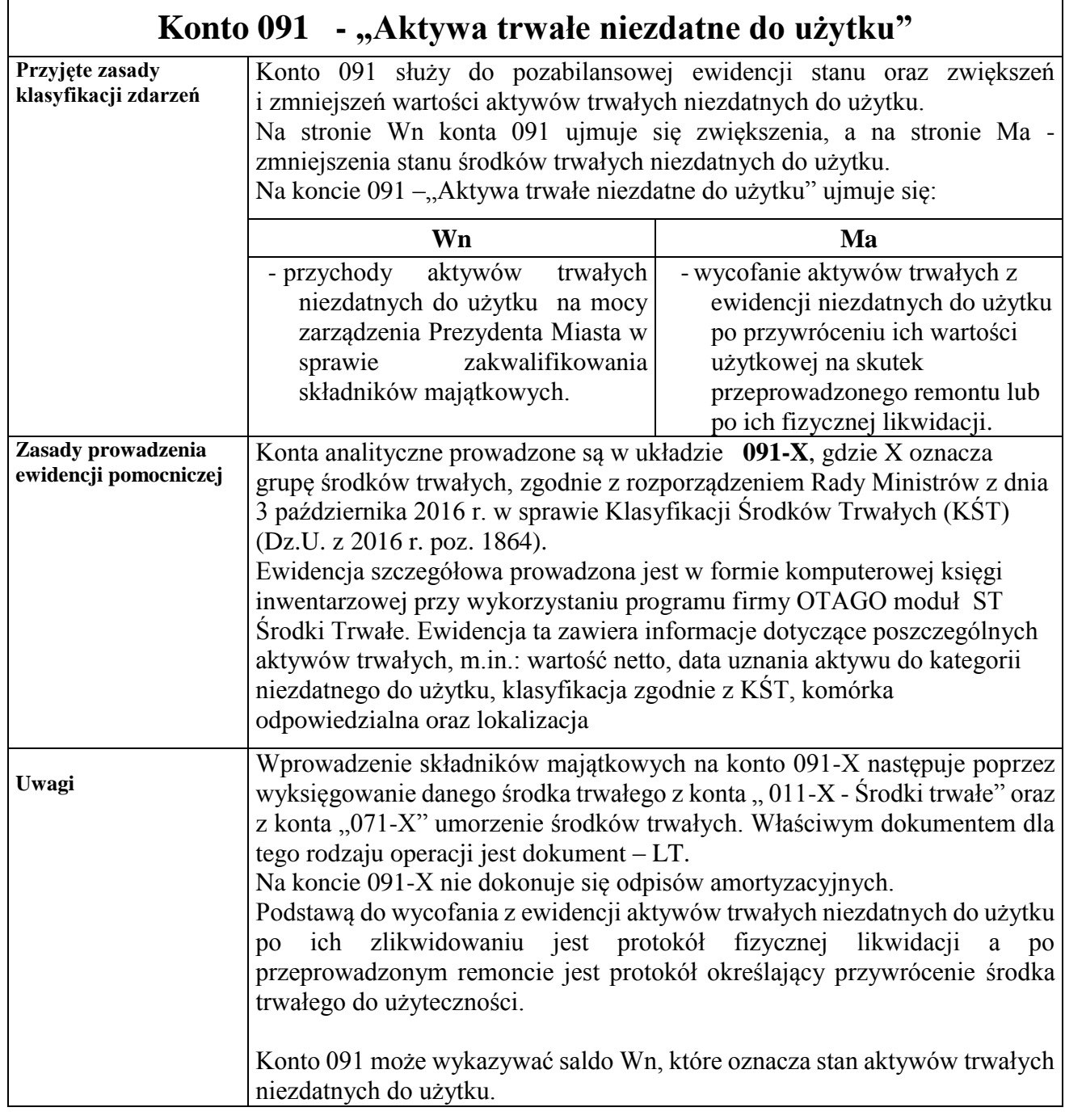

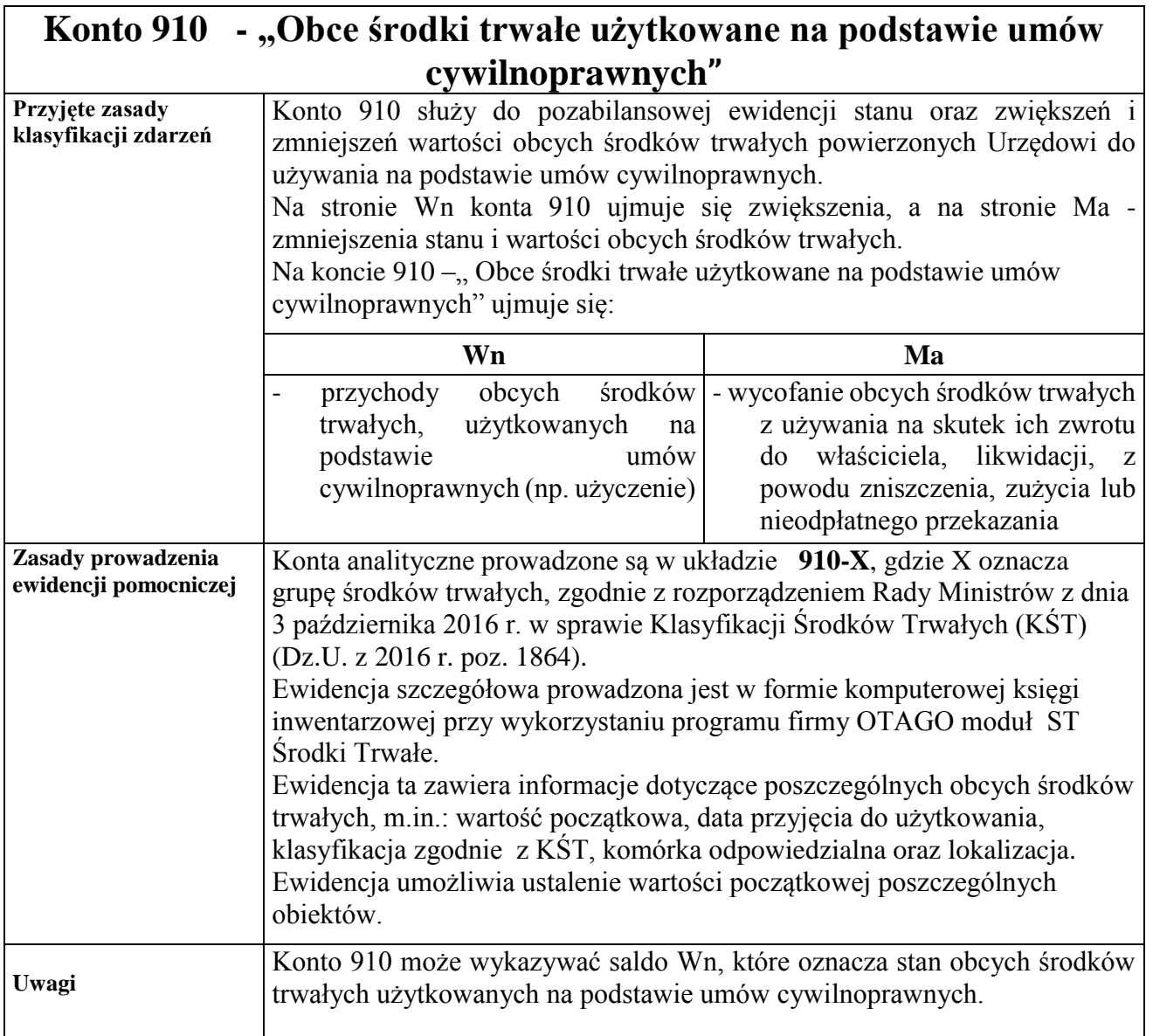

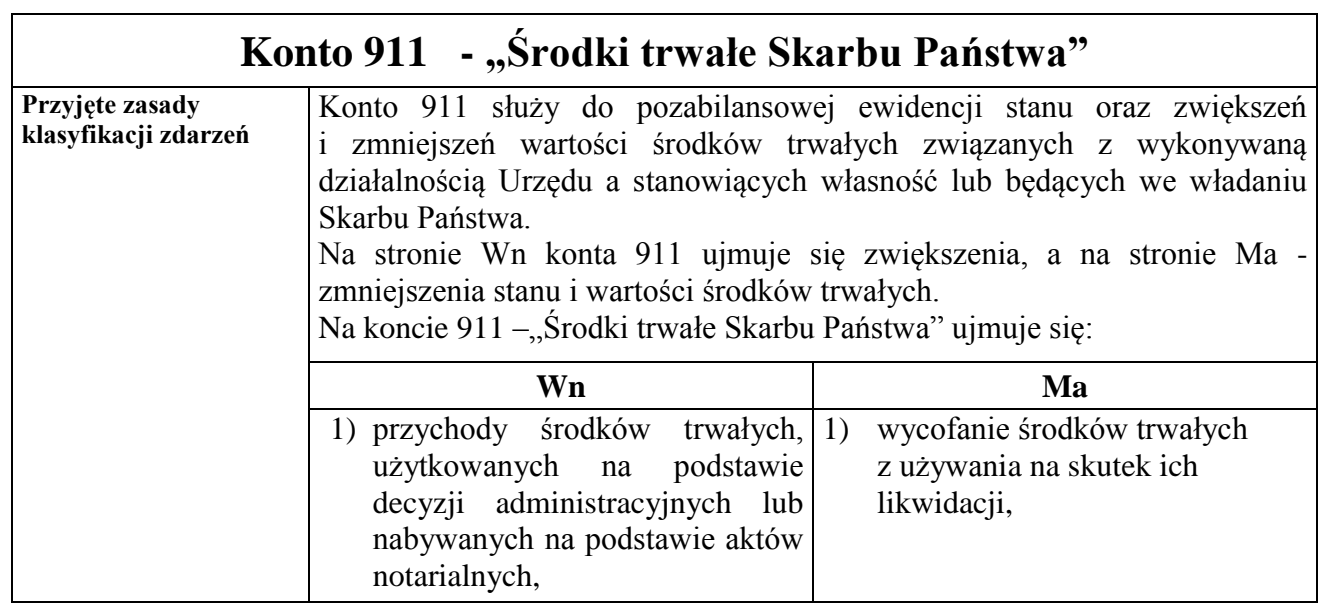

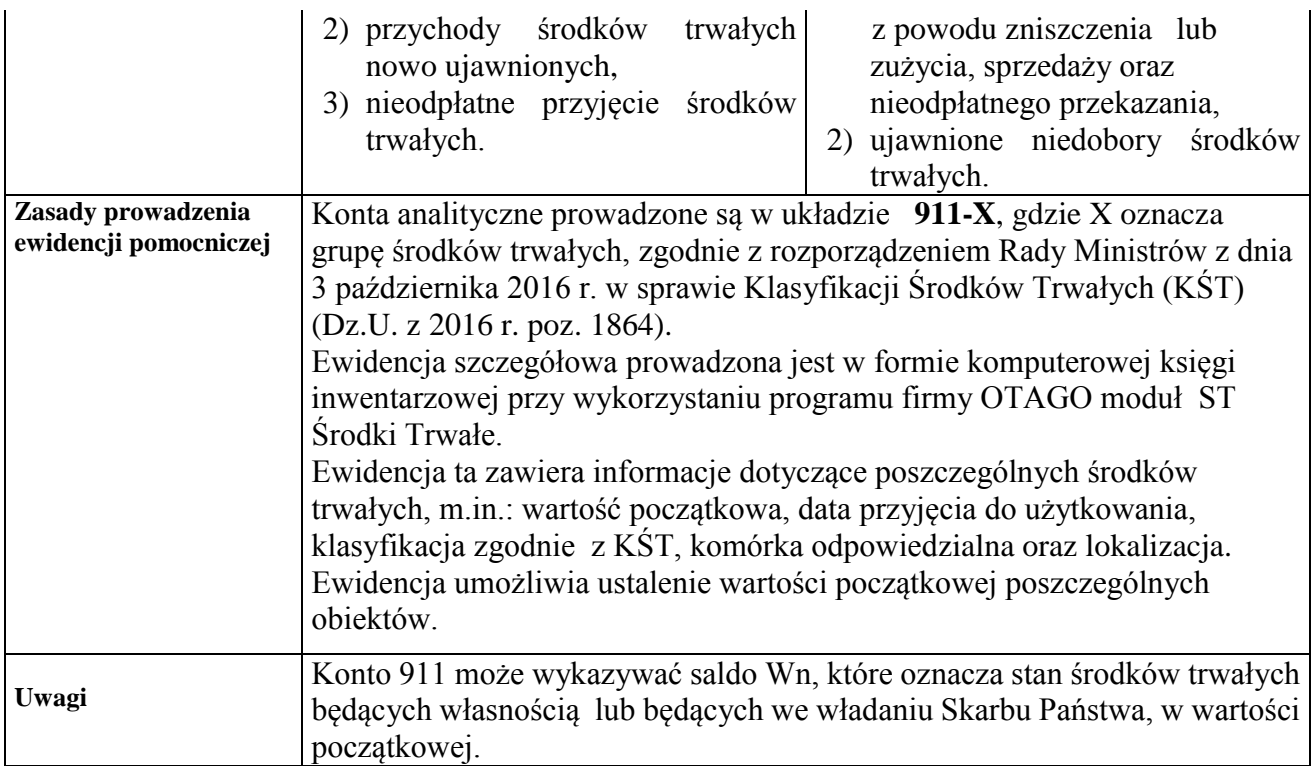

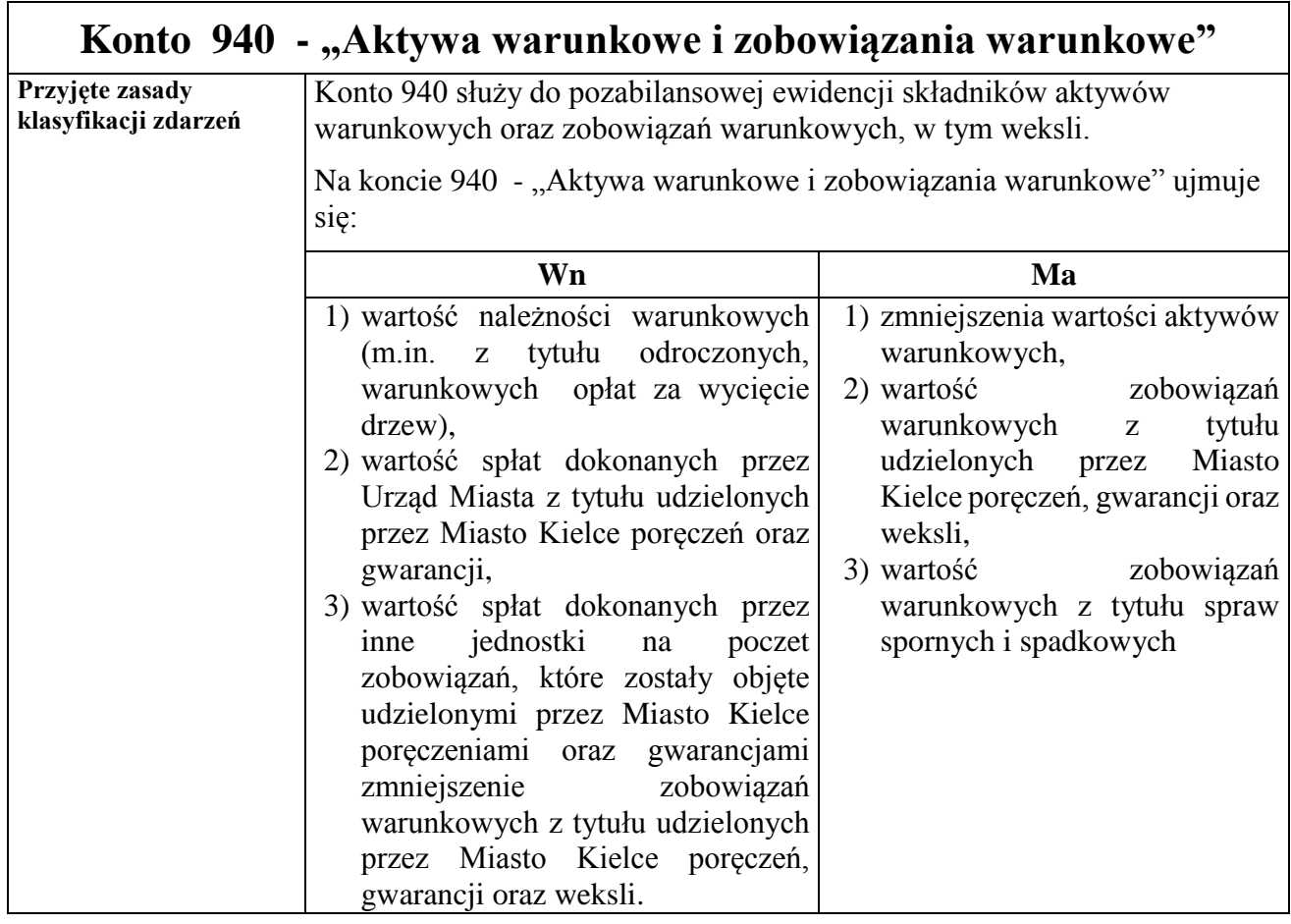

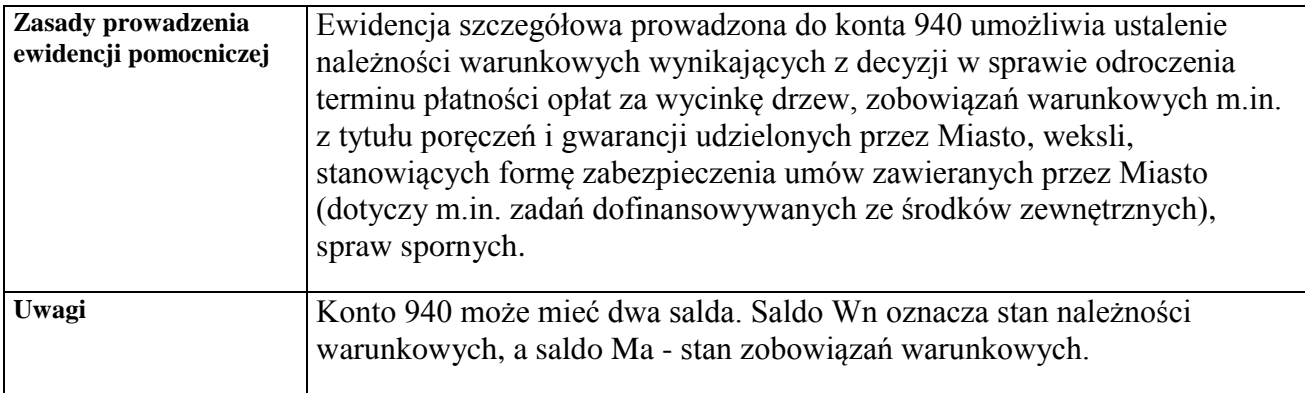

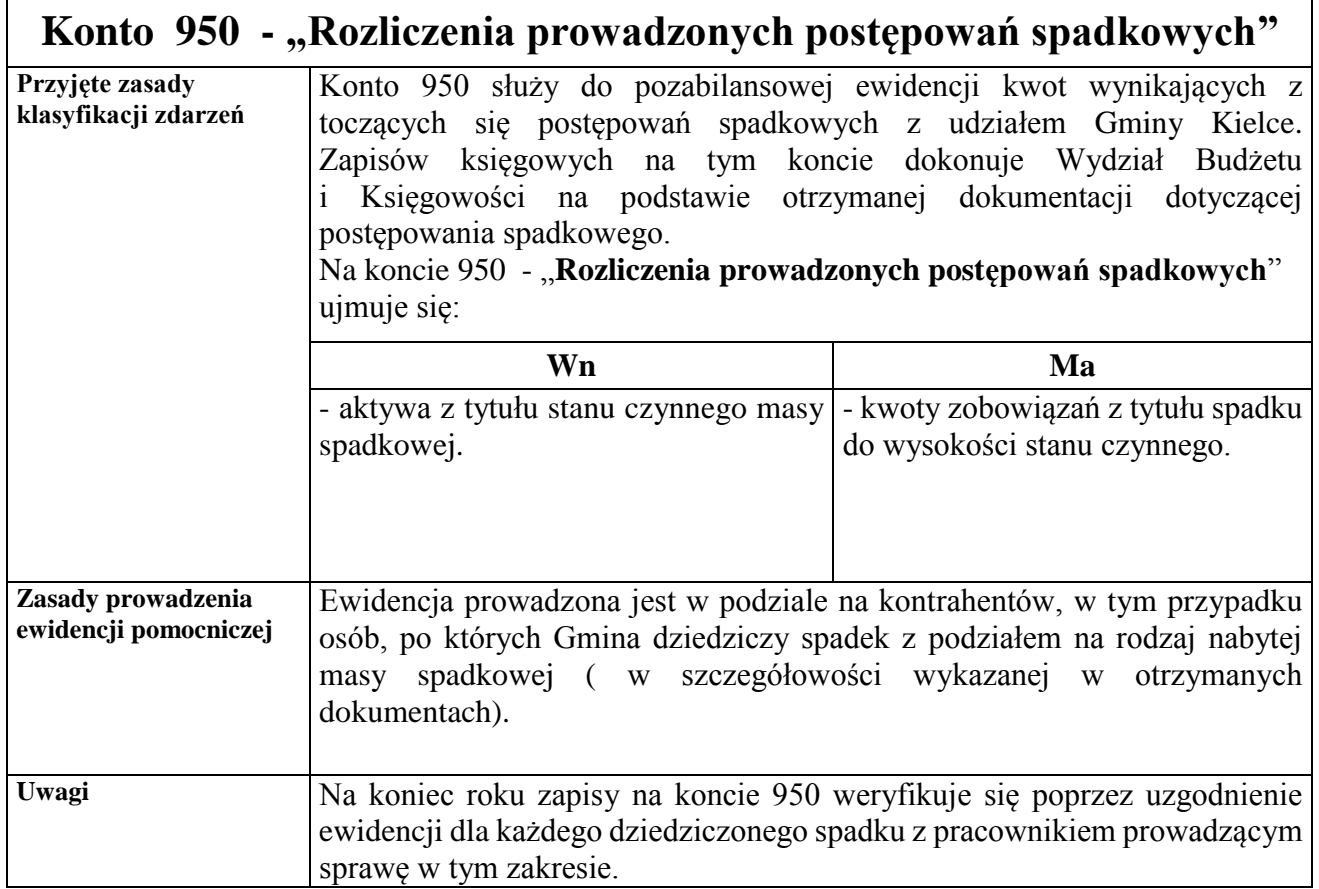

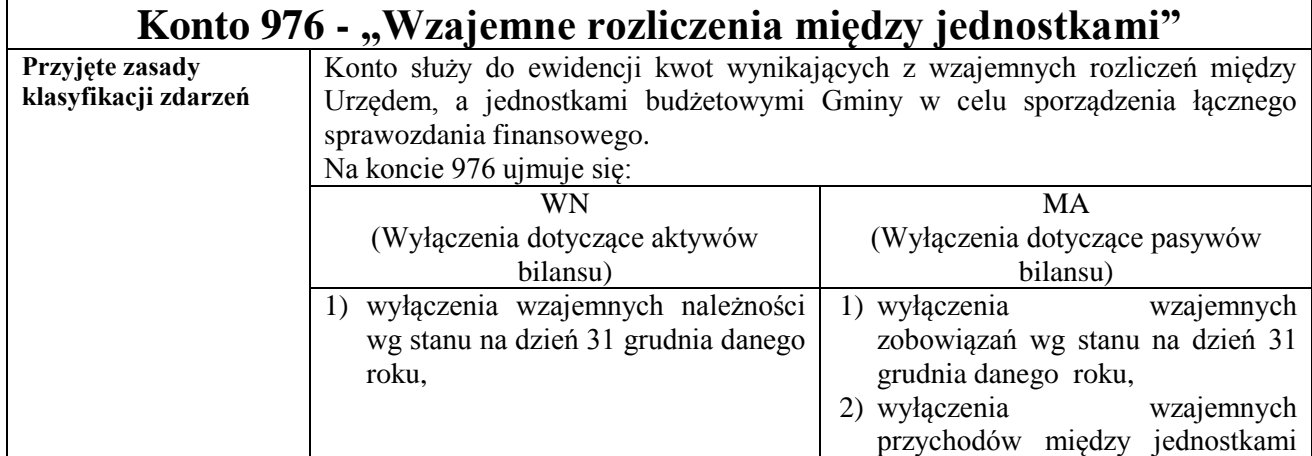

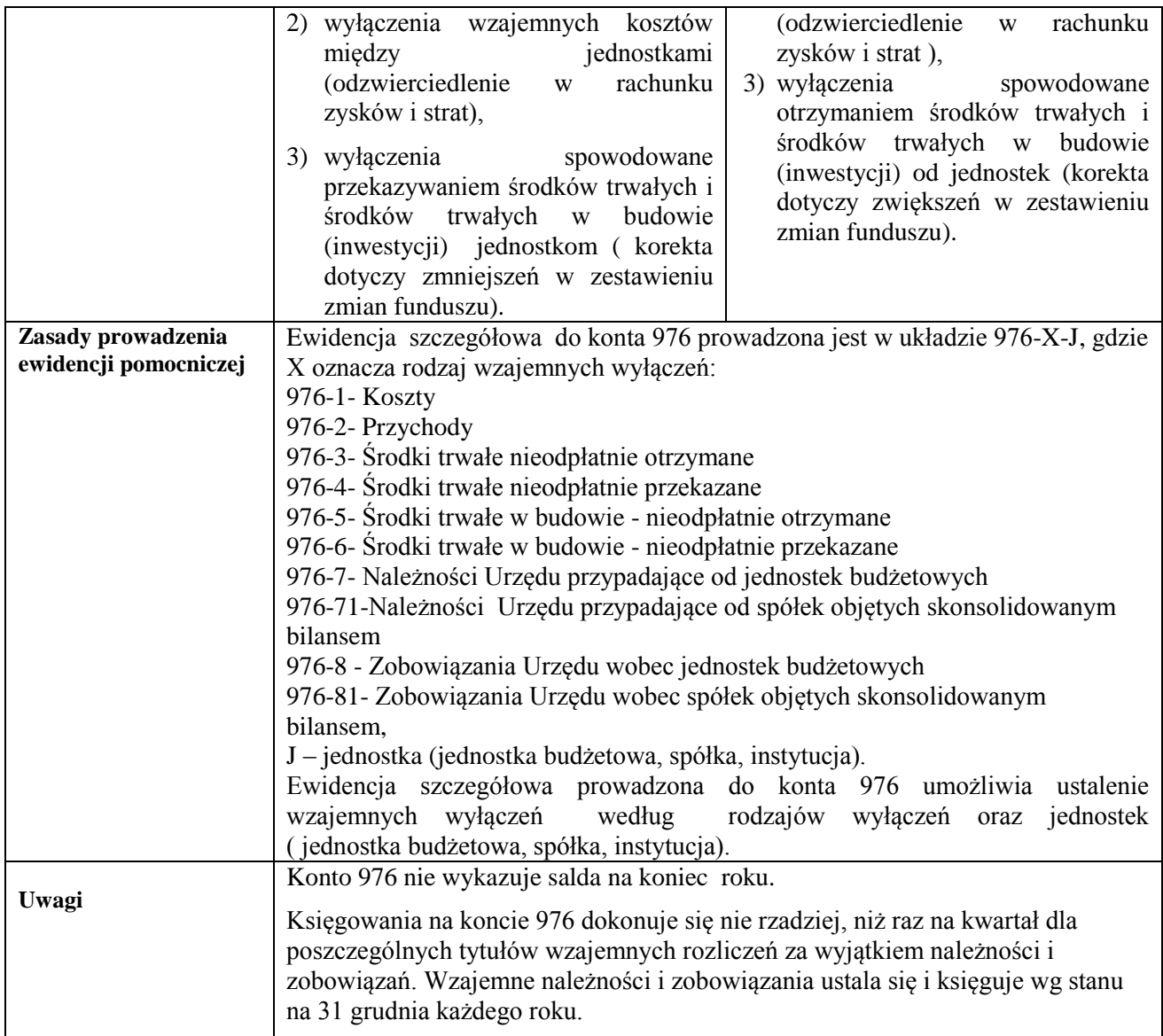

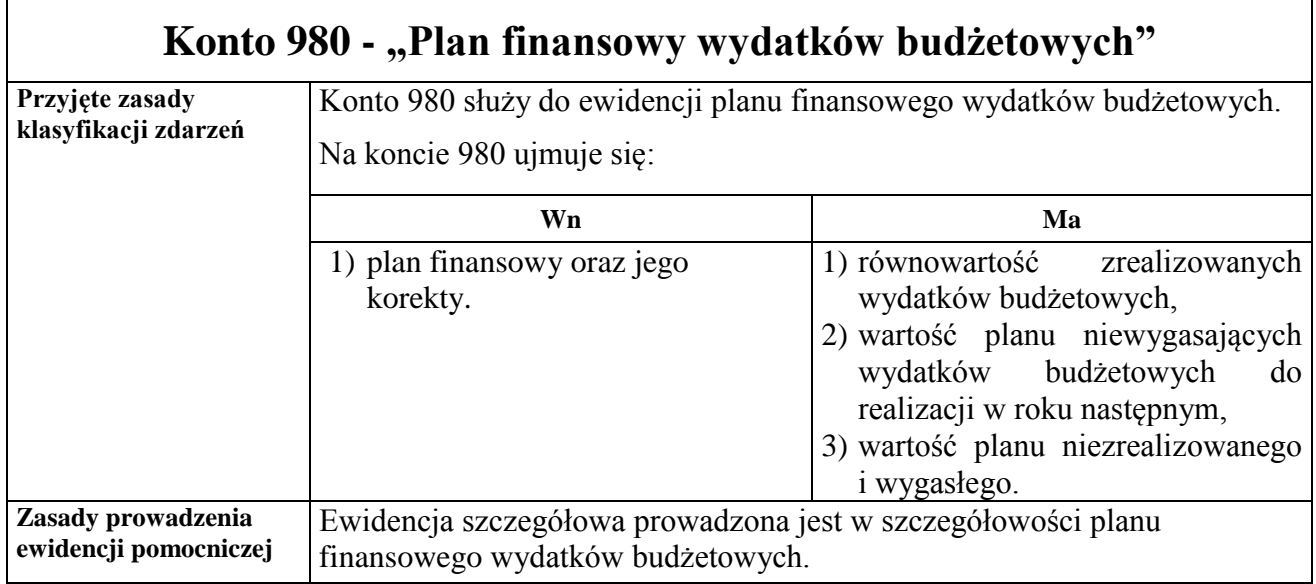

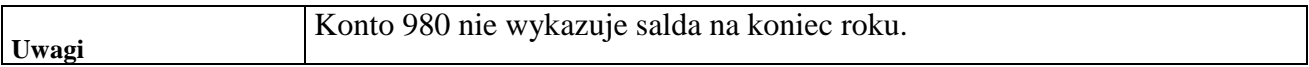

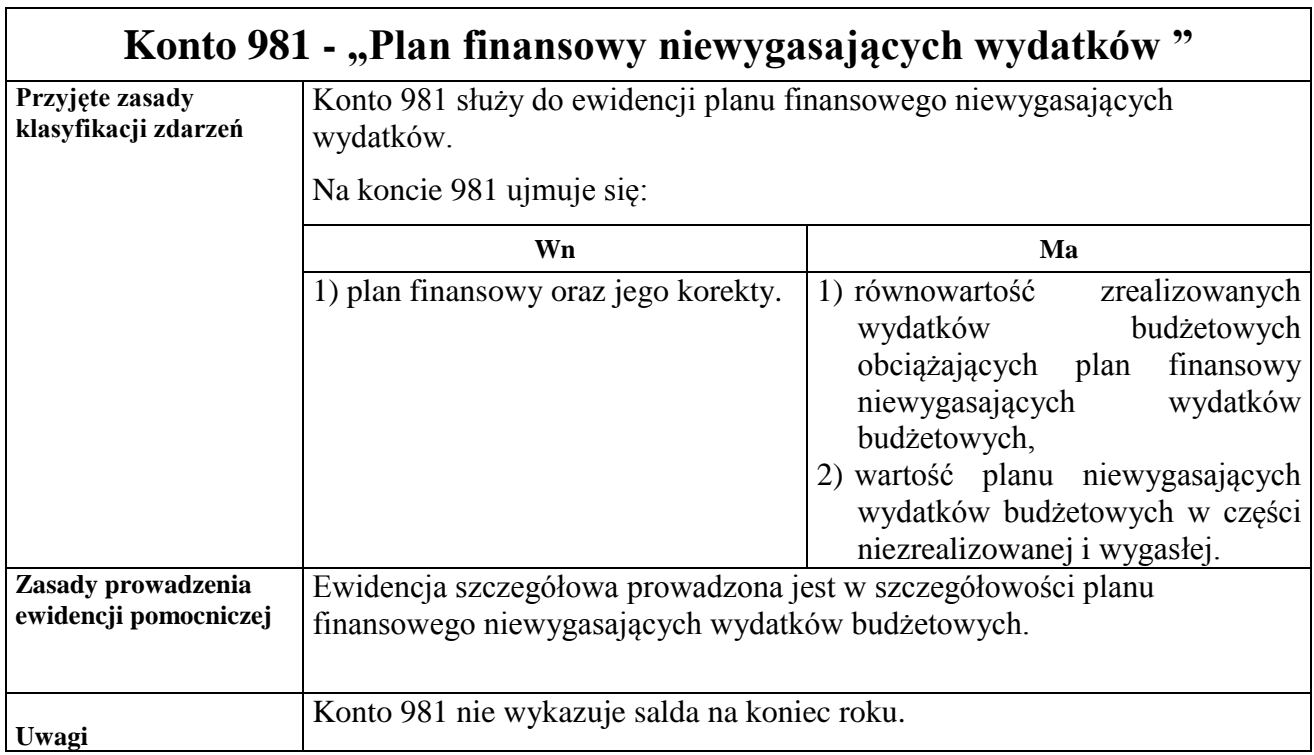

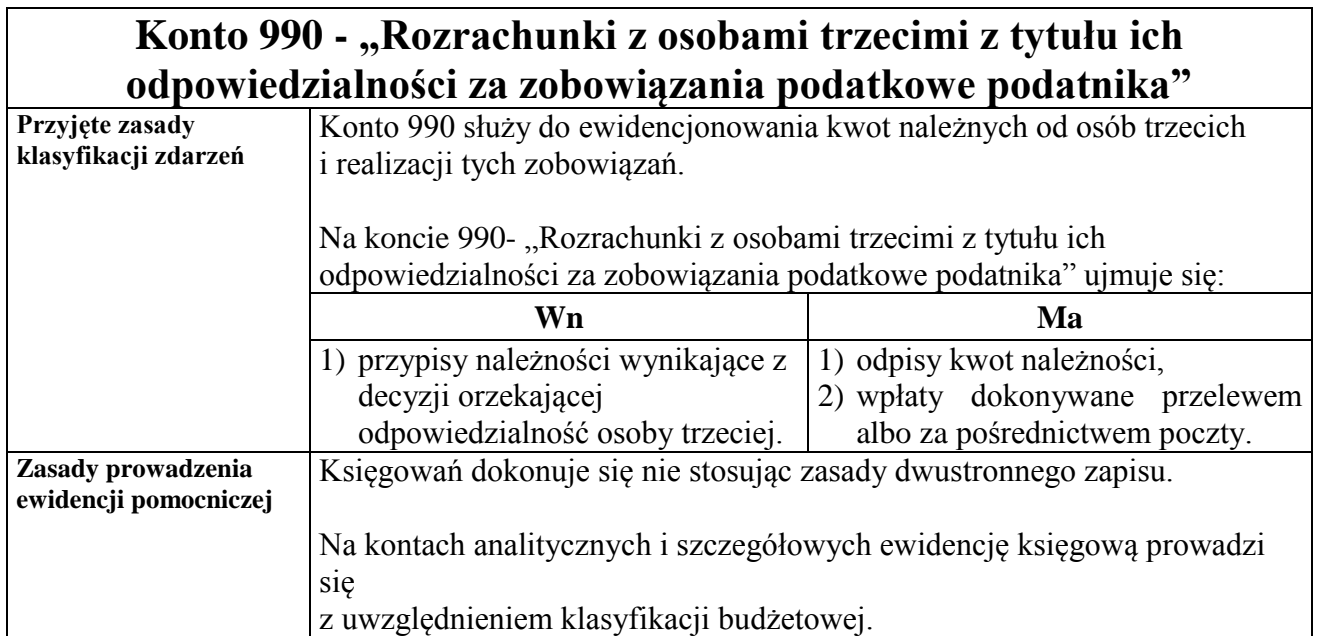

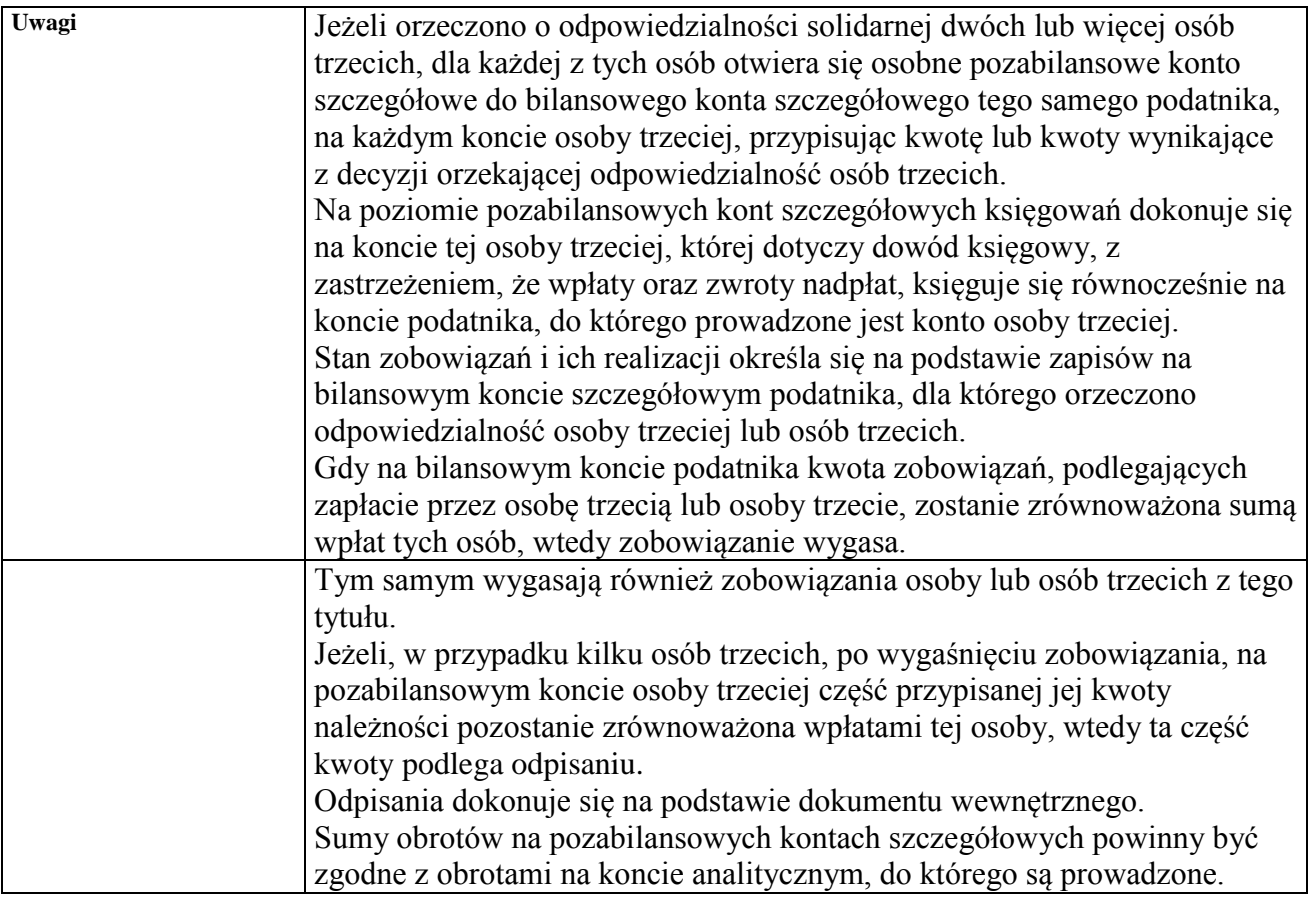

# **Konto 991 - "Rozrachunki z inkasentami z tytułu pobieranych przez nich podatków podlegających przypisaniu na kontach podatników"**

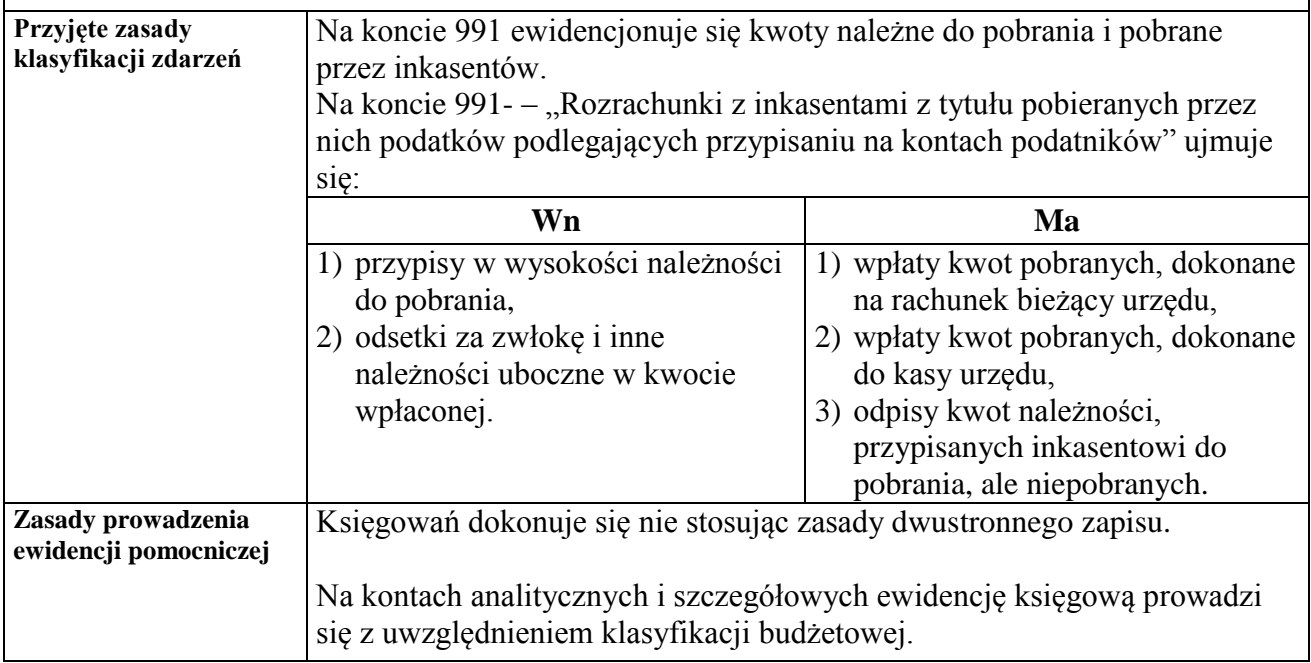

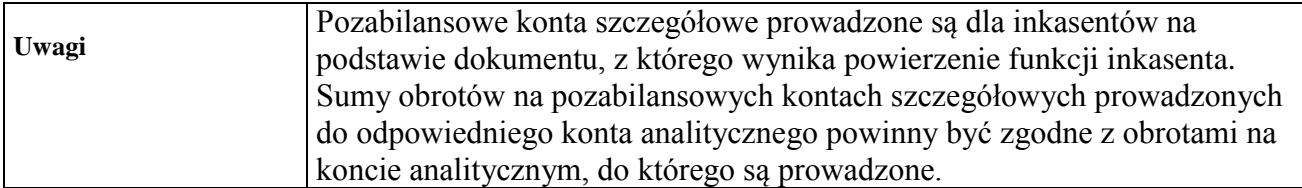

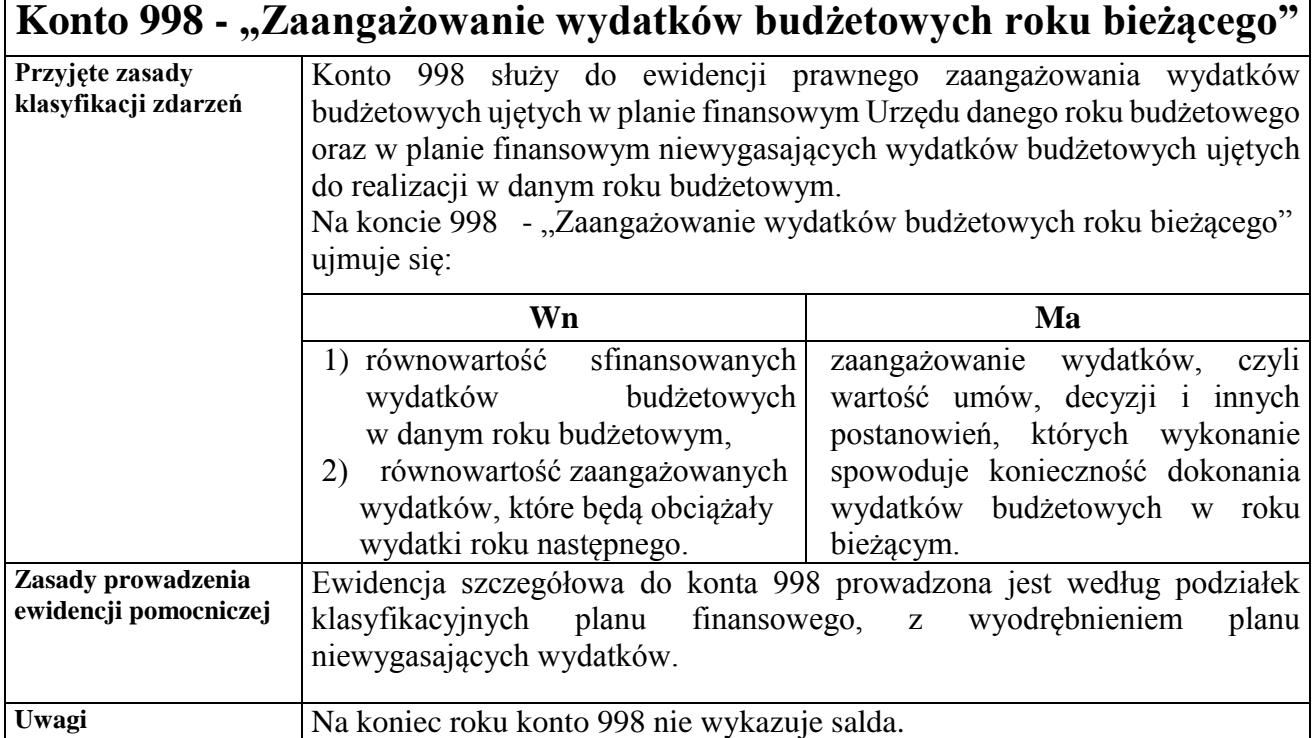

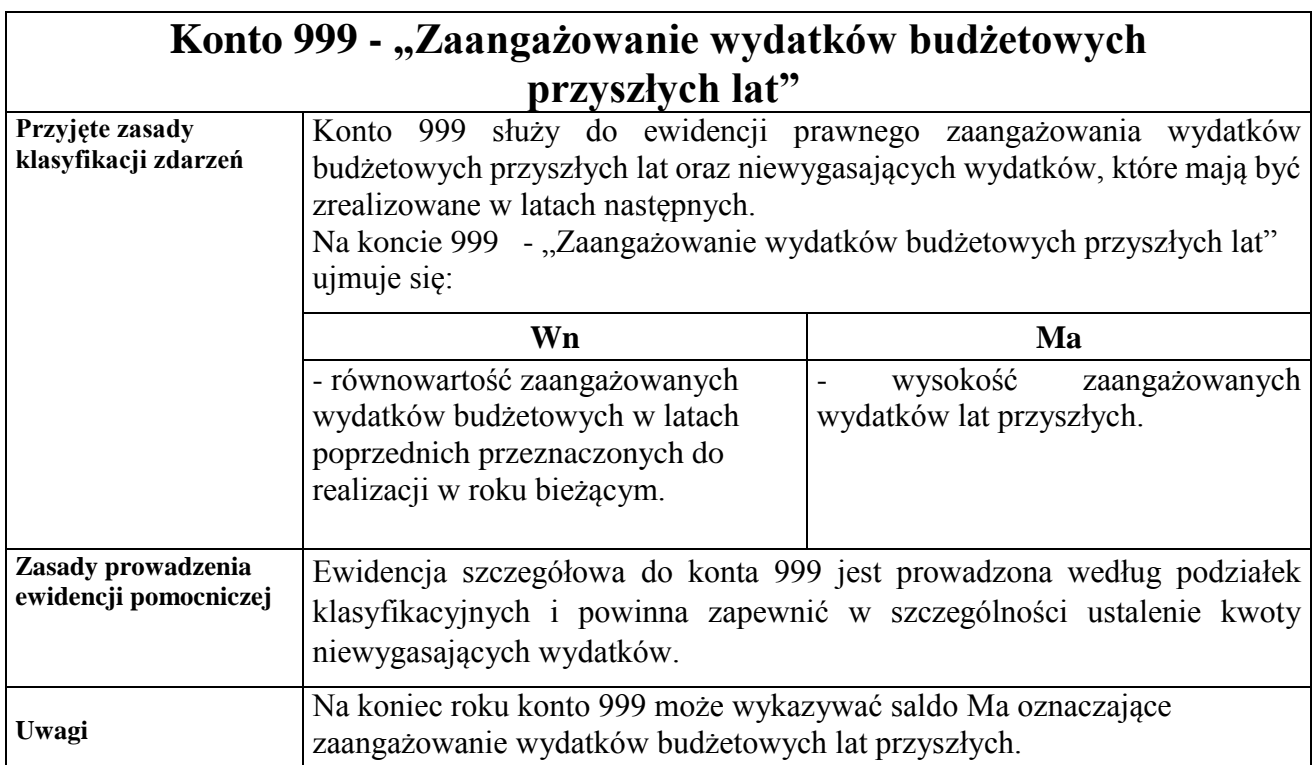

 **Załącznik Nr 5 do Zarządzenia Nr484/2020 Prezydenta Miasta Kielce z dnia 31grudnia 2020 r.**

# **WYKAZ ZBIORÓW TWORZĄCYCH KSIĘGI RACHUNKOWE NA KOMPUTEROWYCH NOŚNIKACH DANYCH ORAZ OPIS SYSTEMU INFORMATYCZNEGO I SYSTEMU ZABEZPIECZEŃ**

#### **Rozdział I**

#### **WYKAZ PROGRAMÓW WYKORZYSTYWANYCH DO PROWADZENIA RACHUNKOWOŚCI URZĘDU I ORGANU**

§ 1. W Urzędzie Miasta Kielce ewidencja księgowa prowadzona jest komputerowo. Trzon systemu informatycznego rachunkowości Urzędu oraz Organu stanowi oprogramowanie Zintegrowanego Systemu Wspomagania Zarządzania Miastem OTAGO. Elektroniczną obsługę rachunków bankowych umożliwia platforma bankowości elektronicznej oferowana przez bank prowadzący obsługę Miasta Kielce, natomiast rozliczenia z Zakładem Ubezpieczeń Społecznych program Płatnik.

§ 2. Szczegółowe opisy procedur i funkcji występujących w poszczególnych systemach znajdują się w instrukcjach eksploatacyjnych dla użytkowników, opracowanych oddzielnie dla wszystkich systemów. Instrukcje znajdują się w pliku Zintegrowany System Zarządzania (ZSZ) zainstalowanym na stanowisku pracy każdego użytkownika.

§ 3. **Zintegrowany System Wspomagania Zarządzania Miastem OTAGO** - jest aplikacją opartą na bazie danych Oracle 10. Autorem systemu jest Zakład Usług Informatycznych Asseco Data Systems S.A. ul. Podolska 21, 81-321 Gdynia. Dane gromadzone są na serwerze ORACLE. Eksploatację rozpoczęto 01.01.2006 r. OTAGO jest systemem krytycznym podzielonym na następujące moduły (podsystemy), związane z prowadzeniem rachunkowości Urzędu Miasta Kielce:

- 1) FKORG obsługa finansowo księgowa organu, wersja 6.1.0,
- 2) FKJB obsługa finansowo księgowa jednostki budżetowej, wersja 6.1.0,
- 3) GRU– generalny rejestr umów, wersja 6.0.4.,
- 4) KADRY KP obsługa kadr, wersja 6.0.0,
- 5) PŁACE KP obsługa płac, wersja 6.0.0,
- 6) KASA obsługa kasy, wersja 6.0.5,
- 7) PLAN plan budżetu, wersja 6.0.1,
- 8) ST środki trwałe, wersja 6.0.0,
- 9) STW gospodarka środkami trwałymi, wersja 6.0.2,
- 10) WPBUD obsługa wpływów budżetowych, wersja 6.0.6,
- 11) WYBUD obsługa wydatków budżetowych, wersja 6.0.3,
- 12) EWZ Obsługa opłaty, podatku od posiadania psów, wersja 6.0.0,
- 13) NWPOJ naliczanie podatku od środków transportowych, wersja 6.0.1,
- 14) PNIER naliczanie podatku od nieruchomości, wersja 6.0.6,
- 15) PROL naliczanie podatku rolnego, leśnego i od nieruchomości, wersja 6.0.6,
- 16) WNIER windykacja podatku od nieruchomości i leśnego, wersja 6.0.3,
- 17) OPGRU naliczanie opłat za wieczyste użytkowanie gruntów, wersja 6.0.1,
- 18) WOGRU windykacja opłat za wieczyste użytkowanie, wersja 6.0.3,
- 19) WPOJ windykacja podatku od środków transportowych, wersja 6.0.3,
- 20) WROL windykacja podatku rolnego, leśnego i od nieruchomości, wersja 6.0.3,
- 21) KOALA podsystem obsługi zezwoleń, wersja 6.0.5,
- 22) KSON naliczanie opłat za gospodarowanie odpadami komunalnymi, wersja 10.0.1,
- 23) KAKSON windykacja opłat za gospodarowanie odpadami komunalnymi, wersja 10.60.5,
- 24) INSO –Informator systemu OTAGO, wersja 6.0.1,
- 25) KOS- Zarządzanie kartotekami osób i słownikami, wersja 6.0.1,
- 26) PESWYB obsługa wyborów, wersja 6.0.5,
- 27) PLBUD- Obsługa planowania budżetu, wersja 6.0.1,
- 28) STP- Stypendia i zapomogi szkolne, wersja 6.0.0.

§ 4.1. Podsystem **[FKORG](http://www.otago.pl/FKORG.html)**, o którym mowa w § 3 pkt 1, służy do prowadzenia pełnej księgowości i sprawozdawczości organu budżetowego Gminy. Program realizuje wszystkie zasadnicze operacje księgowe, począwszy od budowania planu kont, księgowania dokumentów, poprzez pełne rozrachunki i rozliczenia, aż do zestawień i sprawozdań zakończonych bilansem zamknięcia, otwarcia. Program umożliwia generowanie zestawień i sprawozdań.

#### 2.Zbiory podsystemu **[FKORG](http://www.otago.pl/FKORG.html) :**

- 1) Dziennik,
- 2) Księga główna,
- 3) Księgi pomocnicze,
- 4) Zestawienie obrotów i sald kont księgi głównej,
- 5) Zestawienie sald kont ksiąg pomocniczych,
- 6) Sprawozdania budżetowe.

§ 5. 1.Podsystem **FKJB**, o którym mowa w § 3 pkt 2, służy do prowadzenia ksiąg rachunkowych Urzędu.

2. Z modułu FKJB generowane są sprawozdania budżetowe, bilans Urzędu oraz niezbędne zestawienia.

3. Zbiory podsystemu **FKJB** :

- 1) Dziennik,
- 2) Księga główna,
- 3) Księgi pomocnicze,
- 4) Zestawienie obrotów i sald kont księgi głównej,
- 5) Zestawienie sald kont ksiąg pomocniczych,
- 6) Sprawozdania budżetowe.

§ 6. Podsystem **[GRU](http://www.otago.pl/GRU.html)**, o którym mowa w § 3 pkt 3, służy do ewidencjonowania i kontroli wszelkich umów, zamówień, porozumień oraz aktów notarialnych zawieranych przez Gminę - Urząd. Rejestr umów może być obsługiwany przez każdą komórkę Urzędu, zgodnie z nadanymi uprawnieniami. Zarejestrowane dane wykorzystywane są do wystawiania i kontroli dokumentów w pozostałych podsystemach OTAGO. Całość służy utrzymywaniu dyscypliny budżetowej i umożliwia bieżącą kontrolę zaangażowania środków budżetowych. Dokumenty dotyczące wydatków po zatwierdzeniu w podsystemie GRU przenoszone są automatycznie do podsystemu FKJB – kartoteka "Zaangażowanie wydatków". Podsystem umożliwia ewidencję analityczną wpłat z tytułu sprzedaży nieruchomości, mieszkań, lokali użytkowych oraz kosztów opinii szacunkowej wg poszczególnych płatników.

§ 7. Podsystem **[PŁACE](http://www.otago.pl/P%A3ACE.html) KP**, o którym mowa w § 3 pkt 5, przeznaczony jest do prowadzenia spraw związanych z rozliczaniem wynagrodzeń osób zatrudnionych na podstawie umowy o pracę, umów cywilno – prawnych oraz wypłat innych świadczeń. Jego podstawowym zadaniem jest przetwarzanie danych pracowniczych zarejestrowanych w podsystemie **[KADRY](http://www.otago.pl/KADRY.html) KP**, o którym mowa w § 3 pkt 4, wpływających na ostateczną wysokość wypłacanych wynagrodzeń, płaconych podatków, składek ZUS i innych świadczeń. Dane te pozwalają na automatyczne sporządzenie dokumentów związanych z rozliczeniem wynagrodzeń. Program dostosowany jest do przepisów w zakresie ubezpieczeń społecznych oraz podatku dochodowego od osób fizycznych.

§ 8.1. Podsystem **[KASA](http://www.otago.pl/KASA.html) dochodowa**, o którym mowa w § 3 pkt 6, to moduł służący do rejestracji i księgowania wpłat dłużnika. Aplikacja po podaniu nazwiska lub nazwy firmy wyszukuje wszystkie zobowiązania pieniężne wybranej z kartoteki osoby fizycznej lub prawnej, dokonuje zapisu (księgowania) wpłat na karcie kontowej dłużnika związanej ze wskazanym rodzajem należności.

2. Podsystem **[KASA](http://www.otago.pl/KASA.html) wydatkowa**, o którym mowa w § 3 pkt 6, realizuje wypłaty kwot na podstawie list wypłat przygotowanych w likwidaturze (moduł [WYBUD\)](http://www.otago.pl/WYBUD.html). Aplikacja po podaniu nazwiska lub nazwy (firmy) wyszukuje wszystkie zobowiązania pieniężne Gminy - Urzędu wobec wybranej z kartoteki osoby fizycznej lub prawnej.

§ 9. Podsystem **PLAN**, o którym mowa w § 3 pkt 7, służy do ewidencji uchwał Rady Miasta Kielce zmieniających uchwałę w sprawie uchwalenia budżetu Miasta Kielce i zarządzeń Prezydenta Miasta Kielce w sprawie zmian w planie dochodów i wydatków budżetu Miasta Kielce w module FKORG oraz przesyłania w/w uchwał i zarządzeń do modułu FKJB. Ponadto, w module tym istnieje możliwość przeglądania pozycji planu dochodów i wydatków w dowolnej szczegółowości. Moduł służy również do uzupełniania i uaktualniania słownika klasyfikacji budżetowej.

§ 10. Podsystem **[ST](http://www.otago.pl/ST.html)**, o którym mowa w § 3 pkt 8, służy do prowadzenia ewidencji środków trwałych, pozostałych środków trwałych, wartości niematerialnych i prawnych, dóbr kultury oraz naliczania amortyzacji. Dzieli się na dwie podstawowe części: kartotekę dokumentów obrotowych, gdzie rejestruje się wszystkie niezbędne dokumenty (OT, PT, BO, LT, ZW, PR, ZM itp.) oraz kartotekę kart analitycznych, gdzie tworzy się plan umorzenia i nalicza umorzenie dla pojedynczego środka trwałego lub ich grupy.

§ 11 Podsystem **STW**, o którym mowa w § 3 pkt 9, zawiera dane archiwalne dotyczące gospodarowania środkami trwałymi wyłącznie za 2006 r., gdyż dane te nie zostały przeniesione do nowego modułu ST funkcjonującego od 2007 r.

§ 12. 1. Podsystem **[WPBUD](http://www.otago.pl/WPBUD.html)**, o którym mowa w § 3 pkt 10, służy do gromadzenia i kontrolowania wszelkich dokumentów dochodowych. Dokumenty mogą być rejestrowane przez poszczególne komórki Urzędu. Program pozwala na prowadzenie rejestrów sprzedaży VAT. Podsystem umożliwia księgowanie należności budżetowych m.in. z tytułu dzierżaw, mandatów, zwrotu niewykorzystanych dotacji, przekształceń, opłat geodezyjnych, opłat za wycinkę drzew, opłat za sprzedaż napojów alkoholowych. W podsystemie tworzy się indywidualne karty kontowe dla poszczególnych płatników.

2. Podsystem WPBUD umożliwia wystawianie wezwań, upomnień oraz tytułów wykonawczych.

§ 13. Podsystem **[WYBUD](http://www.otago.pl/WYBUD.html)**, o którym mowa w § 3 pkt 11, służy do gromadzenia, analizy i kontroli wszelkich wydatków Gminy - Urzędu. Dzieli się na dwie podstawowe części: kartotekę rejestracji dokumentów oraz likwidaturę. Kartoteka dokumentów obsługiwana jest przez komórki merytoryczne Urzędu. Zarejestrowane i zatwierdzone dokumenty trafiają do kartoteki likwidatury w Wydziale Budżetu i Księgowości. Podsystem pozwala na wygenerowanie przelewów bankowych w formie pliku tekstowego, który zostaje zaimportowany do systemu bankowego. Podsystem umożliwia bieżącą analizę zaangażowania środków finansowych. Dokumenty po zatwierdzeniu w podsystemie WYBUD automatycznie przenoszone są do kartoteki dokumentów księgowych w podsystemie FKJB.

§ 14. Podsystem **EWZ**, o którym mowa w § 3 pkt 12, obsługuje zdarzenia związane z naliczeniem opłaty od posiadania psów dla osób fizycznych. Podsystem nalicza wymiary na podstawie danych zgromadzonych w kartotece deklaracji. Podsystem EWZ obejmuje także komplet zagadnień związanych z windykowaniem należności z tytułu opłaty od posiadania psów.

Podsystem, dla wielu psów jednego właściciela, tworzy jedną kartę kontową umożliwiającą jednak przeglądanie danych z dokładnością do psa (numer ewidencyjny psa). Obecnie w module tym prowadzona jest wyłącznie windykacja. Na mocy uchwały Rady Miasta Kielce Nr XVI/281/2015 z dnia 19 listopada 2015r. opłata od posiadania psów została zniesiona.

§ 15. Podsystem **NWPOJ**, o którym mowa w § 3 pkt 13, obsługuje zdarzenia związane z naliczeniem podatku od środków transportowych zarówno dla osób fizycznych jak i prawnych. Struktura systemu umożliwia tworzenie i aktualizację kartoteki podatników w oparciu o bazę Systemu Ewidencji Pojazdów, która aktualizowana jest na podstawie wydruków z Centralnej Ewidencji Pojazdów i Kierowców (CEPIK). Poszczególne pola pozwalają na automatyczne wprowadzenie stawki podatku w podsystemie NWPOJ.

§ 16. Podsystem **PNIER**, o którym mowa w § 3 pkt 14, obsługuje zdarzenia związane z zakupem, sprzedażą części lub całości nieruchomości oraz gruntów objętych opodatkowaniem. Rejestracja wszystkich podstaw opodatkowania skutkuje automatycznym wygenerowaniem kart kontowych podatników z rozbiciem na składowe podatku od nieruchomości, rolnego i leśnego oraz dokonuje w nich odpowiednich zapisów księgowych dotyczących przypisów lub odpisów podatku. Moduł realizuje i w pełni kontroluje wszystkie dopuszczane prawem funkcje, nie wymagając od operatora jakichkolwiek ręcznych modyfikacji w tworzonych przez podsystem płatnościach. Powstałe zapisy, w sposób automatyczny zapisywane są na kartach kontowych podatników w module windykacyjnym. Ponadto podsystem wyposażony jest w bogaty system różnego rodzaju zniżek wykazywanych w stosownych sprawozdaniach. Podsystem generuje informacje o uszczupleniach Gminy wynikających z obniżenia górnych stawek podatkowych.

§ 17. Podsystem **PROL**, o którym mowa w § 3 pkt 15, obsługuje zdarzenia związane z zakupem, sprzedażą części lub całości gospodarstwa, gruntów rolnych i leśnych objętych łącznym zobowiązaniem w postaci podatku rolnego. W wyniku ich rejestracji podsystem automatycznie generuje karty kontowe podatników, dokonuje w nich odpowiednich zapisów księgowych dotyczących przypisów lub odpisów podatku. Moduł realizuje i w pełni kontroluje wszystkie dopuszczane prawem funkcje nie wymagając od operatora jakichkolwiek ręcznych modyfikacji w budowanych przez podsystem ratach, które

w sposób automatyczny zapisywane są na kartach kontowych podatników w module windykacyjnym. Ponadto wyposażony jest w bogaty system różnego rodzaju zniżek. Podsystem obsługuje jednocześnie osoby prawne i fizyczne.

§ 18. Podsystem **WNIER**, o którym mowa w § 3 pkt 16, swoim zakresem funkcjonalnym obejmuje komplet zagadnień związanych z windykowaniem należności z tytułu podatku od nieruchomości, podatku rolnego i podatku leśnego. Podzielony jest na dwie niezależnie działające części obsługujące osoby fizyczne i prawne. Podsystem dla różnych rodzajów zobowiązań danego właściciela (li) tworzy jedną łączną kartę kontową umożliwiającą jednak przeglądanie i księgowanie danych z dokładnością do rodzaju podatku (rolny, leśny, od nieruchomości). Podsystem generuje informacje niezbędne dla przygotowania sprawozdań o zaległościach przedsiębiorców.

§ 19. Podsystem **OPGRU**, o którym mowa w § 3 pkt 17, obsługuje zdarzenia związane z naliczeniem opłat za wieczyste użytkowanie gruntów dla osób fizycznych i osób prawnych. Swoim zakresem obejmuje zbiory danych o różnych statusach własności gruntów tj. Gminy Kielce, Powiatu i Skarbu Państwa będące w użytkowaniu wieczystym, trwałym zarządzie i zarządzie. Rejestracja wymiarów opłat skutkuje powstaniem kart kontowych co umożliwia dokonywanie odpowiednich zapisów księgowych: przypisów, odpisów, 50% bonifikat w opłatach, jak również przesunięcie terminu opłaty i rozłożenie opłaty na raty. Operacje dokonywane na kartach kontowych w module OPGRU automatycznie zapisują się w module windykacyjnym WOGRU.

§ 20. Podsystem **WOGRU**, o którym mowa w § 3 pkt 18, swoim zakresem funkcjonalnym obejmuje komplet zagadnień związanych z windykowaniem należności z tytułu opłat za wieczyste użytkowanie gruntów. Obsługuje osoby fizyczne i prawne z podziałem na kartoteki gruntów Skarbu Państwa, Gminy i Powiatu z uwzględnieniem podziału na wieczyste użytkowanie i zarząd. System umożliwia wystawianie faktur.

§ 21. Podsystem **WPOJ**, o którym mowa w § 3 pkt 19, swoim zakresem funkcjonalnym obejmuje komplet zagadnień związanych z windykowaniem należności z tytułu podatku od środków transportowych. Podzielony jest na dwie niezależnie działające części, obsługujące osoby fizyczne i prawne. Podsystem dla wielu pojazdów jednego właściciela tworzy jedną łączną kartę kontową umożliwiającą jednak przeglądanie danych z dokładnością do nr rejestracyjnego pojazdu.

§ 22. Podsystem **WROL**, o którym mowa w § 3 pkt 20, swoim zakresem funkcjonalnym obejmuje komplet zagadnień związanych z windykowaniem należności z tytułu łącznego zobowiązania podatkowego. Podzielony jest na dwie niezależnie działające części obsługujące osoby fizyczne i prawne. Podsystem dla różnych rodzajów zobowiązań danego właściciela (li) tworzy jedną łączną kartę kontową umożliwiającą jednak przeglądanie i księgowanie danych z dokładnością do rodzaju podatku (rolny, leśny, od nieruchomości).

§ 23. Podsystem **KOALA**, o którym mowa w § 3 pkt 21, służy do rejestrowania i kontrolowania wydanych zezwoleń na alkohol. Podsystem umożliwia ewidencję analityczną należności z tytułu wydanych zezwoleń. W podsystemie tworzy się indywidualne karty kontowe dla poszczególnych płatników.

§ 24. Podsystem **KSON,** o którym mowa w § 3 pkt 22, pozwala na przeprowadzenie pełnej akcji wymiarowania opłat i stanowi podstawę ich zaksięgowania i windykowania w podsystemie **KAKSON,** o którym mowa w § 3 pkt 23. Umożliwia prowadzenie pełnej ewidencji firm związanych z gospodarką odpadami (m.in. wywozowych, sortowani, spalarni i innych) wraz z możliwością wystawiania zezwoleń, ewidencji rodzajów odpadów jakimi się zajmują, pełnej korespondencji, przeprowadzonych kontroli, nałożonych kar itd. W systemie prowadzona jest pełna ewidencja właścicieli wraz z możliwością zaewidencjonowania wszystkich współwłaścicieli, nieruchomości przynależnych do nich, przeprowadzonych kontroli, korespondencji itp.

§ 25. Podsystem **KAKSON,** o którym mowa w § 3 pkt 23, pozwala na efektywne usprawnienie procesów księgowania i windykowania opłat powstałych na skutek naliczeń wykonanych w podsystemie KSON. Podsystem zapewnia kompleksową obsługę wpłat od płatników, komorników i syndyków na kartę kontową kontrahenta oraz ich przerachowań. Moduł ten realizuje również obsługę zwrotów powstałych wpłat i nadpłat. Moduł umożliwia wystawianie pism egzekucyjnych (upomnień, tytułów wykonawczych, ograniczeń/wycofań TW) oraz pism informacyjnych (zawiadomień o niezarachowanej wpłacie, decyzja o nadpłacie i innych).

§ 26. Podsystem **INSO,** o którym mowa w § 3 pkt 24, przeznaczony jest do dostarczania informacji syntetycznych i analitycznych zarówno osobom zarządzającym (władze miasta), jak też użytkownikom w oparciu o dane zgromadzone w podsystemach systemu OTAGO. Aplikacja stworzona została w oparciu o technologię WWW przez co jest prosta i czytelna w obsłudze. Zakres przedstawianych przez nią informacji zależy od ilości zainstalowanych podsystemów oraz potrzeb użytkowników. Wyświetlane dane służą jedynie celom informacyjnym bez możliwości jakiejkolwiek ich modyfikacji. Dostęp do poszczególnych grup informacji jest zabezpieczony hasłami.

§ 27. 1, Podsystem **KOS,** o którym mowa w § 3 pkt 25, obsługuje słowniki główne i kartoteki osób używane we wszystkich podsystemach. Udostępniane też są narzędzia do uzgadniania osób.

2. Dodatkowo w ramach podsystemu KOS dostępne są funkcje administracyjne do konfiguracji podsystemów OTAGO, zarządzania wpłatami masowymi (IWM), importami GEOD, importami z TERYT'u, importem kodów pocztowych, uzgadnianiem słowników, obsługą profili dla podsystemu KOS i przeglądarki ELUD.

§ 28. Podsystem **PESWYB,** o którym mowa w § 3 pkt 26, służy do obsługi wyborów prezydenckich, parlamentarnych i innych. Umożliwia tworzenie i edycję definicji podziałów na okręgi, obwody (w tym obwody zamknięte) oraz ulice.

§ 29. Podsystem **PLBUD,** o którym mowa w § 3 pkt 27, służy do tworzenia planu budżetu gminy. Pozwala na tworzenie wielu wariantów budżetu w ujęciu budżetowym. Planowanie odbywa się wieloetapowo - od komórki merytorycznej poprzez komórkę budżetową, do uchwalenia planu przez Radę Miasta. Możliwe jest tworzenie korekt uchwalonego budżetu.

§ 30. Program **STP,** o którym mowa w § 3 pkt 28, przeznaczony jest do obsługi stypendiów i zapomóg szkolnych przyznawanych mieszkańcom Gminy Kielce. Prowadzi ewidencję wniosków i wydanych decyzji, a także obsługę wypłat i świadczeń rzeczowych.

Program zintegrowany jest z kartoteką osobową mieszkańców Ewidencji Ludności, programami obsługi finansowo księgowej, kasy i obsługi wydatków budżetowych. Płatności mogą być realizowane zarówno poprzez przekazywanie przekazów do poczty, czy banków.

§ 31. **System bankowy** – system udostępniony przez bank prowadzący obsługę wyciągów bankowych Miasta Kielce.

§ 32.1**. System Płatnik** (wersja programu 10.02.002) – zapewnia pełną obsługę dokumentów ubezpieczeniowych i wymianę informacji z Zakładem Ubezpieczeń Społecznych. Aplikacja została stworzona przez Asseco Poland S.A. ul. Olchowa 14, 35- 322 Rzeszów. Dane gromadzone są na serwerze Firebird. Eksploatację rozpoczęto 01.01.1999 r. System Płatnik nie jest systemem krytycznym.

2. System Płatnik umożliwia prowadzenie ewidencji pracowników zatrudnionych na podstawie umowy o pracę, umowę zlecenie oraz osób, którym przyznano stypendium sportowe. Pozwala na manualną rejestrację danych do dokumentów ubezpieczeniowych, import danych z podsystemu **kadrowo**-płacowego, utrzymanie danych historycznych osób ubezpieczonych, tworzenie dokumentów rozliczeniowych na podstawie dokumentów z innego miesiąca, drukowanie dokumentów zgłoszeniowych i rozliczeniowych oraz sporządzanie deklaracji imiennych i zbiorczych.

§ 33. **IZBA** (wersja programu izba\_08)– program autorstwa Pana Jacka Nowińskiego, służący do ewidencji i windykacji opłat z tytułu pobytu w Izbie Wytrzeźwień.

§ 34. **BeSTi@** - System Zarządzania Budżetami Jednostek Samorządu Terytorialnego umożliwia sporządzanie bilansu z wykonania budżetu, łącznego sprawozdania finansowego obejmującego dane wynikające ze sprawozdań finansowych samorządowych jednostek budżetowych oraz bilansu skonsolidowanego. System służy do przekazywania do Regionalnej Izby Obrachunkowej w formie elektronicznej łącznych sprawozdań finansowych, zbiorczych sprawozdań budżetowych, zbiorczych sprawozdań z operacji finansowych oraz uchwał w sprawie Wieloletniej Prognozy Finansowej Miasta Kielce i ich zmian.

§ 35. **JPK-VAT -** program informatyczny, służący do przygotowywania zbiorczego JPK\_VAT, zbiorczej deklaracji VAT-7 oraz zbiorczego rejestru zakupu i sprzedaży.

§ 36. **Program - Gospodarka magazynowa -** dostawcą programu jest Marek Galiński prowadzący działalność gospodarczą pod firmą Biuro Usług Komputerowych "BUK.MAR" Marek Galiński, Słowik, ul. Markowizna 10, 25-052 Nowiny. Szczegółowy opis programu przedstawiono w instrukcji użytkownika. Program umożliwia m.in.:

- 1) rejestrację dowodów przyjęcia oraz dowodów wydania materiałów,
- 2) wydruk zestawień np. obrotów w magazynie, zapasu magazynowego według stanu na określony dzień,
- 3) wydruk kartoteki magazynowej dla poszczególnych indeksów materiałowych,
- 4) rozliczenie inwentaryzacji materiałów.

§ 37. **Centralny VAT VULCAN** – dostawcą programu jest VULCAN sp. z o. o. z siedzibą we Wrocławiu, ul. Wołowska 6, 51-116 Wrocław; program umożliwia przygotowanie zbiorczego pliku JPK\_V7M podpisywanego podpisem kwalifikowanym, na podstawie rejestrów sprzedaży i zakupu VAT wszystkich podległych jednostek budżetowych Miasta Kielce, w celu automatycznego dostarczenia pliku organom podatkowym.

#### **Rozdział II ZASADY OCHRONY DANYCH I SYSTEM ZABEZPIECZEŃ**

§ 38. 1. W Urzędzie stosuje się zabezpieczenia dostępu do danych, kierując się zasadą ograniczania dostępu do tych funkcji systemu, które są niezbędne w celu realizowania zadań powierzonych pracownikowi na zajmowanym stanowisku. Pierwszy poziom zabezpieczeń stanowi unikalne konto użytkownika z osobistym solidnym hasłem dostępu do systemu operacyjnego Windows. Poziom drugi stanowi unikalne konto użytkownika z osobistym solidnym hasłem do poszczególnych programów eksploatacyjnych. Zintegrowany System Wspomagania Zarządzania Miastem OTAGO zabezpieczony jest ponadto poprzez określenie poziomów uprawnień użytkowników w poszczególnych podsystemach oraz rachunków bankowych do nich przypisanych. Zasady ochrony danych osobowych reguluje Zarządzenie nr 194/2019 Prezydenta Miasta Kielce z dnia 28 maja 2019 r. w sprawie przyjęcia Polityki Postępowania z Danymi Osobowymi w Urzędzie Miasta Kielce.

2. Dla systemów krytycznych backup danych (kopie bezpieczeństwa) wykonywane są codziennie, natomiast dla pozostałych systemów informatycznych przynajmniej raz na 10 dni. Kopiowaniu podlegają dane, programy oraz platforma systemowa (pliki definicyjne, konfiguracyjne). Dla systemów krytycznych kopie są weryfikowane automatycznie przez dedykowane oprogramowanie. Co najmniej raz na pół roku dla każdego z systemów krytycznych testowo odtwarzana jest wybrana kopia zapasowa. Dla systemów krytycznych kopie są przechowywane w sejfie znajdującym się w I Strefie Bezpieczeństwa – jednak nie w pomieszczeniu, w którym znajdują się serwery przetwarzające dane krytyczne. Raz na tydzień przenoszona jest jedna (główna i pełna) kopia bezpieczeństwa do ogniotrwałego certyfikowanego sejfu, znajdującego się również w I Strefie Bezpieczeństwa w innym pomieszczeniu. Dla systemów krytycznych istnieje możliwość odtwarzania danych do 2 dni roboczych wstecz, a dla pozostałych systemów do 2 tygodni.

3. Raz do roku upoważniony pracownik Urzędu Miasta Kielce sprawdza nośniki kopii zapasowych pod kątem ich dalszej przydatności. W przypadku stwierdzenia nieprzydatności zbiorów nośnik zostaje pozbawiony danych lub jest niszczony w sposób uniemożliwiający dalszy odczyt informacji. Niszczenia nośnika dokonują pracownicy komórki organizacyjnej właściwej ds. obsługi informatycznej Urzędu lub specjalistyczna firma w obecności zespołu powołanego przez kierującego ww. komórką organizacyjną.

§ 39. Zabezpieczenie sprzętowe – realizowane jest za pomocą UPS (Uninterruptible Power Supply) – urządzenia podtrzymującego zasilanie dla wydzielonej sieci energetycznej (serwerownia) na potrzeby obsługi sprzętu komputerowego. Czas podtrzymywania pracy serwerów wynosi średnio około 30 minut w zależności od obciążenie urządzenia UPS.

**Załącznik Nr 6 do Zarządzenia Nr 434/2020 Prezydenta Miasta Kielce z dnia 31grudnia 2020r.** 

## **ZASADY PRZEPROWADZENIA INWENTARYZACJI**

# **INSTRUKCJA INWENTARYZACYJNA**

#### **Rozdział I INFORMACJE OGÓLNE**

§ 1. Inwentaryzacja stanowi ogół czynności zmierzających do ustalenia rzeczywistego stanu składników aktywów i pasywów jednostki. Polega na zbadaniu, ustaleniu i wyjaśnieniu różnic między stanem rzeczywistym, a stanem ewidencyjnym oraz wskazaniu sposobów ich rozliczenia.

§ 2. Inwentaryzacja przeprowadzana w Urzędzie Miasta Kielce, zwanym dalej "Urzędem", obejmuje niżej wymienione składniki majątkowe:

- 1) aktywa i pasywa wykazywane w bilansie Urzędu i Organu,
- 2) składniki majątkowe ujęte jedynie w ewidencji ilościowej,
- 3) obce składniki aktywów znajdujące się w Urzędzie, będące własnością innych podmiotów, powierzone do sprzedaży, przechowania, przetwarzania lub używania.

#### § 3. Celem inwentaryzacji jest w szczególności:

- 1) zapewnienie wiarygodności danych wykazywanych w księgach rachunkowych,
- 2) dokonanie oceny przydatności składników majątku,
- 3) rozliczenie osób materialnie odpowiedzialnych lub współodpowiedzialnych za powierzone im mienie,
- 4) przeciwdziałanie nieprawidłowościom w gospodarce majątkiem.
- § 4. Inwentaryzację przeprowadza się w oparciu o trzy następujące, podstawowe zasady:
- 1) kompletności oznaczającej, że każdy składnik majątku wymaga ujęcia w dokumentacji inwentaryzacyjnej,
- 2) porównywalności rozumianej w ten sposób, że stan składników majątkowych, ustalony w trakcie inwentaryzacji na określoną datę, powinien być możliwy do porównania ze stanem wynikającym z ewidencji,
- 3) jednokrotności oznaczającej, że fizycznie istniejący składnik majątkowy może być wykazany w dokumentacji inwentaryzacyjnej wyłącznie jeden raz.

§ 5.Inwentaryzację aktywów i pasywów jednostki przeprowadza się stosując w zależności od rodzajów aktywów lub pasywów jedną z trzech, następujących metod:

- 1) spis z natury,
- 2) potwierdzenie sald,
- 3) weryfikacja sald.

§ 6. Wyróżnia się trzy formy przeprowadzenia inwentaryzacji:

- 1) pełna, polegająca na ustaleniu na ostatni dzień roku obrotowego rzeczywistego stanu wszystkich składników majątkowych, obowiązkowo przeprowadzana raz na cztery lata, zgodnie z odrębnym zarządzeniem Prezydenta Miasta Kielce,
- 2) okresowa, polegająca na ustaleniu na dzień określony w odrębnym zarządzeniu Prezydenta Miasta Kielce rzeczywistego stanu określonych składników majątkowych,
- 3) doraźna (kontrolna) przeprowadzana w przypadku:
	- a) zmiany osoby materialnie odpowiedzialnej za powierzone mienie lub na jej żądanie,
	- b) wystąpienia zdarzeń losowych (kradzież, powódź, pożar) powodujących konieczność ustalenia szkody oraz rzeczywistego stanu składników majątkowych.
	- c) ujawnienia istniejących środków trwałych nie figurujących wcześniej w ewidencji lub
	- d) wystąpienia innych zdarzeń wymagających przeprowadzenia tej formy inwentaryzacji.
- § 7. Wyróżnia się następujące etapy inwentaryzacji:
- 1) **czynności przygotowawcze**, polegające na wydaniu zarządzenia wewnętrznego o przeprowadzeniu inwentaryzacji oraz ustaleniu harmonogramu inwentaryzacji, określeniu sposobu przeprowadzenia inwentaryzacji, przygotowaniu odpowiednich druków, powiadomieniu osób materialnie odpowiedzialnych i przeszkoleniu inwentaryzatorów,
- 2) **czynności właściwe**, polegające na przeprowadzeniu spisów z natury, otrzymaniu od banków i uzyskaniu od kontrahentów potwierdzeń sald, porównaniu danych z ksiąg rachunkowych z odpowiednimi dokumentami,
- 3) **czynności rozliczeniowe**, polegające na wycenie ustalonych w efekcie inwentaryzacji stanów aktywów i pasywów, ustaleniu i wyjaśnieniu przyczyn powstania różnic inwentaryzacyjnych, podjęciu decyzji przez Prezydenta Miasta Kielce w sprawie rozliczenia tych różnic,
- 4) **czynności poinwentaryzacyjne** wiążące się z poprawą gospodarności, doborem właściwych osób na stanowiska z odpowiedzialnością materialną, zagospodarowaniem składników zbędnych, usunięciem nieprawidłowości, poprawą zabezpieczenia majątku.

#### **Rozdział II ODPOWIEDZIALNOŚĆ ZA INWENTARYZACJĘ**

§ 8. Z zastrzeżeniem § 9, za organizację, przygotowanie, przeprowadzenie i rozliczenie inwentaryzacji odpowiada Stała Komisja ds. Inwentaryzacji wspólnie ze Skarbnikiem Miasta oraz również, z tytułu nadzoru, Prezydent Miasta Kielce.

§ 9. Odpowiedzialność, w tym również z tytułu nadzoru, za przeprowadzenie inwentaryzacji w formie spisu z natury ponosi Prezydent Miasta Kielce.

§ 10. Zaniechanie przeprowadzenia, rozliczenia inwentaryzacji lub dokonanie inwentaryzacji w sposób niezgodny z przepisami ustawy z dnia 29 września 1994 r. o rachunkowości (Dz.U. z 2019 r. poz. 351, z późn. zm.) stanowi naruszenie dyscypliny finansów publicznych.

#### **Rozdział III TERMINARZ I ZAKRES INWENTARYZACJI**

§ 11. Inwentaryzację składników majątkowych przeprowadza się na podstawie zarządzenia Prezydenta Miasta Kielce określającego przedmiot, metody, sposoby oraz harmonogram wyznaczający poszczególne zadania i wskazujący osoby odpowiedzialne za ich wykonanie.

§ 12. Inwentaryzację przeprowadza się w następującym zakresie oraz terminach:

1) ostatni dzień każdego roku obrotowego:

- a) w drodze spisu z natury:
	- środki pieniężne w kasie,
	- druki ścisłego zarachowania,
	- posiadane w formie materialnej udziały i akcje w spółkach,
	- dobra kultury znajdujące się na terenie niestrzeżonym,
	- środki trwałe i pozostałe środki trwałe znajdujące się na terenie niestrzeżonym,
	- z wyjątkiem środków trwałych, do których dostęp jest znacznie utrudniony,

- obce składniki aktywów znajdujące się w Urzędzie, będące własnością innych podmiotów, powierzone do sprzedaży, przechowania, przetwarzania lub używania w związku między innymi z dzierżawą, najmem albo leasingiem,

- maszyny i urządzenia wchodzące w skład środków trwałych w budowie znajdujące się na terenie niestrzeżonym.

- rzeczowe składniki aktywów obrotowych (m.in. materiały biurowe, części zapasowe i zamienne),

- inne składniki, w tym rzeczowe składniki aktywów (o wartości niższej niż 300 zł) objęte jedynie ewidencją ilościową (np. wyposażenie niskocenne, nagrody rzeczowe, materiały promocyjne),

b) w drodze uzyskania potwierdzenia salda:

- środki pieniężne zgromadzone na rachunkach bankowych, w tym lokaty terminowe,

- należności (z wyjątkiem tytułów publicznoprawnych, spornych, należności od pracowników, należności i zobowiązań wobec osób nieprowadzących ksiąg rachunkowych, należności z tytułu rozliczeń dochodów i wydatków budżetowych z podległymi Miastu Kielce jednostkami budżetowymi, rozrachunków budżetu Miasta Kielce),

- udzielone pożyczki,

- własne składniki aktywów powierzone kontrahentom na podstawie umowy najmu, dzierżawy, użyczenia lub innych umów,

- posiadane w formie zdematerializowanej akcje i udziały w spółkach,
- c) w drodze weryfikacji sald:
	- grunty,
	- prawo wieczystego użytkowania gruntów,
	- należności sporne i wątpliwe,
	- rozrachunki z pracownikami,
	- należności z tytułów publicznoprawnych,
	- środki pieniężne w drodze,
	- kredyty, zaciągnięte pożyczki,
	- należności i zobowiązania wobec osób nieprowadzących ksiąg rachunkowych,
	- należności z tytułu rozliczeń dochodów i wydatków budżetowych z podległymi Miastu Kielce jednostkami budżetowymi
	- rozrachunki budżetu Miasta Kielce,

- rozrachunki, które nie zostały potwierdzone przez kontrahentów,

- środki trwałe w budowie (inwestycje), z wyjątkiem maszyn i urządzeń znajdujących się na terenie niestrzeżonym, które podlegają spisowi z natury,

- środki trwałe, do których dostęp jest znacznie utrudniony,
- wartości niematerialne i prawne,
- fundusze jednostki,
- dochody i wydatki budżetu Miasta Kielce,
- niewykonane i niewygasające wydatki,
- rozliczenia międzyokresowe budżetu Miasta Kielce,
- rozliczenia międzyokresowe przychodów i kosztów,
- aktywa i pasywa zaewidencjonowane na kontach pozabilansowych,

- inne aktywa i pasywa niewymienione w lit. a i b oraz wymienione w lit. a i b, jeżeli przeprowadzenie ich spisu z natury lub uzgodnienie z przyczyn uzasadnionych nie było możliwe,

- 2) termin i częstotliwość inwentaryzacji, uważa się za dotrzymane jeżeli inwentaryzację:
	- a) składników aktywów z wyłączeniem aktywów pieniężnych, papierów wartościowych, produktów w toku produkcji oraz materiałów, towarów i produktów gotowych określonych w ustawie z dnia 29 września 1994 r. o rachunkowości (Dz.U. z 2019 r. poz. 351, z późn. zm.) - rozpoczęto nie wcześniej niż 3 miesiące przed końcem roku obrotowego, a zakończono do 15 dnia następnego roku, ustalenie zaś stanu nastąpiło przez dopisanie lub odpisanie od stanu stwierdzonego drogą spisu z natury lub potwierdzenia salda – przychodów i rozchodów (zwiększeń i zmniejszeń), jakie nastąpiły między datą spisu lub potwierdzenia a dniem ustalenia stanu wynikającego z ksiąg rachunkowych, przy czym stan wynikający z ksiąg rachunkowych nie może być ustalony po dniu bilansowym;
	- b) zapasów materiałów, towarów, produktów gotowych i półproduktów znajdujących się w strzeżonych składowiskach i objętych ewidencją ilościowo – wartościową przeprowadzono raz w ciągu 2 lat;
	- c) nieruchomości zaliczonych do środków trwałych oraz inwestycji, jak też znajdujących się na terenie strzeżonym innych środków trwałych oraz maszyn i urządzeń wchodzących w skład środków trwałych w budowie – przeprowadzono raz w ciągu 4 lat;
- 3) ostatni dzień roku obrotowego, raz w ciągu czterech lat w drodze spisu z natury znajdujących się na terenie strzeżonym dóbr kultury, maszyn i urządzeń wchodzących w skład środków trwałych w budowie znajdujących się na terenie strzeżonym oraz środków trwałych, za wyjątkiem gruntów, w tym prawa wieczystego użytkowania gruntów i tych, do których dostęp jest znacznie utrudniony oraz środków trwałych powierzonych (wydzierżawionych, wynajętych, użyczonych, oddanych w użytkowanie) innym podmiotom.

§ 13. Przez teren strzeżony należy rozumieć teren nadzorowany w sposób ciągły przez użytkowników, zarządców, administratorów nieruchomości, dzierżawców, najemców lub podmioty sprawujące dozór nad nieruchomością np. zabezpieczone przed nieupoważnionym dostępem osób nieuprawnionych (postronnych) między innymi poprzez odpowiednie ogrodzenie, system monitoringu, drzwi antywłamaniowe.

§ 14.1.W sytuacji, gdy aktywa i pasywa w danym roku obrotowym nie zostaną

zinwentaryzowane w formie spisu z natury ( np. dokonanie spisu z przyczyn uzasadnionych nie było możliwe), należy dokonać ich inwentaryzacji drogą weryfikacji sald.

2. Inwentaryzacja nieruchomości powinna zapewnić porównanie danych wynikających z ewidencji księgowej z ewidencją odpowiednio gminnego i powiatowego zasobu nieruchomości.

#### **Rozdział IV SPIS Z NATURY**

§ 15. 1.Inwentaryzacja w drodze spisu z natury polega na:

- 1) ustaleniu rzeczywistej ilości poszczególnych składników majątku, poprzez ich przeliczenie, zważenie, zmierzenie oraz ujęciu ustalonej ilości w arkuszu spisu z natury,
- 2) kontroli prawidłowości spisu,
- 3) ocenie przydatności gospodarczej składników majątku objętych spisem,
- 4) usunięciu nieprawidłowości stwierdzonych w czasie spisu w gospodarce składnikami majątku.
- 5) wycenie i ustaleniu wartości spisanych z natury składników majątku,
- 6) porównaniu wartości wycenionego spisu z danymi z ksiąg rachunkowych,
- 7) ustaleniu ewentualnych różnic inwentaryzacyjnych i wyjaśnieniu przyczyn ich powstania oraz postawieniu umotywowanych wniosków, co do sposobu ich rozliczenia,
- 8) ujęciu w księgach rachunkowych różnic inwentaryzacyjnych i ich rozliczeniu.
- 2. Arkusz spisowy w polu spisowym obligatoryjnie powinien zawierać następujące elementy:
	- 1) elementy wprowadzane bezpośrednio przed rozpoczęciem spisu w danym polu spisowym:
		- a) określenie rodzaju inwentaryzacji (okresowa, pełna, doraźna),
		- b) dzień i godzina rozpoczęcia spisu w danym polu spisowym,
		- c) imiona i nazwiska członków zespołu spisowego oraz pełnione przez nich funkcje (przewodniczący, członek),
		- d) imię, nazwisko i stanowisko służbowe osoby odpowiedzialnej lub osoby, której pieczy zostało powierzone inwentaryzowane mienie, albo wyznaczonej osoby ją zastępującej,
		- e) imiona, nazwiska i funkcje innych osób obecnych przy spisie,
	- 2) elementy wprowadzane w trakcie spisu, po przeliczeniu poszczególnych składników majątkowych:
		- a) numer kolejny pozycji arkusza spisowego,
		- b) numer inwentarzowy w przypadku aktywów trwałych,
		- c) nazwa składnika majątkowego pozwalająca na jego identyfikację,
		- d) jednostka miary,
		- e) faktyczna ilość danego składnika majątkowego stwierdzona w czasie spisu,
	- 3) elementy wprowadzane po zakończeniu spisu w danym polu spisowym:
		- a) godzina zakończenia spisu w polu spisowym,
		- b) pozycja, na której został zakończony spis.

§ 16. Spis z natury jest podstawową techniką inwentaryzacyjną i przeprowadzany jest przez zespoły spisowe, do obowiązków których należy:

- 1) zapoznanie się z Instrukcją inwentaryzacyjną i zarządzeniem Prezydenta Miasta w sprawie przeprowadzenia inwentaryzacji,
- 2) pobranie od osób odpowiedzialnych oświadczeń, których wzór stanowi załącznik nr 1 do Instrukcji inwentaryzacyjnej,
- 3) przeprowadzenie spisu z natury w określonym terminie i formie,
- 4) ustalenie rzeczywistej liczby poszczególnych składników majątku poprzez ich przeliczenie oraz ujęcie ustalonej liczby w arkuszu spisowym z natury,
- 5) terminowe przekazanie wypełnionych arkuszy spisowych.

§ 17. 1. Spis z natury przeprowadza powołany w tym celu przez Prezydenta Miasta Kielce zespół spisowy składający się z co najmniej 3 osób (przewodniczącego i dwóch członków). W skład zespołów spisowych wchodzą osoby wskazane przez dyrektora wydziału merytorycznego lub kierownika innej równorzędnej komórki organizacyjnej Urzędu zgodnie z wnioskiem, który podlega uprzedniej akceptacji przez Prezydenta Miasta Kielce. Wzór wniosku stanowi załącznik nr 2 do Instrukcji inwentaryzacyjnej.

2. W skład zespołu spisowego nie mogą wchodzić następujące osoby:

- 1) główny księgowy,
- 2) pracownicy, którzy ponoszą odpowiedzialność za spisywane składniki majątkowe,
- 3) inne osoby, które nie zapewniają prawidłowego i bezstronnego spisu (np. pracownicy niemający odpowiednich kwalifikacji zawodowych, pracownicy będący krewnymi czy powinowatymi osób materialnie odpowiedzialnych lub pozostające z tymi osobami w takich stosunkach, które mogą budzić wątpliwości co do ich bezstronności).

3. Członkowie zespołów spisowych powinni posiadać wiedzę i umiejętności z przedmiotu i techniki spisu z natury poszczególnych rodzajów środków trwałych, zasad dokumentowania jej wyników, oceny przydatności środków trwałych.

4. Pracownicy powołani do zespołów spisowych oraz osoby odpowiedzialne materialnie nie mogą korzystać w okresie przewidzianym na przeprowadzenia inwentaryzacji z urlopów wypoczynkowych.

§ 18. W uzasadnionych przypadkach, na wniosek dyrektora wydziału merytorycznego lub kierownika innej równorzędnej komórki organizacyjnej Urzędu, zaakceptowany przez Prezydenta Miasta Kielce, którego wzór stanowi załącznik nr 3 do Instrukcji inwentaryzacyjnej, może nastąpić zmiana składu powołanego zespołu spisowego. Zmiana ta nie wymaga zmian w zarządzeniu w sprawie przeprowadzenia inwentaryzacji majątku w Urzędzie Miasta Kielce, którym zostały powołane zespoły spisowe.

§ 19. W czasie spisu zespoły spisowe nie mogą korzystać z komputerowo przygotowanych arkuszy spisu z natury, w których są podane asortymenty, symbole i ilości oraz ceny i ograniczyć swojej pracy jedynie do potwierdzenia wpisanych ilości. Ten sposób jest niewłaściwy i niezgodny z zasadą rzetelnego przeprowadzenia spisu z natury.

§ 20. Inwentaryzację w formie spisu z natury można przeprowadzić przy wykorzystaniu specjalistycznego oprogramowania (elektronicznych czytników), o ile środki trwałe są oznaczone za pomocą kodów kreskowych. Dotyczy to między innymi środków trwałych takich jak zespoły komputerowe, drukarki i inny sprzęt informatyczny.

§ 21. Spis z natury przeprowadza się w obecności osoby materialnie odpowiedzialnej za powierzone jej składniki majątku lub osoby przez nią upoważnionej, którą wskaże pisemnie. Jeżeli w spisie z natury nie może z ważnych przyczyn brać udziału osoba materialnie odpowiedzialna i nie upoważniła do tej czynności innej osoby, spis z natury może być

przeprowadzony w obecności minimum trzyosobowej komisji wyznaczonej przez dyrektora wydziału lub kierownika innej równorzędnej komórki organizacyjnej Urzędu, w której przeprowadzona jest inwentaryzacja.

§ 22. Zespół spisowy powinien wypełnić arkusze spisowe w sposób umożliwiający podział ujętych w nim składników majątku według miejsc przechowywania i według osób odpowiedzialnych. Wpisane do arkuszy spisowych stany inwentaryzowanych składników majątku powinny odzwierciedlać stan faktyczny i powinny być potwierdzone podpisami na arkuszach spisowych przez osoby uczestniczące w inwentaryzacji (członkowie zespołu spisowego oraz osoba odpowiedzialna materialnie lub zastępująca ją).

§ 23. Zespół spisowy przed rozpoczęciem spisu z natury pobiera od osoby odpowiedzialnej za inwentaryzowane składniki majątku pisemne oświadczenie o ujęciu w ewidencji inwentarzowej wszystkich dowodów przychodu i rozchodu oraz o uzgodnieniu stanu ewidencji inwentarzowej z ewidencją księgową.

§ 24. Zespół spisowy po zakończeniu czynności spisowych przekazuje arkusze spisu z natury do Przewodniczącego Stałej Komisji ds. Inwentaryzacji celem dokonania kontroli formalnej arkuszy spisowych. Następnie Przewodniczący Stałej Komisji ds. Inwentaryzacji przekazuje arkusze spisowe do Wydziału Budżetu i Księgowości celem wyceny składników majątkowych (nie dotyczy inwentaryzacji składników majątkowych ewidencjonowanych jedynie ilościowo).

§ 25. Arkusze spisu z natury, których wzór stanowi załącznik nr 4 do Instrukcji inwentaryzacyjnej, powinny zawierać co najmniej:

- 1) nazwę "arkusz spisu z natury",
- 2) nazwę komórki organizacyjnej uzupełnioną pisemnie lub w formie pieczątki,
- 3) kolejno ponumerowane arkusze wraz z podpisem Przewodniczącego Stałej Komisji ds. Inwentaryzacji,
- 4) godzinę i datę przeprowadzenia spisu na każdym arkuszu spisowym,
- 5) numer kolejny strony arkusza, dotyczącego poszczególnych grup składników,
- 6) imię i nazwisko osoby odpowiedzialnej oraz imiona i nazwiska osób wchodzących w skład zespołu spisowego, a także podpisy tych osób na każdej stronie arkusza spisowego,
- 7) numer kolejny pozycji spisywanej,
- 8) szczegółowe określenie składnika majątku wraz z symbolem identyfikującym (np. numer inwentarzowy, inne cechy),
- 9) jednostkę miary,
- 10) ilość inwentaryzowanego składnika stwierdzoną w spisie (po przeliczeniu, sprawdzeniu),
- 11) cenę za jednostkę miary i wartość wynikającą z przemnożenia ilości składnika majątku stwierdzonej w czasie spisu z natury przez cenę jednostkową.

§ 26. 1. Na oddzielnych arkuszach dokonuje się spisu, wraz ze wskazaniem rodzaju inwentaryzacji na poszczególnych arkuszach:

- 1) środków trwałych (budynków)
- 2) pozostałych środków trwałych,
- 3) składników majątkowych obcych,
- 4) dóbr kultury,
- 5) maszyn i urządzeń wchodzących w skład środków trwałych w budowie,
- 6) materiałów w magazynie,
- 7) składników niepełnowartościowych, uszkodzonych lub o wartości obniżonej z innych przyczyn (z zamieszczeniem odpowiednich adnotacji w uwagach),
- 8) składników majątkowych ujętych jedynie w pozabilansowej ewidencji ilościowej.
- 2. W przypadku środków trwałych stanowiących obiekt, przy przeprowadzaniu inwentaryzacji należy podać poszczególne części składowe, dodatkowe i peryferyjne, ponieważ umożliwia to stwierdzenie, czy środek trwały jest kompletny.

§ 27. Zespoły spisowe zobowiązane są do wypełnienia wszystkich kolumn arkuszy spisowych, z wyjątkiem ceny i wartości.

§ 28. Każda strona arkusza spisowego powinna być akceptowana podpisami członków zespołu spisowego i osoby odpowiedzialnej za powierzone mienie.

§ 29. Wyceny rzeczowych składników majątkowych ujętych w arkuszach spisów z natury dokonuje pracownik Wydziału Budżetu i Księgowości. Wycena polega na ustaleniu wartości stwierdzonych w czasie spisu z natury składników majątku. Wartość tą ustala się jako iloczyn ilości ustalonej w trakcie spisu i wartości wynikającej z zapisów w księgach analitycznych środków trwałych.

§ 30. Arkusze spisowe sporządza się w trzech egzemplarzach, pierwszy otrzymuje Stała Komisja ds. Inwentaryzacji, drugi osoba odpowiedzialna, trzeci zatrzymuje zespół spisowy. W przypadku obcych środków trwałych sporządza się cztery egzemplarze arkuszy spisowych – czwarty arkusz przekazuje się właścicielowi majątku.

§ 31. Dane do arkuszy spisowych wpisuje się w sposób trwały. Zarówno arkusze spisowe, jak i materiały pomocnicze powstałe w czasie spisu (obmiary albo szacunkowe obliczenia), a także oświadczenia osób odpowiedzialnych traktowane są jako dowody księgowe.

§ 32. Wpisy wprowadzone błędnie do arkusza spisowego mogą być korygowane wyłącznie w polu spisowym (numer inwentarzowy, nazwa składnika majątkowego, jednostka miary, ilość) w obecności osoby odpowiedzialnej. Poprawianie błędnego wpisu powinno polegać na skreśleniu błędnej treści lub liczby w taki sposób, aby pierwotna treść lub liczba pozostały czytelne oraz na wpisaniu powyżej poprawnej treści lub liczby, złożeniu obok poprawionego wpisu skróconych podpisów przewodniczącego zespołu spisowego oraz osoby odpowiedzialnej, a także osoby przejmującej (w przypadku spisu zdawczo-odbiorczego) i wpisaniu daty dokonanej poprawy. Nie można poprawiać pojedynczych liter lub liczb.

§ 33. Na arkuszach spisu z natury umieszcza się klauzulę "Niniejszy arkusz zawiera pozycje od…………..do…………" bezpośrednio pod ostatnią pozycją naniesioną na arkusz.

§ 34. Rzeczywistą ilość spisanych z natury pieniężnych i rzeczowych składników majątku ustala się przez przeliczenie, zważenie lub zmierzenie.

§ 35. Inwentaryzacja gotówki oraz innych środków znajdujących się w kasach (np. czeki) podlega ujęciu w protokołach inwentaryzacji kasy, których wzór stanowi załącznik nr 5 do Instrukcji inwentaryzacyjnej.

§ 36. 1.Podczas inwentaryzacji środków pieniężnych w kasie komisja inwentaryzacyjna sprawdza nie tylko stan gotówki w kasie, ale także przestrzeganie przyjętych w jednostce

zasad obrotu gotówkowego, a w szczególności:

- 1) prawidłowość zabezpieczenia pomieszczenia kasowego oraz przechowywania gotówki,
- 2) przestrzeganie pogotowia kasowego, jeżeli jest ustalone,
- 3) prawidłowość zabezpieczenia środków pieniężnych w drodze z banku do kasy i z kasy do banku,
- 4) prawidłowość udokumentowania przychodów i rozchodów gotówki w kasie i ujęcia ich w raporcie kasowym,
- 5) prawidłowość prowadzenia raportów kasowych,
- 6) ustalenie, czy kasjer potwierdził na piśmie przyjęcie odpowiedzialności materialnej za powierzone mienie.

3. Podczas spisu z natury w kasie powinien być obecny pracownik, który w czasie inwentaryzacji pełni faktycznie obowiązki kasjera (złożył oświadczenie o odpowiedzialności materialnej). Przed rozpoczęciem spisu z natury należ poinformować kasjera o godzinie, o której zostanie przeprowadzony spis, tak aby mógł on wcześniej zamknąć kasę i poinformować o tym klientów, który chcą skorzystać z kasy znajdującej się w Urzędzie.

- 4. Przed przystąpieniem do spisu z natury:
- 1) środki, które znajdują się w kasie powinny być odprowadzone przez kasjera do banku,
- 2) kasjer sprawdza czy wszystkie dokumenty przychodowe i rozchodowe zostały ujęte w raporcie kasowym i przekazane do właściwych wydziałów lub innych równorzędnych komórek organizacyjnych Urzędu.

§ 37. Sprawozdanie opisowe z przebiegu spisu z natury środków pieniężnych w kasach Urzędu (którego wzór stanowi załącznik nr 6 do Instrukcji inwentaryzacyjnej) wraz protokołem z inwentaryzacji kas i oświadczeniami pobranymi od osób odpowiedzialnych za środki pieniężne w kasach Urzędu, zespół spisowy przekazuje do Stałej Komisji ds. Inwentaryzacji, a Komisja ds. Inwentaryzacji po zapoznaniu się z treścią sprawozdania przekazuje je Głównemu Księgowemu Urzędu Miasta Kielce wraz z protokołem, o którym mowa w § 94.

§ 38. Dowodem stwierdzenia zgodności stanu druków ścisłego zarachowania z ewidencją jest zamieszczenie klauzuli o następującej treści: "stwierdza się zgodność stanu druków ścisłego zarachowania według stanu na dzień ………..…..r. podpis i data". Klauzulę zamieszcza się pod ostatnią pozycją w księdze druków ścisłego zarachowania. Każdorazowo z rozliczenia druków należy sporządzić protokół, którego wzór stanowi załącznik nr 7 do Instrukcji inwentaryzacyjnej. Jeżeli stan druków ścisłego zarachowania jest niezgodny z ewidencją należy podać przyczynę niezgodności.

§ 39. Dyrektor wydziału merytorycznego, kierownik innej równorzędnej komórki organizacyjnej Urzędu lub pracownik upoważniony przez jedną z tych osób sporządza protokół z weryfikacji wyników inwentaryzacji składników majątkowych Miasta Kielce ujętych jedynie w ewidencji ilościowej i druków ścisłego zarachowania powierzonych pieczy odpowiednio wydziałowi merytorycznemu lub innej równorzędnej komórce organizacyjnej Urzędu. Wzór protokołu stanowi załącznik nr 8 do Instrukcji inwentaryzacyjnej.

§ 40. Technika spisu z natury środków trwałych polega na stwierdzeniu, że faktycznie istnieją, ustaleniu ich liczby oraz sprawdzeniu klasyfikacji i oznaczenia.

§ 41. Za ewidencję i inwentaryzację składników majątkowych będących własnością innych

jednostek odpowiada dyrektor wydziału merytorycznego lub kierownik innej równorzędnej komórki organizacyjnej Urzędu, którego odpowiednio wydział merytoryczny lub inna równorzędna komórka organizacyjna Urzędu jest ich użytkownikiem. O wynikach spisu wydział merytoryczny lub inna równorzędna komórka organizacyjna Urzędu powiadamia właściciela majątku.

§ 42. Za ewidencję, inwentaryzację i weryfikację wyników inwentaryzacji składników majątkowych ujętych jedynie w ewidencji ilościowej oraz druków ścisłego zarachowania powierzonych pieczy wydziału merytorycznego lub innej równorzędnej komórce organizacyjnej Urzędu odpowiada odpowiednio dyrektor wydziału merytorycznego lub kierownik innej równorzędnej komórki organizacyjnej Urzędu.

§ 43. 1. Inwentaryzację budynków przeprowadza się metodą spisu z natury (wzór arkusza stanowi załącznik nr 9 do Instrukcji Inwentaryzacyjnej), chyba że dostęp do budynków jest znacznie utrudniony, lub z innych uzasadnionych przyczyn spisanie z natury budynku nie było możliwe, wówczas inwentaryzację przeprowadza się metodą weryfikacji.

2. Inwentaryzacja budynków ma na celu ustalenie rzeczywistego stanu tych składników majątkowych i doprowadzenie do zgodności z tym stanem danych zawartych w ewidencji księgowej, ewidencji zasobu nieruchomości, ewidencji gruntów i budynków.

#### **Rozdział V KONTROLA SPISU Z NATURY**

§ 44. Spis z natury powinien corocznie zostać poddany kontroli przez Przewodniczącego Stałej Komisji ds. Inwentaryzacji lub upoważnionych przez niego członków Stałej Komisji ds. Inwentaryzacji.

§ 45. Kontrola spisu z natury podlega na sprawdzeniu:

- 1) czy pole spisowe zostało właściwie przygotowane do spisu,
- 2) czy zespoły spisowe wykonują swoje obowiązki zgodnie z obowiązującymi zasadami przeprowadzenia inwentaryzacji,
- 3) czy prawidłowo ustalono ilość spisywanych składników,
- 4) czy spis z natury jest kompletny.

§ 46. Z wyników kontroli sporządza się protokół kontroli w jednym egzemplarzu, którego wzór stanowi załącznik nr 10 do Instrukcji inwentaryzacyjnej.

§ 47. Kontrolujący spis z natury oznacza sprawdzone pozycje na arkuszu spisowym – podpisując się w rubryce "uwagi" lub zamieszcza pod ostatnią pozycją klauzulę – "Kontrolę spisu z natury pozycji ………… przeprowadzono w dniu ………..".

§ 48. W przypadku, gdy w kontrolowanym wydziale merytorycznym lub innej równorzędnej komórce organizacyjnej Urzędu jest duża ilość składników majątkowych, kontrola może być przeprowadzona metodą wyrywkową (dowolnie wybranych aktywów).

§ 49. W razie stwierdzenia w toku kontroli, ze spis z natury w całości lub części przeprowadzony został nieprawidłowo – Przewodniczący Stałej Komisji ds. Inwentaryzacji zawiadamia na piśmie Prezydenta Miasta Kielce, który zarządza ponowne przeprowadzenie całego lub odpowiedniej części spisu z natury.

#### **Rozdział VI UDZIAŁ BIEGŁEGO REWIDENTA W SPISIE Z NATURY**

§ 50. W pracach związanych z przeprowadzaniem spisu z natury może uczestniczyć biegły rewident.

§ 51. Biegły rewident jest obserwatorem spisu z natury i nie uczestniczy aktywnie w jego przebiegu. Ma on prawo do:

- 1) wglądu w dokumentację inwentaryzacyjną i otrzymania jej kopii,
- 2) wnioskowania o ponowne przeliczenie wybranych składników majątkowych (wyrywkowe sprawdzenie),
- 3) uzyskania wyjaśnień od członków zespołu spisowego lub innych osób uczestniczących w spisie,
- 4) potwierdzenia na arkuszu spisowym swojej obecności podczas spisu z natury.

#### **Rozdział VII POTWIERDZENIE SALD**

§ 52. Metoda uzgadniania sald polega na potwierdzeniu stanów księgowych aktywów i pasywów drogą otrzymania od banków i uzyskania od kontrahentów (podmiotów) potwierdzeń prawidłowości wykazanego w księgach rachunkowych Urzędu i Organu stanu tych aktywów i pasywów oraz wyjaśnieniu i rozliczeniu ewentualnych różnic.

§ 53. Uzgodnienie sald w Urzędzie i Organie przeprowadza się według stanu na ostatni dzień każdego roku obrotowego w stosunku do:

- 1) środków pieniężnych zgromadzonych na rachunkach bankowych,
- 2) należności oraz udzielonych pożyczek,
- 3) powierzonych kontrahentom własnych składników majątkowych.

§ 54. Z inicjatywą uzgodnienia stanów środków pieniężnych zdeponowanych w banku oraz kredytów i pożyczek występuje bank, w którym są środki zdeponowane lub w których zaciągnięto kredyt lub pożyczkę. Po stwierdzeniu i potwierdzeniu prawidłowości wykazanego stanu środków pieniężnych jeden egzemplarz wraz z potwierdzeniem uprawnionych osób powinien wrócić do banku.

§ 55. Składniki aktywów Gminy - Urzędu powierzone kontrahentom, inwentaryzuje się poprzez przekazanie wykazu tychże aktywów, według załączonych wzorów nr 11a-11c do Instrukcji inwentaryzacyjnej i otrzymanie potwierdzenia zgodności ich stanu przez kontrahentów.

§ 56. Nie przewiduje się tzw. "milczącego potwierdzenia salda", jednakże z uwagi na koszty, zgodnie z zasadą istotności, można odstąpić od inwentaryzacji sald zerowych dotyczących kontrahentów, z którymi w ciągu roku występuje niewielka liczba transakcji (tzn. od 1 do 5 transakcji) oraz sald należności do kwoty 100,00 zł ustalonej jako nieistotna zgodnie z polityką rachunkowości Urzędu.

§ 57. Nie wymagają pisemnego potwierdzenia następujące salda:

- 1) należności sporne i wątpliwe,
- 2) należności od pracowników,
- 3) należności wobec osób fizycznych oraz podmiotów nieprowadzących ksiąg rachunkowych,
- 4) należności z tytułów publicznoprawnych,
- 5) należności z tytułu rozliczeń dochodów i wydatków budżetowych z podległymi Miastu Kielce jednostkami budżetowymi,
- 6) rozrachunki budżetu Miasta Kielce,
- 7) przypadki, w których niemożliwe było (z przyczyn uzasadnionych) potwierdzenie salda.

§ 58. Uzgodnienie sald należności może odbywać się w następujących formach:

- 1) pisemnej, na drukach ogólnie dostępnych z wykorzystaniem następującej procedury:
	- a) stosowane są druki w dwóch egzemplarzach (A i B), które wysyłane są do dłużnika; wzór potwierdzenia salda stanowi załącznik nr 12 do Instrukcji inwentaryzacyjnej,
	- b) jeden z dwóch egzemplarzy powinien wrócić do Urzędu lub Organu z potwierdzeniem salda lub wyjaśnieniem jego niezgodności;
- 2) poprzez potwierdzenie salda na wydruku komputerowym zawierającym wykaz dowodów źródłowych składających się na saldo lub wyjaśnienie na tym wydruku niezgodności salda,
- 3) drogą internetową lub telefoniczną; w takim przypadku należy sporządzić notatkę służbową z przeprowadzonej rozmowy.

§ 59. Druk potwierdzenia salda przesyłany do kontrahenta listem zwykłym lub w formie elektronicznej (np. skan), powinien zawierać:

- 1) nazwę jednostki oraz kontrahenta,
- 2) wskazanie strony "Wn" lub "Ma",
- 3) kwotę salda konta, w podziale na należność główną i odsetki,
- 4) wskazanie pozycji składających się na saldo z podaniem dowodów źródłowych (np. nr faktury, nr decyzji),
- 5) podpis Głównego Księgowego lub osoby przez niego upoważnionej, zgodnie z zakresem obowiązków służbowych.

§ 60. Saldo potwierdza się poprzez umieszczenie zwrotu "Saldo zgodne" lub "Saldo niezgodne z powodu…. ".

§ 61. Na odesłanym potwierdzeniu sald powinna zostać wskazana firma oraz podpis osoby upoważnionej do jej reprezentowania.

§ 62. Ewentualne rozbieżności w ramach inwentaryzacji w drodze potwierdzenia sald powinny być wyjaśnione w drodze konfrontacji zapisów księgowych na koncie kontrahenta z zapisami dokonanymi przez kontrahenta w jego księgach rachunkowych.

§ 63. Fakt przeprowadzenia inwentaryzacji poprzez potwierdzenie sald dokonuje się za pomocą:

1) wydruków z ewidencji analitycznej z systemu informatycznego,

2) druków wezwań do uzgodnień sald.

2. Jeśli kontrahent nie odeśle potwierdzenia salda, saldo podlega inwentaryzacji drogą weryfikacji.

### **Rozdział VIII WERYFIKACJA SALD**

§ 64.Inwentaryzację aktywów i pasywów, których stan rzeczywisty nie podlega lub nie może być ustalony w drodze spisu z natury lub potwierdzeniu przez kontrahentów (podmiotów), przeprowadza się w drodze weryfikacji ich stanu ewidencyjnego, polegającej na porównaniu go z odpowiednimi dokumentami.

§ 65.W formie weryfikacji sald inwentaryzuje się, w szczególności:

1)grunty,

2)prawo wieczystego użytkowania gruntów,

3) należności sporne i wątpliwe,

4)rozrachunki z pracownikami,

- 5) należności z tytułów publicznoprawnych,
- 6)środki pieniężne w drodze,
- 7) kredyty bankowe i zaciągnięte pożyczki,
- 8)należności i zobowiązania wobec osób nieprowadzących ksiąg rachunkowych,
- 9)należności z tytułu rozliczeń dochodów i wydatków budżetowych z podległymi Miastu jednostkami budżetowymi,
- 10) rozrachunki budżetu Miasta,
- 11) rozrachunki, które nie zostały potwierdzone przez kontrahentów,
- 12) środki trwałe w budowie (inwestycje), z wyłączeniem maszyn i urządzeń, które podlegają spisowi z natury,
- 13)środki trwałe, do których dostęp jest znacznie utrudniony,
- 14) wartości niematerialne i prawne,
- 15) fundusze jednostki,
- 16) dochody i wydatki budżetu Miasta,
- 17) niewykonane i niewygasające wydatki,
- 18) rozliczenia międzyokresowe budżetu Miasta Kielce,
- 19) rozliczenia międzyokresowe przychodów i kosztów,
- 20) aktywa i pasywa zaewidencjonowane na kontach pozabilansowych,
- 21) inne aktywa i pasywa, jeżeli przeprowadzenie ich spisu z natury lub uzgodnienie z przyczyn uzasadnionych nie było możliwe.

§ 66. Celem inwentaryzacji w drodze weryfikacji sald jest stwierdzenie:

- 1) czy rzeczywiście posiadane dokumenty potwierdzają istnienie określonego salda,
- 2) czy wszystkie dowody źródłowe zostały przekazane do księgowości i są ujęte w ewidencji księgowej,
- 3) czy salda są realne i prawidłowo wycenione.

§ 67. Wydział Podatków, Zarządzania Należnościami i Windykacji dokonuje w drodze weryfikacji sald inwentaryzacji rozrachunków ewidencjonowanych w księgach rachunkowych Urzędu. Wzór protokołu z inwentaryzacji należności krótkoterminowych stanowi załącznik nr 13 do Instrukcji inwentaryzacyjnej.

§ 68. 1. Z zastrzeżeniem wyjątków określonych w niniejszym rozdziale, Wydział Budżetu i Księgowości dokonuje w drodze weryfikacji sald inwentaryzacji aktywów i pasywów. Wzór protokołu z przeprowadzonej inwentaryzacji aktywów i pasywów metodą porównania danych z ksiąg rachunkowych z odpowiednimi dokumentami i weryfikacji realnej wartości (weryfikacja sald) stanowi załączniki nr 16 do Instrukcji inwentaryzacyjnej(dotyczy ksiąg Organu).

2. Odrębnie dokonuje się zsumowania sald uzgodnionych i zweryfikowanych dla należności, zgodnie z załącznikiem nr 14 do Instrukcji inwentaryzacyjnej, oraz dla zobowiązań, zgodnie z załącznikiem nr 15 do Instrukcji inwentaryzacyjnej (dotyczy ksiąg Urzędu).

3. Do weryfikacji rozrachunków z kontrahentami służą w szczególności następujące dokumenty:

- 1) umowy o realizację dostaw, usług,
- 2) wystawione i otrzymane przez jednostkę rachunki, faktury, faktury korygujące, noty obciążeniowo-uznaniowe, noty odsetkowe, polecenia księgowania (zbiorcze, korygujące),
- 3) decyzje administracyjne określające powstanie należności lub zobowiązania pieniężnego,
- 4) wydane w odpowiedniej formie decyzje w sprawie:
- 5) przesunięcia terminów płatności należności (zobowiązań),
- 6) rozłożenia na raty spłaty wierzytelności,
- 7) potrącenia (kompensaty) należności i zobowiązań,
- 8) umorzenia należności głównej wraz z odsetkami w całości lub części.
- 9) bankowe i kasowe dowody wniesienia opłat,
- 10) wezwania do potwierdzenia salda otrzymane od wierzycieli jednostki (dla zobowiązań).
- 11) dokumentacja sądowa i egzekucyjna.

§ 69. Wydziały merytoryczne lub inne równorzędne komórki organizacyjne Urzędu dokonują w drodze weryfikacji sald inwentaryzacji: gruntów, prawa wieczystego użytkowania gruntów, środków trwałych w budowie, wartości niematerialnych i prawnych, środków trwałych, do których dostęp jest znacznie utrudniony i składników majątkowych zaewidencjonowanych na kontach pozabilansowych. Arkusze inwentaryzacyjne z weryfikacji wydziały merytoryczne lub inne równorzędne komórki organizacyjne Urzędu przekazują do Wydziału Budżetu i Księgowości celem sprawdzenia wyników z ewidencją księgową.

§ 70. Wyznaczeni pracownicy Wydziału Budżetu i Księgowości sporządzają protokoły dotyczące inwentaryzacji rzeczowych aktywów trwałych, dóbr kultury, wartości niematerialnych i prawnych oraz środków trwałych w budowie (nakładów na inwestycje na zadaniach nie zakończonych) i przekazują je do Stałej Komisji ds. Inwentaryzacji.

§ 71. 1.Inwentaryzacja należności, dla których termin płatności minął i stanowią zaległość przeprowadzana jest przez Wydział Podatków, Zarządzania Należnościami i Windykacji. Polega ona na sprawdzeniu wszystkich tytułów dotyczących należności i roszczeń dochodzonych w drodze powództwa cywilnego oraz tych, co do których kontrahenci zgłosili odmowę zapłaty. Zalecane jest zweryfikowanie z repertorium prowadzonym przez Biuro Prawne stanu roszczeń w toku powództwa cywilnego oraz wyjaśnienie z właściwym wydziałem merytorycznym lub inną równorzędną komórką organizacyjną Urzędu tytułów rozrachunków, co do których nastąpiła odmowa zapłaty.

§ 72. 1. Inwentaryzacja rozrachunków publicznoprawnych przeprowadzana jest przez Wydział Budżetu i Księgowości oraz Wydział Podatków, Zarządzania Należnościami i Windykacji, zgodnie z zakresem działania tych wydziałów. Polega ona na porównaniu sald końcowych z właściwymi dokumentami, w tym m.in.:

- 1) deklaracjami podatkowymi i ich korektami, decyzjami wymiarowymi, decyzjami określającymi wysokość zobowiązań podatkowych podatników i zobowiązań inkasentów z tytułu podatków pobranych i nieodprowadzonych do budżetu,
- 2) decyzjami o umorzeniu w całości lub części zobowiązań podatkowych,
- 3) decyzjami o rozłożeniu na raty lub odroczeniu terminu płatności zobowiązań podatkowych,
- 4) decyzjami o odpowiedzialności osób trzecich za zobowiązania podatkowe podatników,
- 5) decyzjami o ustaleniu lub określeniu wysokości nadpłaty oraz wnioskami podatników o zaliczenie nadpłaty na poczet przyszłych zobowiązań podatkowych,
- 6) postanowieniami o rozksięgowaniu wpłaty dokonanej przez podatnika na poczet zaległości podatkowej na należność główną i odsetki,
- 7) dowodami wpłaty należności podatkowych przez podatników, inkasentów i poborców,
- 8) wydanymi w odpowiedniej formie postanowieniami o potrąceniu zaległości podatkowych lub o przejęciu mienia w zamian za zobowiązania podatkowe,
- 9) dowodami prowadzenia egzekucji zaległości podatkowych (upomnienia, tytuły egzekucyjne, zabezpieczenia hipoteczne, protokoły licytacji nieruchomości, postanowienia o umorzeniu postępowania ze względu na nieściągalność, pisma sądowe wydawane w związku z postępowaniem upadłościowym itp.),
- 10) poleceniami księgowania (PK) odpisu należności ze względu na upływ terminu przedawnienia zobowiązań podatkowych, zgodnie z zakresem działania Wydziału.

2. Inwentaryzacja należności cywilnoprawnych dokonywana jest w szczególności na podstawie:

- 1) umów, aneksów do umów i wystawionych do nich rachunków (faktur),
- 2) wypowiedzeń umów,
- 3) dowodów wpłat należności (głównych, ubocznych),
- 4) pism w sprawie rozliczenia wpłaty na należność główną i odsetki,
- 5) dowodów przelewu wadiów z rachunku sum depozytowych na rachunek bieżący jednostki,
- 6) pism w sprawie zwrotu nadpłat lub wniosków o zaliczenie ich na inne zobowiązania cywilnoprawnego lub podatkowego,
- 7) decyzji właściwych organów o umorzeniu należności, odroczeniu terminów płatności, rozłożeniu płatności na raty,
- 8) dowodów prowadzenia egzekucji zaległości (wezwania przedsądowe, tytuły egzekucyjne, protokoły licytacji nieruchomości itp.).

3. Weryfikacja salda należności przekraczających rok budżetowy dla należności publicznoprawnych i cywilnoprawnych (na które nie otrzymano potwierdzenia salda) dokonywana jest na podstawie:

- 1) poleceń przeksięgowania w roku kolejnym należności długoterminowych, które stały się krótkoterminowymi, na konto 221,
- 2) dowodów wpłaty należności długoterminowych przed wyznaczonym terminem płatności.

§ 73. Inwentaryzacja rozrachunków z tytułu wynagrodzeń przeprowadzana jest przez Wydział Budżetu i Księgowości i polega na sprawdzeniu, czy salda końcowe są zgodne z listami płac i saldami wynikającymi z wyciągów bankowych.

§ 74. Grunty oraz prawo wieczystego użytkowania gruntów inwentaryzuje się poprzez porównanie danych z analitycznej księgi inwentarzowej środków trwałych z danymi z ewidencji prowadzonych w wydziale merytorycznym lub innej równorzędnej komórce organizacyjnej Urzędu. Inwentaryzacji gruntów dokonuje się na podstawie dokumentów źródłowych będących w posiadaniu jednostki, takich jak: umowy zawarte w formie aktów notarialnych (dla nieruchomości nabytych przez jednostkę organizacyjną na rzecz jednostki samorządu terytorialnego, otrzymywanych w trwały zarząd z dniem nabycia nieruchomości z mocy prawa), decyzje o oddaniu w trwały zarząd, protokoły przekazania nieruchomości oddanych w trwały zarząd. Wzór arkusza inwentaryzacyjnego ww. składników majątkowych stanowi załącznik nr 17 do Instrukcji inwentaryzacyjnej.

§ 75. Środki trwałe, pozostałe środki trwałe, dobra kultury, które w danym roku nie podlegają spisowi z natury inwentaryzuje się poprzez porównanie danych z ksiąg rachunkowych z danymi analitycznej księgi inwentarzowej środków trwałych. Wzór arkusza inwentaryzacyjnego ww. składników majątkowych stanowi załącznik nr 17 do Instrukcji inwentaryzacyjnej.

§ 76. 1.Trudno dostępne oglądowi środki trwałe, wartości niematerialne i prawne oraz składniki majątkowe Skarbu Państwa zaewidencjonowane na koncie pozabilansowym inwentaryzuje się poprzez porównanie danych z ksiąg rachunkowych z danymi analitycznej księgi inwentarzowej środków trwałych. Wzór arkusza inwentaryzacyjnego ww. składników majątkowych stanowi załącznik nr 17 do Instrukcji inwentaryzacyjnej.

2. Wartości niematerialne i prawne można weryfikować przy udziale informatyka. W odniesieniu do posiadanych przez jednostkę praw należy sprawdzić, czy w dokumentacji znajdują się odpowiednie umowy licencyjne, umowy o przeniesieniu autorskich praw majątkowych itp. W celu potwierdzenia rzetelnego przeprowadzenia weryfikacji stanu wartości niematerialnych i prawnych oraz ustalenia realnej wartości zinwentaryzowanych aktywów należy określić:

1) na podstawie jakich dokumentów dokonano weryfikacji (np. umowy potwierdzające prawo własności, licencie).

2) czy w ewidencji nie figurują licencje wygasłe,

3) czy wszystkie posiadane licencje faktycznie są wykorzystywane przez Gminę - Urząd, ewentualnie czy mają być wykorzystywane w przyszłości ( dotyczy m.in. oprogramowania wycofanego z użytkowania, którego Gmina - Urząd nie zamierza wykorzystywać także w przyszłości mimo, że licencja na to oprogramowanie jest nadal aktualna).

3. Inwentaryzację wartości niematerialnych i prawnych potwierdza się na druku stanowiącym załącznik nr 19 do Instrukcji Inwentaryzacyjnej.

4. Zweryfikować należy poprawność odpisów amortyzacyjnych.

§ 77. 1.Środki trwałe w budowie (inwestycje rozpoczęte) inwentaryzuje się przez porównanie danych księgowych z odpowiednimi dokumentami właściwego wydziału merytorycznego lub innej równorzędnej komórki organizacyjnej Urzędu. Jeżeli zachodzi potrzeba, inwentaryzację tych składników majątku należy przeprowadzić przy udziale rzeczoznawców. Wzór arkusza inwentaryzacyjnego środków trwałych w budowie/nakładów inwestycyjnych na zadaniach nie zakończonych, podlegających spisowi metodą weryfikacji danych ewidencyjnych z ewidencja księgową stanowi załącznik nr 18 do Instrukcji inwentaryzacyjnej.

2. Wyznaczeni pracownicy dokonują weryfikacji środków trwałych w budowie na podstawie dokumentacii m.in.<sup>.</sup>

1) rachunków i faktur za:

- a) wykonanie dokumentacji projektowej, badań geologicznych, różnych ekspertyz i opracowań,
- b) prace rozbiórkowe i usunięcie pozostałości starych obiektów znajdujących się na gruncie przeznaczonym pod zabudowę,
- c) wykonanie robót budowlanych, dostarczenie materiałów budowlanych, wykonanie prób montażowych i rozruchów próbnych,
- d) ulepszenia środków trwałych posiadanych przez jednostkę,
- e) nadzór autorski i inwestorski, zastępstwo inwestorskie czy generalnego wykonawcy,
- f) naprawy wykonywane w budowanym obiekcie przed oddaniem go do użytkowania,
- g) przywrócenie terenu budowy do stanu poprzedniego (założenie zieleni, założenie stref ochronnych),
- h) sprzątanie obiektów przed oddaniem ich do użytkowania;

2) dowodów poniesienia różnych opłat (sądowych, notarialnych, za wydanie decyzji lokalizacyjnych, różnych zezwoleń itp.);

3) dowodów zakupu lub nieodpłatnego otrzymania materiałów lub gotowych środków trwałych, wraz z dowodami opłat za ich transport, montaż, próbny rozruch;

4) protokołów odbioru i oddania do użytkowania wraz z dowodami odbiorów technicznych;

5) protokołów przekazania nakładów inwestycyjnych do innych jednostek;

6) decyzji o odpisaniu nakładów na inwestycje zaniechane.

W przypadku wystąpienia uzasadnionych przesłanek ekonomicznych, technicznych, organizacyjnych, prawnych, może się okazać, że kontynuowanie budowy środka trwałego przestaje być zasadne. Przesłanki te mogą mieć charakter przejściowy – wówczas należy dokonać odpisu z tytułu trwałej utraty wartości (koszty związane z utrzymywaniem środków trwałych w budowie obciążają pozostałe koszty operacyjne) lub trwały (nie można oczekiwać żadnych przyszłych korzyści ekonomicznych) -wówczas są to nakłady bez efektu rzeczowego, np. dokumentacja dotycząca projektu czy zadania, które zostało zaniechane. W takim przypadku należy sporządzić wniosek do Prezydenta Miasta Kielce o zgodę na odpisanie w ciężar funduszu jednostki.

§ 78. Fundusze (fundusz jednostki, ZFŚS) inwentaryzuje się sprawdzając zmiany ich stanu, które wystąpiły w ciągu roku, powodujące ich zmniejszenie lub zwiększenie oraz badając jednocześnie zasadność tych zmian w świetle przepisów regulujących to zagadnienie dla poszczególnych funduszy.

§79. Wydziały merytoryczne lub inne równorzędne komórki organizacyjne Urzędu dokonujące inwentaryzacji sald metodą weryfikacji mogą wykorzystać wzory protokołów stanowiące załączniki nr 19-20 do Instrukcji inwentaryzacyjnej.

§80. W zakresie ksiąg Organu - dla podsumowania inwentaryzacji aktywów i pasywów drogą weryfikacji i potwierdzenia sald - Wydział Budżetu i Księgowości sporządza zbiorczy protokół (wzór protokołu zbiorczego stanowi załącznik nr 21 do Instrukcji inwentaryzacyjnej).

#### **Rozdział IX ROZLICZENIE RÓŻNIC INWENTARYZACYJNYCH**

§ 81. Pracownicy Wydziału Budżetu i Księgowości dokonują wyceny zinwentaryzowanych rzeczowych składników majątkowych oraz ustalają różnice inwentaryzacyjne.

§ 82. W wyniku inwentaryzacji mogą powstać następujące rodzaje różnic:

- 1) **nadwyżki** występują gdy stan rzeczywisty składników majątku jest większy niż stan wynikający z ewidencji księgowej,
- 2) **niedobory** występują gdy stan rzeczywisty składników majątku jest mniejszy niż stan wynikający z ewidencji księgowej,

3) **szkody (**różnice o charakterze jakościowymi) - występują gdy nie można stwierdzić niedoboru, ponieważ dany składnik majątku Gminy występuje w Urzędzie, ale jest niepełnowartościowy (np. maszyna, która powinna być kompletna, a jest pozbawiona jakiejś istotnej części).

§ 83. Przyczynami powstałych różnic mogą być w szczególności:

- 1) niewłaściwe zapisy w ewidencji księgowej,
- 2) brak księgowań protokołów zniszczeń czy likwidacji środka,
- 3) błędy występujące podczas spisu z natury, np. pomyłki w ilościach spisanych składników majątku.

§ 84. W przypadku wystąpienia niedoborów składników majątku objętych ewidencją ilościowo–wartościową wartości te mogą być kompensowane nadwyżkami tych składników majątku, stwierdzonymi na podstawie tego samego spisu z natury. Kompensaty dokonuje się, jeżeli spełnione są jednocześnie następujące warunki:

- 1) niedobór i nadwyżka dotyczy składników majątku powierzonych tej samej osobie materialnie odpowiedzialnej;
- 2) niedobór i nadwyżka wystąpiły w tym samym okresie i ujawnione zostały w tym samym spisie z natury;
- 3) niedobór powstały w podobnych asortymentach inwentaryzowanych składników majątku, tj. o tej samej nazwie i zbliżonych właściwościach.

§ 85. Ilość i wartość niedoborów i nadwyżek podlegających kompensacie ustala się przyjmując za podstawę mniejszą ilość stwierdzonego niedoboru lub nadwyżki i niższą wartość składników majątku wykazujących różnice inwentaryzacyjne.

§ 86. Nie kompensuje się niedoborów i nadwyżek dotyczących akcji, obligacji i innych papierów wartościowych oraz środków trwałych.

§ 87. Ujawnione w wyniku inwentaryzacji środki trwałe podlegają wprowadzeniu do ewidencji poprzez sporządzenie dowodu PT na podstawie odpowiedniej dokumentacji.

§ 88. Wszelkie różnice ujawnione w toku inwentaryzacji należy wyjaśnić i rozliczyć w księgach rachunkowych roku obrotowego, którego dotyczy inwentaryzacja, tak aby stany w ewidencji księgowej były zgodne ze stanami rzeczywistymi.

§ 89. W przypadku wystąpienia różnic pomiędzy stanem wykazanym w dokumentacji inwentaryzacyjnej, stwierdzonym po zakończeniu inwentaryzacji przez wydział merytoryczny lub inną równorzędną komórkę organizacyjną Urzędu, należy niezwłocznie przekazać informację o stwierdzonych różnicach do Wydziału Budżetu i Księgowości i Stałej Komisji ds. Inwentaryzacji wraz z wyjaśnieniem przyczyn zmiany stanu inwentaryzowanych składników majątkowych.

§ 90. Rozliczenie różnic inwentaryzacyjnych w księgach rachunkowych następuje na podstawie protokołu w sprawie rozliczenia i zatwierdzenia wyników inwentaryzacji sporządzonego wspólnie przez Przewodniczącego Stałej Komisji ds. Inwentaryzacji i Skarbnika Miasta oraz zatwierdzonego przez Prezydenta Miasta Kielce.

#### **Rozdział X DOKUMENTACJA INWENTARYZACYJNA**

- § 91. Dokumentację inwentaryzacyjną stanowią w szczególności:
	- 1) zarządzenie Prezydenta Miasta Kielce w sprawie przeprowadzenia inwentaryzacji,
	- 2) arkusze spisu z natury,
	- 3) protokoły z przeprowadzonej weryfikacji aktywów i pasywów,
	- 4) potwierdzenia sald,
	- 5) protokół z inwentaryzacji gotówki w kasie,
	- 6) protokół z inwentaryzacji druków ścisłego zarachowania,
	- 7) oświadczenia osób odpowiedzialnych,
	- 8) wyjaśnienia różnic inwentaryzacyjnych złożone przez osoby odpowiedzialne,
	- 9) protokół w sprawie rozliczenia i zatwierdzenia wyników inwentaryzacji.

§ 92. Dokumentami potwierdzającymi przeprowadzenie inwentaryzacji są:

- 1) w zakresie spisu z natury: arkusze spisu z natury, załączniki z obliczeniami szacunkowymi, oświadczenia osób odpowiedzialnych, protokoły, sprawozdanie opisowe z przebiegu spisu środków pieniężnych w kasach Urzędu,
- 2) w zakresie potwierdzenia sald: potwierdzenia stanu sald rachunków bankowych, potwierdzenia sald należności, potwierdzenia powierzonych kontrahentom własnych składników majątkowych,
- 3) w zakresie porównania ksiąg rachunkowych z odpowiednimi dokumentami: protokoły z przeprowadzonej weryfikacji aktywów i pasywów, arkusze inwentaryzacyjne.

§ 93. Wszystkie dokumenty inwentaryzacyjne, będące dowodami w rozumieniu prawa materialnego, powinny być sporządzone rzeczowo, wiarygodnie, trwale, z właściwym oznakowaniem, datą, pieczęciami i podpisami. Ponadto powinny odzwierciedlać stan faktyczny, obiektywną prawdę zaistniałych faktów i zdarzeń. Każdy dokument dotyczący czynności inwentaryzacyjnych powinien być sporządzony poprawnie pod względem formalnym, merytorycznym i rachunkowym.

§ 94. Stała Komisja ds. Inwentaryzacji przekazuje zebraną dokumentację wraz z zatwierdzonym przez Prezydenta Miasta Kielce protokołem w sprawie rozliczenia i zatwierdzenia wyników inwentaryzacji Dyrektorowi Wydziału Budżetu i Księgowości. Dokumentacja ta stanowi załącznik do sprawozdania finansowego Urzędu Miasta Kielce.

§ 95. Dokumentacja z przeprowadzonej inwentaryzacji składników majątkowych ujętych wyłącznie w ewidencji ilościowej i druków ścisłego zarachowania, pozostaje w aktach wydziału merytorycznego lub innej równorzędnej komórki organizacyjnej Urzędu dokonującej inwentaryzacji.

§ 96. Protokół zbiorczy z przeprowadzonej inwentaryzacji aktywów i pasywów, o którym mowa w § 80, Wydział Budżetu i Księgowości przekazuje do wiadomości Stałej Komisji ds. Inwentaryzacji, a Komisja po zapoznaniu się z treścią zbiorczego protokołu i po zatwierdzeniu przez Prezydenta Miasta Kielce protokołu, o którym mowa w § 94 przekazuje go Dyrektorowi Wydziału Budżetu i Księgowości. Protokół ten stanowi załącznik do sprawozdania finansowego budżetu Miasta Kielce.

§ 97. Dokumenty inwentaryzacyjne przechowuje się w oryginale przez okres 5 lat od przeprowadzenia i rozliczenia inwentaryzacji w segregatorach opisanych zgodnie z Jednolitym Rzeczowym Wykazem Akt.
Kielce, ..................... 20.... r.

# **OŚWIADCZENIE**

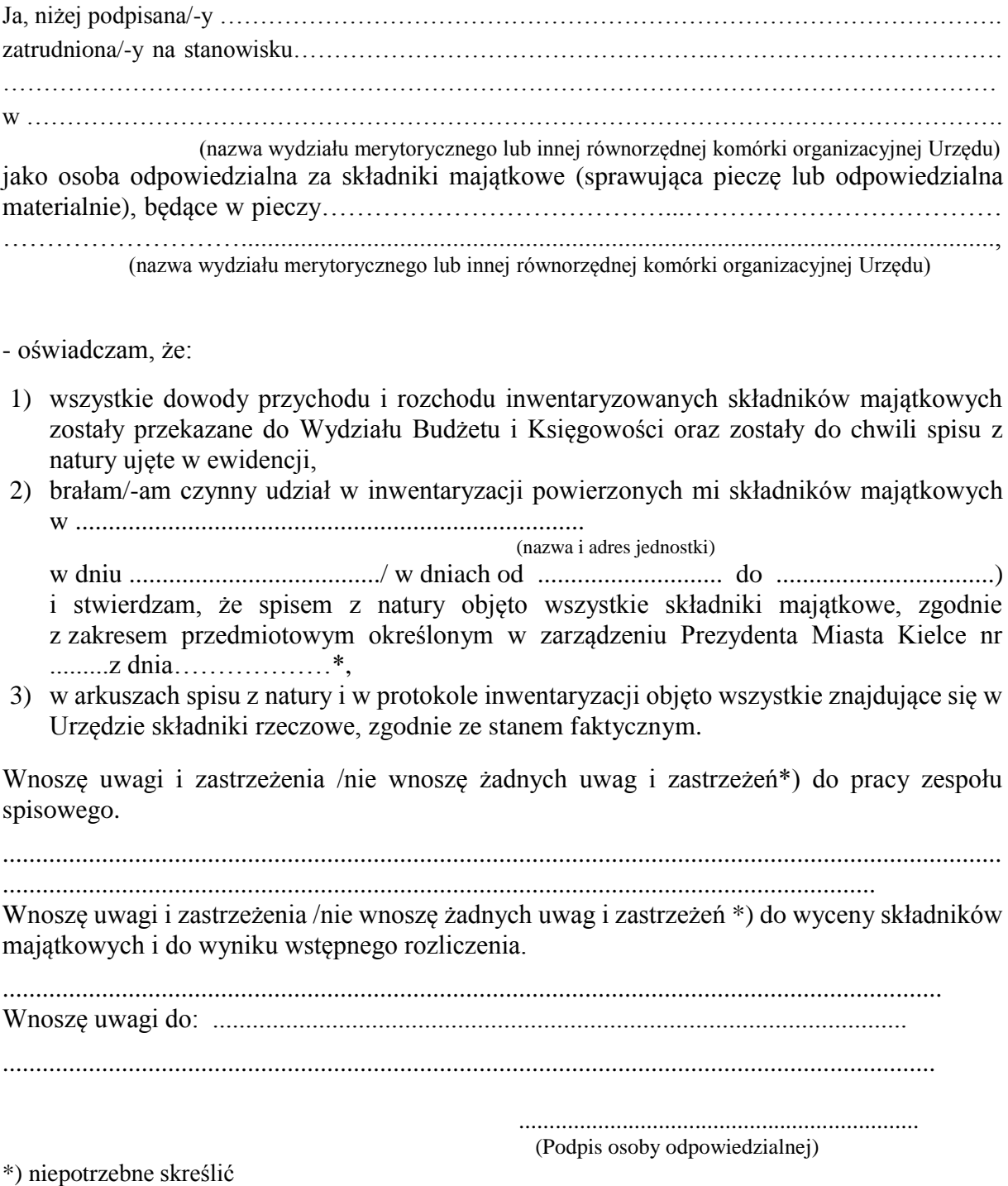

Kielce, dnia………………………r.

Znak pisma:

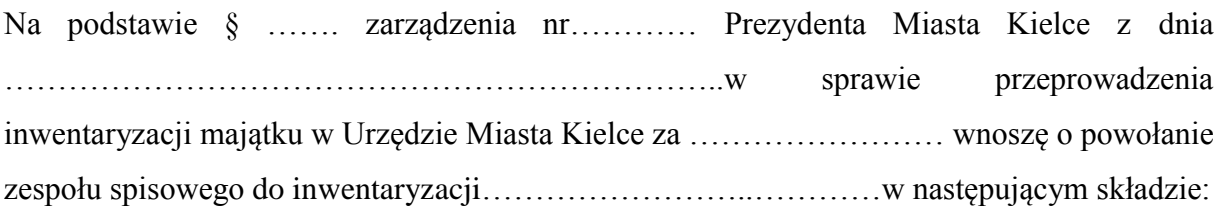

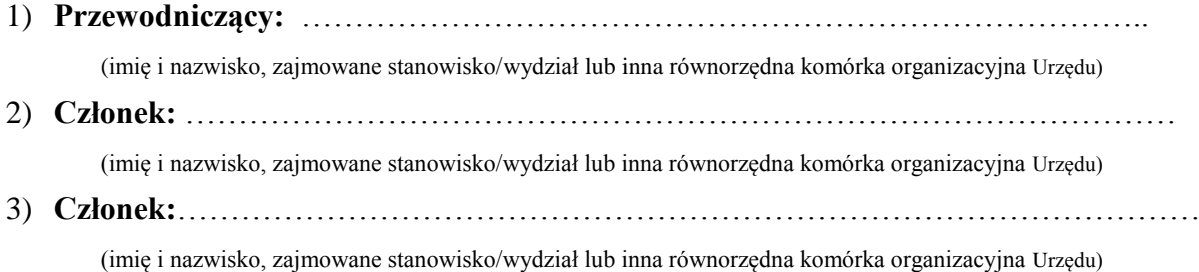

…………………………………..

 Podpis dyrektora wydziału merytorycznego lub kierownika innej równorzędnej komórki organizacyjnej Urzędu

..……………………………………..

Akceptacja Prezydenta Miasta Kielce

Kielce, dnia……………………..r.

Znak pisma:

Wnoszę o powołanie Pana/ią………………………………w miejsce Pana/i…………………… w skład zespołu spisowego powołanego Zarządzeniem nr……...z dnia……………………do inwentaryzacji za ……………rok, drogą spisu z natury, składników majątkowych powierzonych pieczy ……………………………………………….. (nazwa wydziału merytorycznego lub innej równorzędnej komórki organizacyjnej Urzędu)

> ……………………………………… Podpis dyrektora wydziału merytorycznego lub kierownika innej równorzędnej komórki organizacyjnej Urzędu,

………………………………………. Akceptacja Prezydenta Miasta Kielce

Str. …............

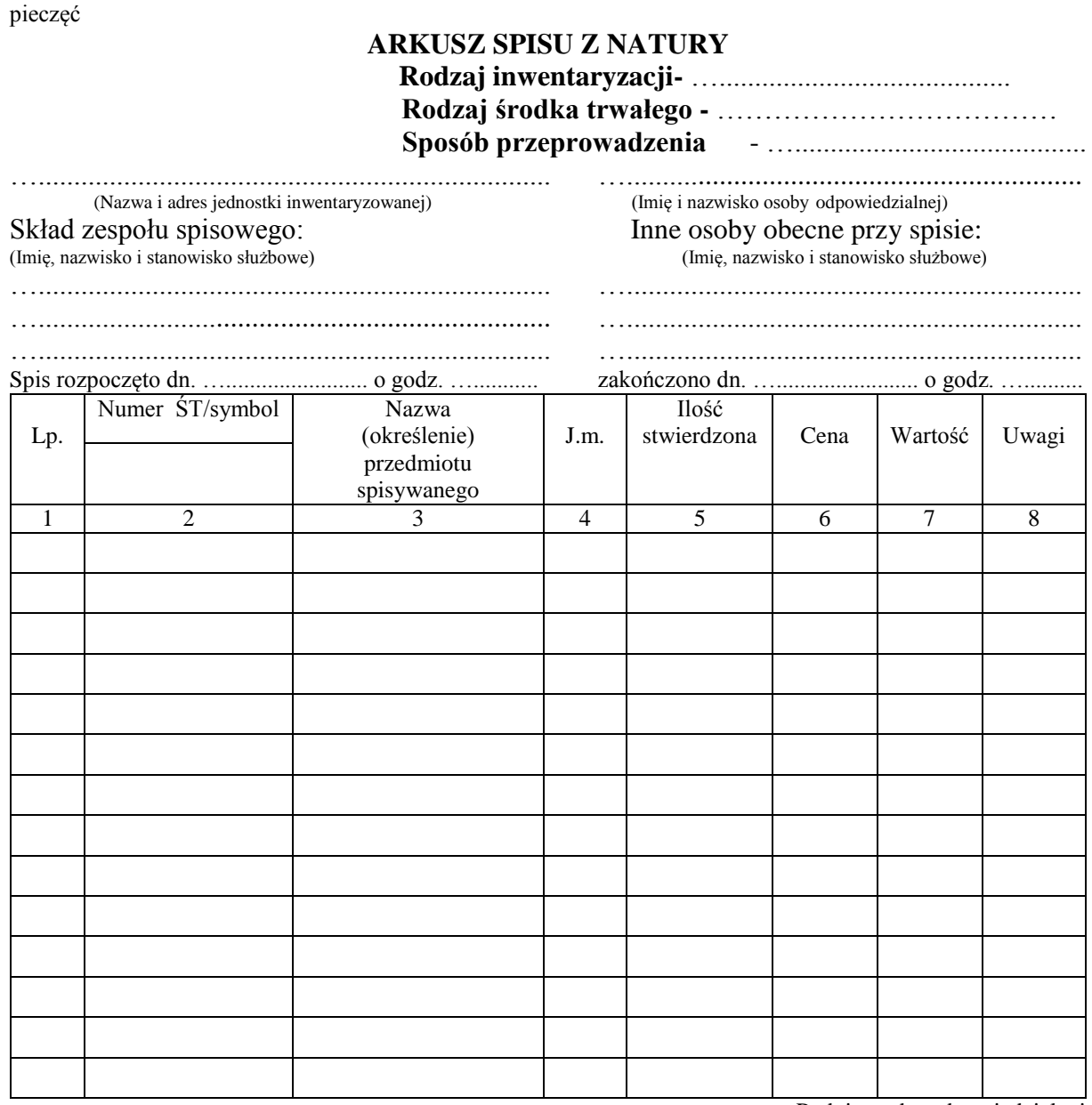

Podpis osoby odpowiedzialnej

...................... (podpis)

Wycenił ................................... ...................... (Imię i nazwisko) (podpis)

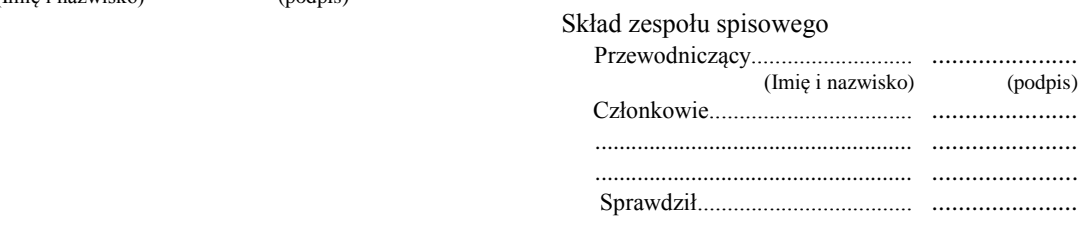

# **PROTOKÓŁ Z INWENTARYZACJI KASY**

przeprowadzonej w dniu …………………. w kasie …………...………………………….

Zespół spisowy działający na podstawie Zarządzenia nr ………….. Prezydenta Miasta Kielce z dnia …………………..w następującym składzie:

1) przewodniczący ……………………………..

2) członek ……………………………... 3) członek ……………………………...

w obecności osób materialnie odpowiedzialnych: ………………………………………… w dniu ………………..r. dokonał komisyjnego przeliczenia znajdujących się w kasie środków pieniężnych oraz druków ścisłego zarachowania dotyczących gospodarki kasowej.

1. Wszystkie środki pieniężne pozostające w kasie przed rozpoczęciem spisu zostały wpłacone do banku/ stan środków pieniężnych w kasie wynosi………………..zł (słownie zł……………….)\*)

2. Stan faktyczny środków pieniężnych zespół spisowy porównał z saldami raportów kasowych zamkniętych w dniu …………..……………r. o numerach:

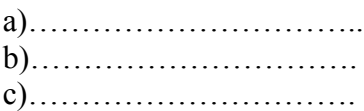

Numery ostatnich wykorzystanych dowodów kasowych:

a) kwitariusze przychodowe:

-…………………………………..

-………………………………….

-…………………………………. b) dowód "kasa wypłaci – KW"

3. Stwierdzono/nie stwierdzono\*) innych składników majątkowych w kasie.

4. Druki ścisłego zarachowania niewykorzystane:

a) kwitariusze przychodowe rozpoczęte:

- ………………………………………. - ………………………………………. - ………………………………………. b) kwitariusze przychodowe nie rozpoczęte: - ……………………………………….. - ……………………………………….. - ……………………………………….. c) dowody "kasa wypłaci – KW" rozpoczęte - ……………………………….., d) dowody "kasa wypłaci – KW" nie rozpoczęte - ………………………………………………………………………………………… e) druki raportów kasowych od nr ……………..do nr ………………………….

5. Stwierdzono/nie stwierdzono\*) różnic między stanem faktycznym, a ewidencyjnym w odniesieniu do wartości pieniężnych.

6. Inne ustalenia zespołu spisowego:

1) uwagi dotyczące stanu zabezpieczenia kasy oraz pomieszczenia, w którym znajduje się

kasa : …………………………………………….

2) inne uwagi:……………………………………………………………………………..

7. W związku z ustaleniami zawartymi w niniejszym protokole, osoby materialnie odpowiedzialne zgodnie z załączonym oświadczeniem nie wnoszą zastrzeżeń/wnoszą zastrzeżenia \*) co do treści merytorycznej niniejszego protokołu, członków zespołu spisowego oraz sposobu przeprowadzenia spisu.

8. Protokół niniejszy sporządzony został w 3 egzemplarzach, z których 1 pozostawiono w kasie.

..........................................................................................................................................................................................................................

Podpisy zespołu spisowego:

.........................................

........................................

.........................................

Podpis osób materialnie odpowiedzialnych

..............................................................

…………………………………………………

\*) niepotrzebne skreślić

#### **SPRAWOZDANIE OPISOWE Z PRZEBIEGU SPISU Z NATURY ŚRODKÓW PIENIEŻNYCH W KASACH URZĘDU**

 Zespół spisowy Nr ......... działający na podstawie zarządzenia Prezydenta Miasta Kielce nr……….z dnia ……………..r. w składzie:

1) przewodniczący …………………………………

2) członek ………………………………… 3) członek …………………………………

wykonał w dniu ………….………..r. opisane w niniejszym sprawozdaniu czynności przy sporządzaniu spisu z natury w :

1) …..……………………………………, (nazwa wydziału merytorycznego lub innej równorzędnej komórki organizacyjnej Urzędu) - ………………………………………………………, - ………………………………………………………., (rodzaj inwentaryzowanych składników majątkowych)

2) osoba materialnie odpowiedzialna: ……………………………………………

**1.** Spisu z natury dokonano w obecności ww. osób materialnie odpowiedzialnych.

**2.** W wyniku sprawdzenia stwierdzono, że wszystkie wskazane składniki majątkowe podlegające inwentaryzacji zostały/ nie zostały\*) ujęte w protokole z inwentaryzacji.

**3.** W czasie dokonywania spisu z natury stwierdzono/nie stwierdzono\*) usterek i nieprawidłowości w zakresie ewidencji i zabezpieczenia składników majątkowych.

**4.** W trakcie dokonywania spisu z natury zespół spisowy napotkał /nie napotkał\*) na trudności.

................................................................................................................................. (wypełnić w przypadku napotkania przez zespół spisowy trudności w dokonywaniu spisu z natury)

**5.** Inne uwagi osób uczestniczących przy czynnościach sporządzania spisu z natury:………………………………………………………………………………..........

**6.** Uwagi i spostrzeżenia osoby materialnie odpowiedzialnej za objęte spisem składniki majątkowe.....................................................................................................................

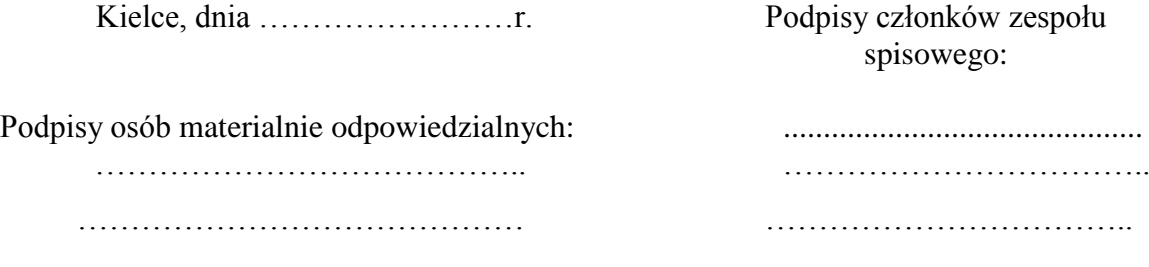

\*) niepotrzebne skreślić

#### **PROTOKÓŁ Z INWENTARYZACJI DRUKÓW ŚCISŁEGO ZARACHOWANIA**

**W ………………………..**

 (nazwa wydziału merytorycznego lub innej równorzędnej komórki organizacyjnej Urzędu) **RODZAJ INWENTARYZACJI………………………………………**

**Zespół spisowy w składzie:**

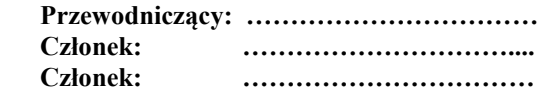

**Osoba materialnie odpowiedzialna: …………………………**

**Termin inwentaryzacji: …………..……. r.**

#### **I. Specyfikacja spisanych druków ścisłego zarachowania**

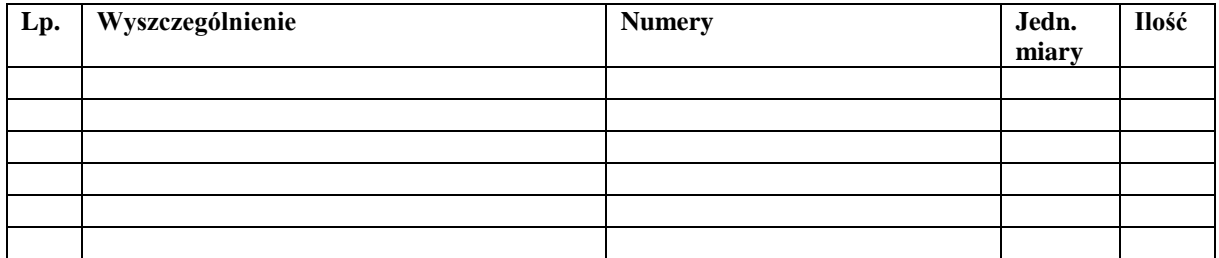

#### **II. Weryfikacja zmian stanu druków ścisłego zarachowania**

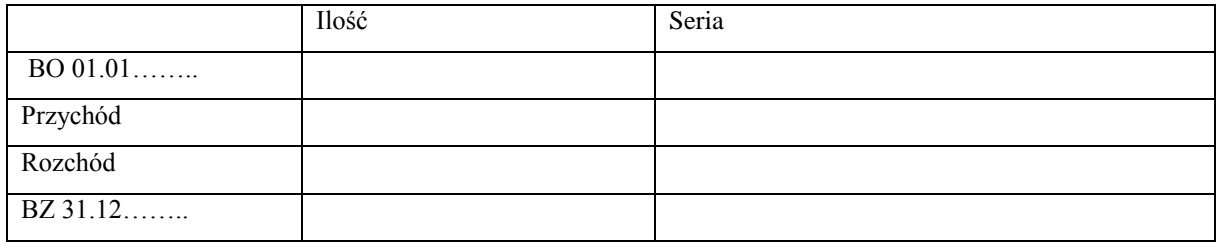

### **III. Wnioski zespołu spisowego dotyczące inwentaryzowanych druków ścisłego zarachowania ujętych w niniejszym protokole.**

Kielce, dnia ……………….. r.

Podpis osoby materialnie odpowiedzialnej …………………………………

Zespół Spisowy:

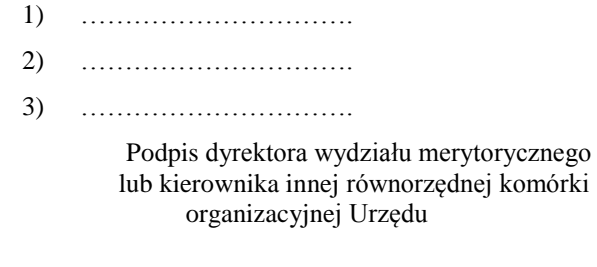

…………………………….

# Protokół

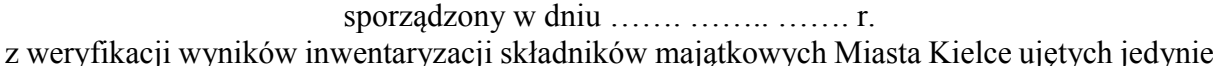

w ewidencji ilościowej/ druków ścisłego zarachowania powierzonych pieczy ………………………………………… ……………………………………………………... nazwa wydziału merytorycznego lub innej równorzędnej komórki organizacyjnej Urzędu Weryfikację wyników inwentaryzacji przeprowadził Pan/i ……………………………… pracownik …………….………………………………………………………………………… nazwa wydziału merytorycznego lub innej równorzędnej komórki organizacyjnej Urzędu Przedmiotem weryfikacji było porównanie danych zawartych w: "Arkuszu spisu z natury" składników majątkowych Miasta Kielce ujętych jedynie w ewidencji ilościowej / Protokole z inwentaryzacji druków ścisłego zarachowania powierzonych pieczy …………………………………………………………………………… nazwa wydziału merytorycznego lub innej równorzędnej komórki organizacyjnej Urzędu podlegających inwentaryzacji metodą spisu z natury przeprowadzonej przez pracowników ………………..………………………………………………………………………………… nazwa wydziału merytorycznego lub innej równorzędnej komórki organizacyjnej Urzędu

z "Pozabilansową ewidencją ilościową składników majątku o wartości jednostkowej niższej niż 300 zł"/ewidencją druków ścisłego zarachowania prowadzoną przez …………………………………………………………………………………………………... nazwa wydziału merytorycznego lub innej równorzędnej komórki organizacyjnej

W wyniku przeprowadzonej weryfikacji stwierdzono/ nie stwierdzono różnic inwentaryzacyjnych ………………………………………………………………………………………………… …………..

Podpis osoby, która przeprowadziła weryfikację:

………………………………………………………………

#### **ARKUSZ SPISU Z NATURY (BUDYNKI) RODZAJ INWENTARYZACJI- ……….**

…........................................................................ …................................................................ (Nazwa i adres jednostki inwentaryzowanej)

Skład zespołu spisowego: Inne osoby obecne przy spisie:

…………………………………… ………………………………………

…........................................................................ …................................................................

…....................................................................... …........................................................................ Spis rozpoczęto dn. …........................ o godz. …........... zakończono dn. …........................ o godz. ….......... **L.p. Oznaczenie geodezyjne nr działki Nazwa Obiektu Adres Udział własności Geodezyjny nr ewidencyjny Księgowy nr inwentarzowy Wartość Uwagi Nazwa ulicy** Numer

Podpis osoby odpowiedzialnej

...................... (podpis)

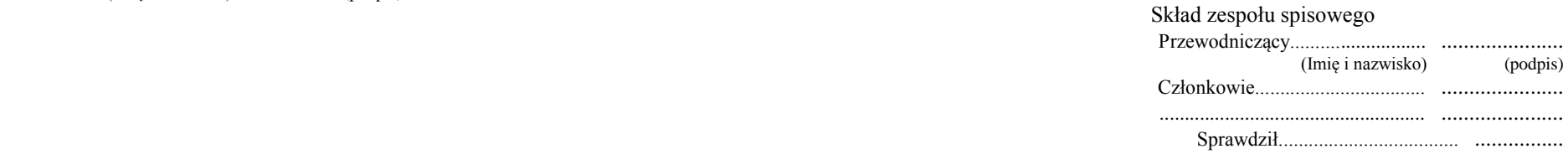

(Imię, nazwisko i stanowisko służbowe) (Imię, nazwisko i stanowisko służbowe)

Wycenił ................................... ...................... (Imię i nazwisko) (podpis)

## **Protokół kontroli spisu**

Z polecenia Przewodniczącego Stałej Komisji ds. Inwentaryzacji przeprowadzono kontrolę spisu z natury, obejmując nią następujące składniki majątku:

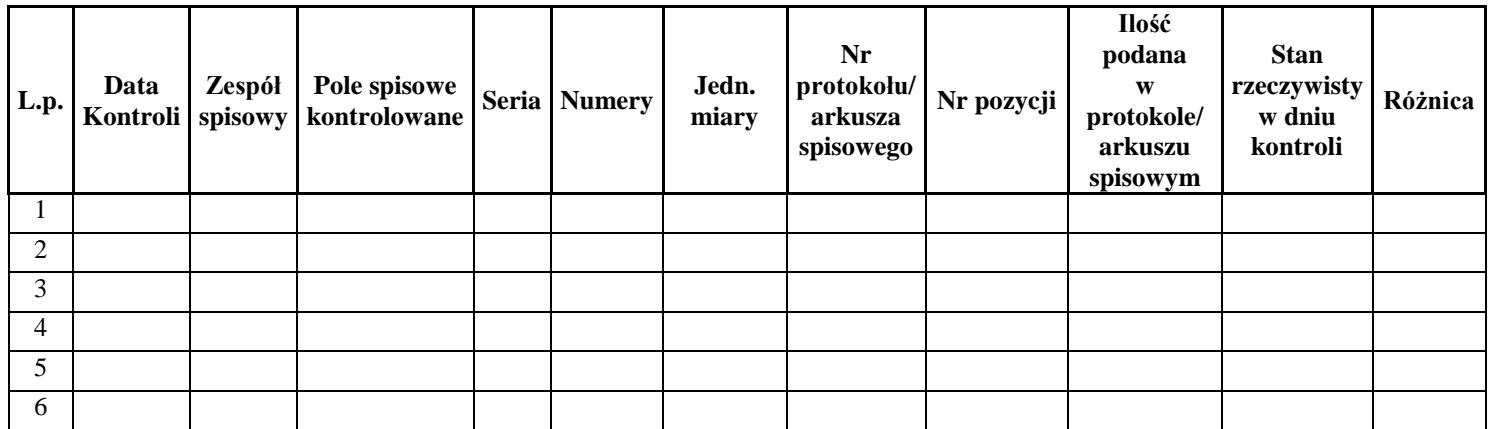

Kontrolę przeprowadził:

Uwagi:

- o stwierdzonych nieprawidłowościach ……………………… - o terminowości pracy zespołów spisowych …………………

- inne…………………………………………………………….

Data i podpis kontrolującego …………………..

Wzór nr 11a

Kielce,………..-…-….

Znak: ………………..

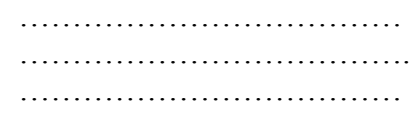

W związku z inwentaryzacją majątku Miasta Kielce za ………….r. na podstawie art. 26 ust. 1 pkt 2 ustawy z dnia 29 września 1994 roku o rachunkowości ( Dz. U. z 2019 r. poz. 351, z późń. zm. ),…………………………..………………………………………... nazwa wydziału merytorycznego lub innej równorzędnej komórki organizacyjnej Urzędu uprzejmie prosi o potwierdzenie wykazanego w księgach rachunkowych Urzędu Miasta Kielce stanu, wymienionych w załączniku do niniejszego pisma, składników aktywów Miasta Kielce **powierzonych** Waszej jednostce, według stanu na dzień……………roku. Prosimy o przekazanie potwierdzenia w powyższym zakresie do …...................................................................................................................................... nazwa wydziału merytorycznego lub innej równorzędnej komórki organizacyjnej Urzędu w nieprzekraczalnym terminie do dnia ………………roku. W razie zaistnienia jakichkolwiek wątpliwości prosimy o kontakt z Panem/Panią………………………, tel. 41 …………… lub z Panem/Panią

…………………………, tel. 41 ………….

Załącznik: ……………..

Wzór nr 11b

Kielce, ……..-…-….

Znak: …… ………….

……………………………… ………………………………. ………………………………

W związku z inwentaryzacją majątku Miasta Kielce za …………r. na podstawie art. 26 ust. 1 pkt 2 ustawy z dnia 29 września 1994 roku o rachunkowości ( Dz. U. z 2019 r. poz.  $351, z \text{ późn, zm.})$ 

nazwa wydziału merytorycznego lub innej równorzędnej komórki organizacyjnej Urzędu uprzejmie prosi o potwierdzenie wykazanego w księgach rachunkowych Urzędu Miasta w Kielcach stanu, wymienionych w załączniku do niniejszego pisma, składników aktywów Miasta Kielce powierzonych Waszej Spółdzielni/Wspólnoty, według stanu na dzień ……….roku.

Prosimy o przekazanie potwierdzenia w powyższym zakresie do ………….………………………...............................……………………………………… nazwa wydziału merytorycznego lub innej równorzędnej komórki organizacyjnej Urzędu w nieprzekraczalnym terminie do dnia ……………… roku.

W razie zaistnienia jakichkolwiek wątpliwości prosimy o kontakt z Panem/Panią………………………, tel. 41 ………… lub z Panem/Panią ………………, tel. 41……………....

Załącznik: ……………

Pieczęć wydziału merytorycznego Wzór nr 11c

lub innej równorzędnej komórki organizacyjnej Urzędu

### **WYKAZ SKŁADNIKÓW AKTYWÓW MIASTA KIELCE powierzonych**

#### ……………………………………………………………………………………………………

(nazwa kontrahenta)

podlegających inwentaryzacji wg stanu na dzień ………………………….r. drogą uzyskania od kontrahenta potwierdzenia prawidłowości wykazanego w księgach rachunkowych Urzędu Miasta Kielce stanu tych składników

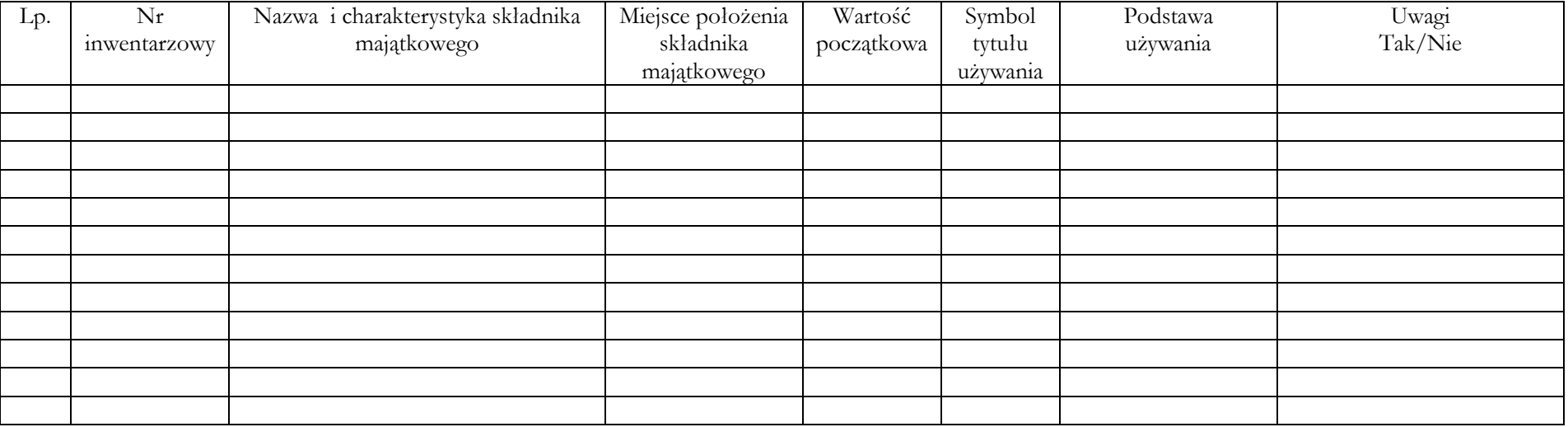

Określenie symboli tytułu, na podstawie którego nastąpiło powierzenie składników aktywów:

N – najem

D – dzierżawa

Uż – użytkowanie

Z – zarząd

Osoba wyznaczona do przeprowadzenia inwentaryzacji

……………………………….

U – użyczenie Potwierdzenie kontrahenta:

A– administrowanie ………………………………………… P – pozostałe tytuły /pieczęć firmowa/

 $(ODCINEK, A")$ 

### URZĄD MIASTA KIELCE UL. RYNEK 1 25-303 KIELCE

NAZWA KONTRAHENTA ADRES

#### **Potwierdzenia salda nr**

Na podstawie art. 26 ust. 1 pkt 2 ustawy z dnia 29 września 1994 r. o rachunkowości ( Dz. U. z …….r. poz. …….), wzywamy Was do potwierdzenia w terminie 10 dni, na odcinku "B", zgodności następujących sald figurujących w naszych księgach rachunkowych na dzień:……………

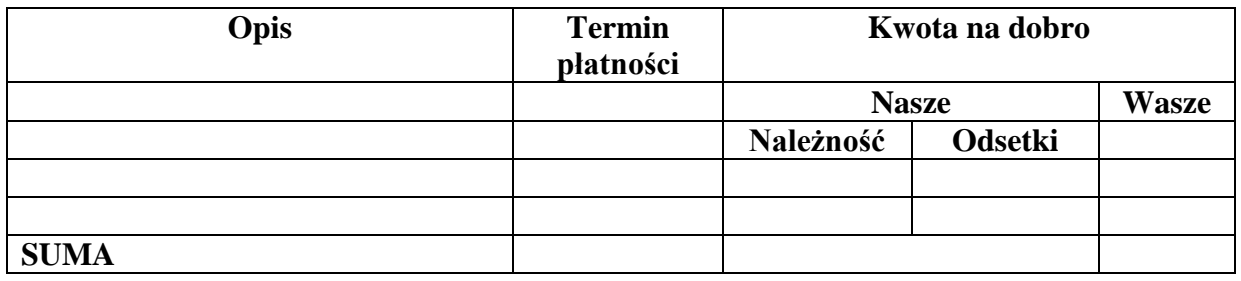

Jednocześnie prosimy o niezwłoczne uregulowanie naszych należności na rachunek bankowy............

W przypadku niezgodności prosimy o przesłanie specyfikacji transakcji składających się na różnicę salda. Wyjaśnienia pok….., tel…………..

…………………………… ……………………………........... Podpis wystawcy Podpis potwierdzającego

## $(ODCINEK, B")$

NAZWA KONTRAHENTA ADRES

#### URZĄD MIASTA KIELCE UL.RYNEK 1 25-303 KIELCE

#### **Potwierdzenia salda nr**

Na podstawie art. 26 ust. 1 pkt 2 ustawy z dnia 29 września 1994 r. o rachunkowości ( Dz. U. z ….. r. poz…….), wzywamy Was do potwierdzenia w terminie 10 dni, na odcinku "B", zgodności następujących sald figurujących w naszych księgach na dzień:……………

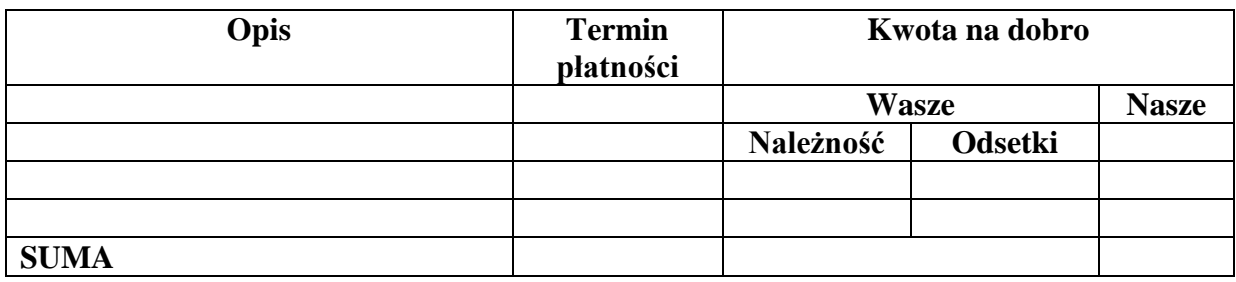

Jednocześnie prosimy o niezwłoczne uregulowanie naszych należności na rachunek bankowy............. W przypadku niezgodności prosimy o przesłanie specyfikacji transakcji składających się na różnicę salda. Wyjaśnienia pok….., tel…………..

…………………………… …………………………….... Podpis wystawcy Podpis potwierdzającego

# **PROTOKÓŁ Z INWENTARYZACJI NALEŻNOŚCI, KTÓRE STANOWIĄ ZALEGŁOŚĆ SPORZĄDZONY WG STANU NA DZIEŃ 31.12.……**

**DOTYCZY……………………………………………………………………………………**

#### (RODZAJ NALEŻNOŚCI)

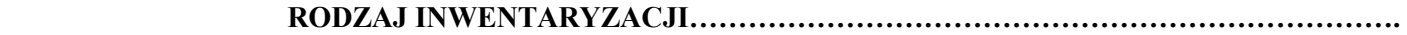

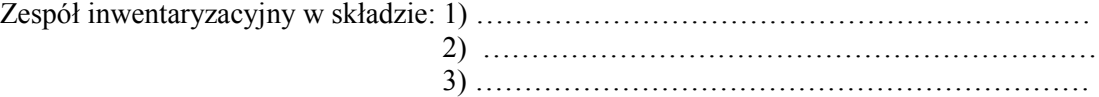

- dokonał inwentaryzacji zaległości zaewidencjonowanych na kartotekach analitycznych.

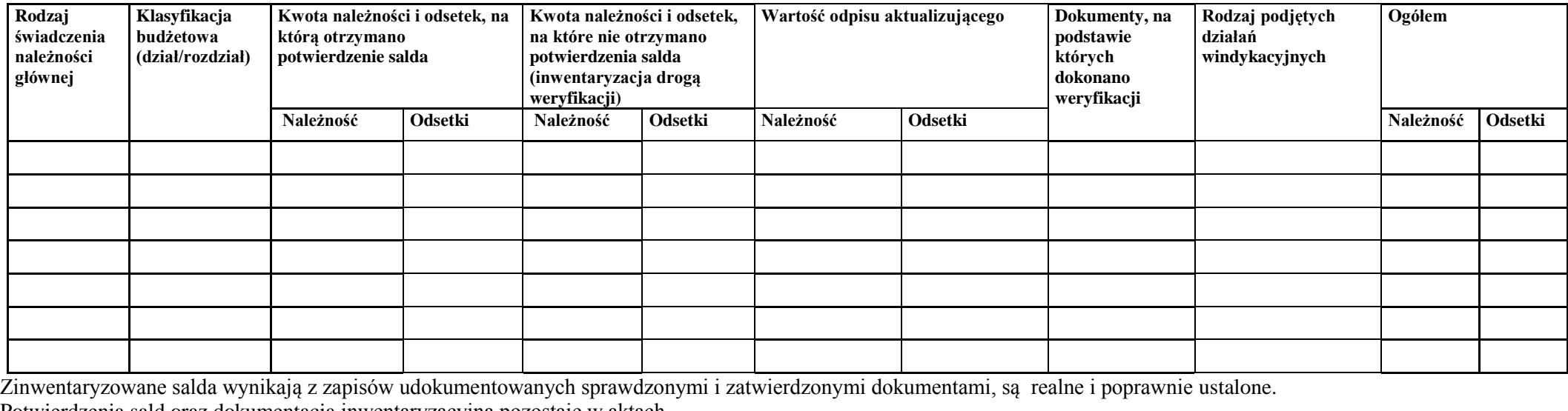

Potwierdzenia sald oraz dokumentacja inwentaryzacyjna pozostaje w aktach ……………………………………………………………………… Podpisy członków zespołu spisowego: (nazwa wydziału merytorycznego lub innej równorzędnej komórki organizacyjnej Urzędu)

1……………………………………………. 2…………………………………………….

3……………………………………………. .............................................................................................................................

(podpis dyrektora wydziału merytorycznego lub kierownika innej równorzędnej komórki organizacyjnej Urzędu)

### **PROTOKÓŁ Z INWENTARYZACJI NALEŻNOŚCI ( Z WYŁĄCZENIEM NALEŻNOŚCI PRZETERMINOWANYCH) SPORZĄDZONY NA DZIEŃ 31.12.…… DOTYCZY……………………………………………. (symbol konta księgowego) RODZAJ**

**INWENTARYZACJI……………………………………….**

Zespół inwentaryzacyjny w składzie: 1) ………………………………………………………

2) ……………………………………………………… 3) ………………………………………………………

- dokonał inwentaryzacji należności, których termin płatności przekracza rok budżetowy.

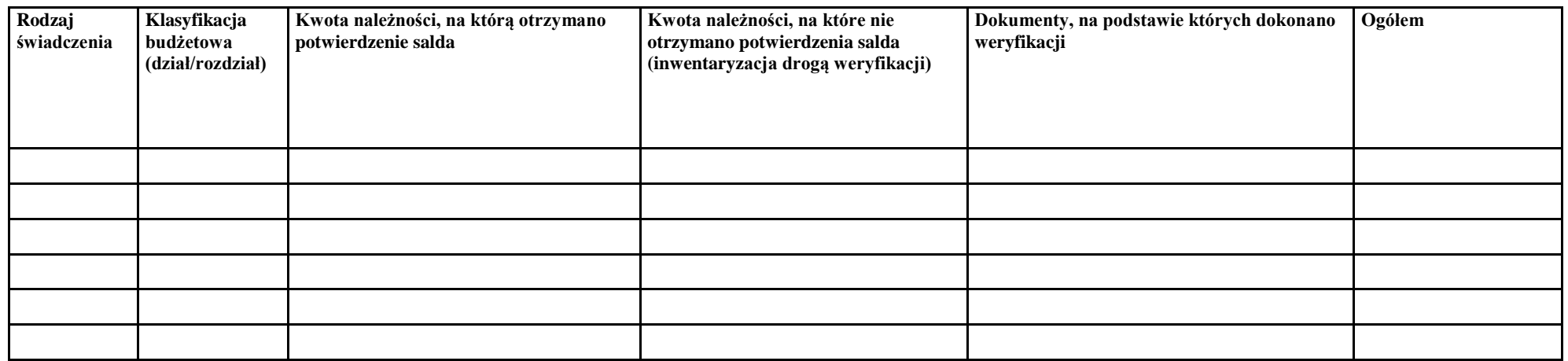

Zinwentaryzowane salda wynikają z zapisów udokumentowanych sprawdzonymi i zatwierdzonymi dokumentami, są realne i poprawnie ustalone. Potwierdzenia sald oraz dokumentacja inwentaryzacyjna pozostaje w aktach ………………… ………………………………………………………………….

(nazwa wydziału merytorycznego lub innej równorzędnej komórki organizacyjnej Urzędu)

…..........................................................................................................................

Podpisy członków zespołu spisowego 1…………………………………….

2……………………………………. 3…………………………………..

(podpis dyrektora wydziału merytorycznego lub kierownika innej równorzędnej komórki organizacyjnej Urzędu)

## **PROTOKÓŁ Z INWENTARYZACJI ZOBOWIĄZAŃ**

## **SPORZĄDZONY NA DZIEŃ 31.12.……**

**DOTYCZY…………………………………………….**

 **(rodzaj konta księgowego)**

#### **RODZAJ**

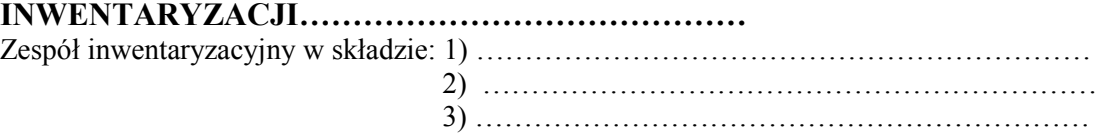

- dokonał inwentaryzacji zobowiązań.

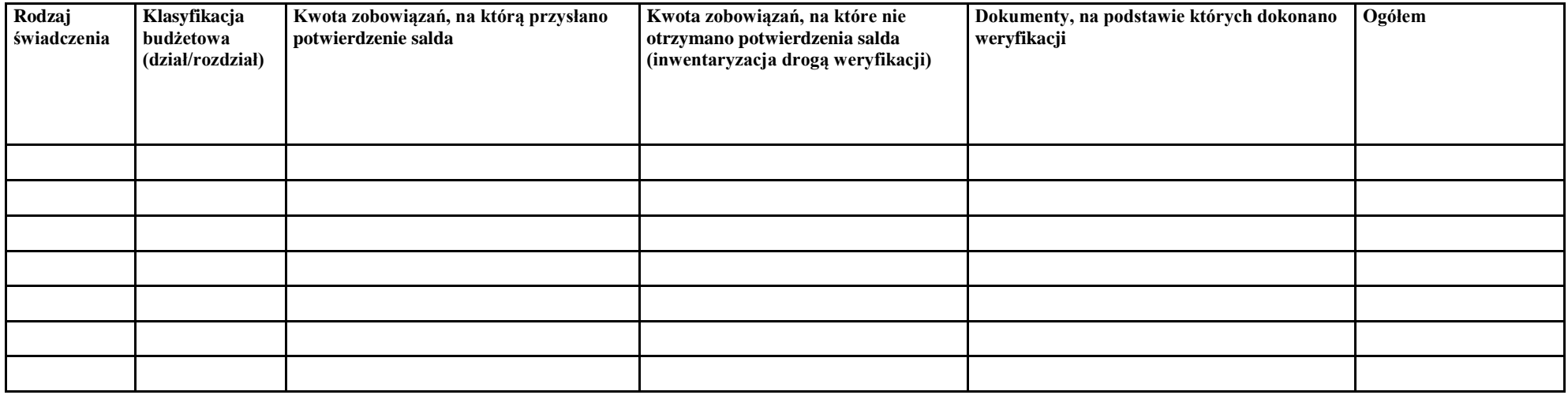

Zinwentaryzowane salda wynikają z zapisów udokumentowanych sprawdzonymi i zatwierdzonymi dokumentami, są realne i poprawnie ustalone.

Podpisy członków zespołu spisowego

1……………………………………. 2……………………………………. 3…………………………………..

(podpis dyrektora wydziału merytorycznego lub kierownika innej równorzędnej komórki organizacyjnej Urzędu)

.............................................................................................................................

Wzór nr 15

#### **PROTOKÓŁ**

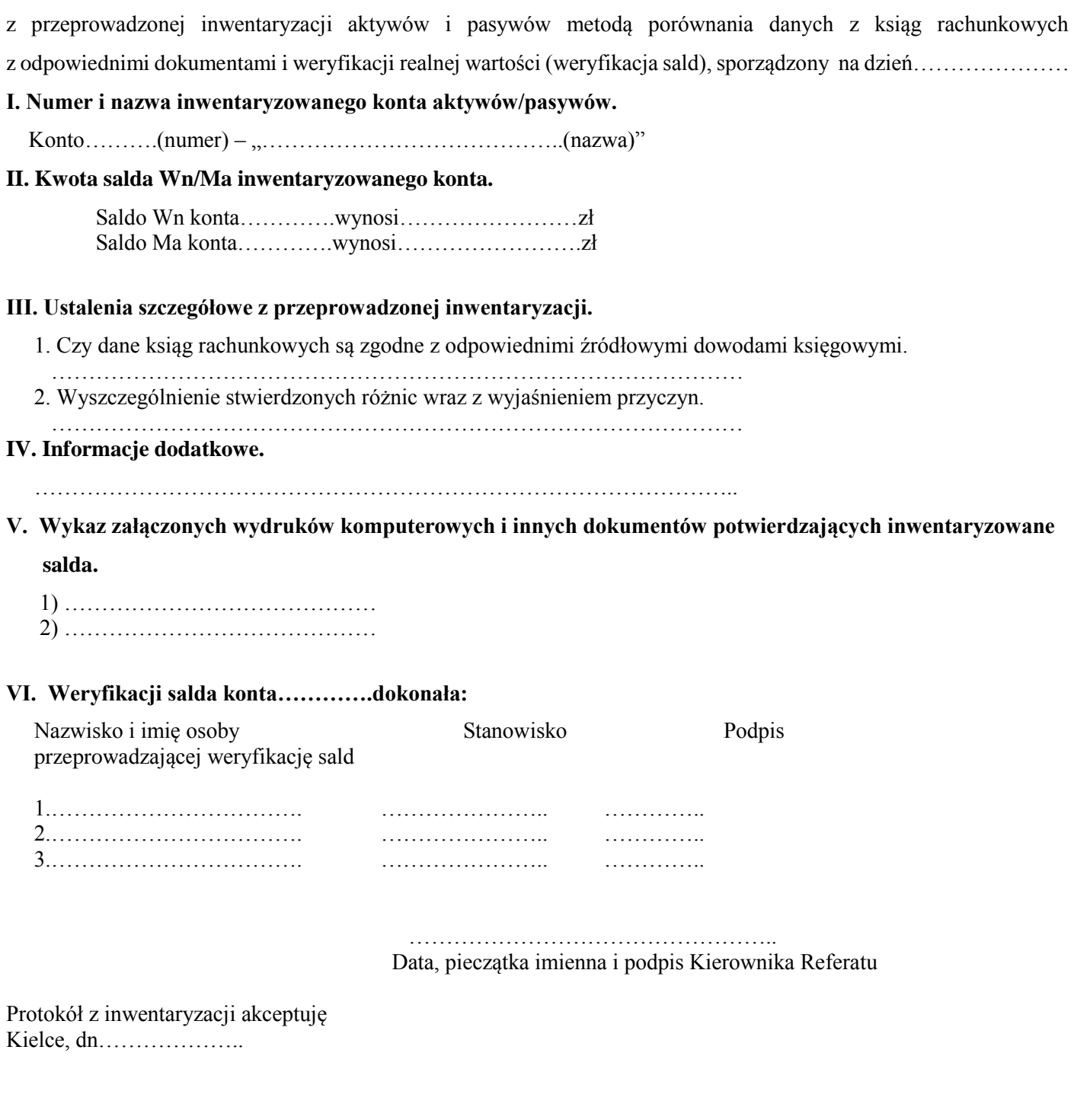

Podpis dyrektora wydziału merytorycznego

…………………………….

lub kierownika innej równorzędnej komórki organizacyjnej Urzędu

## **ARKUSZ INWENTARYZACYJNY SKŁADNIKÓW MAJĄTKOWYCH -………………………………………………………………………….. PODLEGAJĄCYCH INWENTARYZACJI METODĄ PORÓWNANIA DANYCH Z EWIDENCJI PROWADZONYCH W**

**……………………………………………………………….Z EWIDENCJĄ KSIĘGOWĄ** 

nazwa wydziału merytorycznego lub innej równorzędnej komórki organizacyjnej Urzędu

1. Osoba dokonująca inwentaryzacji…………………………………………………………………………………………………………………

2. Osoba reprezentująca wydział merytoryczny lub inną równorzędną komórkę organizacyjną Urzędu sprawującą pieczę…............................

…………………………………………………………………………………….

3. Termin przeprowadzenia inwentaryzacji: data rozpoczęcia………………………….; data zakończenia…………………………………………

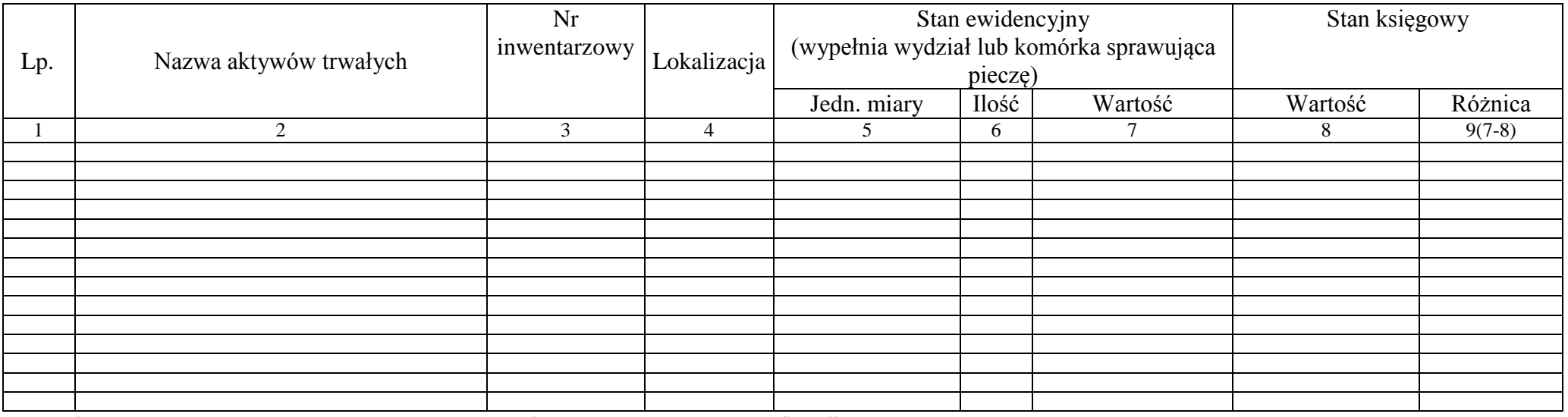

**Załącznik: wykaz dokumentów źródłowych, na podstawie których dokonano weryfikacji**

/Data i podpis osoby przeprowadzającej inwentaryzację/ /Data i podpis dyrektora wydziału

merytorycznego lub kierownika równorzędnej komórki organizacyjnej Urzędu, sprawującego pieczę/

…………………………………………………………………………………….. ……………………………………………………………… /Data i podpis osoby dokonującej weryfikacji w Wydziale Budżetu i Księgowości / /Data i podpis Głównego Księgowego/

…………………………………………………………. …………………………………………………………

#### **ARKUSZ INWENTARYZACYJNY ŚRODKÓW TRWAŁYCH W BUDOWIE\*/NAKŁADÓW INWESTYCYJNYCH NA ZADANIACH NIE ZAKOŃCZONYCH PODLEGAJACYCH SPISOWI METODĄ WERYFIKACJI DANYCH EWIDENCYJNYCH ………..…………………………............................................................. Z EWIDENCJA KSIĘGOWĄ**

nazwa wydziału merytorycznego lub innej równorzędnej komórki organizacyjnej Urzędu

- 1. Osoba dokonująca inwentaryzacji………………………………………………………………………………………………………
- 2. Osoba reprezentująca wydział merytoryczny lub inną równorzędna komórkę organizacyjną Urzędu(realizujący zadania)………………..
- 3. Termin przeprowadzenia inwentaryzacji: data rozpoczęcia…………………………….data zakończenia………………………

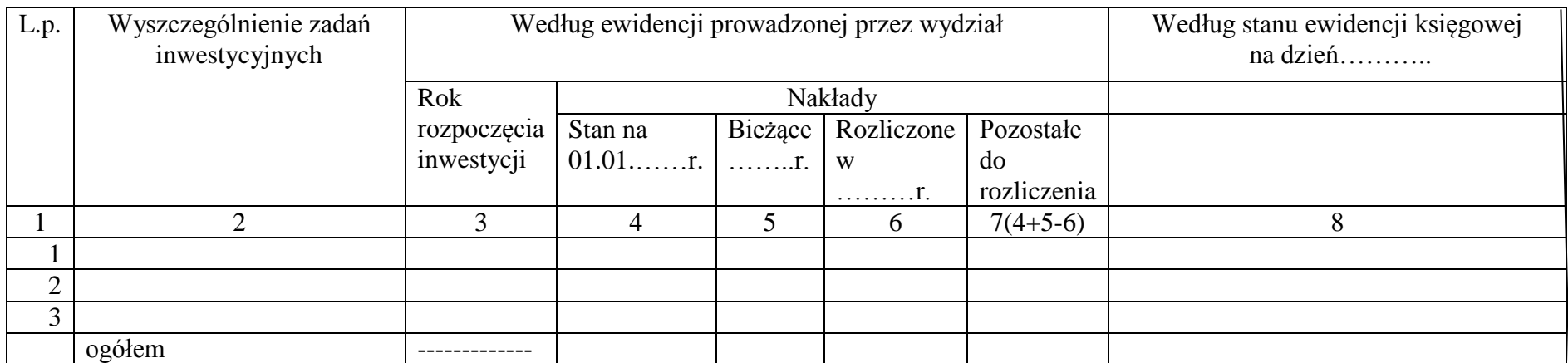

**\*Zinwentaryzowane środki trwałe w budowie dotyczą zadań, które nie zostały zakończone, nie zostały zaniechane i będą w przyszłości kontynuowane.** Uwagi:

………………………………………………………………..

**Załącznik: wykaz dokumentów źródłowych, na podstawie których dokonano weryfikacji**

/Data i podpis osoby przeprowadzającej inwentaryzację/ /Data i podpis dyrektora wydziału merytorycznego,

/Data i podpis osoby dokonującej weryfikacji w Wydziale Budżetu i Księgowości/ /Data i podpis Głównego Księgowego/

/kierownika innej równorzędnej komórki organizacyjnej Urzędu

**……………..………………..** nazwa wydziału merytorycznego lub innej równorzędnej komórki organizacyjnej Urzędu

### **Weryfikacji stanu wartości niematerialnych i prawnych dokonano na dzień 31.12.20.. r.**

- 1. Osoby weryfikujące stan wartości niematerialnych i prawnych **(WNiP) stwierdzają, że na 31.12.20… r. wartość WNiP wynosi ……………..zł, w tym: WNiP umarzane jednorazowo (L)- …………….zł, WNiP umarzane stopniowo (N) - …………….zł.**
- 2. Osoby weryfikujące stan wartości niematerialnych i prawnych potwierdzają, że stan wartości niematerialnych i prawnych wykazany w ewidencji analitycznej(moduł ST) jest prawidłowy.\*

W wyniku przeprowadzonej weryfikacji potwierdzamy, że :

- 1) Gmina Kielce posiada tytuły prawne do :
	- a) użytkowania oprogramowania na podstawie licencji ujętych w ewidencji,
	- b) użytkowania …………………………………………………………(nazwa WNiP),
	- c) …………………….,
	- d) ……………………
- 2) w ewidencji nie figurują licencje wygasłe.\*
- 3) wszystkie posiadane licencje wykorzystywane są przez Gminę Kielce Urząd.\*
- 3. Osoby weryfikujące stan wartości niematerialnych i prawnych **s**twierdzają, że stan wartości niematerialnych i prawnych wykazany w ewidencji analitycznej:
	- 1) jest prawidłowy\*,
	- 2) nie jest prawidłowy.\*

W wyniku przeprowadzonej weryfikacji stwierdzamy, że:

- 1) należy zdjąć ze stanu następujące wartości niematerialne i prawne, z uwagi na brak tytułu prawnego do korzystania z licencji\*:
- ……………………………………………………………………………………….

2) należy wprowadzić do ewidencji następujące wartości niematerialne i prawne\*:

………………………………………………………………………………………. 4. Weryfikację przeprowadzono na podstawie : (należy wymienić rodzaje dokumentów, które stanowiły podstawę do weryfikacji, np. umowy

……………………………………………………………………………………………….

………………………………………………………………………………………………

………………………………….

(data i podpis pracownika/ów dokonującego/ych weryfikacji )

………………………………………………..…….. /Data i podpis dyrektora wydziału merytorycznego lub kierownika innej równorzędnej komórki organizacyjnej Urzędu

\*Niepotrzebne skreślić

# **PROTOKÓŁ**

z przeprowadzonej inwentaryzacji aktywów i pasywów metodą porównania danych z ksiąg rachunkowych z odpowiednimi dokumentami i weryfikacji realnej wartości (weryfikacja sald), sporządzony na dzień 31.12……..r.- Rachunek**………………………………………………**

#### **I. Numer i nazwa inwentaryzowanego konta bilansowego/pozabilansowego\*.**

Konto **…………………………………………………………..**

#### **II. Saldo Wn/Ma inwentaryzowanego konta.**

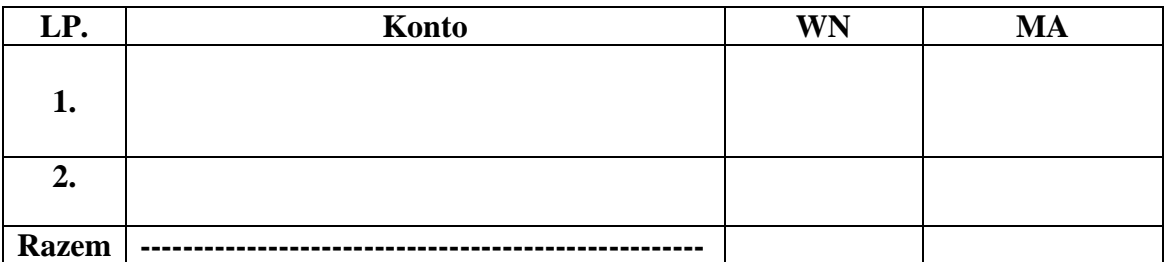

#### **III. Ustalenia szczegółowe z przeprowadzonej inwentaryzacji.**

1. Czy dane ksiąg rachunkowych są zgodne z odpowiednimi źródłowymi dowodami księgowymi ? Należy wymienić dokumenty źródłowe lub załączyć zestawienie z systemu.

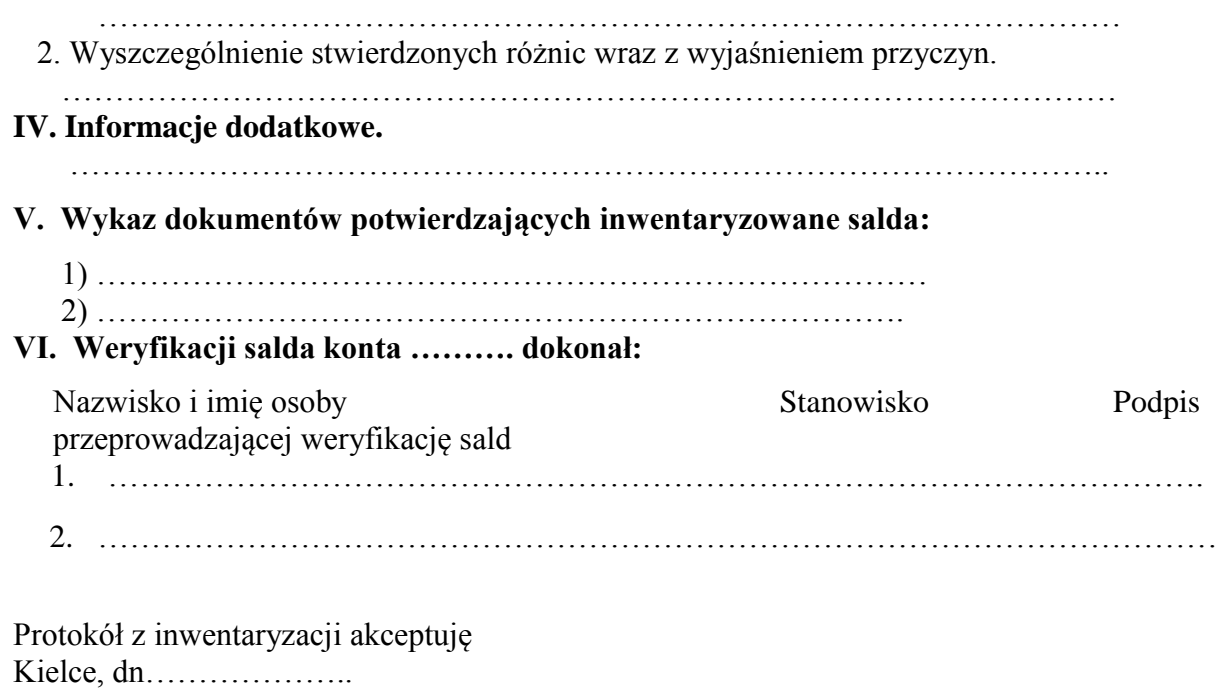

 ……………………………. Podpis dyrektora wydziału lub kierownika innej równorzędnej komórki organizacyjnej Urzędu

Niepotrzebne skreślić

## **PROTOKÓŁ ZBIORCZY**

**z przeprowadzonej inwentaryzacji aktywów i pasywów metodą porównania danych z ksiąg rachunkowych z odpowiednimi dokumentami i weryfikacji realnej wartości (weryfikacja sald) wg stanu na dzień ……………. oraz drogą potwierdzenia sald wg stanu na dzień ……………….**

I. Dane dotyczące przeprowadzającego inwentaryzację.

**1. Wydział/Referat**

 **…………………………… …………………………….**

**2. Nazwisko i imię, stanowisko służbowe oraz podpis osoby przeprowadzającej inwentaryzację**

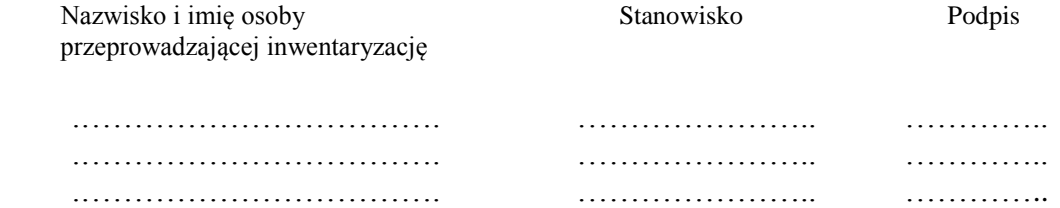

II. Przedmiot inwentaryzacji - wyszczególnienie rodzaju aktywów lub pasywów ze wskazaniem numerów kont syntetycznych, weryfikowanych kont pozabilansowych oraz wskazanie sald tych kont na dzień………………

Konta bilansowe:

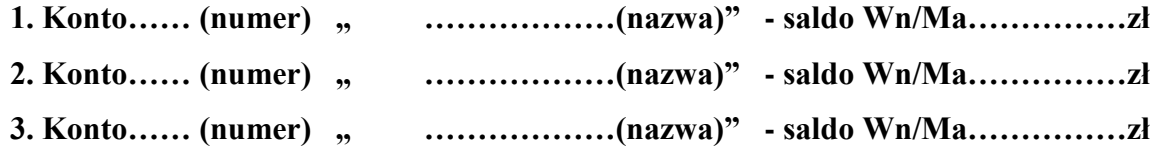

Konta pozabilansowe:

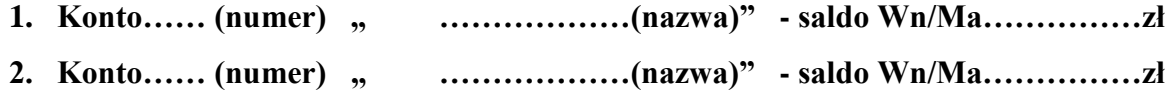

IV. Ustalenia szczegółowe z przeprowadzonej inwentaryzacji.

**1. Czy dane ksiąg rachunkowych są zgodne z odpowiednimi źródłowymi dowodami księgowymi.**

 **…………………………………………………………………………………….**

**2. Wyszczególnienie stwierdzonych różnic wraz z wyjaśnieniem przyczyn.**

 **…………………………………………………………………………………….**

IV. Informacje dodatkowe i wnioski dotyczące inwentaryzacji.

 **………………………………………………………………………………………….**

V. Wykaz załączonych wydruków komputerowych i innych dokumentów potwierdzających inwentaryzowane salda.

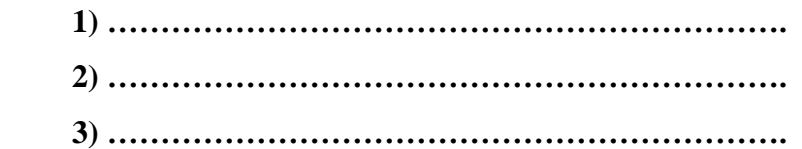

Kielce, dnia …………

………………………………………….. Pieczątka imienna i podpis Kierownika Referatu

Protokół z inwentaryzacji akceptuję.

Kielce, dnia ……………………….

podpis dyrektora wydziału Skarbnik Miasta

………………………….. …………………………..